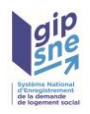

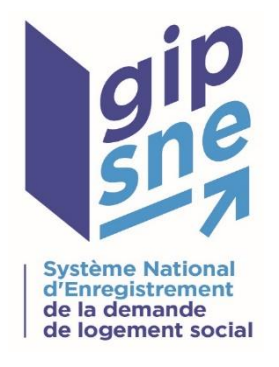

# Contrat d'Interface applicable à la version 13 du SNE

*Contrat d'Interface Organismes / Centre serveur*

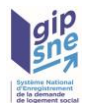

#### **Historique des versions du document**

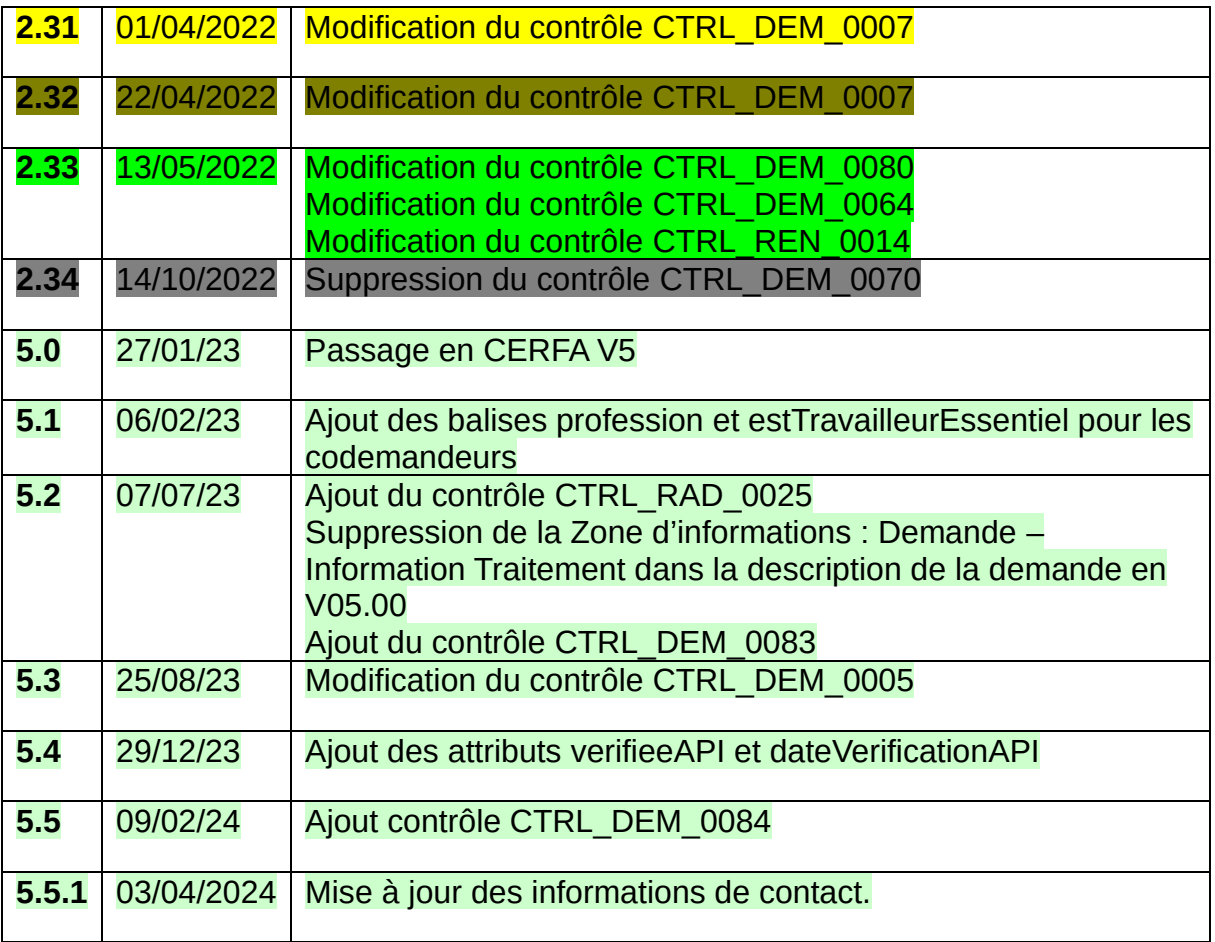

Les codes couleurs utilisés dans le cadre de ce document sont :

- Modification dans le cadre de la version 12.11

- Modification dans le cadre de la version 12.12
- Modification dans le cadre de la version 12.13

- Modification dans le cadre de la version 12.20

- Modification dans le cadre de la version 12.21

- Modification dans le cadre de la version 13.0
- Modification dans le cadre de la version 13.2
- Modification dans le cadre de la version 13.6
- Modification dans le cadre de la version 13.8
- Modification dans le cadre de la version 13.14
- Modification dans le cadre de la version 13.16

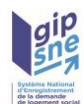

# *Table des matières*

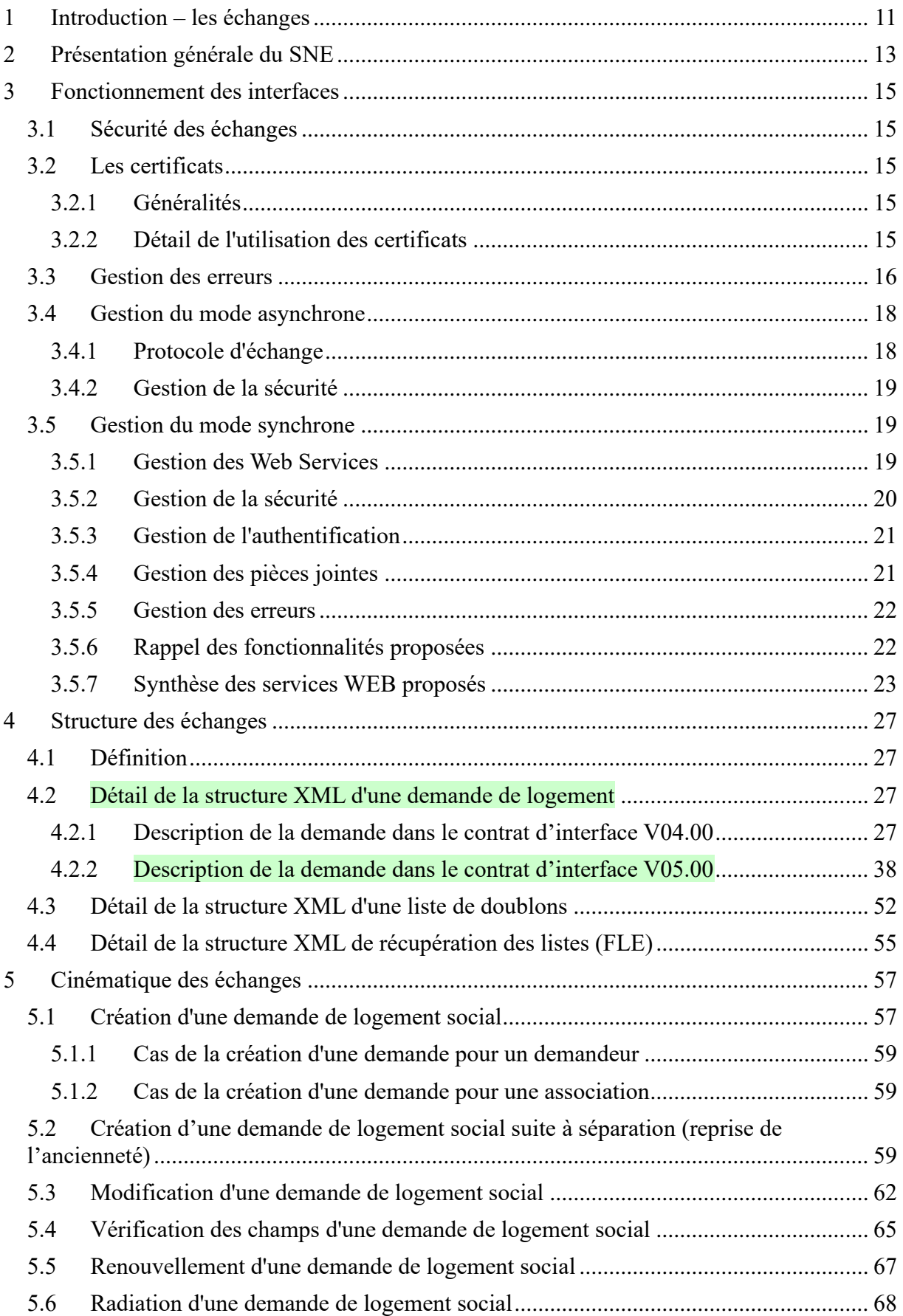

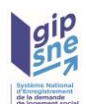

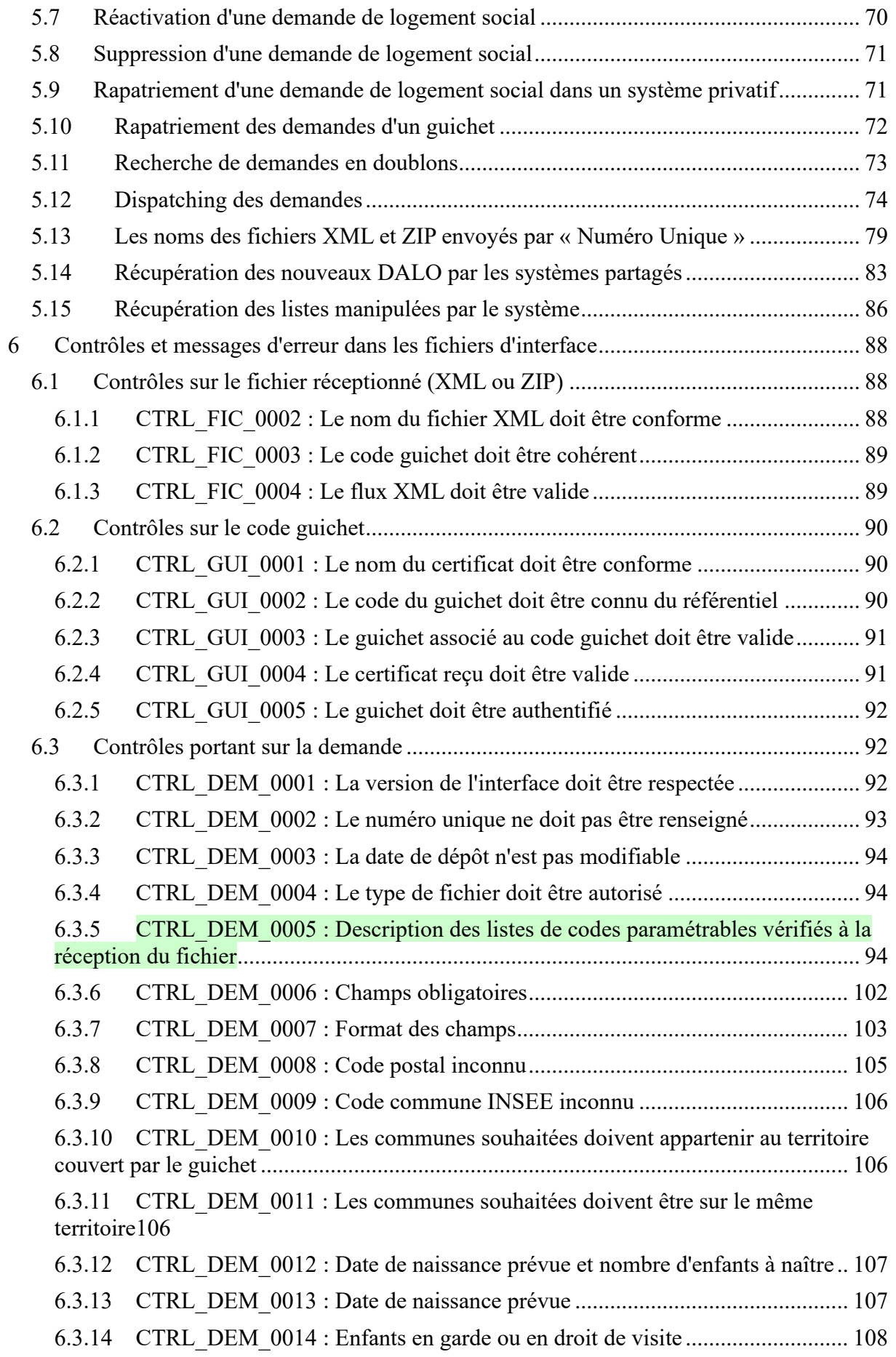

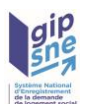

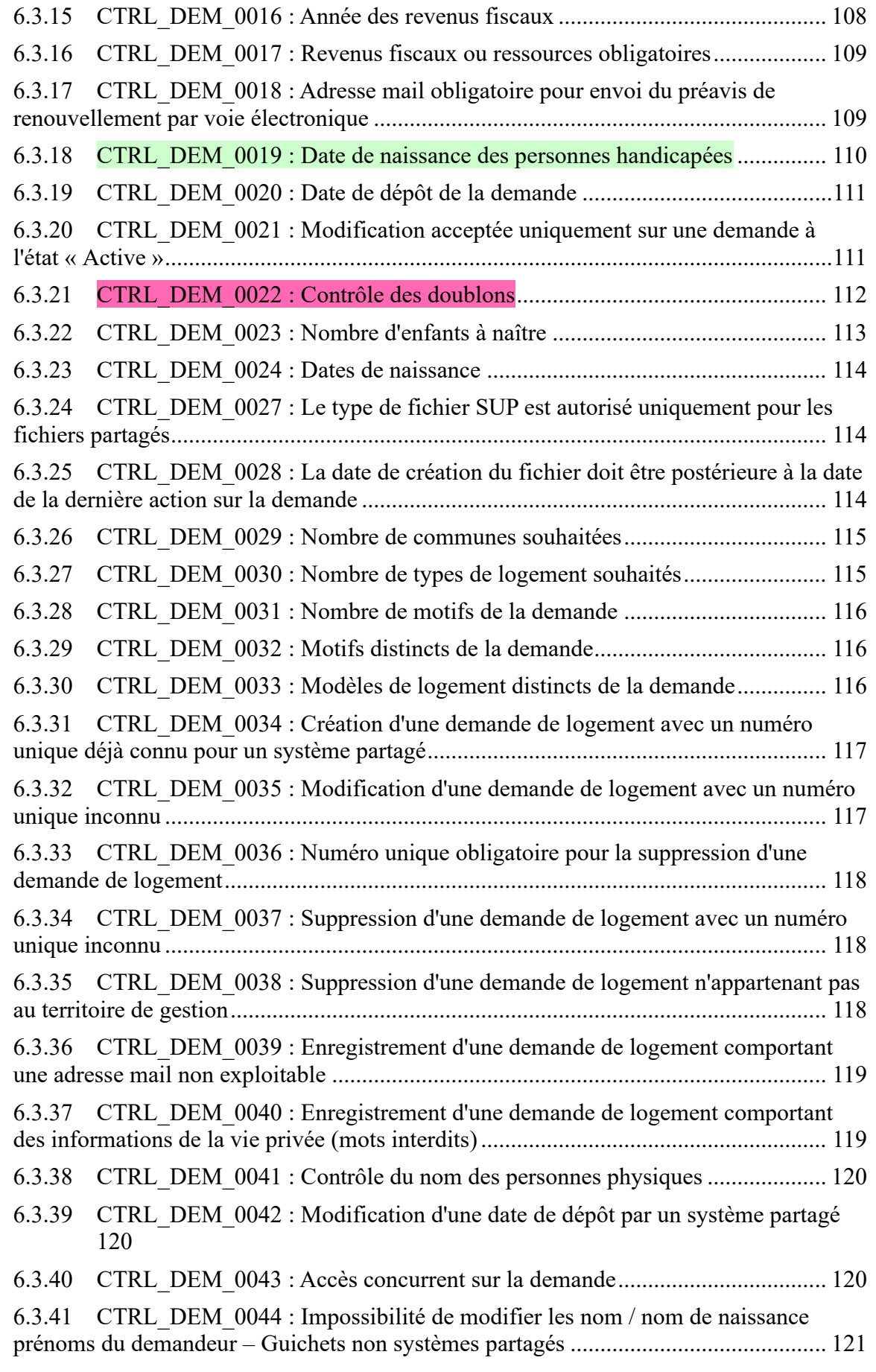

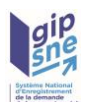

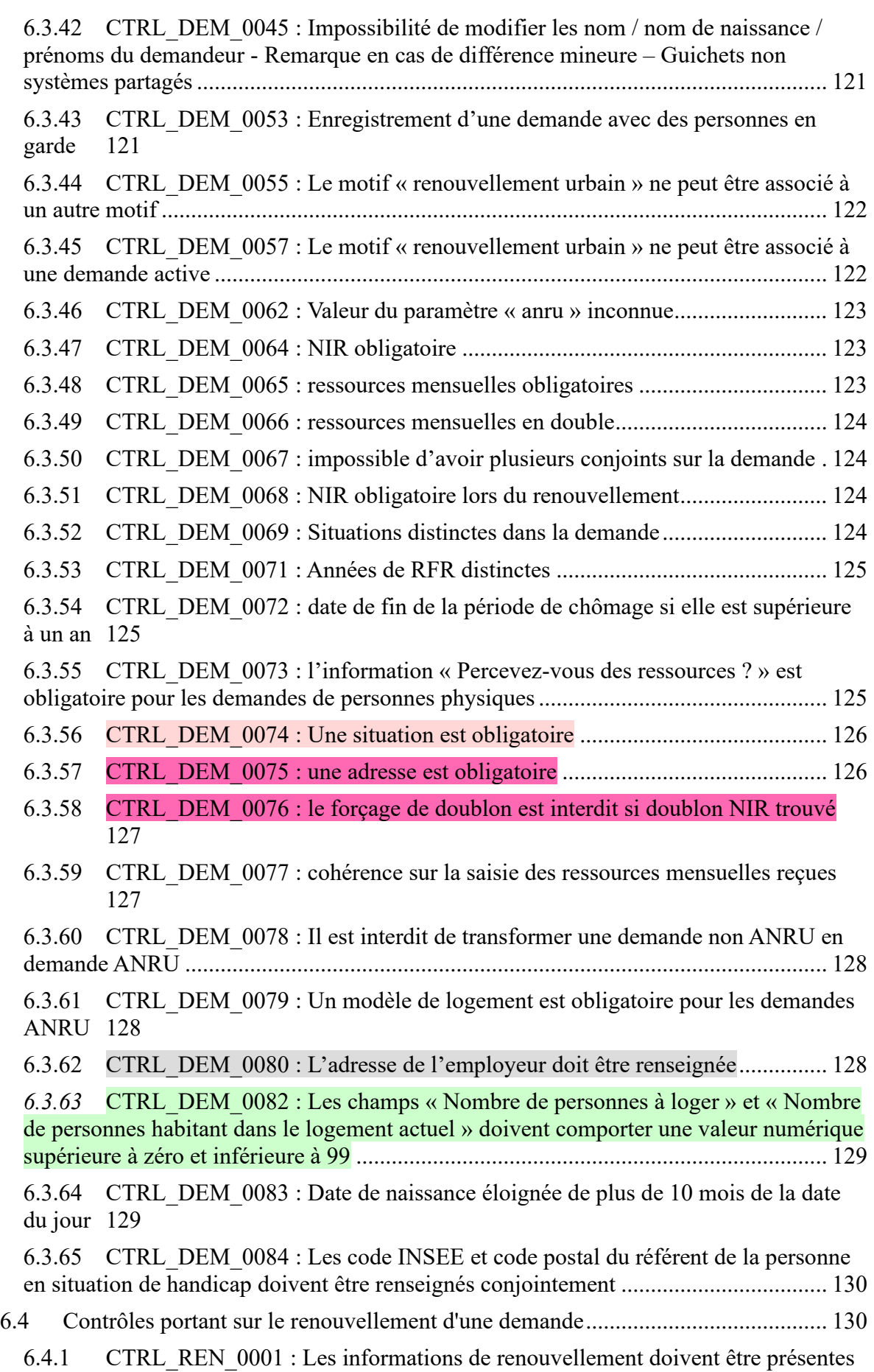

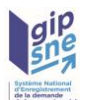

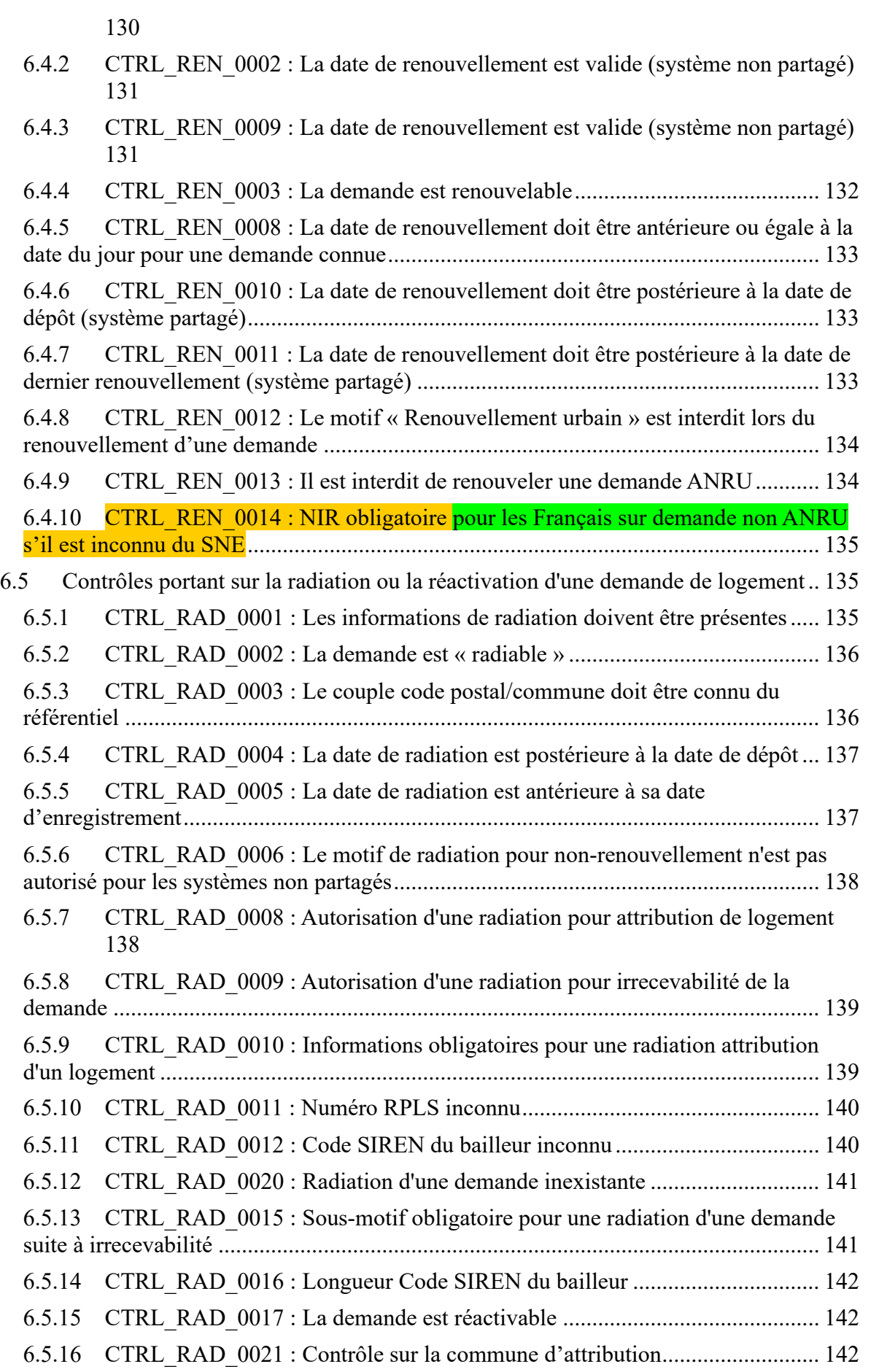

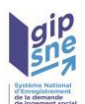

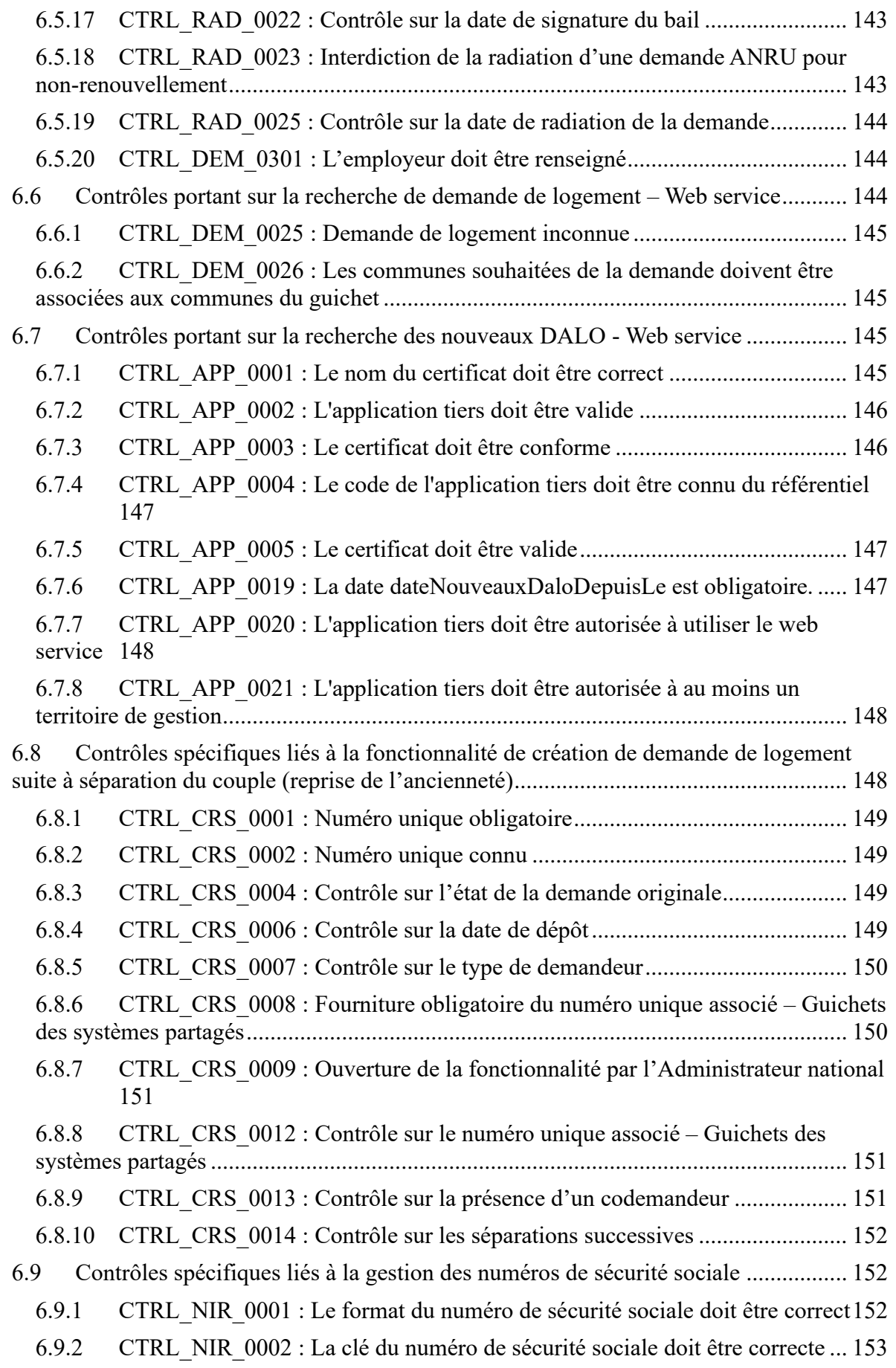

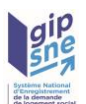

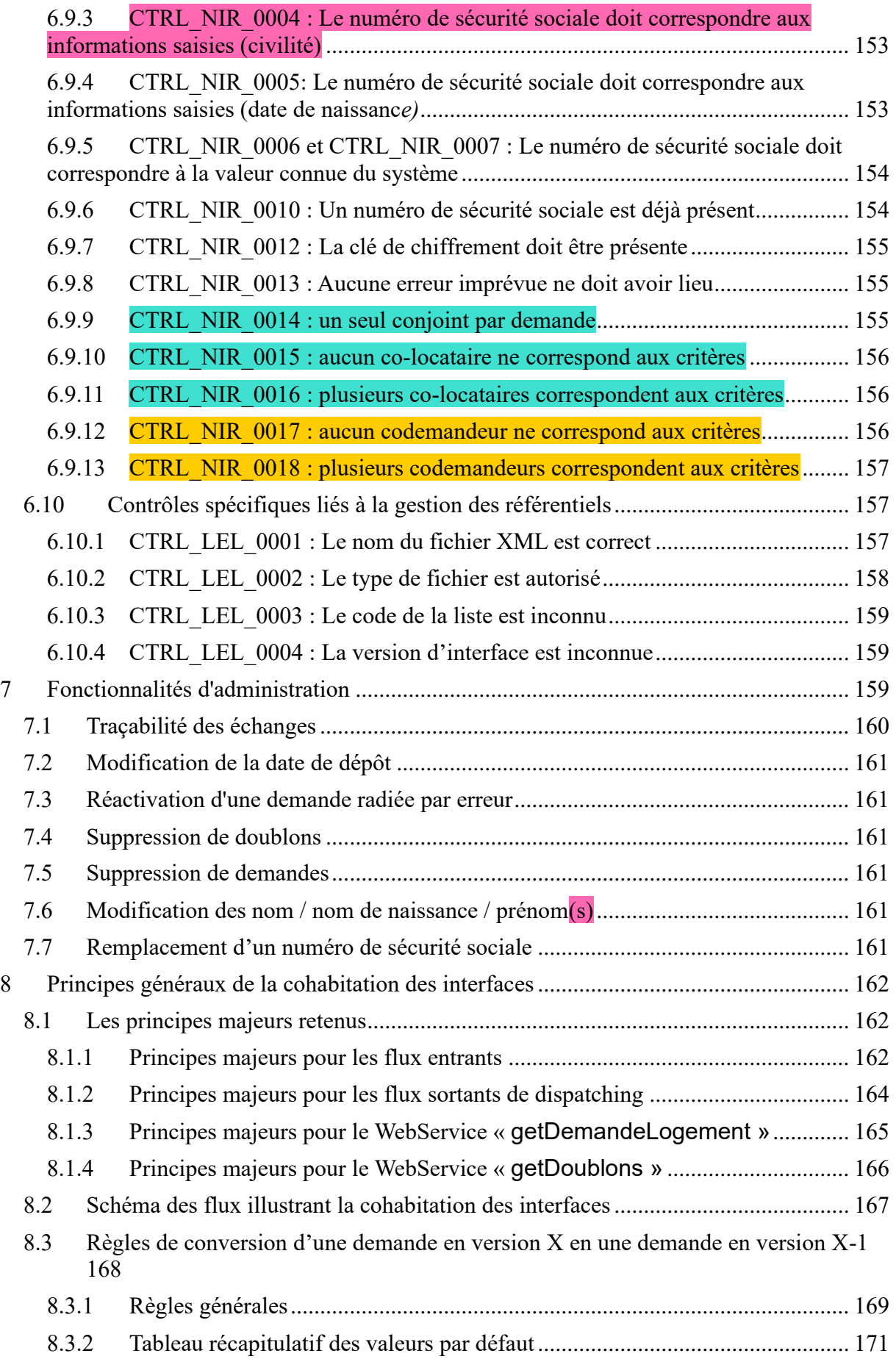

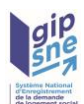

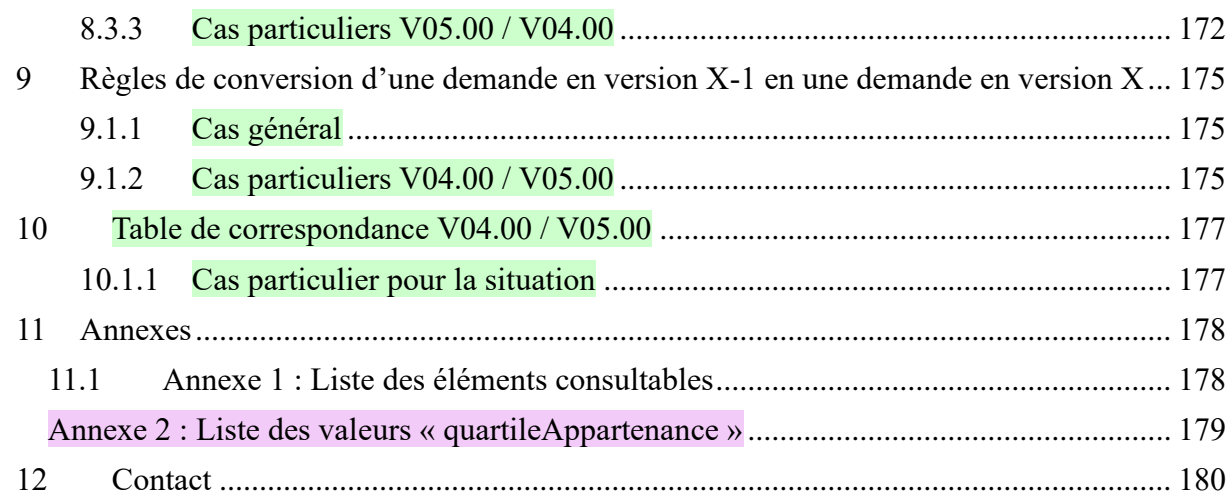

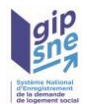

### <span id="page-10-0"></span>**1 Introduction – les échanges**

Numéro Unique ou le Système national d'enregistrement de la demande de logement social (SNE) est un logiciel d'enregistrement et de suivi des demandes de logements sociaux. Il apporte à la fois une application Web de collecte et un outil infocentre constituant un observatoire des demandes de logements sociaux.

L'application nationale est gérée territorialement (au niveau départemental, ou pour l'Île-de-France au niveau de la région)

Le schéma ci-dessous présente les différentes configurations d'interfaçage de l'application Web du SNE.

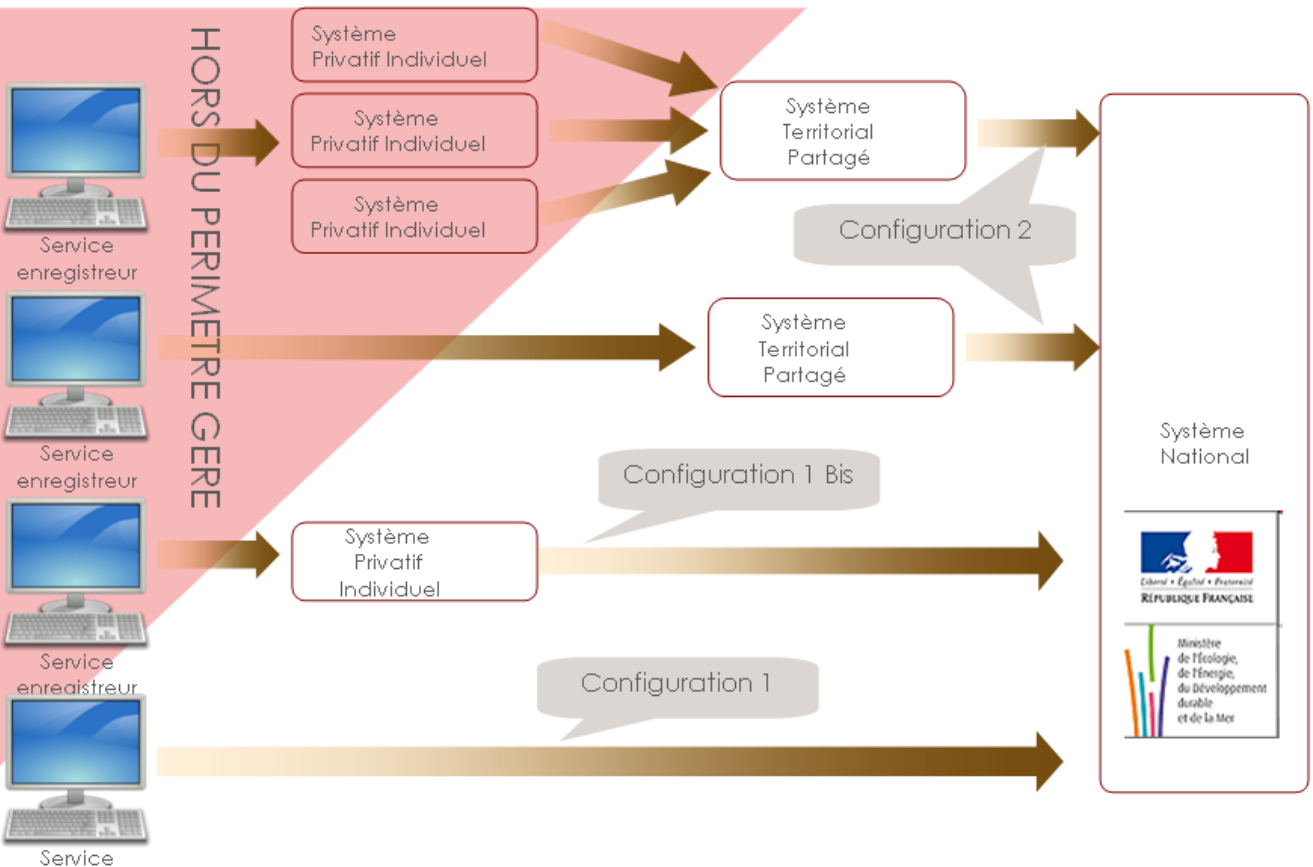

enregistreur

Les utilisateurs de l'application SNE sont de nature assez variée.

Il s'agit de services de bailleurs sociaux, de collectivités territoriales ou d'Établissements Publics de Coopération Intercommunale (EPCI) (s'ils ont délibéré pour être services d'enregistrement), de réservataires de logement comme les collecteurs d'Action Logement (s'ils l'ont décidé), de services de l'État.

Ces différents acteurs peuvent utiliser directement l'application ou communiquer via leur système d'information ou par « Web services ».

En fonction de la configuration du territoire (existence ou non d'un système territorial avec fichier partagé), du type d'acteur et du mode d'accès à l'application, les droits peuvent être différents.

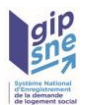

Dans ce contexte, trois types d'échange de données sont réalisés, au travers d'une saisie directe (WebApp) ou de Web Services.

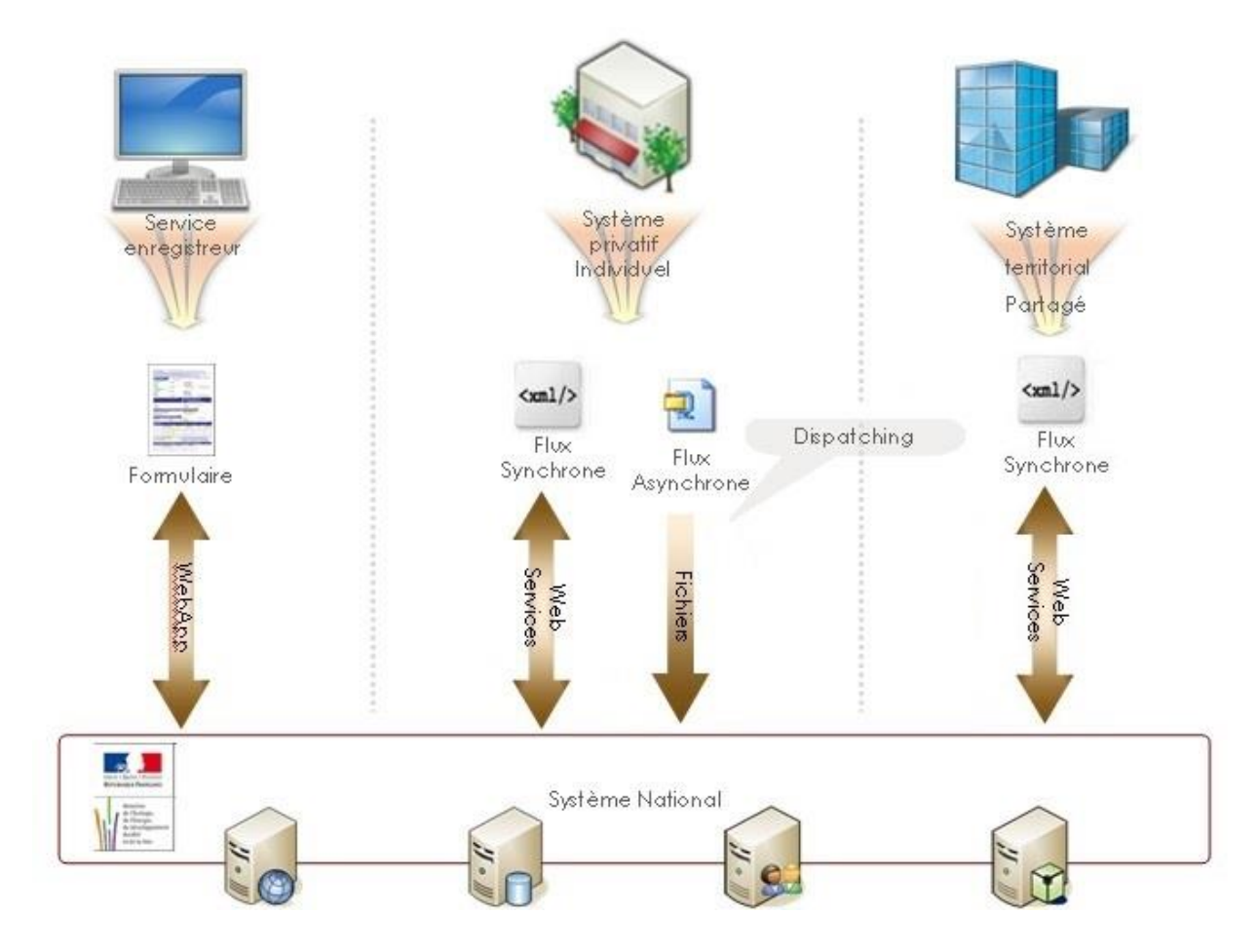

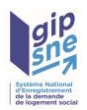

# <span id="page-12-0"></span>**2 Présentation générale du SNE**

La gestion de l'enregistrement des demandes de logements sociaux au niveau national se découpe en trois grands sous-domaines synthétisés dans le schéma ci-dessous :

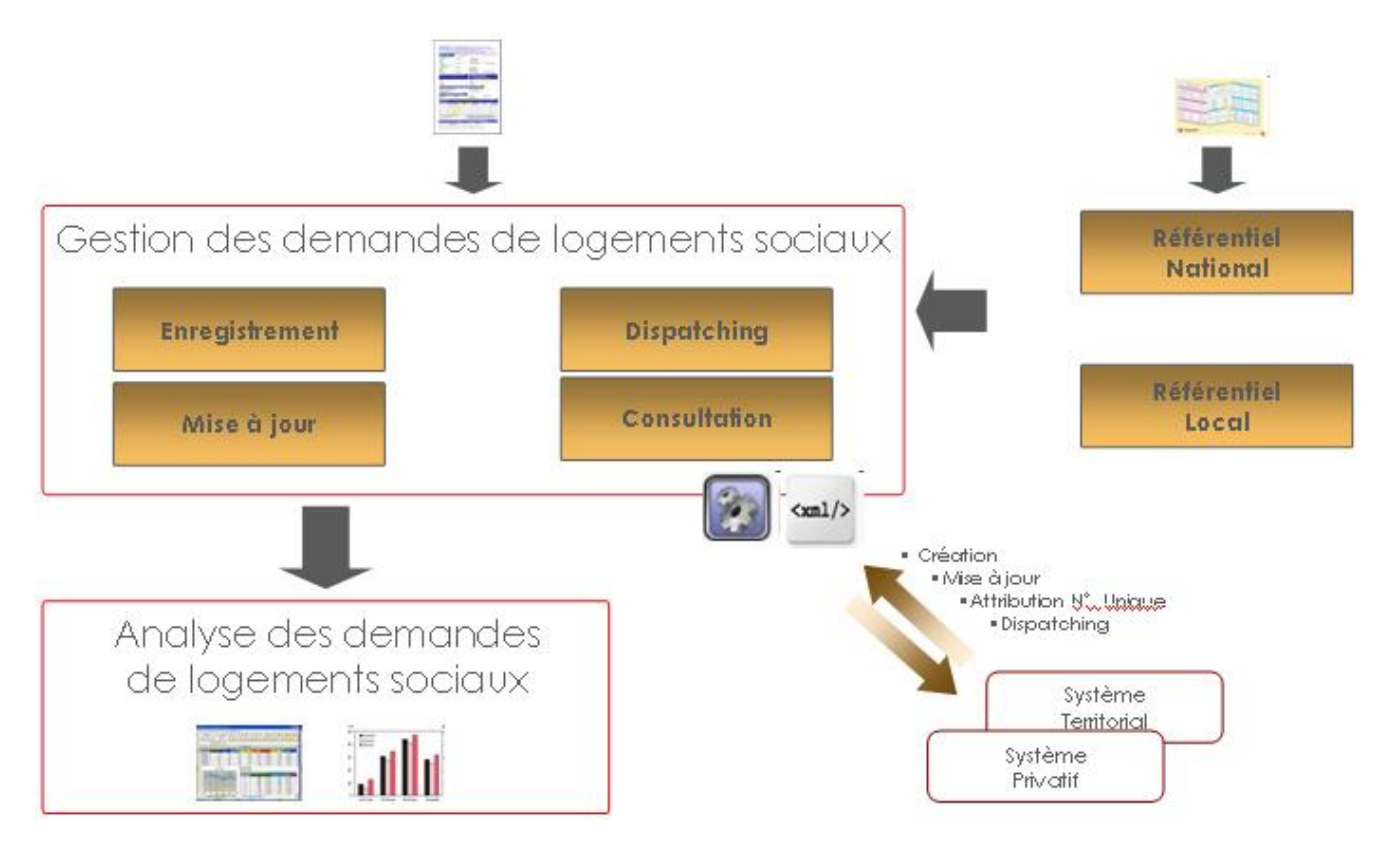

#### **La saisie d'une demande de logement social peut se faire** :

- Soit directement dans l'application Web,
- Soit dans un système privatif individuel,
- Soit dans un système territorial (fichier partagé)

L'attribution des numéros uniques, la délivrance des attestations et le dispatching des demandes se font en fonction de la configuration du territoire, soit au niveau national, soit au niveau territorial en cas de fichiers partagés.

L'application doit donc permettre de saisir des demandes via une interface utilisateur ou via un web service puis de déclencher différentes actions en fonction de l'utilisateur concerné.

Suite à sa création, une demande peut être modifiée, renouvelée, radiée (avec différents motifs de radiation), ou réactivée.

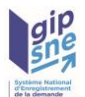

Une des fonctionnalités importantes de l'application consiste à mettre les demandes enregistrées par un guichet à disposition des autres guichets enregistreurs du territoire (selon les droits d'accès propres à chaque catégorie de services enregistreurs). Grâce à ce dispatching, une personne qui a fait une demande de logement n'a pas besoin de déposer cette demande auprès des autres bailleurs du même territoire.

Chaque acteur du système a la possibilité de faire définir des filtres pour les demandes de logement qu'il souhaite recevoir.

#### **L'analyse des demandes de logements sociaux**

Les utilisateurs ayant accès à l'infocentre doivent pouvoir établir des tableaux de bord à partir des informations se situant dans le niveau géographique de leur entité.

L'infocentre doit leur proposer des états définis au niveau national et doit leur permettre de créer ou modifier leurs propres états.

#### **La gestion du référentiel**

Ce sous-domaine comprend les fonctionnalités de gestion des différents référentiels utiles pour le fonctionnement de l'application.

Ces référentiels peuvent être nationaux (références géographiques, bailleurs) ou territoriaux.

#### **La gestion des prénoms**

Depuis la mise en place de la version d'interface V04.00, il est possible de saisir plusieurs prénoms pour les personnes constituant la demande. Pour faciliter le traitement par l'application de ces données, il est recommandé de séparer les multiples prénoms par un simple espace tandis que les parties des prénoms composés doivent être séparés par un tiret.

Exemple : Jean Pierre correspond à deux prénoms alors que Jean-Pierre correspond à un seul prénom.

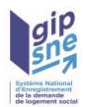

# <span id="page-14-0"></span>**3 Fonctionnement des interfaces**

#### <span id="page-14-1"></span>*3.1 Sécurité des échanges*

Le protocole TLS, actuellement dans sa version 1.2 avec son extension SNI (Server Name Indication) assure la sécurisation des échanges avec le SNE.

#### <span id="page-14-2"></span>*3.2 Les certificats*

#### <span id="page-14-3"></span>**3.2.1 Généralités**

Les techniques de sécurisation à mettre en place dans le cadre de l'interfaces synchrone du SNE s'appuient majoritairement sur des mécanismes de signature et chiffrement à partir d'une paire de clés asymétriques :

- Clé privée
- Clé publique diffusée au sein d'un certificat

Les certificats utilisés sont des certificats conformes à la norme RGS (Référentiel Général de Sécurité). Ces certificats utilisent le format défini par la norme de cryptographie X.509.

#### <span id="page-14-4"></span>**3.2.2 Détail de l'utilisation des certificats**

Les certificats et paires de clés utilisés dans le cadre du SNE sont les suivants :

- Une paire de clés associée au SNE fournie par le ministère :
	- Clé privée SNE
	- Clé publique SNE diffusée au sein d'un certificat
- Une paire de clés pour chaque système enregistreur / guichet :
	- Clé privée du système enregistreur
	- Clé publique du système enregistreur diffusée au sein d'un certificat

Dans le cadre du SNE, une phase de vérification de la validité des certificats des systèmes enregistreurs est effectuée. Ceci consiste à vérifier que :

- Le certificat a un format valide.
- Le certificat a été délivré par une autorité de certification (CA) reconnue par le MINEFI

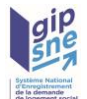

- Le certificat n'est pas périmé
- Le certificat n'est pas révoqué

Le SNE est chargé de réaliser l'authentification du guichet enregistreur à partir de son certificat :

le certificat doit être défini avec un numéro de SIREN correspondant aux 9 premiers chiffres du numéro de SIRET du guichet enregistreur. Le numéro de SIREN doit être précisé dans le certificat après la chaîne de caractères « OU = 0002 » (soit **OU = 0002 XXXXXXXXX**YYYYY avec XXXXXXXXX le numéro SIREN et éventuellement le complément YYYYY servant à spécifier le numéro de SIRET).

Il vérifie également les autorisations d'accès au système national auxquelles le certificat donne droit.

#### <span id="page-15-0"></span>*3.3 Gestion des erreurs*

Les anomalies en provenance du SNE véhiculent les informations suivantes : • Le code de l'anomalie,

- La propriété ciblant la donnée en erreur, ce champ étant optionnel,
- Un (ou plusieurs) élément complément, ce champ étant optionnel,
	- Un complément est constitué de 2 informations :
		- un nom pour identifier la donnée concernée par le message
		- la valeur correspondant à la donnée
- Le message indiquant l'information (erreur ou remarque).

Les codes sont catégorisés en deux grandes classes, afin d'identifier une erreur bloquante ou une remarque. Les codes seront préfixés comme suit :

- ERR : Pour les messages spécifiant une erreur bloquante.
- REM : Pour les messages indiquant une remarque.

• Ce préfixe est suivi d'un code permettant de cibler plus précisément l'origine du message d'erreur ou de la remarque. Ces codes sont les suivants :

- FIC : En relation avec le fichier ZIP ou XML.
- GUI : Origine du problème guichet/certificat.
- DEM : Données spécifiques à la demande de logement.

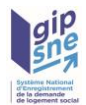

- RAD : Données spécifiques aux informations de radiation.
- REN : Données spécifiques aux informations de renouvellement.
- NIR : Données spécifiques aux informations liées au NIR.
	- Chaque code est ensuite suffixé d'un numéro chrono.
- Exemple de codification du code Anomalie :

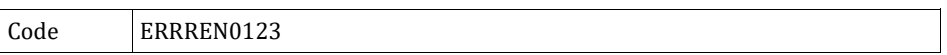

L'exemple ci-dessus codifié ERRREN0123, indique une erreur (ERR) sur la partie renouvellement (REN). Cette erreur est référencée sous le numéro « 123 ».

Les messages d'erreur ou remarques indiqués dans ce dossier d'interface sont codifiés en prenant compte de cette nouvelle codification. Les messages pouvant intervenir par la suite, provenant de nouveaux contrôles ou conditions viendront s'y ajouter, ils suivront la même désignation, leur numéro chrono sera incrémenté.

Exemple de message d'anomalie sans complément :

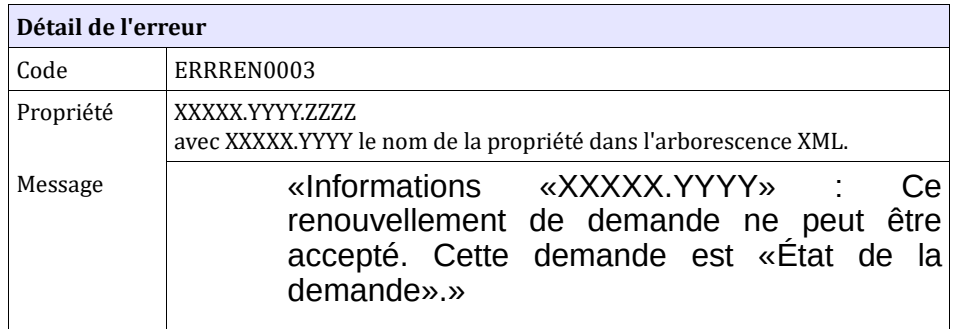

Exemple de message d'anomalie avec compléments :

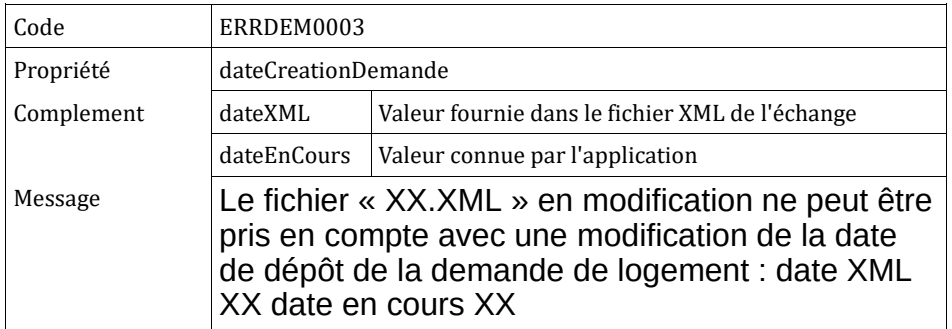

*Codification du message au niveau du fichier XML :*

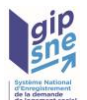

<ns1:listeAnomalie> <ns1:anomalie code="ERRDEM0003" propriete="dateCreationDemande"><ns1:complement nom="dateXML">XX</ns1:complement><ns1:complement nom="dateEnCours">XX</ns1:complement><ns1:message>Informations «dateCreationDemande» : Le fichier « XX.XML » en modification ne peut être pris en compte avec une modification de la date de dépôt de la demande de logement : date XML XX date en cours XX</ns1:message></ns1:anomalie> </ns1:listeAnomalie>

Remarques :

- Le libellé du message d'erreur (Message) est à destination de l'utilisateur final. Il est susceptible d'être modifié (selon les retours terrain). Aussi, aucun contrôle ne doit être opéré sur ce libellé.

- Le code de l'erreur et le nom des compléments peuvent être utilisés par les utilisateurs pour automatiser le traitement des erreurs en provenance du SNE.

#### <span id="page-17-0"></span>*3.4 Gestion du mode asynchrone*

L'application SNE nécessite la mise en place d'une interface d'échange en mode asynchrone «Guichets enregistreurs-Système national d'enregistrement de la demande de logement social». Ces échanges sont réalisés par messagerie.

#### <span id="page-17-1"></span>**3.4.1 Protocole d'échange**

Le mode d'échange asynchrone s'effectue en s'appuyant sur des échanges de courriels via le protocole S/MIME. Le protocole S/MIME (Secure / Multipurpose Internet Mail Extensions) permet de sécuriser les transferts de courriels entre deux parties.

Le protocole de communication mis en place dans le cadre du SNE ne prévoit pas l'utilisation du corps des courriels. L'ensemble des informations à exploiter sont transmises au sein des pièces jointes du courriel.

Les différents aspects du protocole d'échange sont détaillés dans les paragraphes ci-dessous.

Lors de l'émission des demandes concernées par le dispatching, le même protocole d'échange est utilisé.

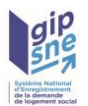

#### <span id="page-18-0"></span>**3.4.2 Gestion de la sécurité**

La sécurisation des échanges de courriels est réalisée par l'utilisation de la norme S/MIME<sup>[1](#page-18-3)</sup> de sécurisation des échanges de messagerie.

Le standard S/MIME repose sur le principe de chiffrement à clé publique. S/MIME permet ainsi de chiffrer le contenu des messages mais ne chiffre pas la communication.

Le principe de fonctionnement de S/MIME est le suivant :

- Les différentes parties d'un message électronique sont chacune chiffrées à l'aide d'une **clé de session**.
- La **clé de session** (gérée par le système) est chiffrée à l'aide de la **clé publique du destinataire** et insérée dans l'en-tête de chaque partie du courriel. Seul le destinataire peut ainsi ouvrir le message, à l'aide de sa clé privée, ce qui assure la confidentialité et l'intégrité du message reçu.
- La signature du message est calculée et chiffrée à l'aide de la **clé privée de l'expéditeur**. Cela permet de garantir au destinataire l'identité de l'expéditeur, car seul l'expéditeur est capable de chiffrer un message (avec sa clé privée) déchiffrable à l'aide de sa clé publique.

En conclusion, la norme S/MIME permet de garantir :

- l'intégrité du message
- l'identité de l'expéditeur
- la non-répudiation de l'échange
- la confidentialité des données

Pour les messages émis par le SNE (réponse à des demandes envoyées ou dispatching), le chiffrement est appliqué avec la clé publique du guichet destinataire et la signature, avec la clé privée du SNE.

#### <span id="page-18-1"></span>*3.5 Gestion du mode synchrone*

Le SNE nécessite la mise à disposition de fonctionnalités accessibles en mode synchrone, pour des systèmes hétérogènes. Pour répondre à ce besoin, l'application fournit des Services Web.

#### <span id="page-18-2"></span>**3.5.1 Gestion des Web Services**

Les Web Services réalisés vont être utilisés par des systèmes divers et variés. Afin de

<span id="page-18-3"></span><sup>1</sup> http://tools.ietf.org/wg/smime/

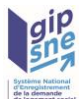

faciliter l'interfaçage et l'accès aux Web Services mis à disposition, nous nous sommes attachés à respecter les standards en termes de développement de Web Services.

Dans le cadre du SNE, nous avons donc choisi de mettre en place des Web Services avec :

- Une définition du contrat de service respectant WSDL 1.1
- Des messages au format SOAP 1.2
- Une combinaison de type et d'encodage fixée à Document/Literal.
- Une gestion des pièces jointes via XOP/MTOM
- Un fichier WSDL 1.1 de description des services fournis est mis à disposition des services enregistreurs souhaitant les utiliser. Ce fichier permettra aux systèmes appelants d'utiliser le Web Service.

#### <span id="page-19-0"></span>**3.5.2 Gestion de la sécurité**

La sécurisation des échanges Web Services est effectuée par la mise en place d'une connexion sécurisée HTTPS entre le système enregistreur et le serveur HTTP Apache associé au SNE. La sécurisation des échanges est donc assurée par le protocole d'échange TLS et non par le Web Service (WS/Security).

La mise en place d'une connexion HTTPS avec authentification client peut schématiquement être décrite de la manière suivante :

- Le client demande au serveur l'ouverture d'une connexion HTTPS.
- Le serveur lui retourne son certificat. Ce **certificat serveur** permet au client de valider l'identité du serveur.
- Le client génère une **clé symétrique** qu'il chiffre avec la clé publique du certificat du serveur.
- Le client envoie la clé symétrique chiffrée au serveur accompagnée de son **certificat client**.
- Le serveur vérifie l'identité du client.
- Le client et le serveur peuvent maintenant échanger des données chiffrées avec la clé symétrique échangée précédemment.

Ce mécanisme permet donc de garantir :

- l'intégrité du message
- l'identité de l'expéditeur
- la non-répudiation de l'échange

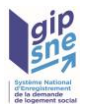

• la confidentialité des données

#### <span id="page-20-0"></span>**3.5.3 Gestion de l'authentification**

Afin de permettre l'authentification des systèmes enregistreurs sollicitant les Web Services mis à disposition par l'application, chacun des services requiert la fourniture d'un certificat en pièce jointe.

L'application va utiliser ce certificat afin de vérifier l'identité de l'expéditeur par comparaison avec les informations stockées au sein de la base de données. Une fois l'identité de l'expéditeur validée, ses droits d'accès au système national sont vérifiés.

➢ Le nom des certificats en réception devra être composé de :

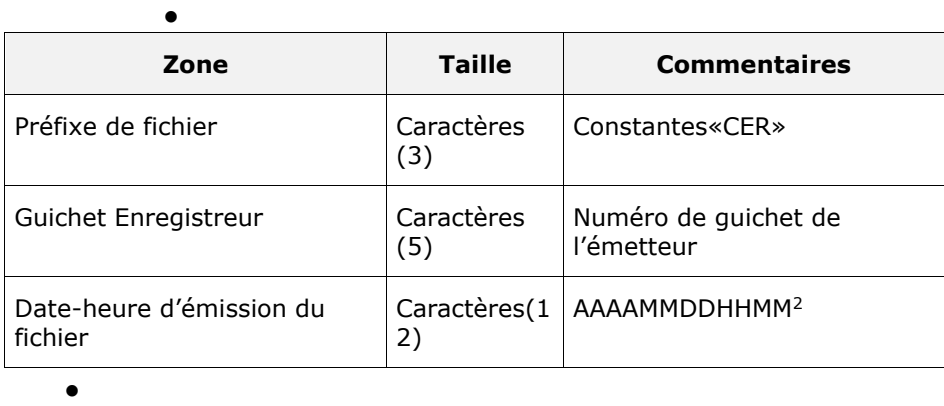

- Chaque zone devra être complétée par des zéros à gauche et séparée par un tiret.
	- Ex:
	- Guichet enregistreur: 125
	- Date-heure d'émission: 01/02/2010 03:04
	- Numéro d'ordre: 1
	- •
	- Résultat:
	- CER00125-201002010304.XXX
	- •
	- Sinon, le système génère l'anomalie CTRL GUI 0001.

#### <span id="page-20-1"></span>**3.5.4 Gestion des pièces jointes**

Les pièces jointes sont échangées via les Web Services sur la norme SOAP MTOM.

SOAP MTOM (SOAP Message Transmission Optimization Mechanism) est un mécanisme de transmission optimisé des pièces jointes au sein d'un Web Service. Ce mode de transmission s'appuie sur XOP (XML-binary Optimized

<span id="page-20-2"></span><sup>2</sup> Cet horodatage n'utilise pas la notion de fuseau horaire. En effet cette structure de date permet de vérifier qu'un fichier n'est pas envoyé plusieurs fois.

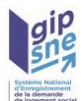

Packaging) qui permet d'intégrer des pièces jointes au sein d'un fichier XML de manière efficace.

MTOM et XOP sont des recommandations du W3C (World Wide Web Consortium) pour le transfert de pièces jointes au sein de Web Services SOAP.

Le choix de XOP/MTOM pour le transfert de pièces jointes permet de :

- Réduire le volume des flux transférés lors de l'envoi d'une pièce jointe
- Réduire les temps de traitement en sérialisation/dé-sérialisation

#### <span id="page-21-0"></span>**3.5.5 Gestion des erreurs**

Lorsqu'une erreur survient au cours du traitement d'une demande synchrone les mécanismes suivants sont proposés :

- Si l'erreur est liée à un contrôle fonctionnel et que le fichier XML de demande en entrée a un format valide, alors les anomalies sont insérées à la liste d'anomalies *listeanomalie* du fichier XML reçu et ce fichier est retourné à l'expéditeur.
- Sinon en cas d'erreur sur le flux, l'erreur est retournée au sein du message SOAP de réponse en suivant le formalisme défini dans le fichier WSDL.

#### <span id="page-21-1"></span>**3.5.6 Rappel des fonctionnalités proposées**

#### • **Mode d'échange synchrone individuel**

Les fonctionnalités proposées pour ce mode d'échange utilisé en configuration 1bis (système individuel), afin d'interagir en temps réel avec le système national sont :

- De permettre de créer une demande de logement social avec attribution d'un numéro unique (Service getNumUnique),
- De permettre de modifier une demande de logement social (Service getNumUnique),
- De permettre de vérifier certains champs d'une demande de logement social (Service getNumUnique),
- De permettre de récupérer les listes contenues dans les référentiels du système (Service getNumUnique),
- De permettre de renouveler une demande de logement social (Service getNumUnique),
- De permettre de radier une demande de logement social pour différents motifs (Service getNumUnique),
- De permettre de réactiver une demande de logement social ayant été radiée (sous certaines conditions) (Service getNumUnique),
- De permettre de vérifier la validité du contenu d'une demande (Service getNumUnique),
- Mais il offre aussi la possibilité de fournir une demande de logement existante à partir de son numéro unique (Service

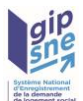

getDemandeLogement),

- Et enfin, une recherche des demandes potentiellement en doublon à partir d'une demande de logement partielle (Service getDoublons).
- Un Webservice de recherche multi-critères permettant, par exemple, de rechercher la demande de logement créée par le colocataire à partir de son nom, prénom, date de naissance est décrit dans le cahier des charges de Gestion Partagée.

Potentiellement, des envois d'attestations font partie des retours d'enregistrement des demandes.

- En création: Attestation d'enregistrement
- En renouvellement: Attestation de renouvellement

#### • **Mode d'échange synchrone partagé**

Pour les systèmes partagés (configuration 2), les Web-services permettent de faire les actions suivantes en temps réel :

- Enregistrer la création d'une demande de logement social (Service getNumUnique),
- Modifier une demande de logement social (Service getNumUnique),
- Vérifier certains champs d'une demande de logement social (Service getNumUnique),
- Renouveler une demande de logement social (Service getNumUnique),
- Radier une demande de logement social pour différents motifs (Service getNumUnique),
- Réactiver une demande de logement social ayant été radiée (Service getNumUnique).
- Supprimer une demande de logement social (Service getNumUnique)
- Fournir une demande de logement existante à partir de son numéro unique (Service getDemandeLogement),
- Rechercher des demandes potentiellement en doublon à partir d'une demande de logement partielle (Service getDoublons),
- Récupérer les demandes de logement social dont les informations DALO ont été modifiées depuis une date / heure paramétrées (Service getNouveauxDaloDepuisLe).

#### <span id="page-22-0"></span>**3.5.7 Synthèse des services WEB proposés**

La description technique des interfaces est détaillée dans le fichier « DemandeLogement.wsdl ».

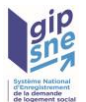

#### *Manipulation d'une demande de logement social*

- **Nom du Web Services :** getNumUnique
- **Paramètres en entrée :**
	- Fichier XML de la demande (obligatoire)
	- Certificat (obligatoire)
	- Indicateur Complet (facultatif, [« Oui », « Non »]).
		- Cet indicateur n'est plus utilisé.
- **Paramètres en sortie :**
	- Fichier XML de la demande (obligatoire)
	- Ficher attestation (facultatif, selon le type d'opération demandée)
- **Remarques :**
	- Ce service donne accès selon le contenu de la balise « typeFichier » du XML d'entrée aux fonctionnalités suivantes :
		- CRE
		- MOD
		- REN
		- SUP
		- RAD
		- VER
	- Certains champs ou blocs portés par le format d'échange ne seront pas traités s'ils sont transmis en entrée :
		- les valeurs des champs « seuilEPCIPremierQuartile », « quartileAppartenance », « ressourcesLoiEC »
		- le bloc « informationTraitement »

#### *Rapatriement d'une demande de logement social*

- **Nom du Web Services :** getDemandeLogement
- **Paramètres en entrée :**
	- Un numéro unique (obligatoire)
	- Certificat (selon un nommage précisé au chapitre [3.2 Certificats\)](#page-14-4) (obligatoire)
	- Indicateur Complet (facultatif, [« Oui », « Non »])
		- Cet indicateur n'est plus utilisé.
- **Paramètres en sortie :**
	- Fichier XML de la demande (obligatoire)
- **Remarques :**
	- La fonctionnalité rendue par le service, également accessible par l'application web, est décrite aux § [chapitre 5.11.](#page-70-1)

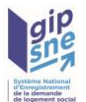

#### *Recherche de demandes en doublons*

- **Nom du Web Services :** getDoublons
- **Paramètres en entrée :**
	- Fichier XML de la demande (obligatoire)
	- Le champ « ANRU » (facultatif, [« Oui », « Non »]) indiquant s'il faut filtrer sur les demandes ANRU
- **Paramètres en sortie :**
	- Fichier XML de la demande (obligatoire)
	- Fichier XML des doublons (obligatoire)
- **Remarques :**
	- La fonctionnalité rendue par le service, également accessible par l'application web, est décrite au § [Chapitre 5.11](#page-72-0)

#### *Récupération de demandes de logement social dont les informations DALO ont été modifiées depuis une date / heure seuil*

- **Nom du Web Services :** getNouveauxDaloDepuisLe
- **Paramètres en entrée :**
	- Date seuil de la recherche (obligatoire)
	- Certificat (obligatoire)
- **Paramètres en sortie :**
	- Fichiers Zip contenant des fichiers XML de demande
- **Remarques :**
	- Cette fonctionnalité rendue par le service est décrite au § [chapitre 5.14](#page-82-0)

#### *Récupération des listes de choix*

- **Nom du Web Services :** listerElements
- **Paramètres en entrée :**
	- Fichier XML de la requête (obligatoire)
	- Certificat (obligatoire)
- **Paramètres en sortie :**
	- Fichier XML de la requête (obligatoire)
- **Remarques :**

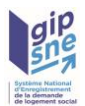

• Cette fonctionnalité rendue par le service est décrite au § [chapitre 5.15](#page-85-0)

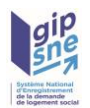

## <span id="page-26-0"></span>**4 Structure des échanges**

#### <span id="page-26-1"></span>*4.1 Définition*

Les informations échangées par l'application «Numéro Unique» avec les systèmes enregistreurs sont transmises au sein de fichiers XML (eXtensible Markup Language).

Ces fichiers XML respectent la version 1.0 de XML et sont encodés en UTF-8.

Le format des fichiers XML échangés est décrit au sein de fichiers XML schéma. Ces fichiers permettent de définir la structuration des documents ainsi que le type et le format des données.

Les fichiers XML schéma sont également utilisés pour vérifier la conformité des fichiers recus.

Pour information, les schémas fournis sont:

- InterfaceNuu.xsd: Schéma de l'interface pour l'échange
- AnomalieNuu.xsd: Schéma de l'interface pour l'échange des anomalies de lecture du fichier XML (hors anomalies applicatives).
- Doublon.xsd : Schéma de l'interface pour l'échange des demandes de logement en doublon
- InterfaceNuu\_partage.xsd : Schéma de l'interface pour l'échange, **à destination des guichets de type système partagé** permettant d'utiliser la fonctionnalité de **création d'une demande avec reprise de l'ancienneté** (flux CRS).

Un fichier XML supporte les informations d'une seule demande de logement.

#### <span id="page-26-2"></span>*4.2 Détail de la structure XML d'une demande de logement*

Sa structure est identique en entrée et en sortie.

Remarques :

- Dans le cas d'un flux sortant de dispatching, un attribut XML booléen « modifie » est ajouté à chaque balise XML.
- Dans le cas du flux sortant de retour (type de fichier « RET »), le fichier XML transmis peut comporter en plus la zone d'informations « Anomalies » dans le cas où des erreurs ou des remarques ont été relevées, ainsi que la liste des doublons dans le cas de la détection des doublons.

#### <span id="page-26-3"></span>**4.2.1 Description de la demande dans le contrat d'interface V04.00**

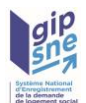

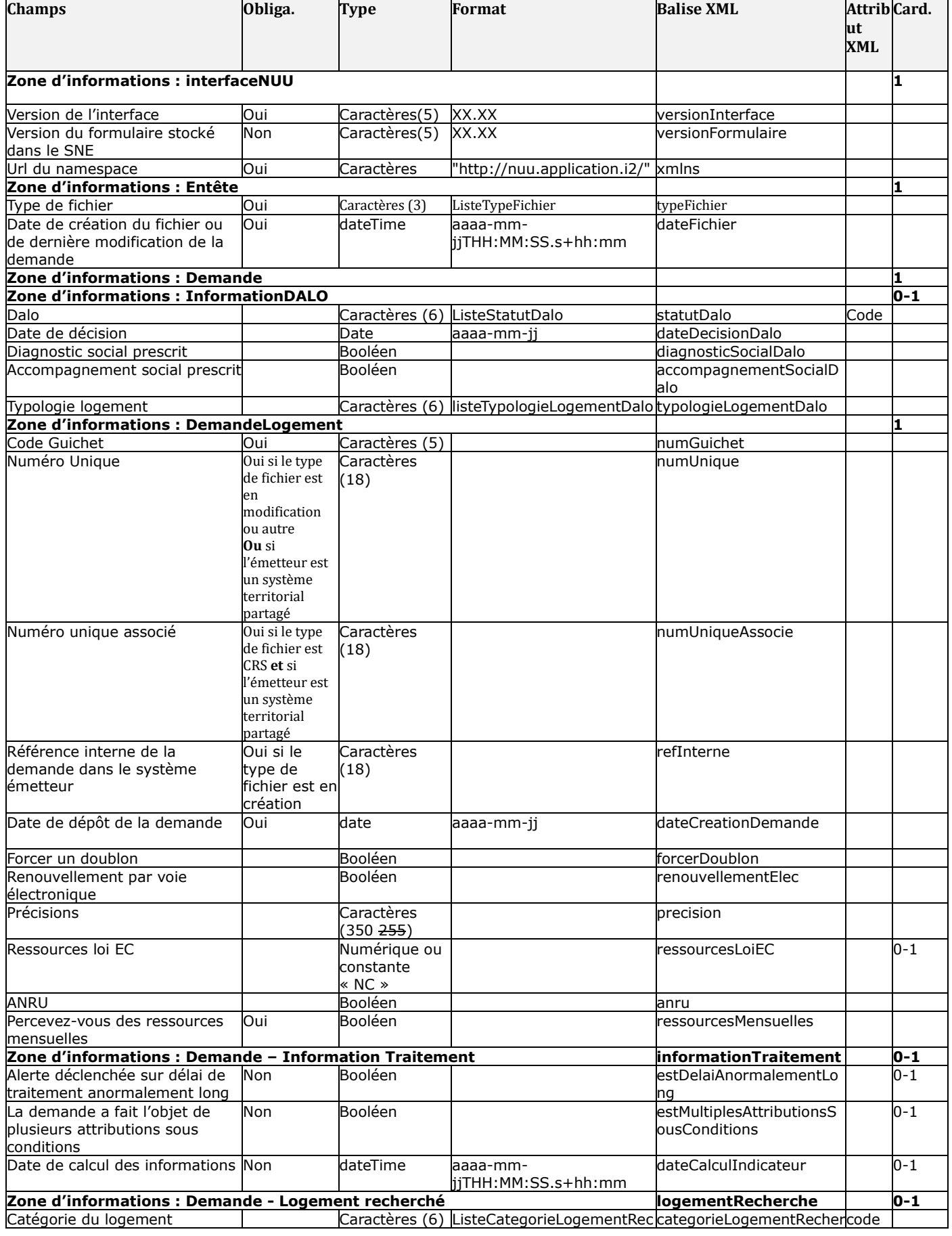

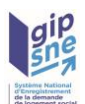

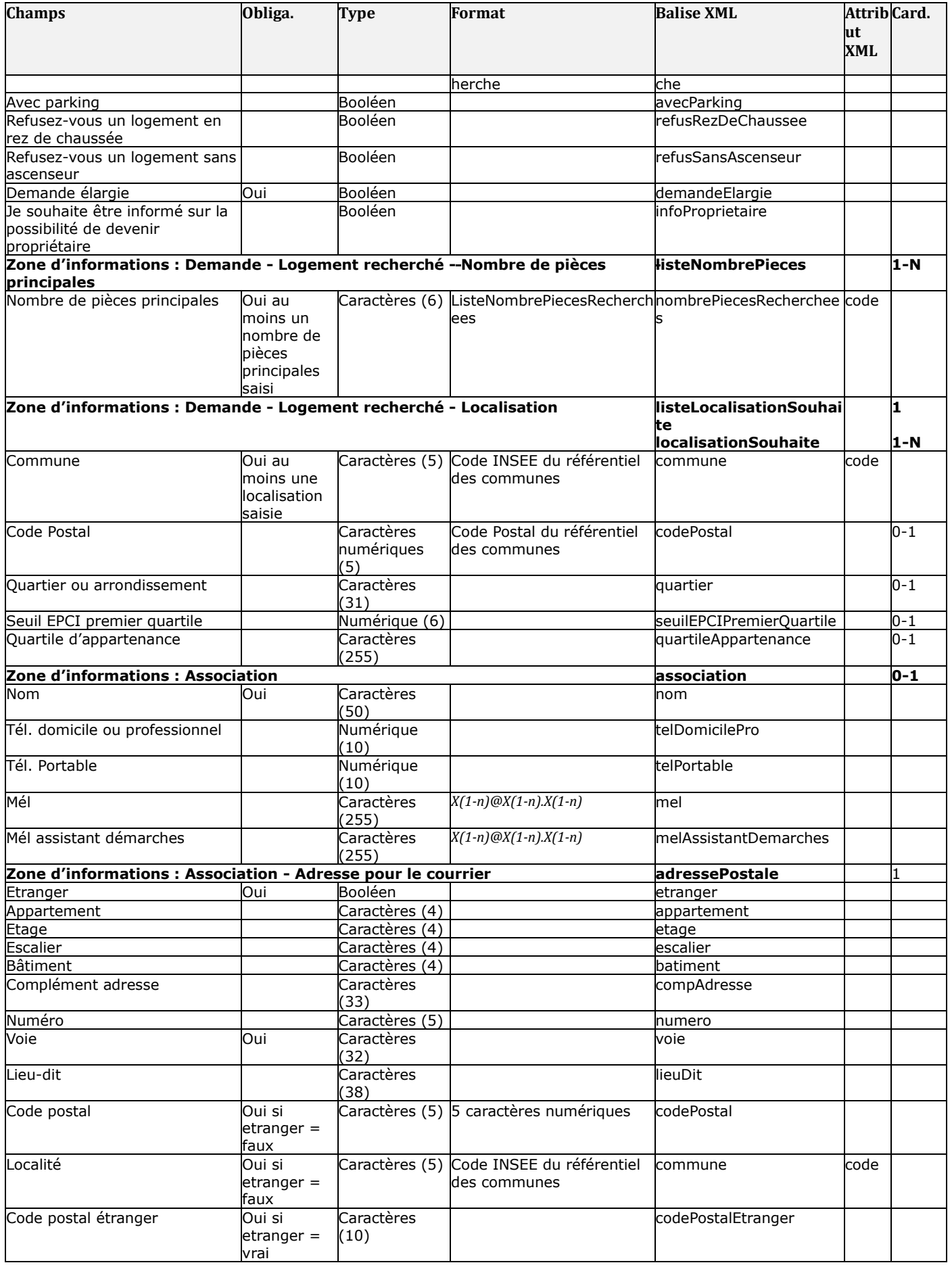

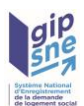

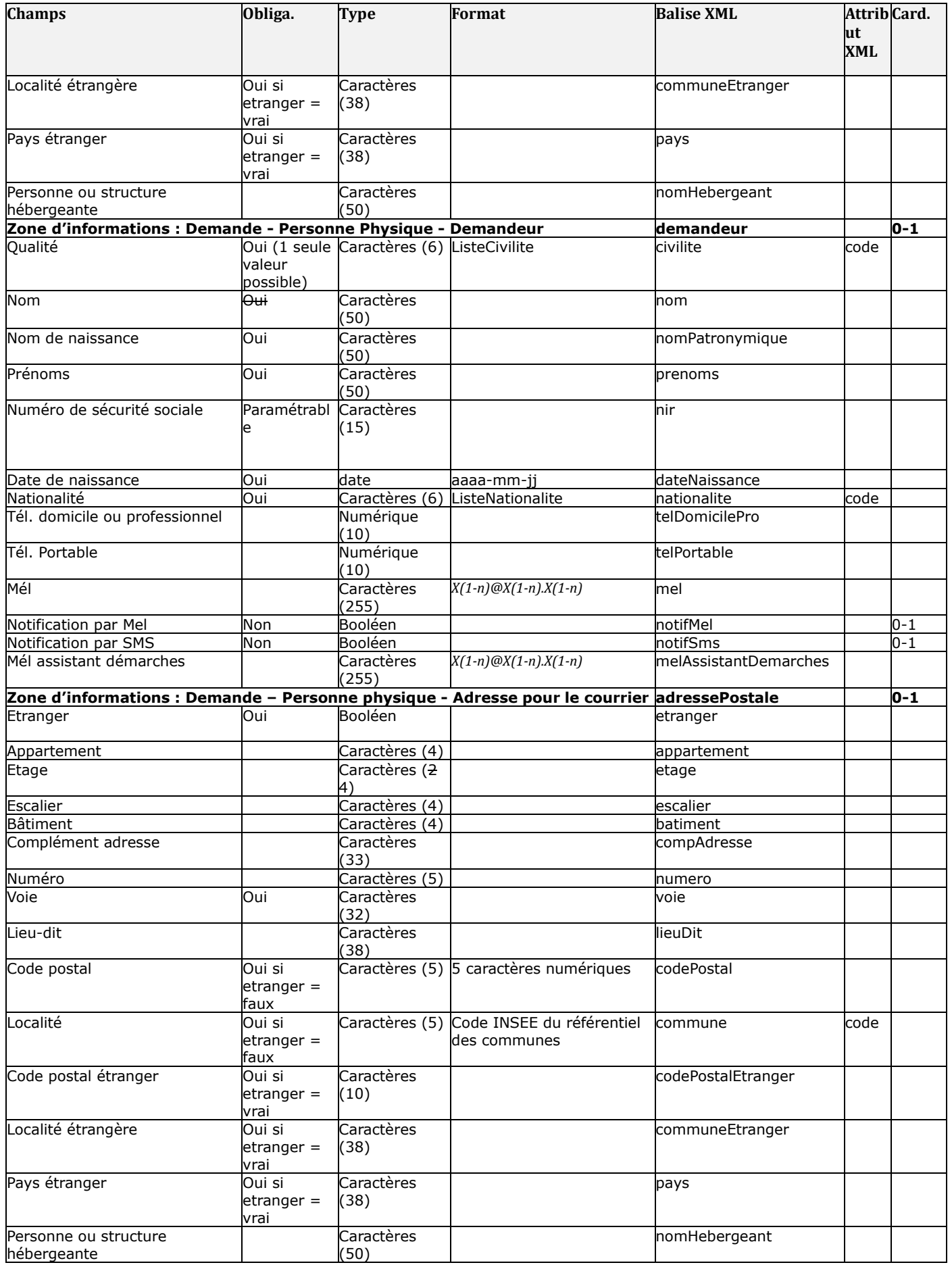

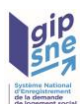

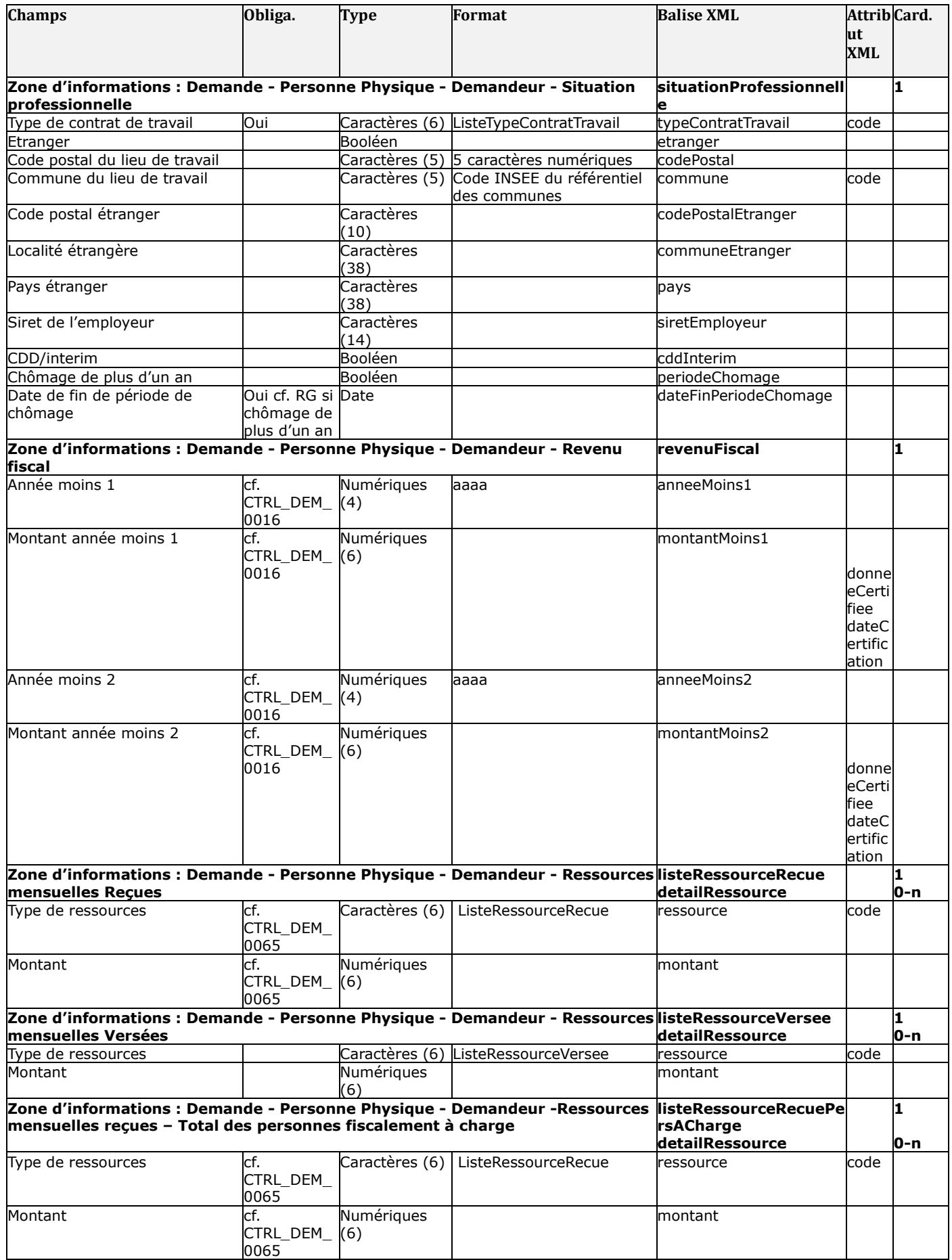

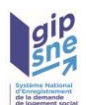

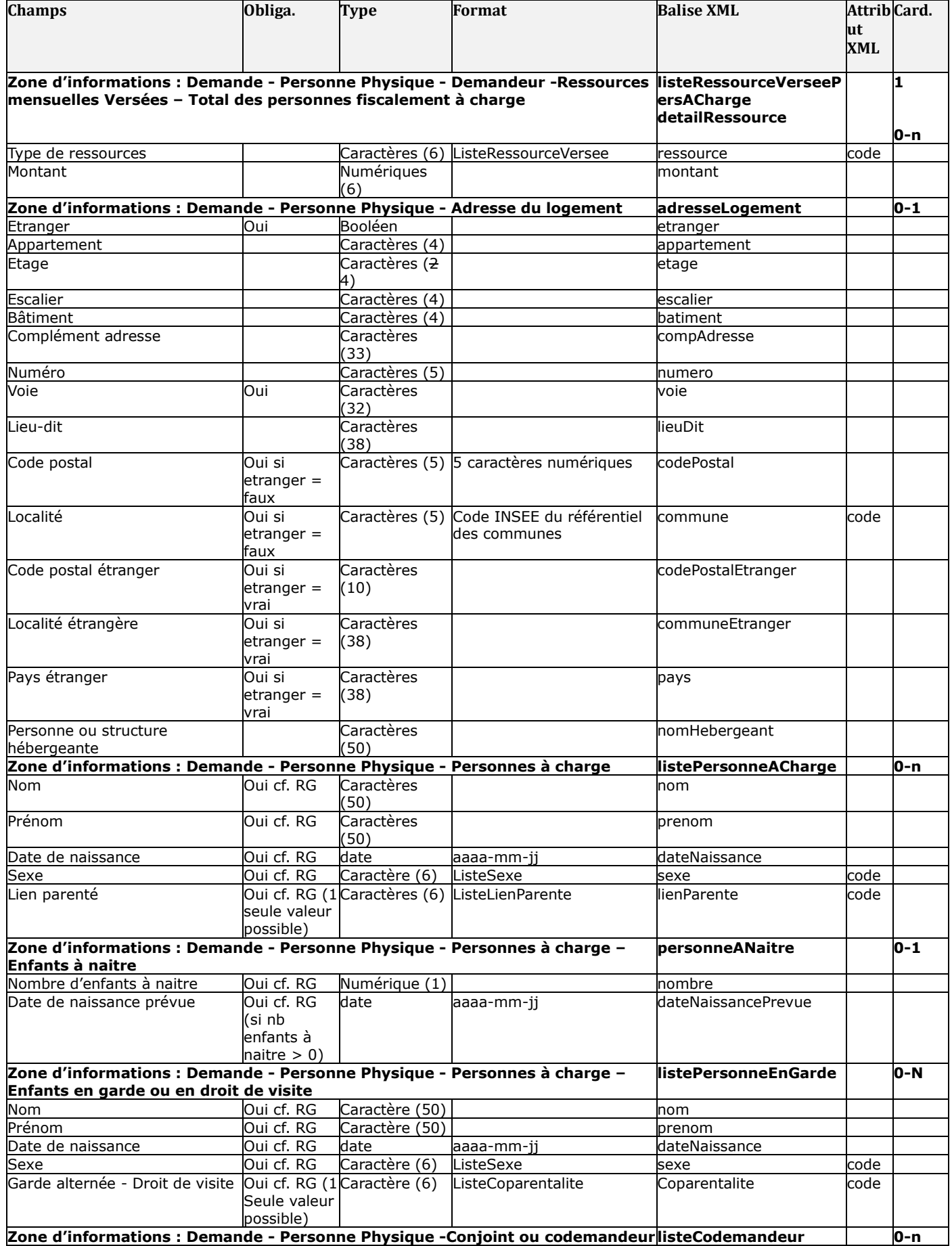

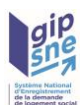

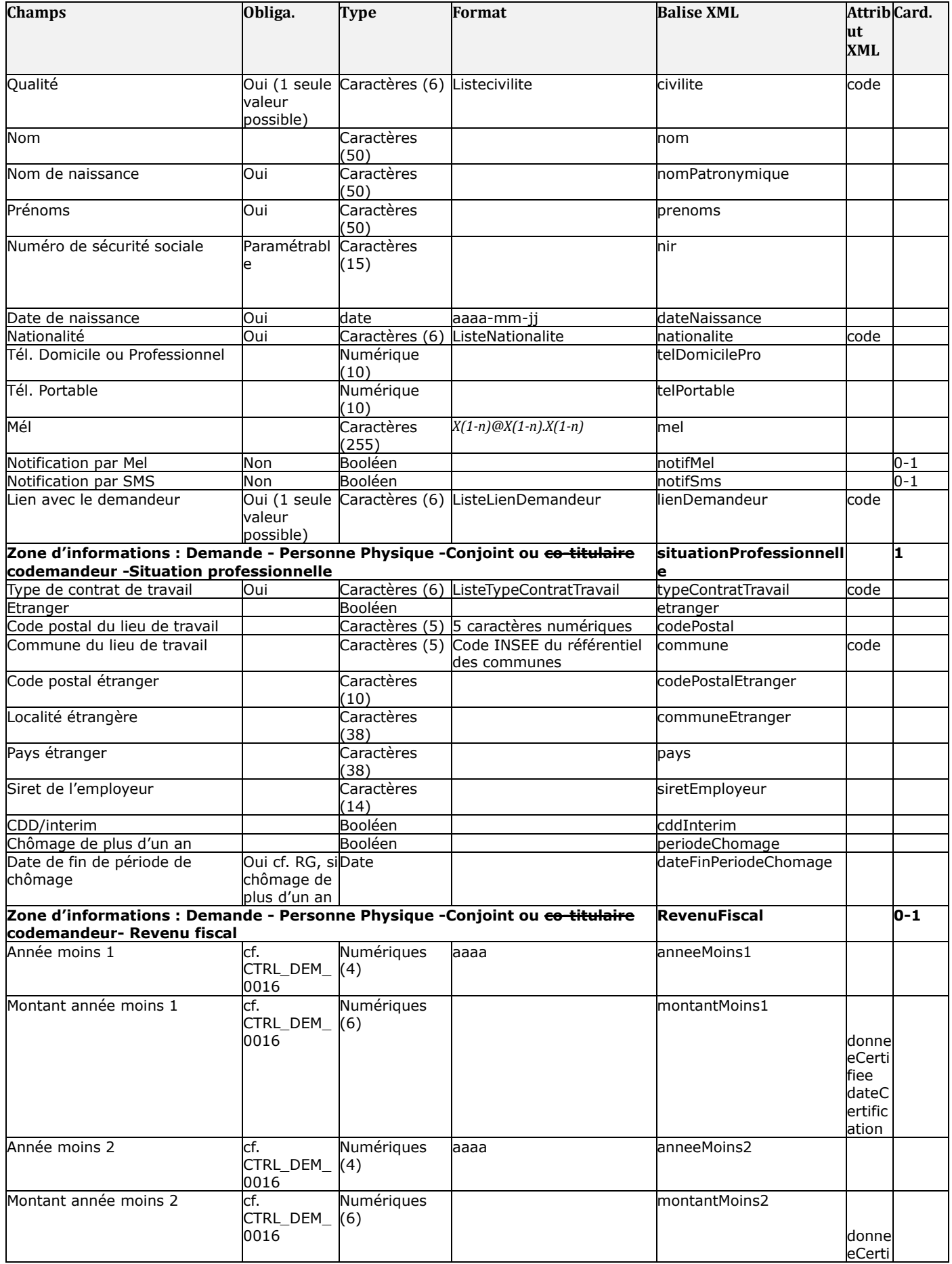

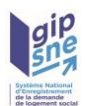

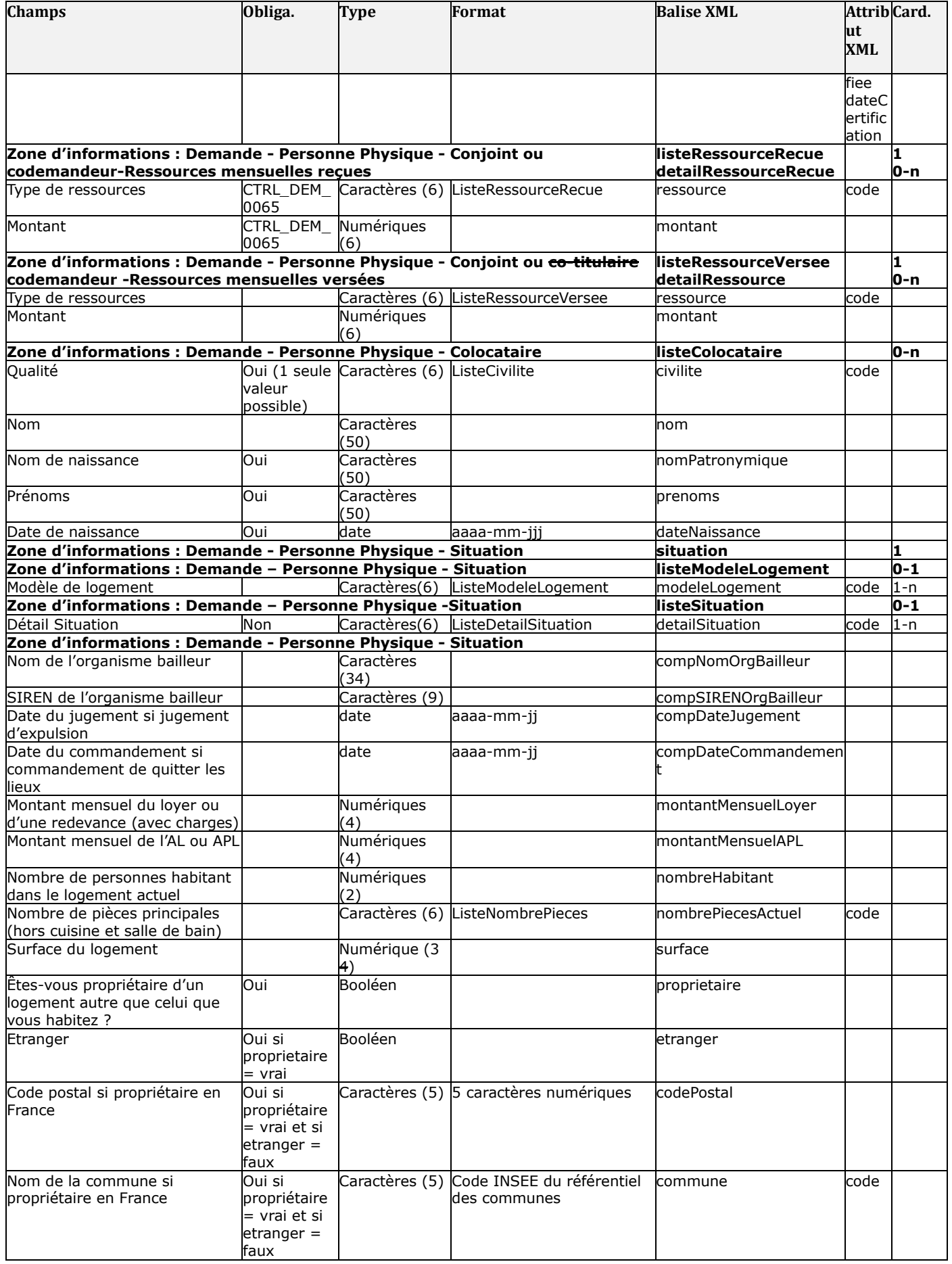

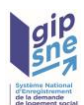

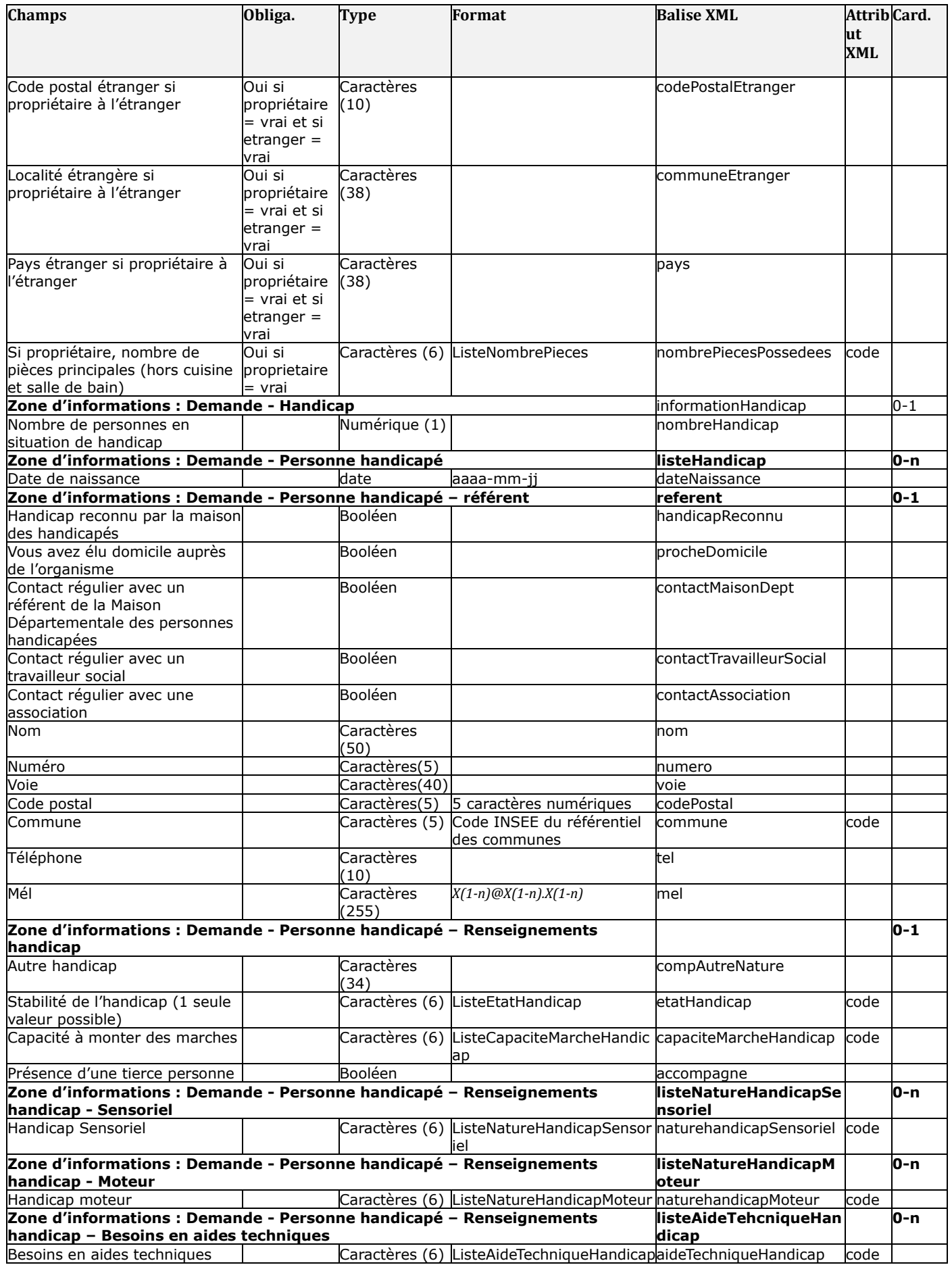

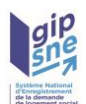

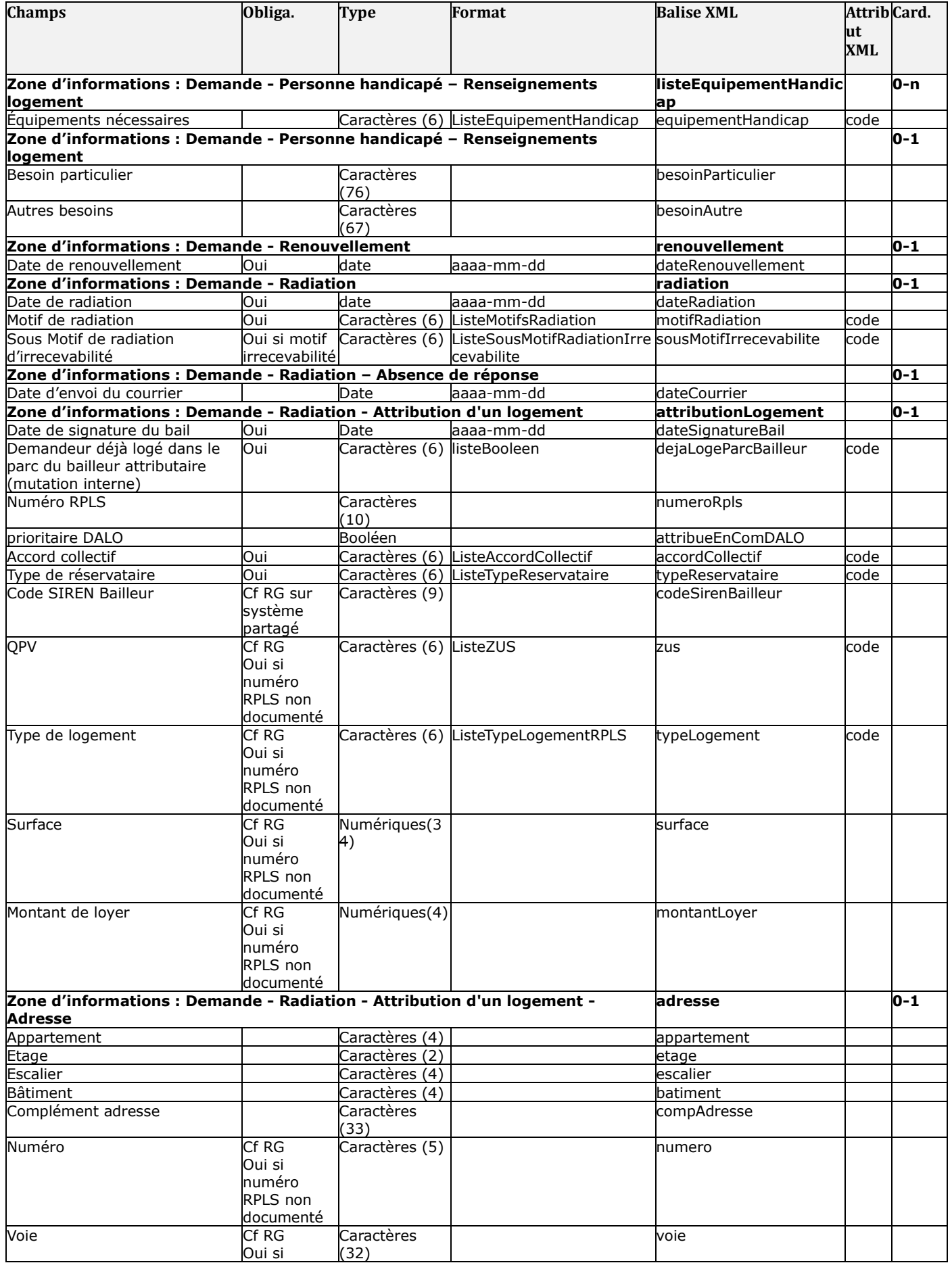
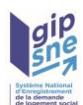

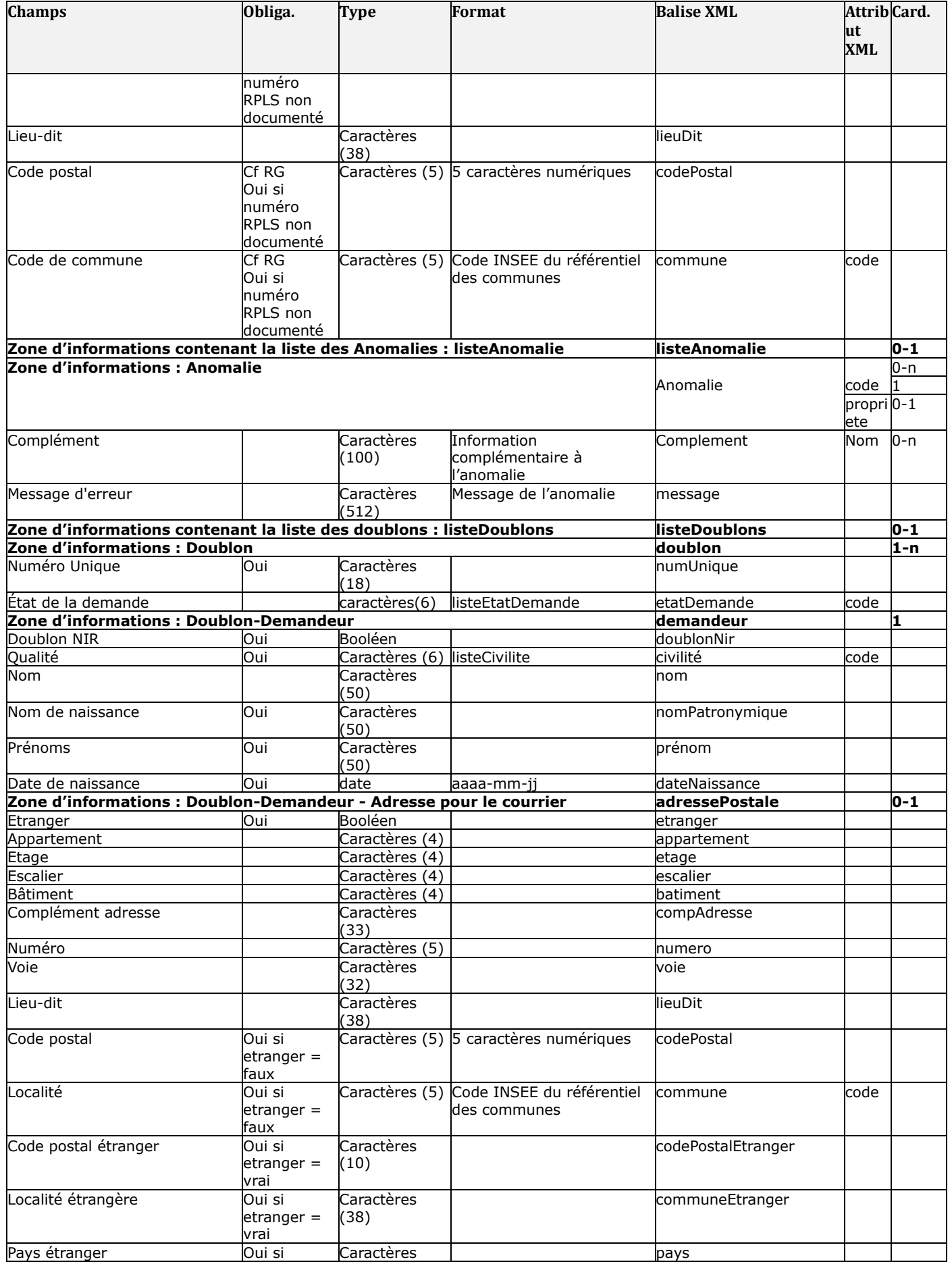

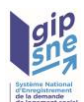

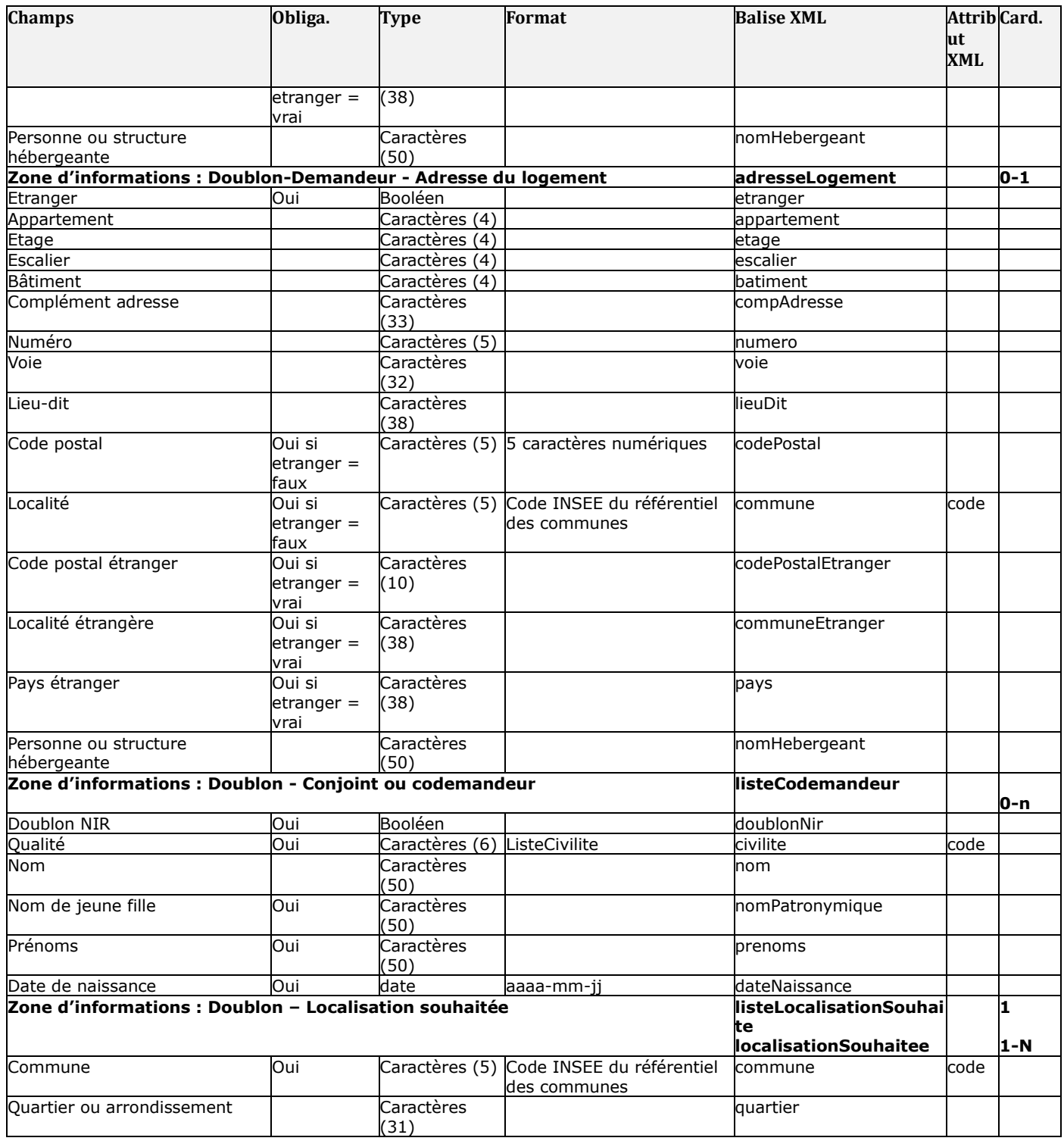

# **4.2.2 Description de la demande dans le contrat d'interface V05.00**

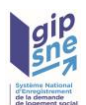

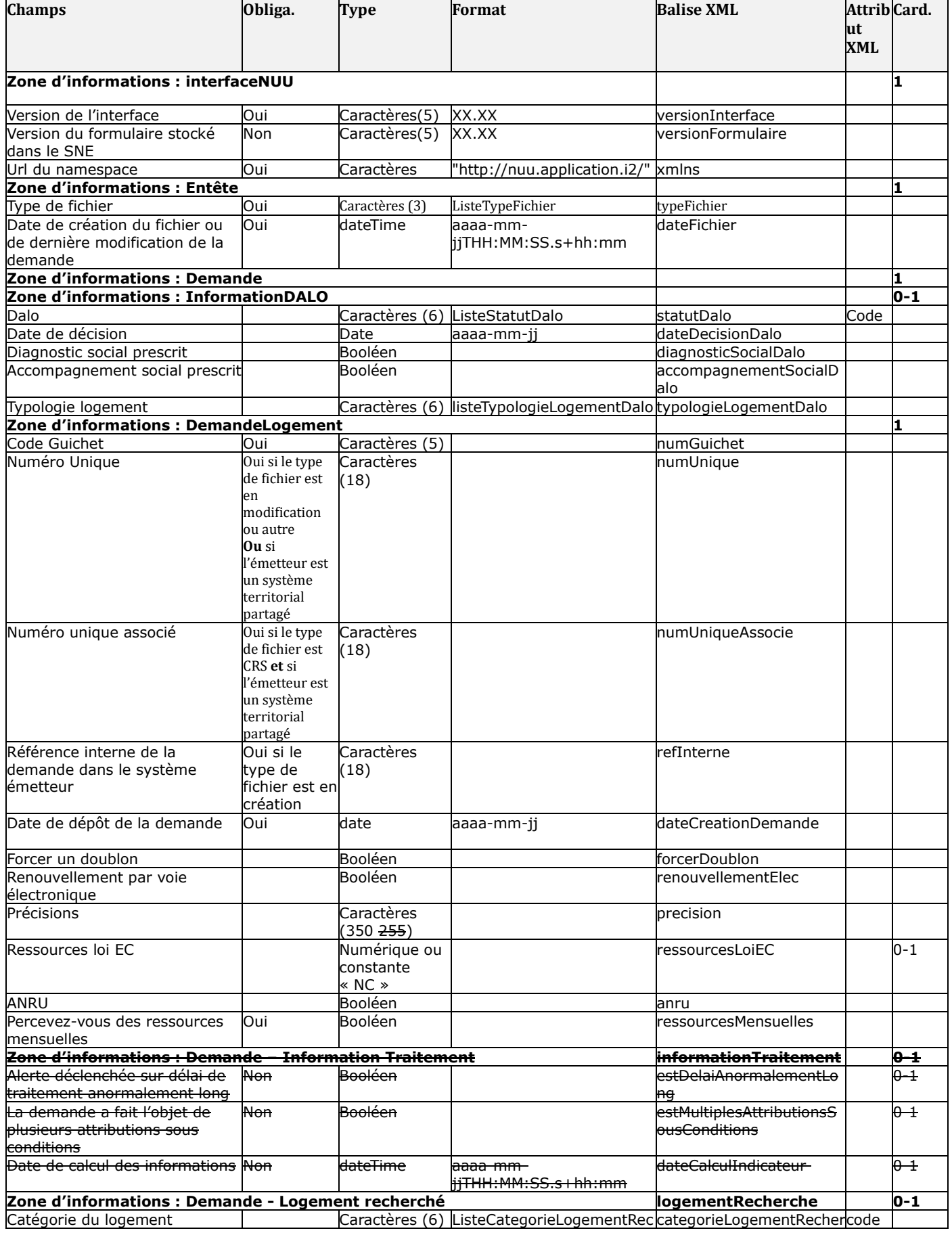

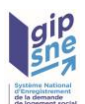

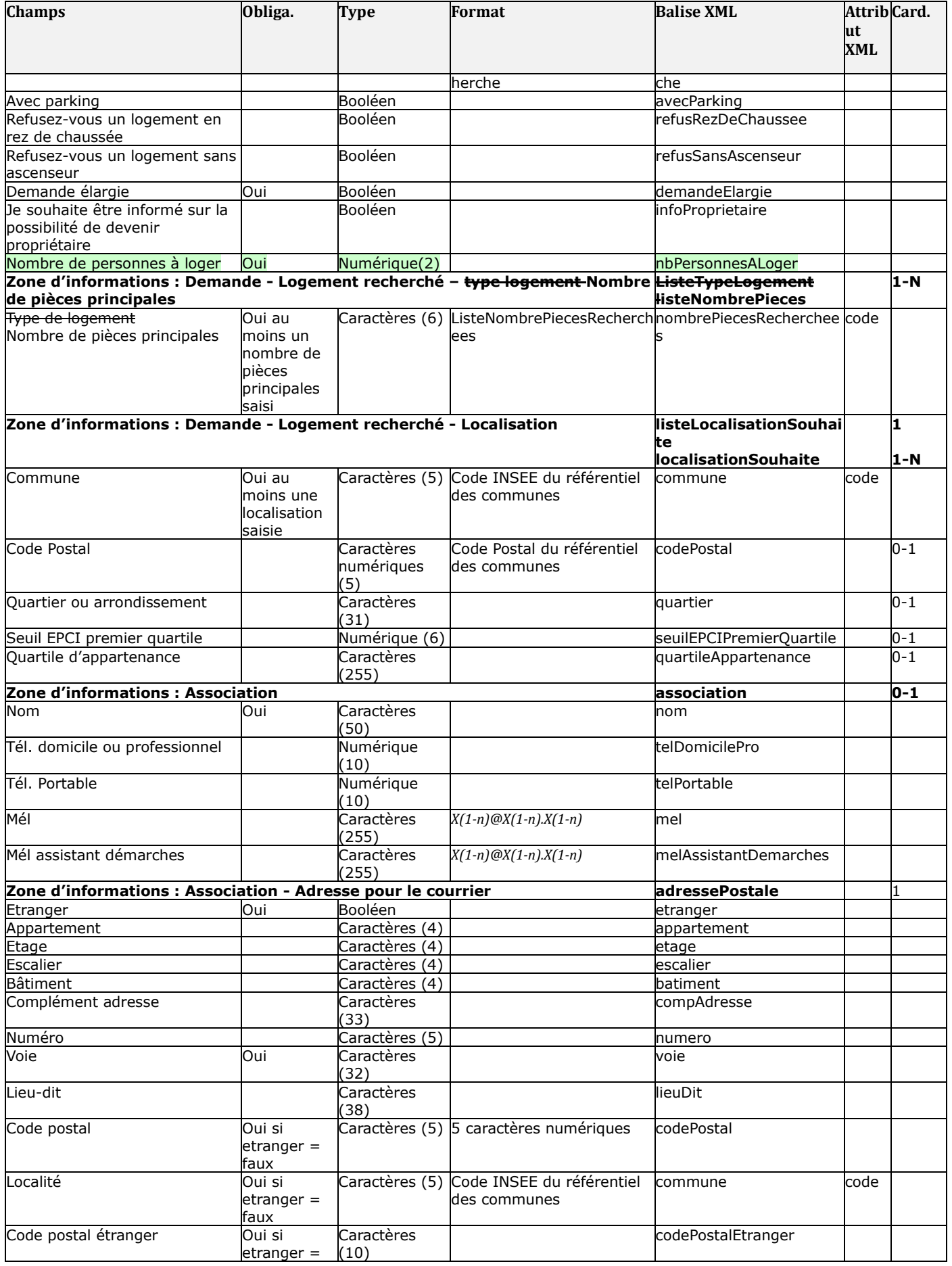

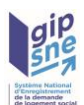

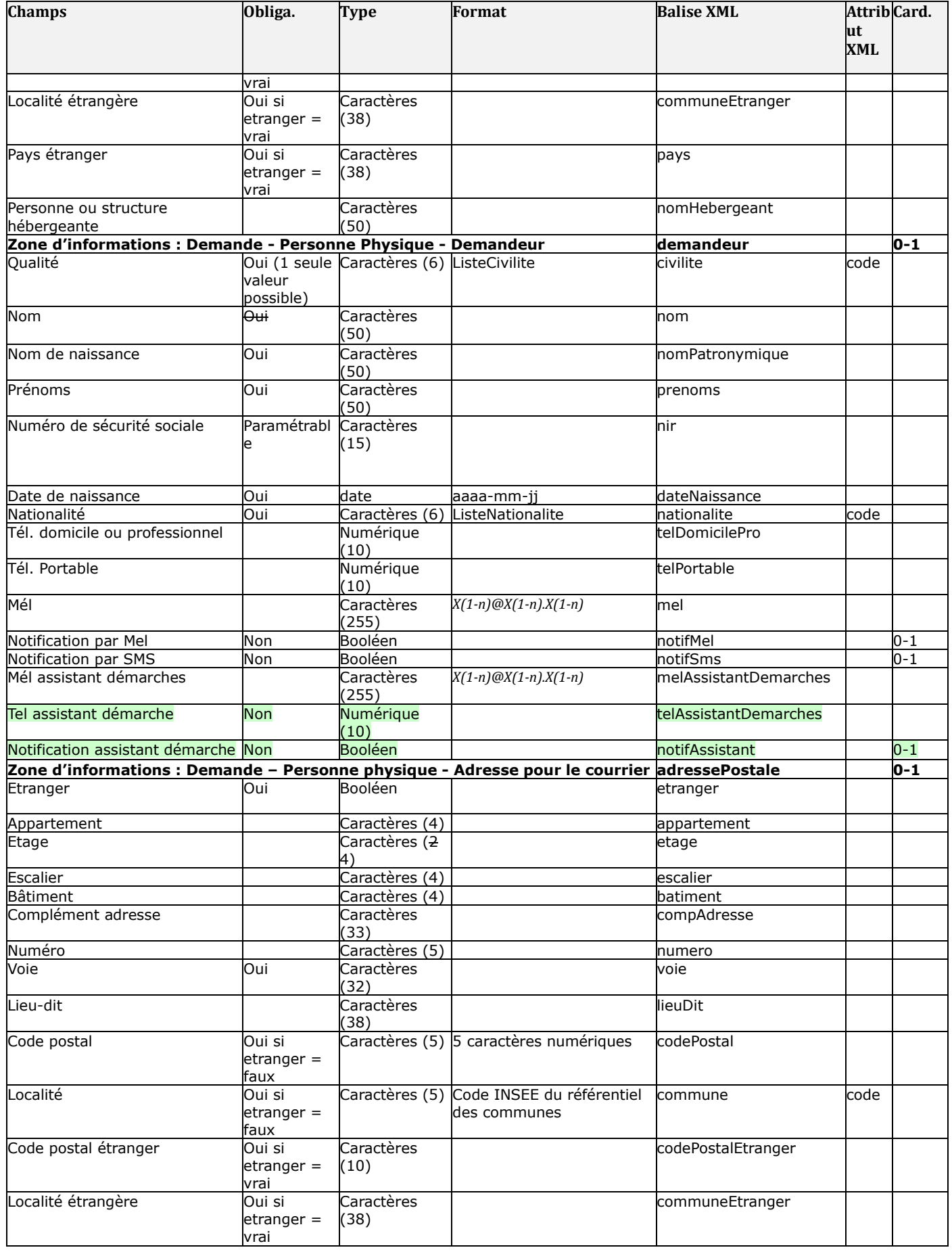

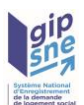

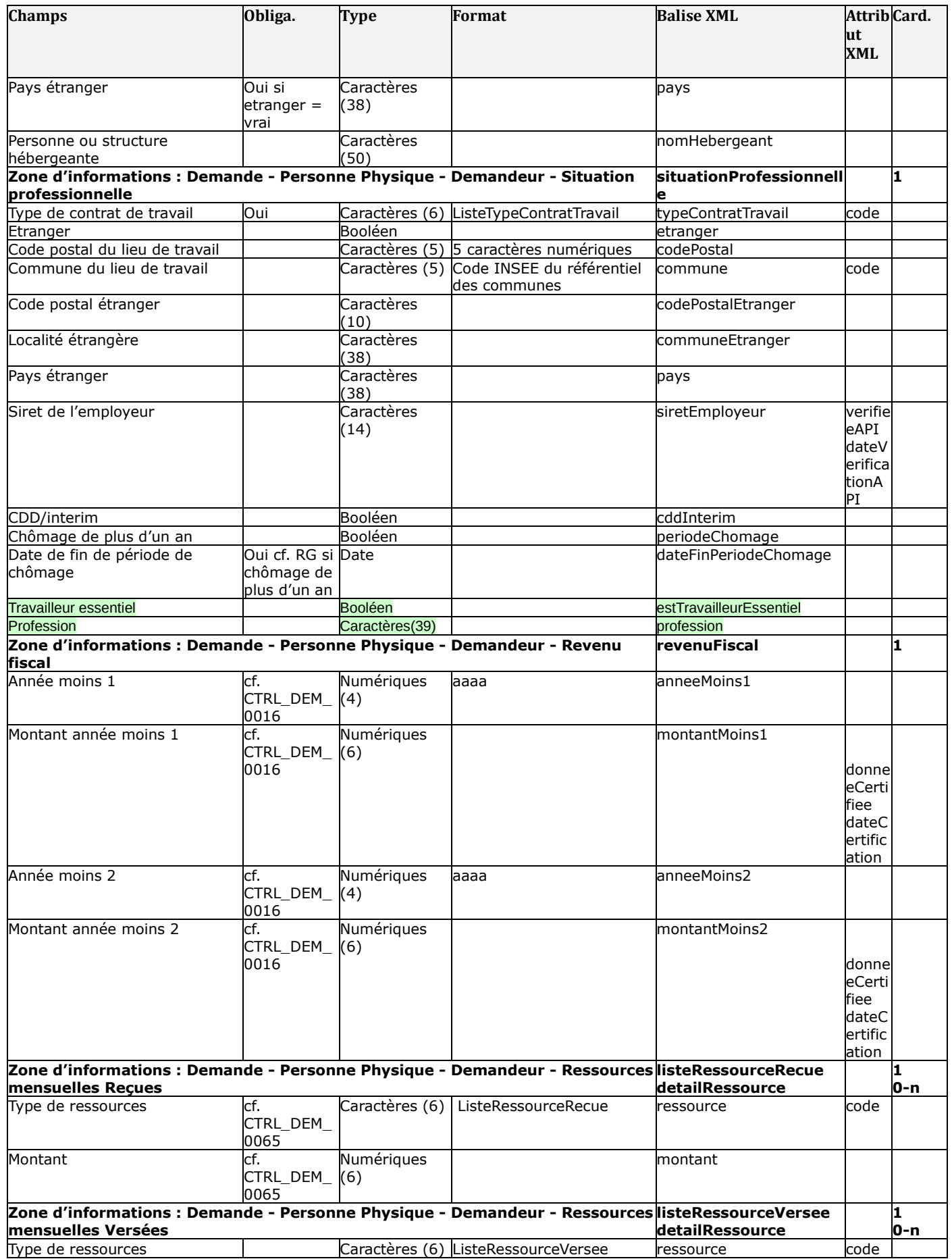

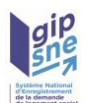

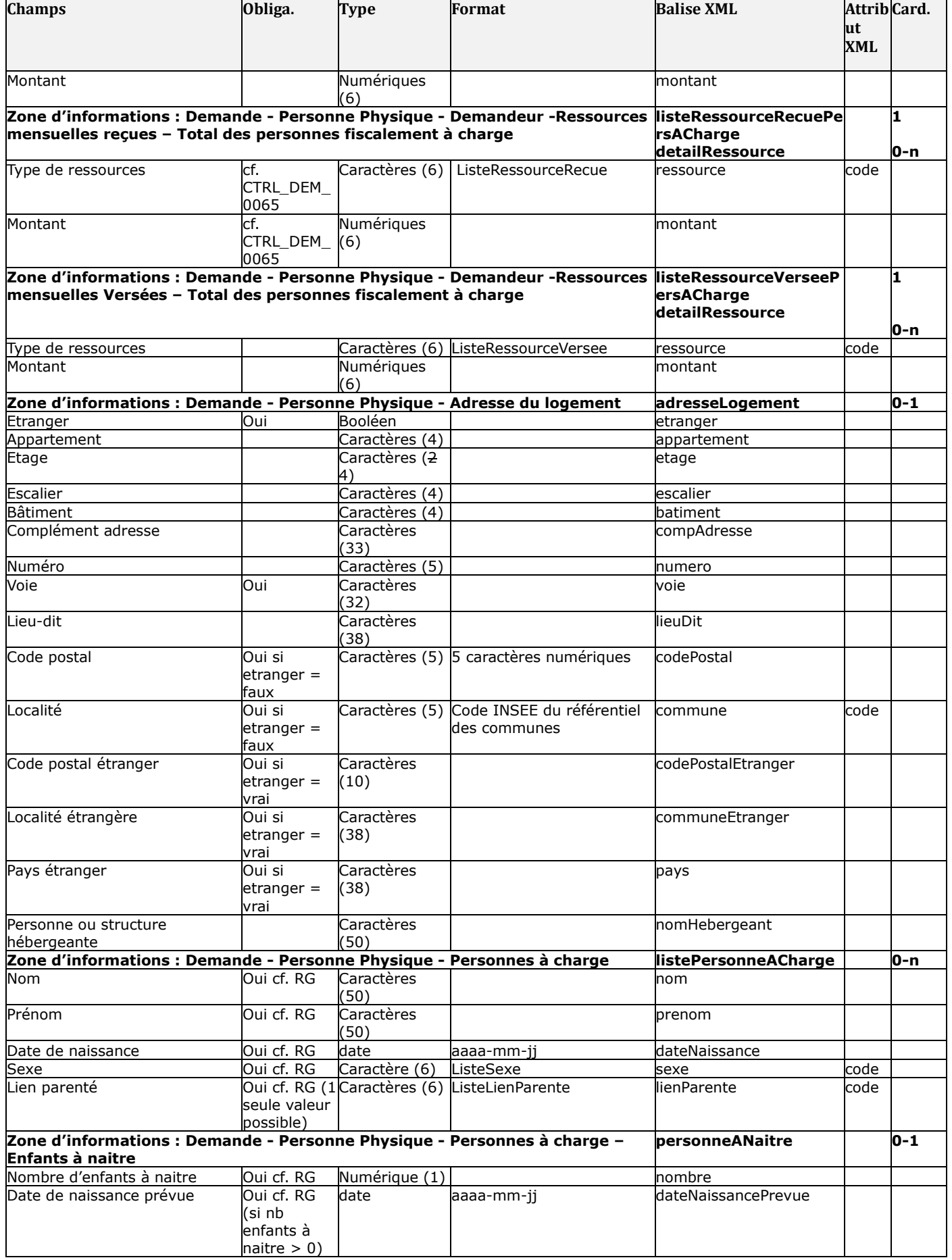

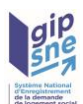

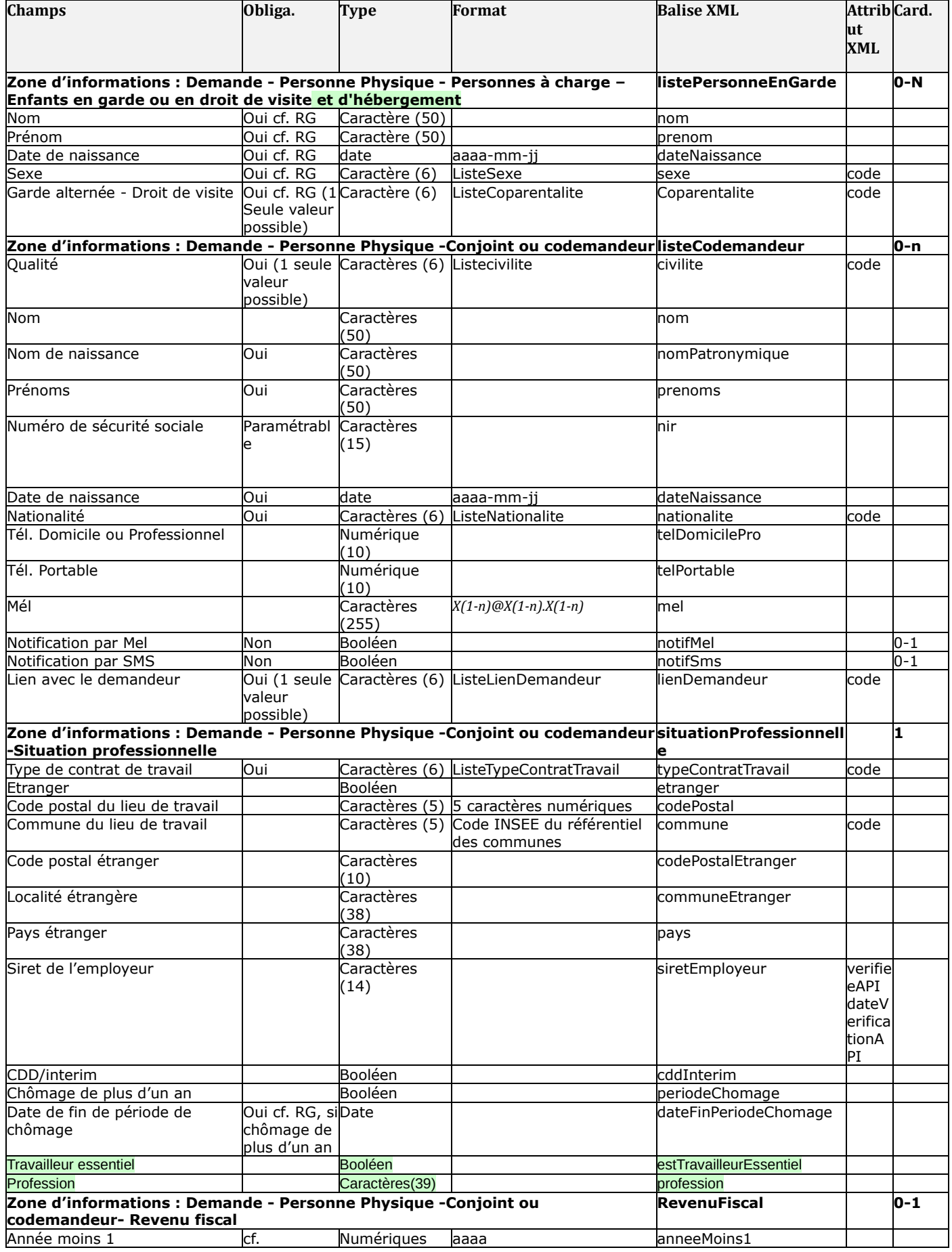

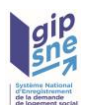

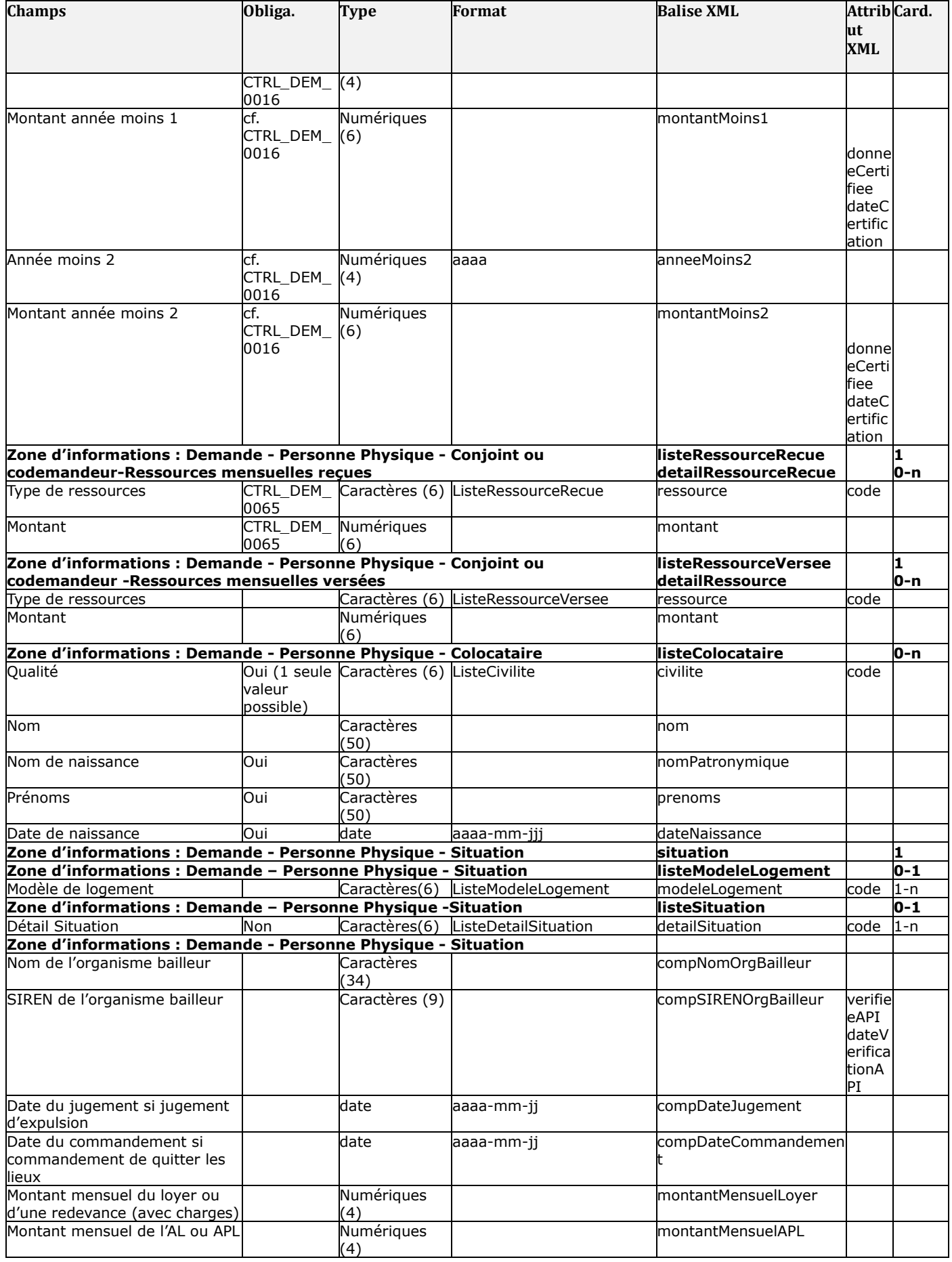

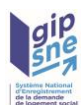

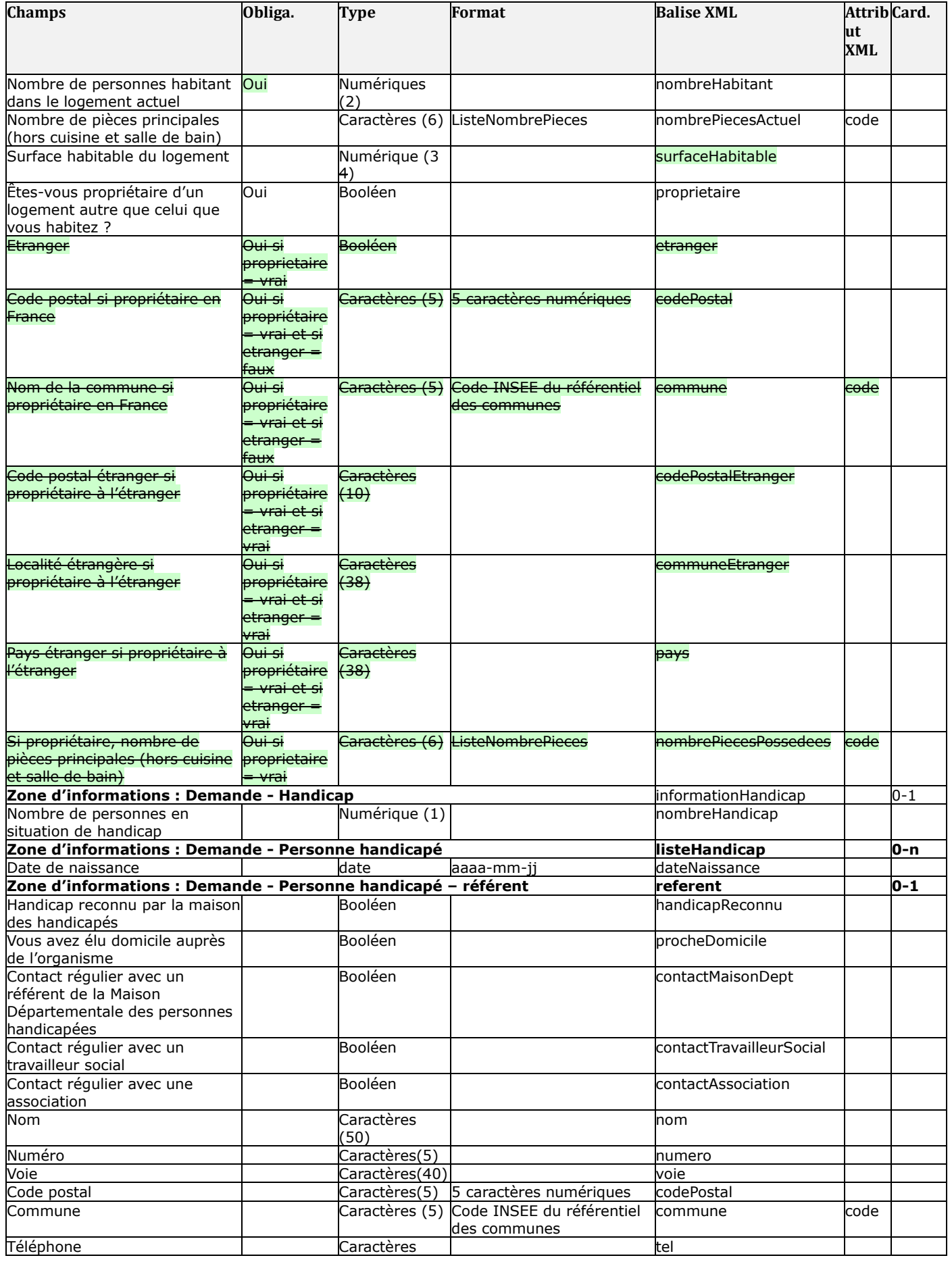

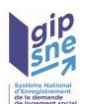

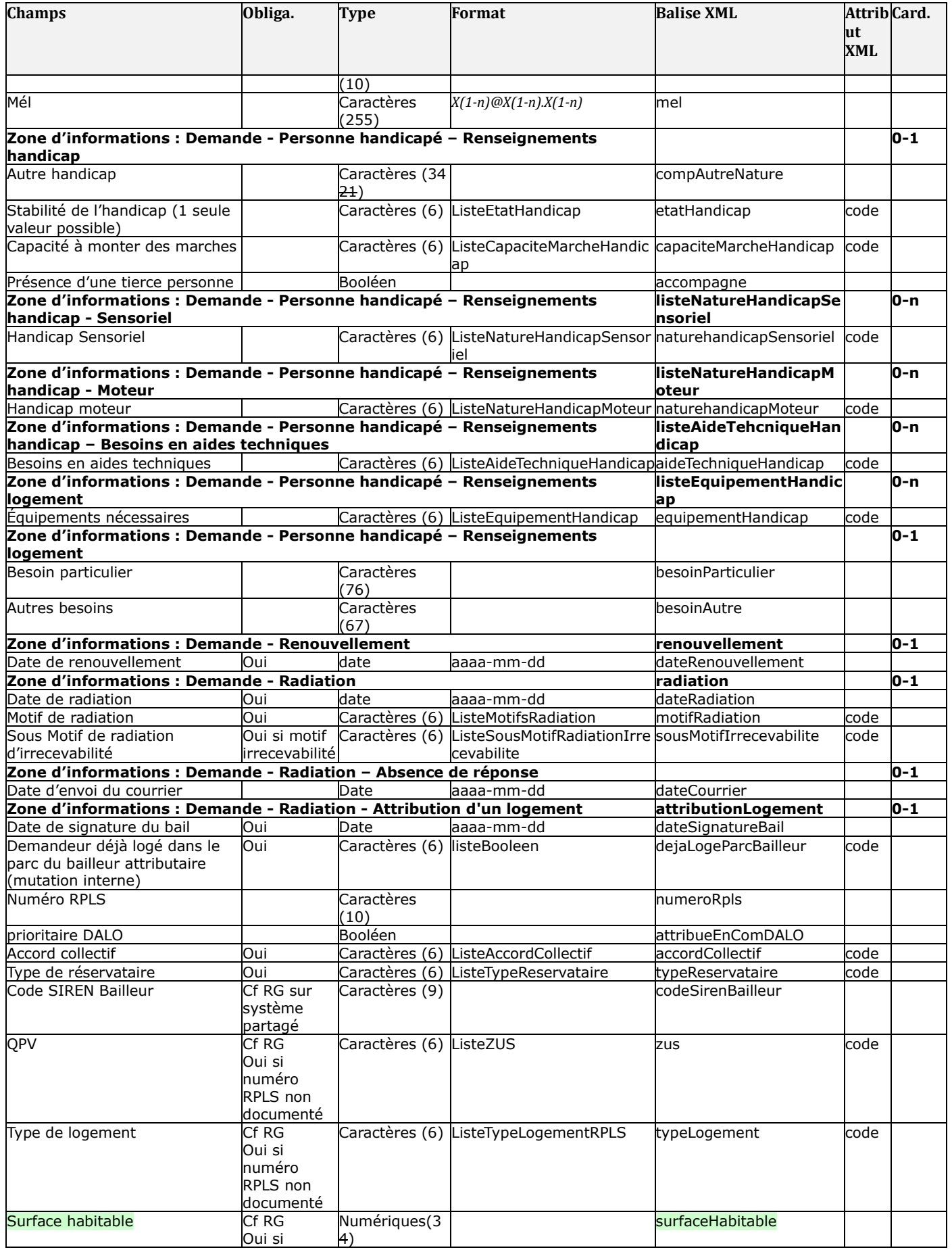

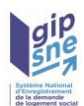

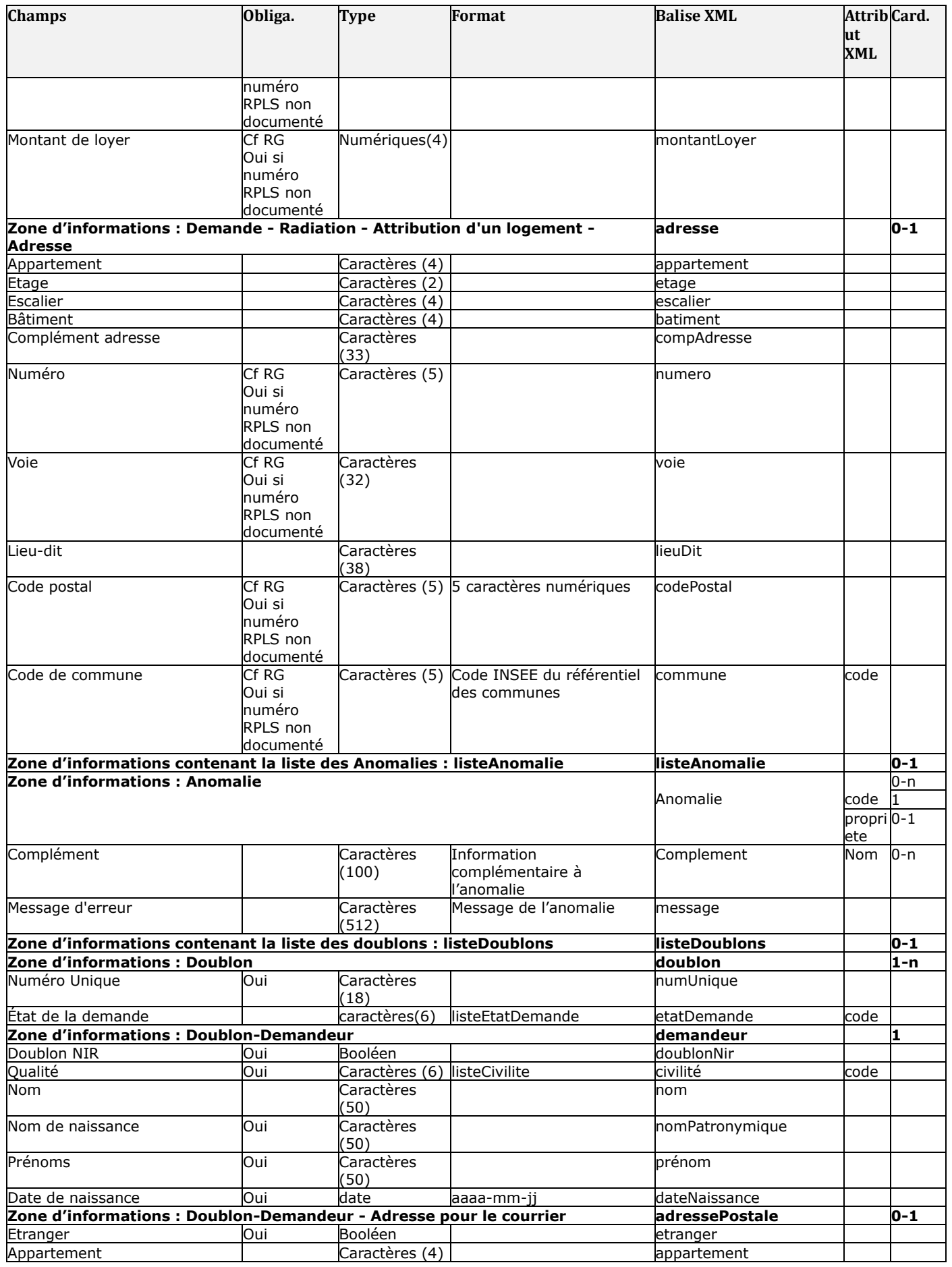

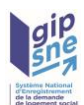

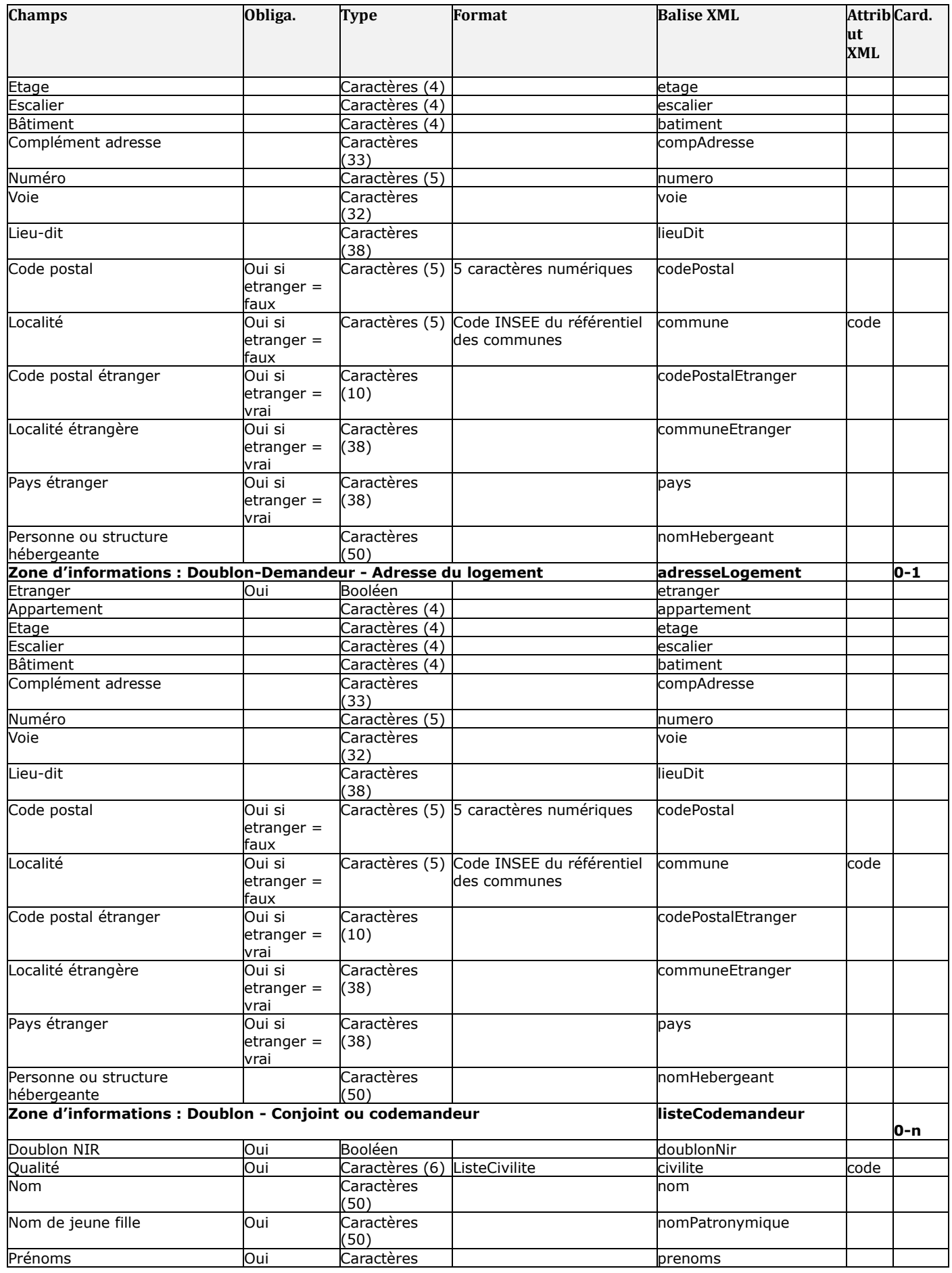

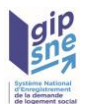

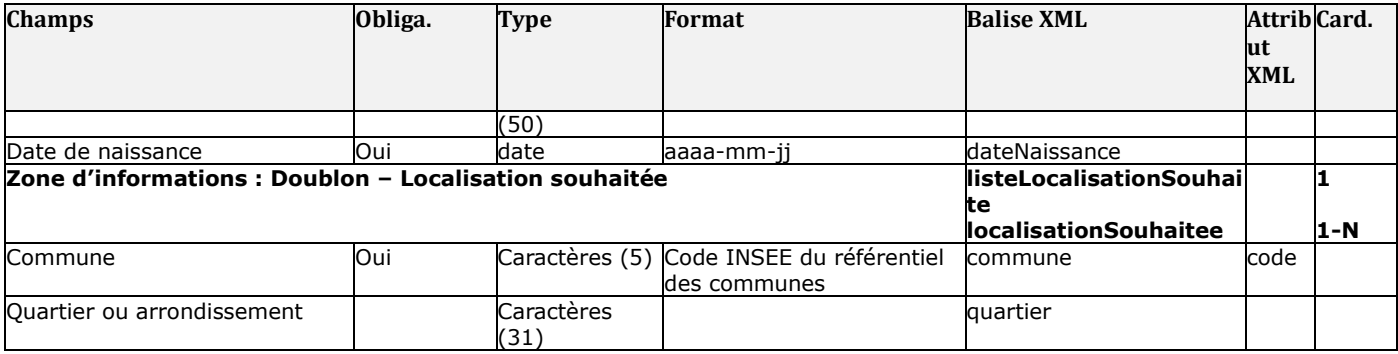

Les valeurs transmises par le système pour la balise « quartileAppartenance » sont listées au paragraphe **Erreur ! Signet non défini.**.

**Remarque :** le champ versionFormulaire est renseigné en automatique par le SNE dans les flux de réponse : il correspond à la version du formulaire CERFA stocké dans le SNE.

**Remarque :** les attributs donneeCertifiee et dateCertification des champs Montant-Moins1 et MontantMoins2 du revenu fiscal seront renseignées par le SNE dans les flux de réponse lorsque ces données auront été récupérées via l'API de la DGFIP.

**Remarque :** les attributs verifieeAPI et dateVerificationAPI des champs siretEmployeur et compSIRENOrgBailleur sont valorisées et renvoyées par le SNE à partir de l'activation de l'API SIRENE :

- verifieeAPI : booléen
	- o True : le SIREN ou SIREN a été vérifié par l'API SIRENE
	- o False : le SIREN ou SIREN n'a pas été vérifié ou a été invalidé par l'API SIREN
- dateVerificationAPI : timestamp
	- o date et heure de dernière récupération de la donnée via l'API SIRENE.

### Cas particulier

#### ➢ *Description du format dateTime* « aaaa-mm-jjTHH:MM:SS.s+hh:mm »

- ➔ aaaa L'année
- $\rightarrow$  mm Le mois
- $\rightarrow$  ii Le jour du mois
- $\rightarrow$  HH L'heure (0 à 24)
- **→ MM** Les minutes
- **→ SS** Les secondes
- **→ s** La partie fractionnelle des secondes
- → hh Les heures de décalages par rapport au temps UTC
- → mm Les minutes de décalage par rapport au temps UTC

### ➢ *Précision sur le bloc informationTraitement*

Le bloc informationTraitement est utilisé par le SNE pour transmettre des informations calculées, il n'est pas nécessaire de les renseigner en entrée du SNE. Si ces informations sont présentes, elles seront ignorées par le SNE.

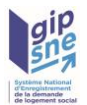

### ➢ *Gestion des adresses*

### **Adresse française**

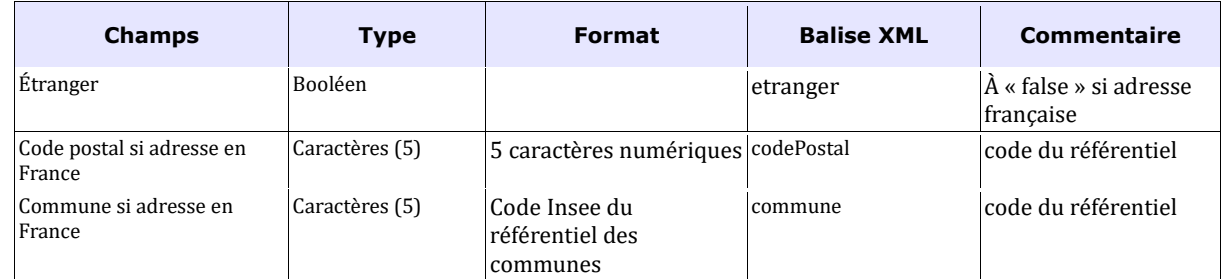

### **Adresse à l'étranger**

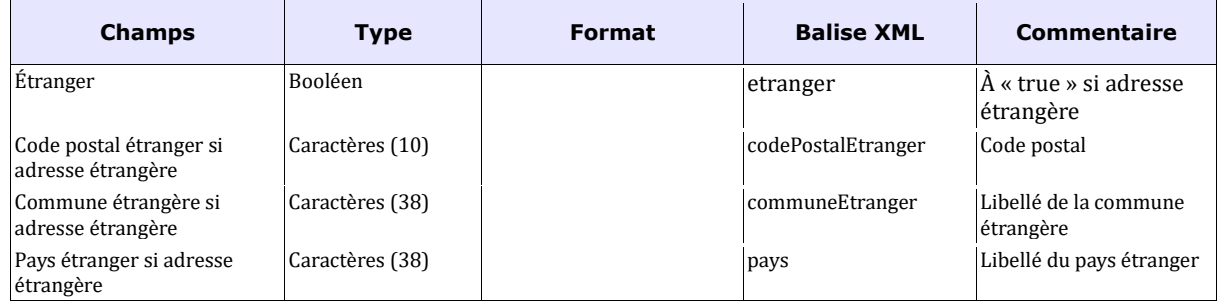

Seul un des deux types d'adresse peut être renseigné. Néanmoins le complément avec les spécificités (appartement, étage, escalier, bâtiment, complément d'adresse, numéro, voie, lieu-dit) reste présent quel que soit le type d'adresse (française ou étrangère).

**Dans le cas de la situation professionnelle**, aucune des composantes d'adresse n'est a priori obligatoire. Néanmoins, dès lors qu'une de ses composantes est renseignée, il devient obligatoire de renseigner de manière cohérente les informations, selon les principes suivants :

- − Si l'adresse est à l'étranger, alors étranger doit être à vrai, code postal étranger, commune étrangère et pays étranger doivent être renseignés ; Code postal, commune France ne doivent pas être renseignés ;
- − Si l'adresse est en France, alors étranger doit être à faux, code postal, commune doivent être renseignés ; Code postal Etranger, commune Etrangère et Pays Etranger ne doivent pas être renseignés ;

Pour ne pas renseigner l'adresse, aucune des informations (issues des tableaux ci-dessus) ne doit être renseignée.

**De même, pour les demandes V04.00, pour la situation**, si l'information propriétaire est à faux, il convient de ne pas renseigner les 6 informations de l'adresse.

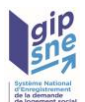

➢ *Spécificités des informations provenant des commissions du droit au logement opposable* (Zone d'informations : InformationDalo) .

Ces informations sont transmises et prises en compte uniquement si elles proviennent de l'application Comdalo, elles seront automatiquement ignorées si un flux provenant d'un guichet enregistreur les a renseignées. Néanmoins ces données seront mises à disposition des guichets enregistreurs au travers du dispatching de la demande de logement.

➢ Pour la zone d'informations « situation », les *compléments d'informations* sont pris en compte seulement si le modèle de logement associé au complément est sélectionné. La définition de ces associations est la suivante :

- Logement HLM

Nom de l'organisme bailleur

Code SIREN de l'organisme bailleur

Aucun message d'anomalie ne sera généré si des informations ne sont pas prises en compte.

*4.3 Détail de la structure XML d'une liste de doublons*

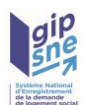

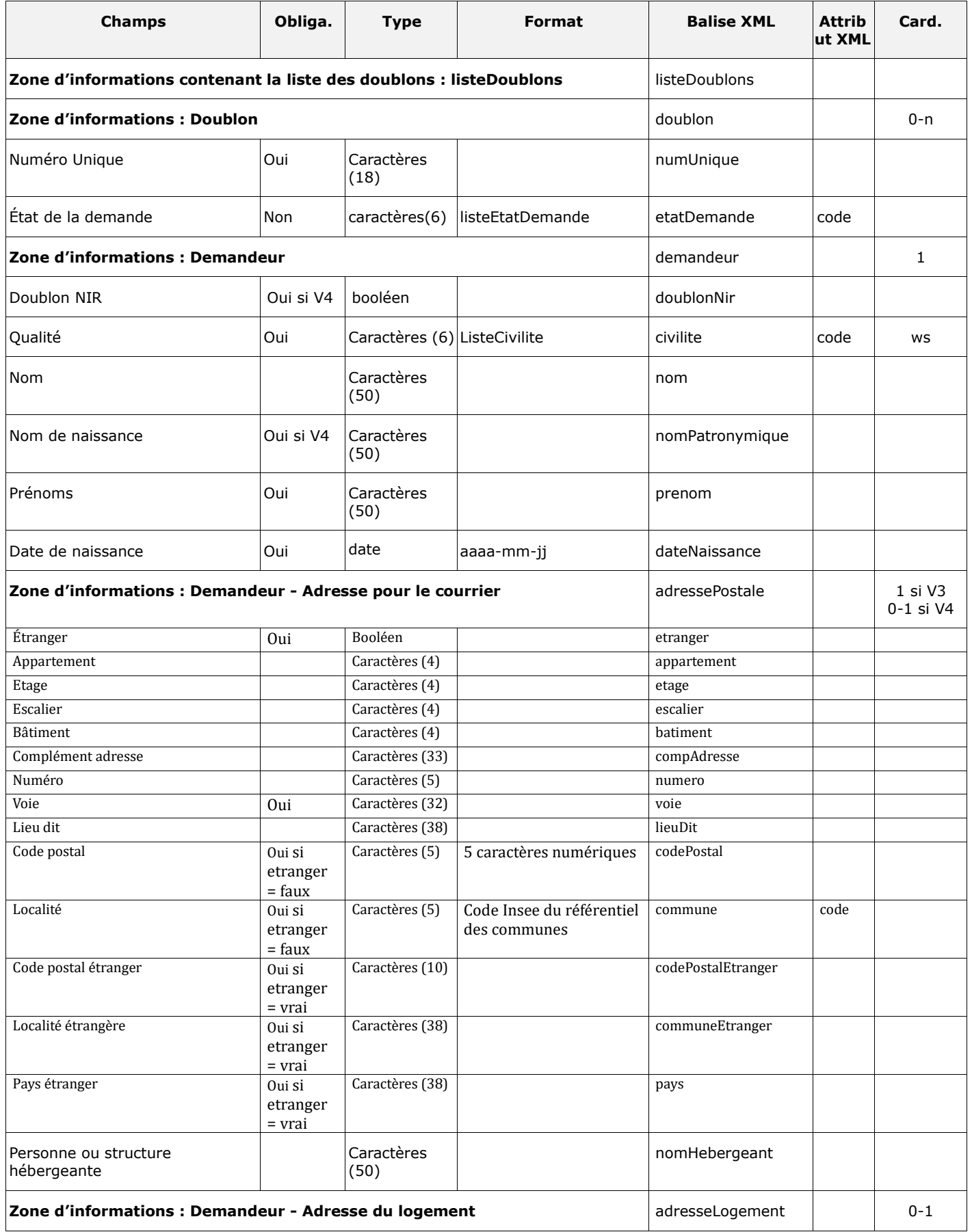

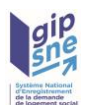

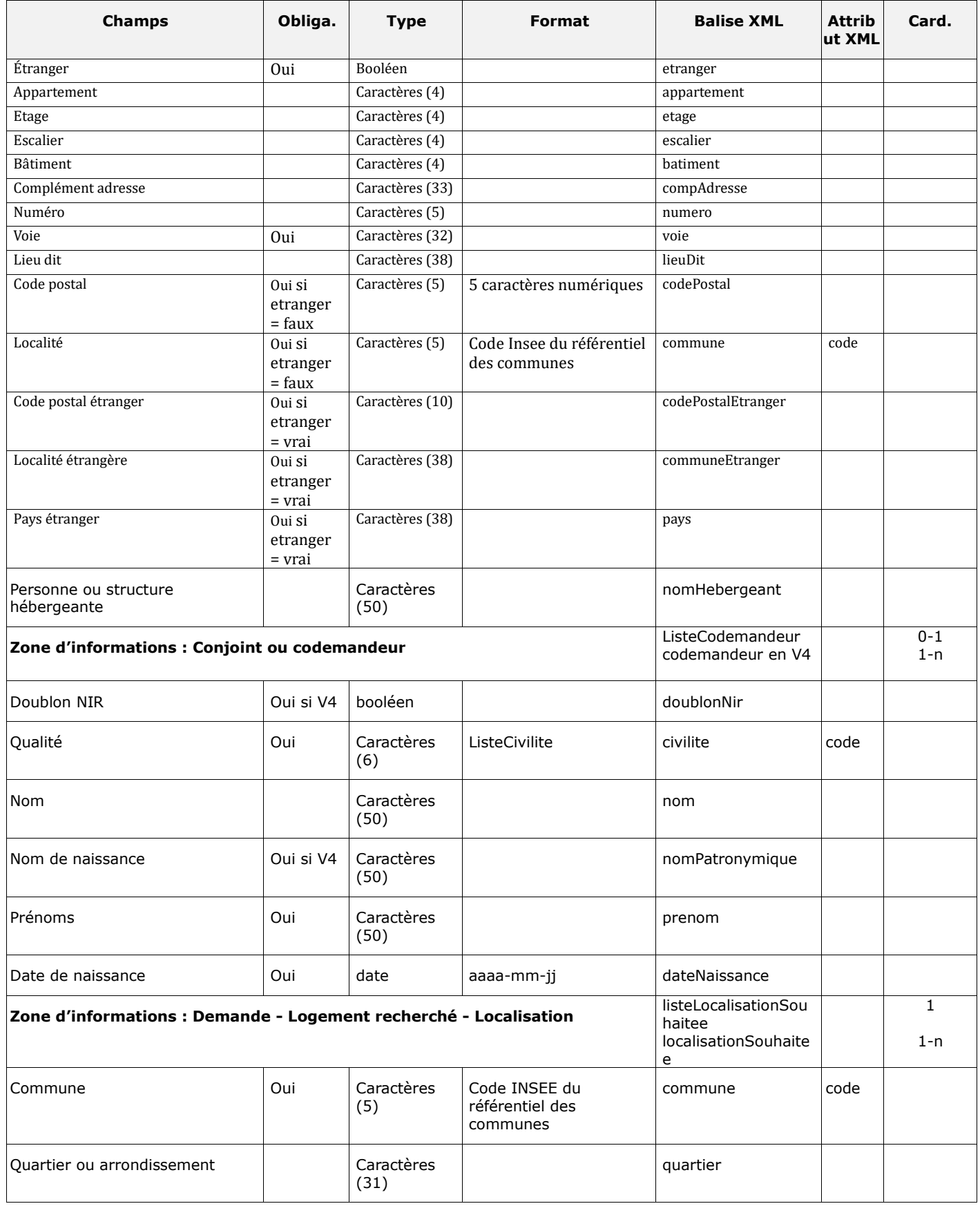

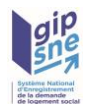

# *4.4 Détail de la structure XML de récupération des listes (FLE)*

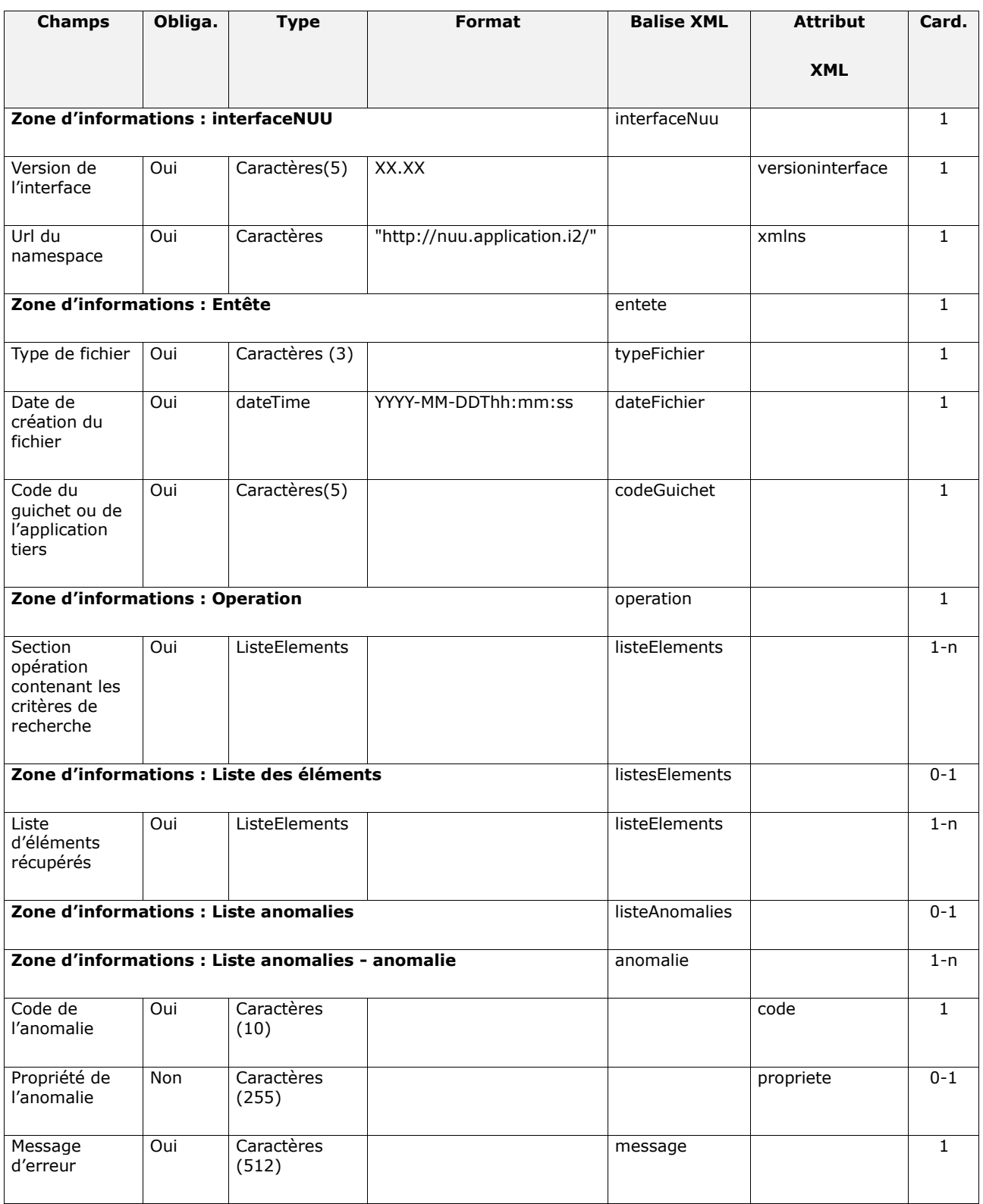

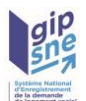

### En supplément, la description du type « ListeElements » est la suivante :

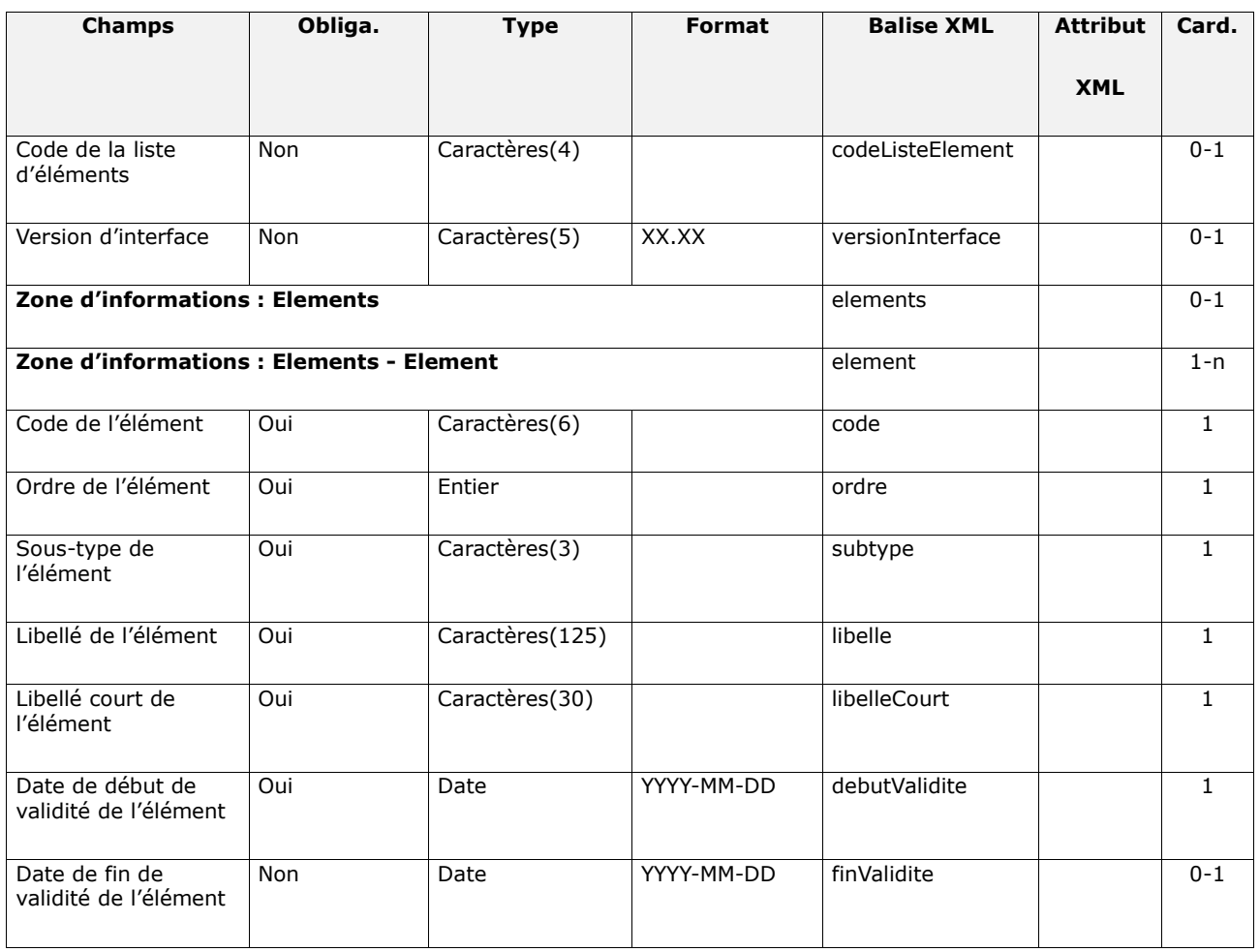

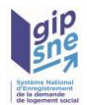

# **5 Cinématique des échanges**

# *5.1 Création d'une demande de logement social*

Elle se traduit par l'envoi d'un fichier XML de demande de logement social renseignée, contenant les zones d'informations suivantes :

- InterfaceNUU avec le champ versionInterface valorisé à 04.00 <mark>ou 05.00</mark>
- **•** Entête avec le type de fichier valorisé à « CRE »,
- Demande :
	- le champ Numéro unique ne doit pas être renseigné (sauf dans le système de fichiers partagés),
	- le champ date de dépôt de la demande correspond à la date de dépôt par le demandeur de sa demande de logement social,
	- la zone d'informations Renouvellement ne doit pas être renseignée
	- la zone d'informations Radiation ne doit pas être renseignée,
	- la zone d'informations Anomalie ne doit pas être renseignée,
	- la zone d'informations listeDoublons ne doit pas être renseignée.

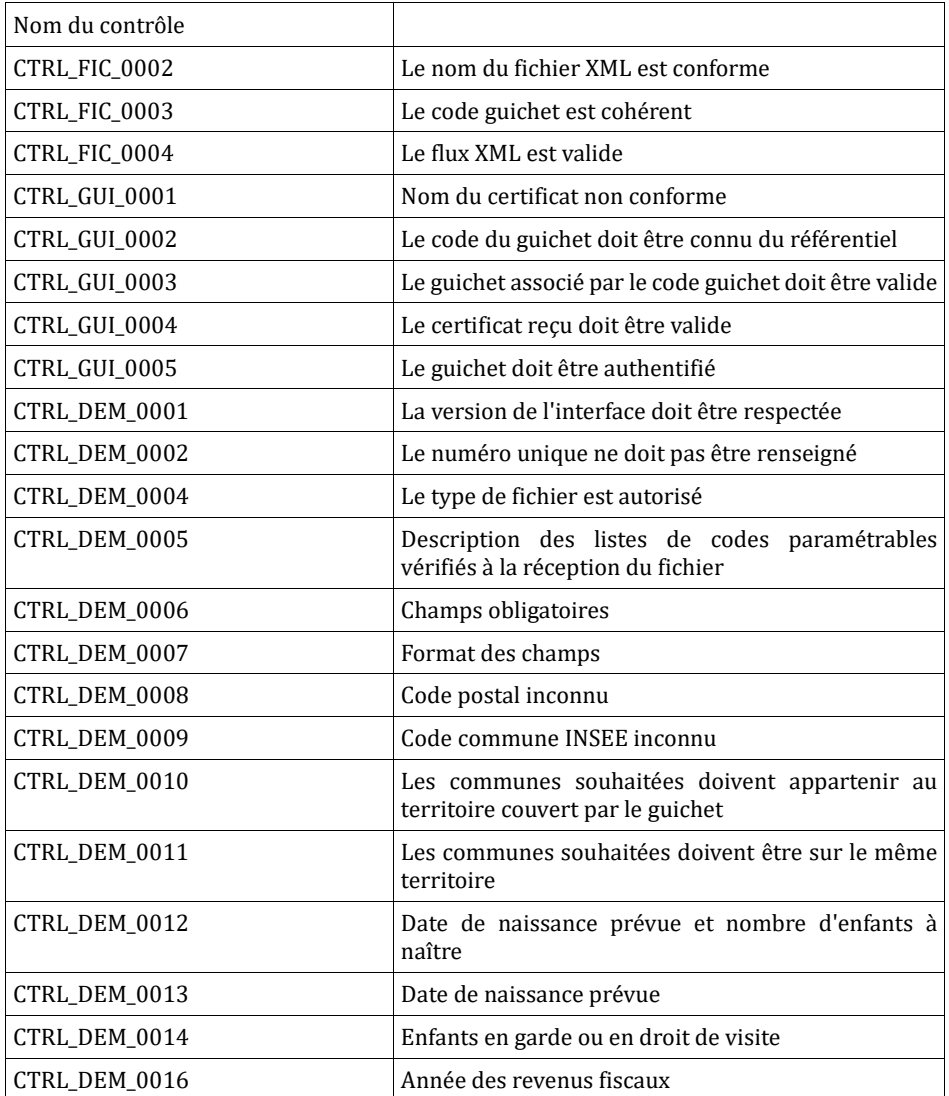

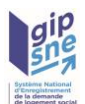

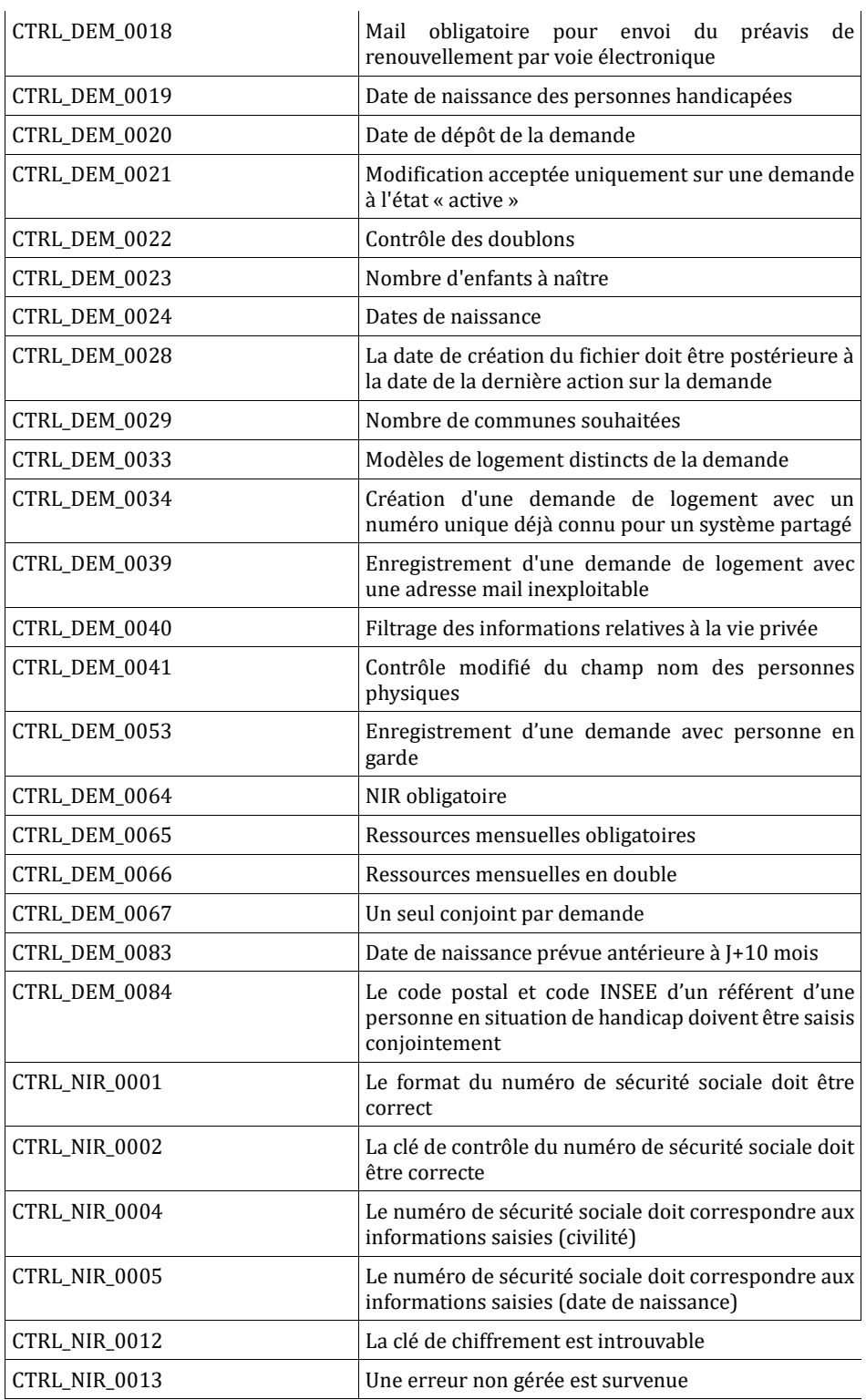

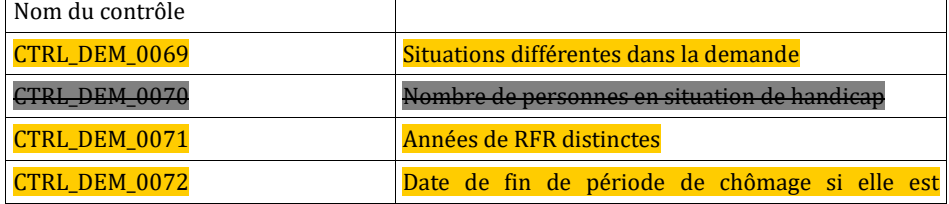

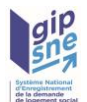

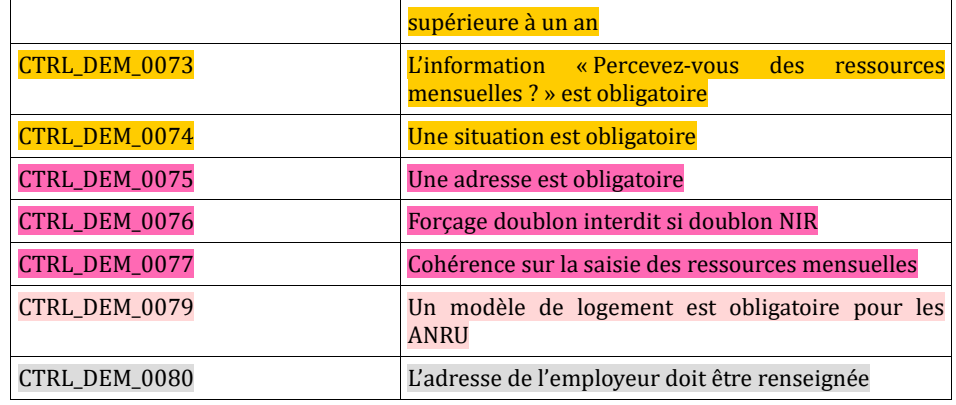

Si tous les contrôles bloquants sont corrects, l'application nationale retourne le fichier XML de la demande avec le champ Numéro unique renseigné et l'attestation d'enregistrement au format PDF, le cas échéant.

### **5.1.1 Cas de la création d'une demande pour un demandeur**

La zone d'informations Personne physique doit être renseignée. La zone d'informations Association ne doit pas être renseignée.

### **5.1.2 Cas de la création d'une demande pour une association**

La zone d'informations Association doit être renseignée. La zone d'informations Personne physique ne doit pas être renseignée.

# *5.2 Création d'une demande de logement social suite à séparation (reprise de l'ancienneté)*

Dans le cas d'une création de demande de logement suite à séparation, la date de dépôt de la nouvelle demande est calculée pour chaque codemandeur qui se dissocie de la demande à partir de:

- la date de dépôt de la demande initiale si celle-ci n'a jamais fait l'objet d'une demande de séparation,
- la dernière date de séparation de la demande initiale si celle-ci a déjà fait l'objet d'une demande de séparation.

Cette fonctionnalité permet de créer une nouvelle demande active à partir du numéro unique d'une demande active connue dans l'application nationale. Il est préconisé de ne pas modifier la demande originale avant d'effectuer la création de la nouvelle demande via la procédure CRS afin que les conditions de création de la nouvelle demande soient respectées (pour application des contrôles spécifiques de la procédure CRS).

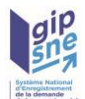

Elle se traduit par l'envoi d'un fichier XML de demande de logement social renseigné, contenant les zones d'informations suivantes :

- InterfaceNUU avec le champ versionInterface valorisé à 04.00 ou 05.00
- Entête avec le type de fichier valorisé à « CRS ».
- Demande :
	- le champ Numéro unique doit être renseigné (demande connue du SNE),
	- Particularité pour les guichets des systèmes partagés : le champ Numéro unique associé doit être renseigné avec le numéro unique attribué à la nouvelle demande,
	- la zone d'informations Personne physique contenant les données de la nouvelle demande de logement,
	- la zone d'informations Renouvellement ne doit pas être renseignée,
	- la zone d'informations Radiation ne doit pas être renseignée,
	- la zone d'informations Anomalie ne doit pas être renseignée,
	- la zone d'informations listeDoublons ne doit pas être renseignée

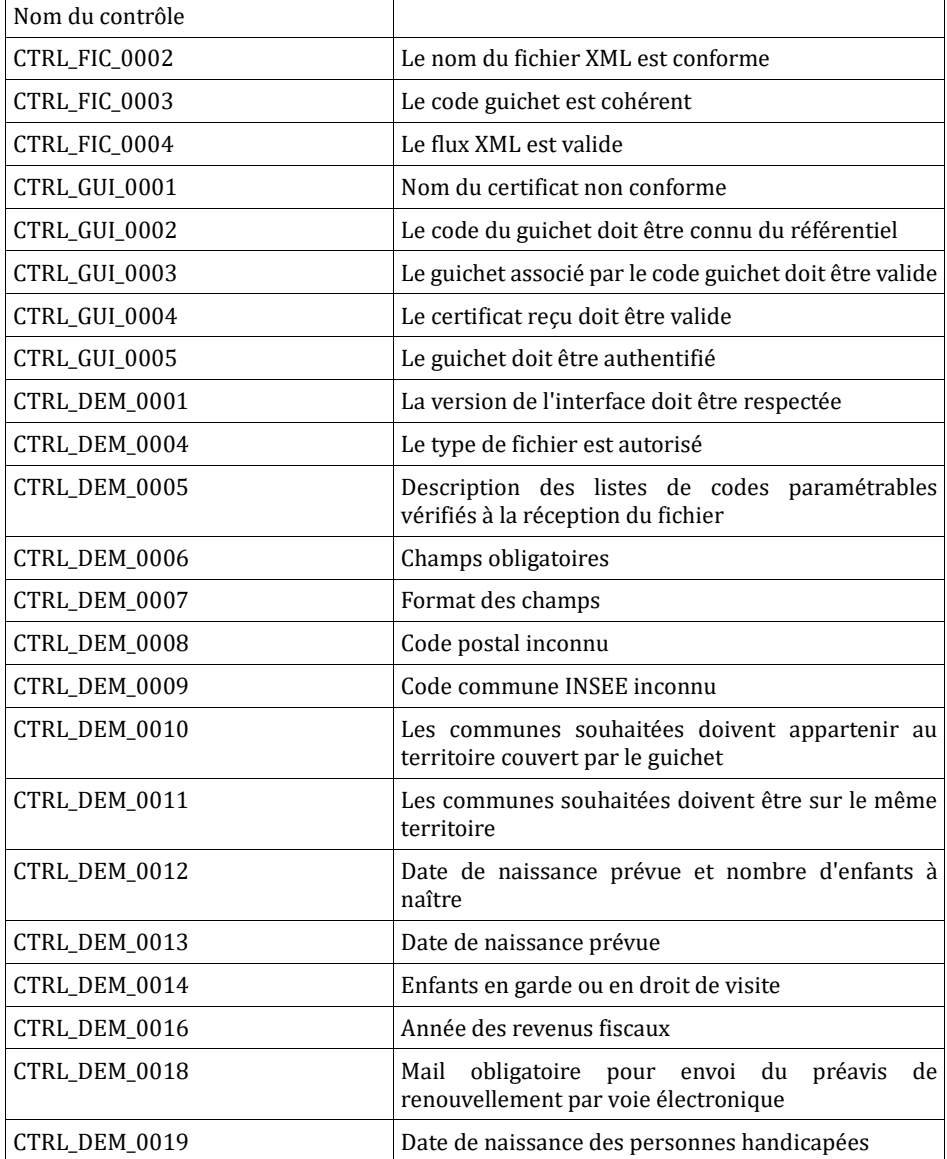

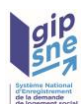

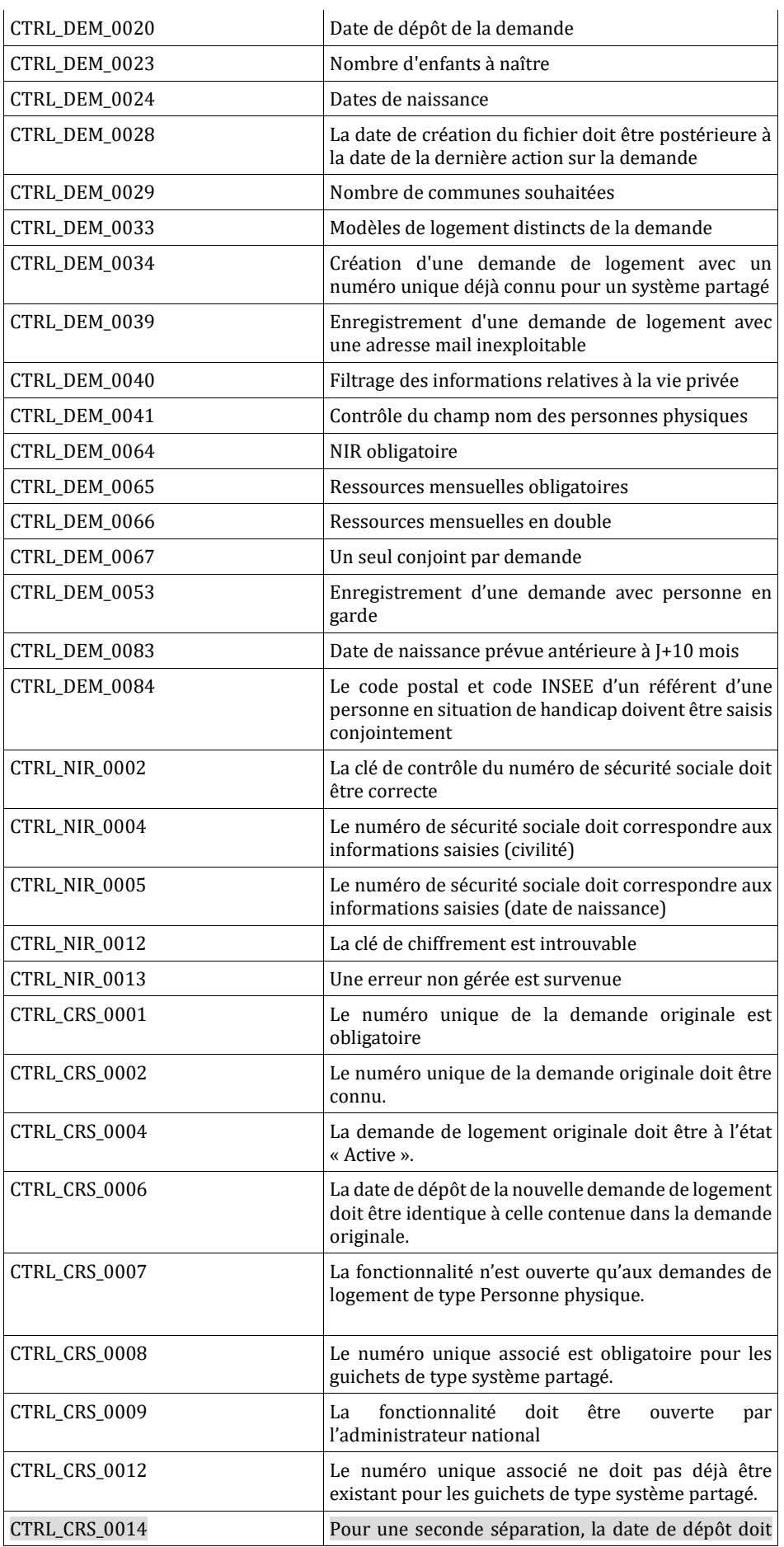

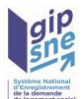

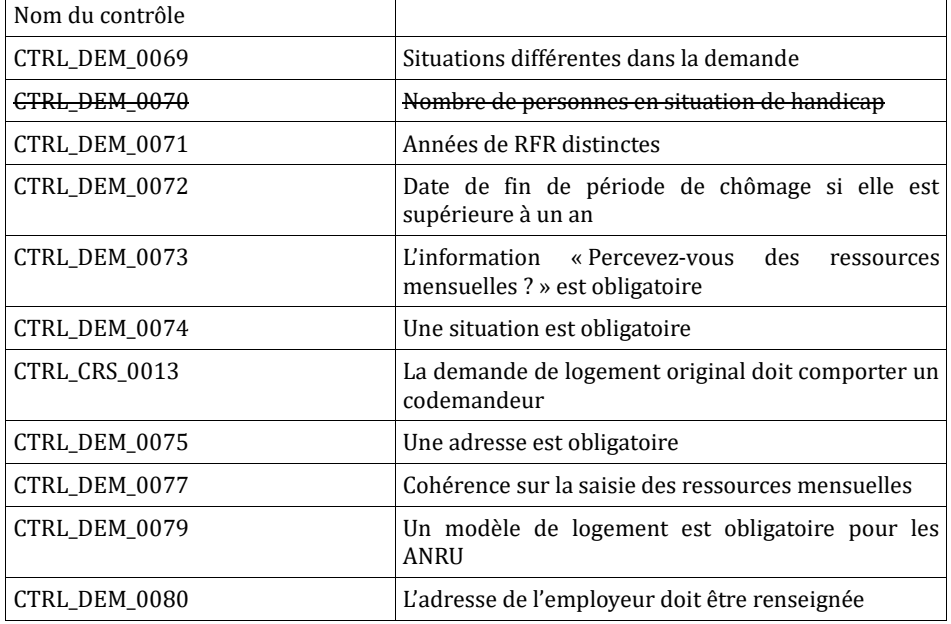

NB : Le contrôle des doublons n'est pas effectué sur ce flux.

Si tous les contrôles bloquants sont corrects, l'application nationale retourne le fichier XML de la demande avec le champ Numéro unique renseigné, attribué à la nouvelle demande et l'attestation d'enregistrement au format PDF, le cas échéant.

**La nouvelle demande bénéficie des renouvellements potentiellement déjà effectués sur la demande originale, sans pour autant reprendre la date du dernier renouvellement effectif de la demande originale.**

**Pour précision, dans le cas où la procédure CRS est effectuée sur un territoire en fichier partagé, dans le retour transmis au guichet, les balises NumUnique et numUniqueAssocie contiennent le numéro unique de la nouvelle demande.**

**La demande de logement originale préexistante n'est pas modifiée.**

### *5.3 Modification d'une demande de logement social*

La modification d'une demande de logement social est possible pour toute demande active connue dans l'application nationale.

Elle se traduit par l'envoi d'un fichier XML de demande de logement social renseignée, contenant les zones d'informations suivantes :

- InterfaceNUU avec le champ versionInterface valorisé à 04.00 <mark>ou 05.00</mark>
- Entête avec le type de fichier valorisé à « MOD »,
- Demande :
	- le champ Numéro unique doit être renseigné,
	- les données de la demande peuvent être modifiées,

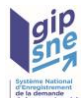

- la zone d'informations Renouvellement ne doit pas être renseignée,
- la zone d'informations Radiation ne doit pas être renseignée,
- la zone d'informations Anomalie ne doit pas être renseignée,
- la zone d'informations listeDoublons ne doit pas être renseignée

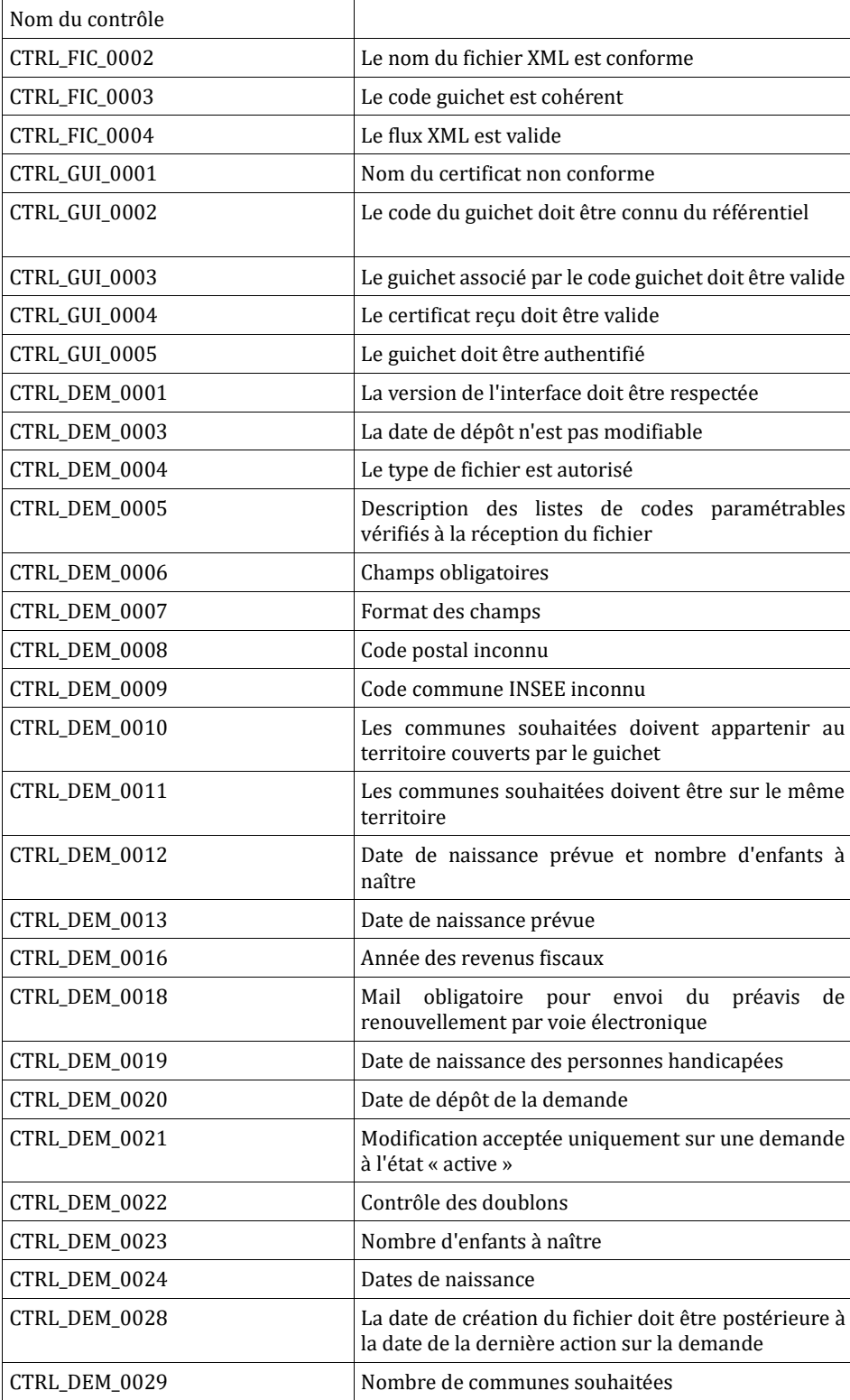

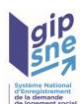

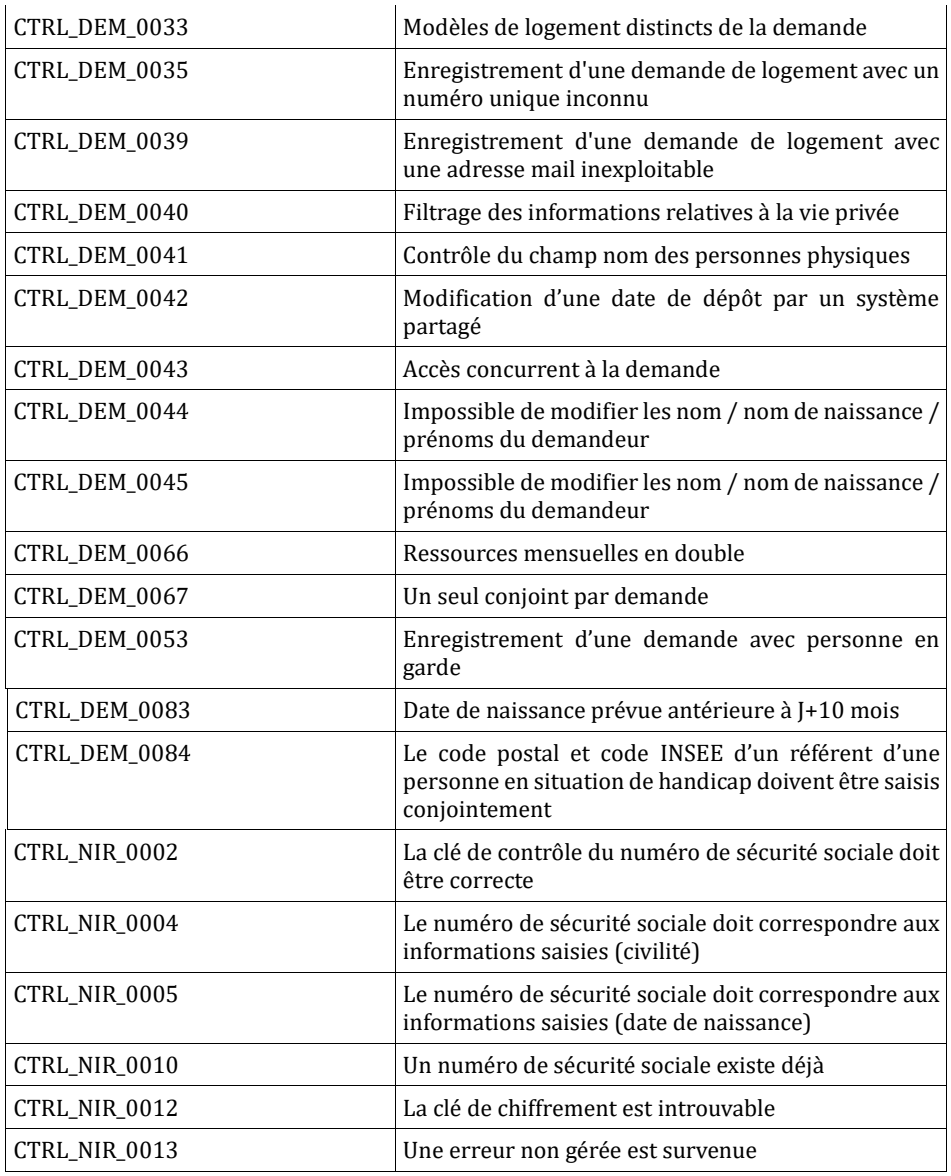

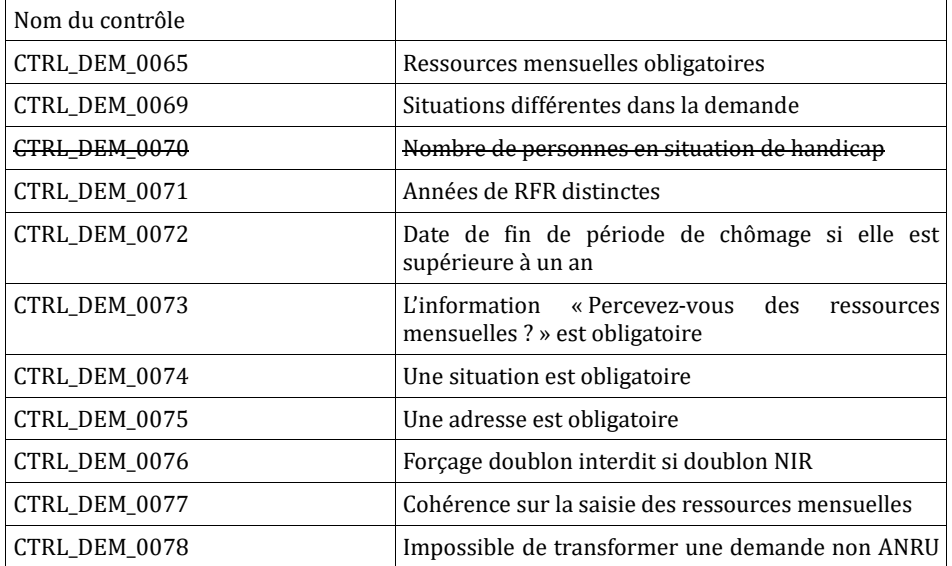

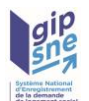

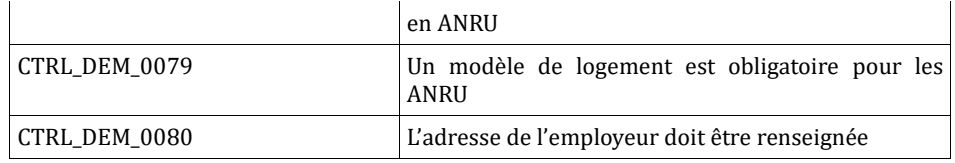

De manière transitoire, pour les guichets en système non partagé, les contrôles interdisant la modification du nom d'usage, du nom de naissance et des prénoms des personnes physiques de la demande sont désactivés : CTRL\_DEM\_0044 et CTRL\_DEM\_0045. Ces contrôles sont ré-activables par l'administrateur national.

Si tous les contrôles bloquants sont corrects, l'application nationale retourne le fichier XML de la demande.

# *5.4 Vérification des champs d'une demande de logement social*

La vérification de certains champs d'une demande de logement social est possible pour toute demande active connue dans l'application nationale. Elle se traduit par l'envoi d'un fichier XML de demande de logement social renseignée, contenant les zones d'informations suivantes :

- InterfaceNUU avec le champ versionInterface valorisé à 04.00 ou 05.00
- Entête avec le type de fichier valorisé à « VER »,
- Demande :
	- le champ Numéro unique doit être renseigné,
	- les données de la demande doivent être renseignées,
	- la zone d'informations Renouvellement ne doit pas être renseignée,
	- la zone d'informations Radiation ne doit pas être renseignée,
	- la zone d'informations Anomalie ne doit pas être renseignée,
	- la zone d'informations listeDoublons ne doit pas être renseignée

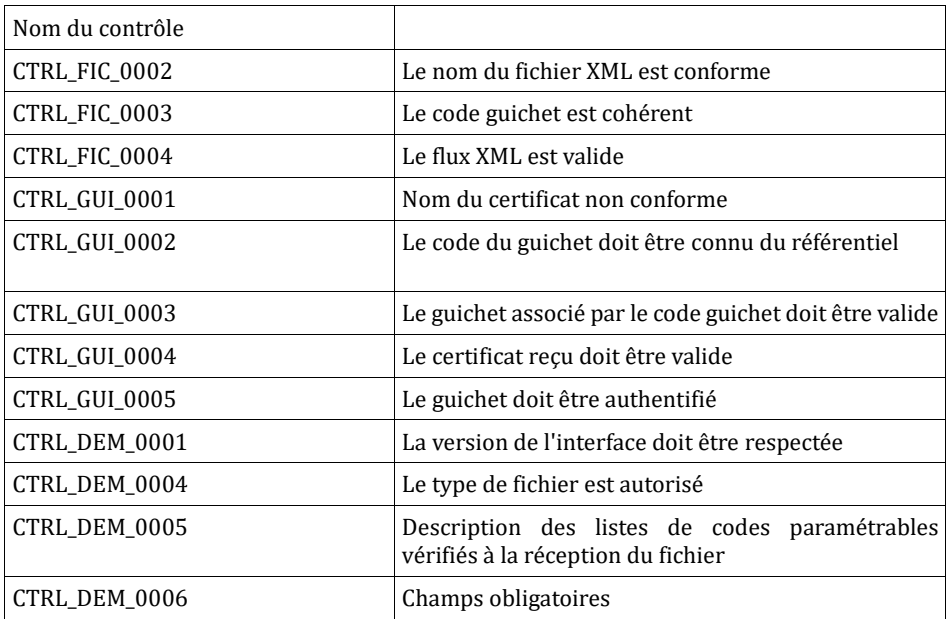

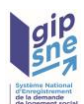

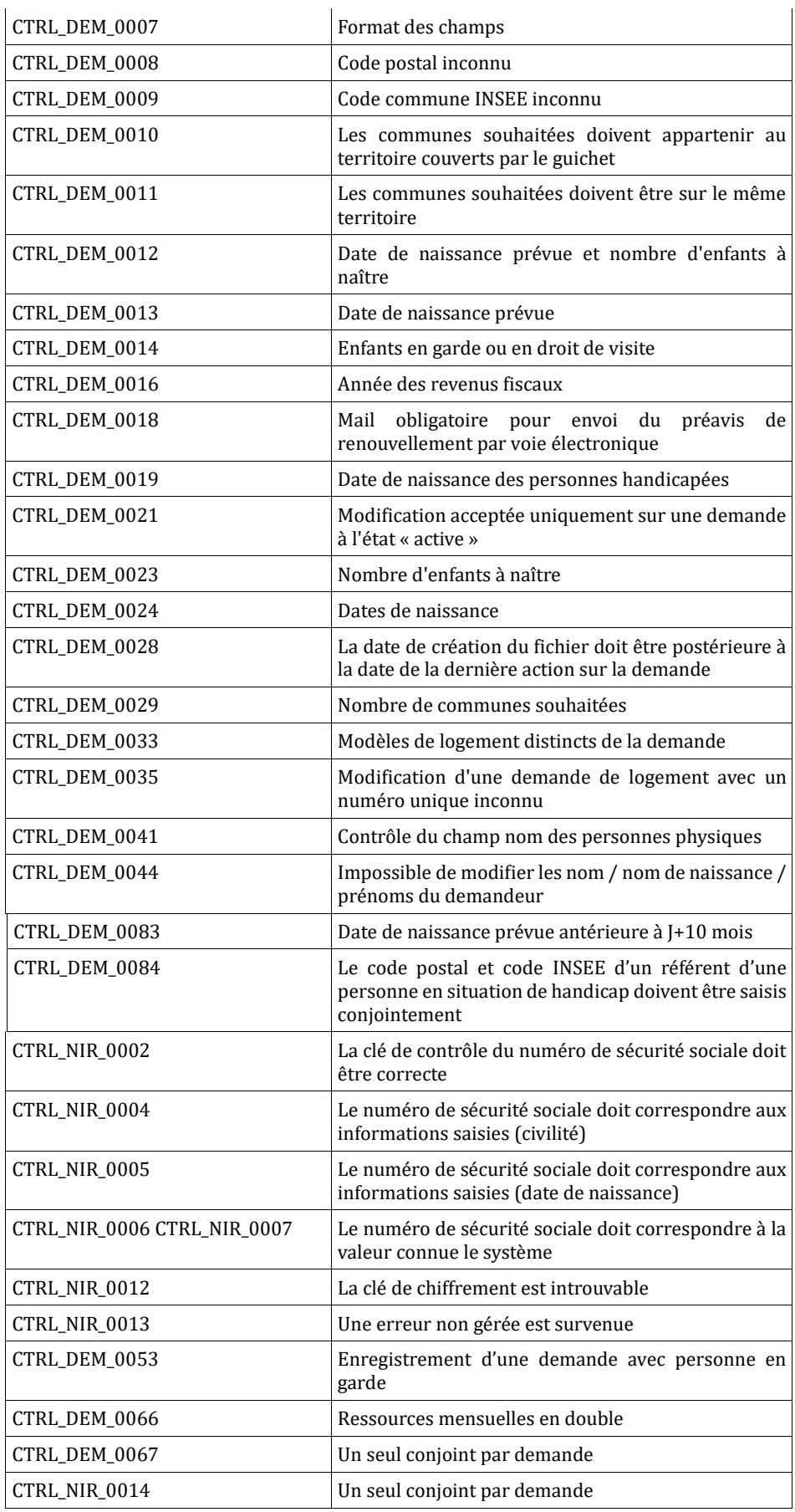

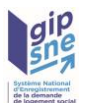

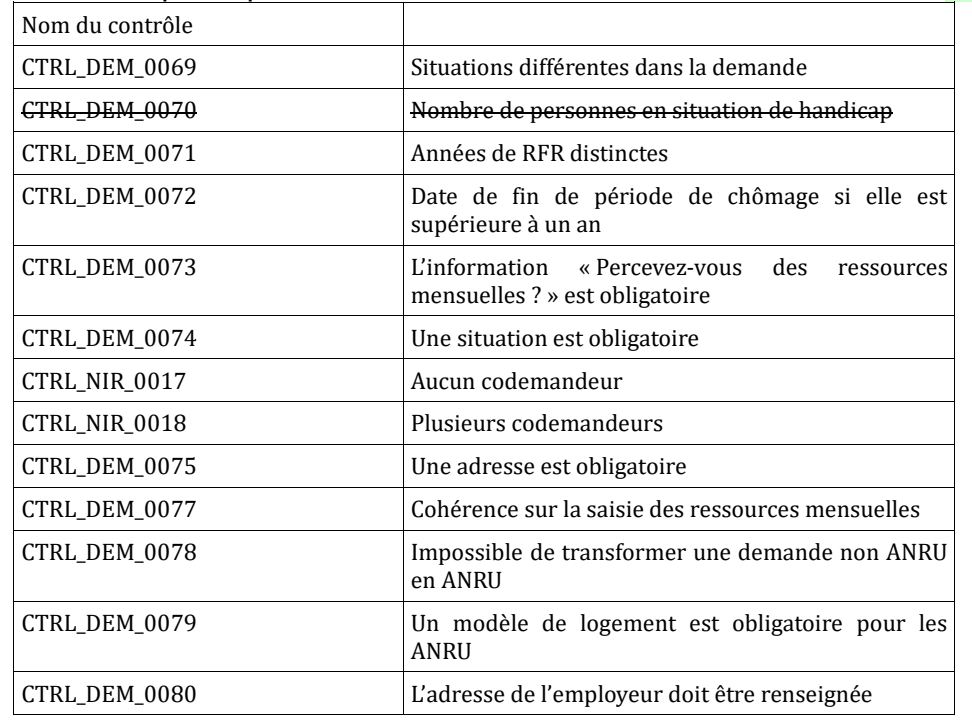

Si tous les contrôles bloquants sont corrects, l'application nationale retourne le fichier XML de la demande.

### *5.5 Renouvellement d'une demande de logement social*

Le renouvellement d'une demande de logement social n'est autorisé que dans les 6 mois précédant la date anniversaire du dépôt de la demande (cette période est paramétrable dans l'application nationale et pourra évoluer au fil du temps) et pendant 1 mois après cette date anniversaire, pour toute demande active ou radiée pour non-renouvellement, connue de l'application nationale.

Passé ce délai, la demande est radiée automatiquement par le SNE pour le motif 'non-renouvellement'. Elle peut être réactivée par l'envoi d'un flux de renouvellement pendant une durée de 1 mois (ce cas fonctionnel correspond à une tolérance laissée à l'appréciation des guichets dans le cas où le demandeur peut justifier du retard à son renouvellement). Le renouvellement se traduit par l'envoi d'un fichier XML de demande de logement social renseigné, contenant les zones d'informations suivantes :

- InterfaceNUU avec le champ versionInterface valorisé à 04.00 ou 05.00
- Entête avec le type de fichier valorisé à « REN »,
- Demande :
	- le champ Numéro unique doit être renseigné,
	- les données de la demande peuvent être modifiées,
	- la zone d'informations Renouvellement doit être renseignée,
	- la zone d'informations Radiation ne doit pas être renseignée,
	- la zone d'informations Anomalie ne doit pas être renseignée,
	- la zone d'informations listeDoublons ne doit pas être renseignée.

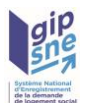

### Contrôles :

Tous les contrôles de la modification d'une demande de logement avec, en plus, les contrôles suivants :

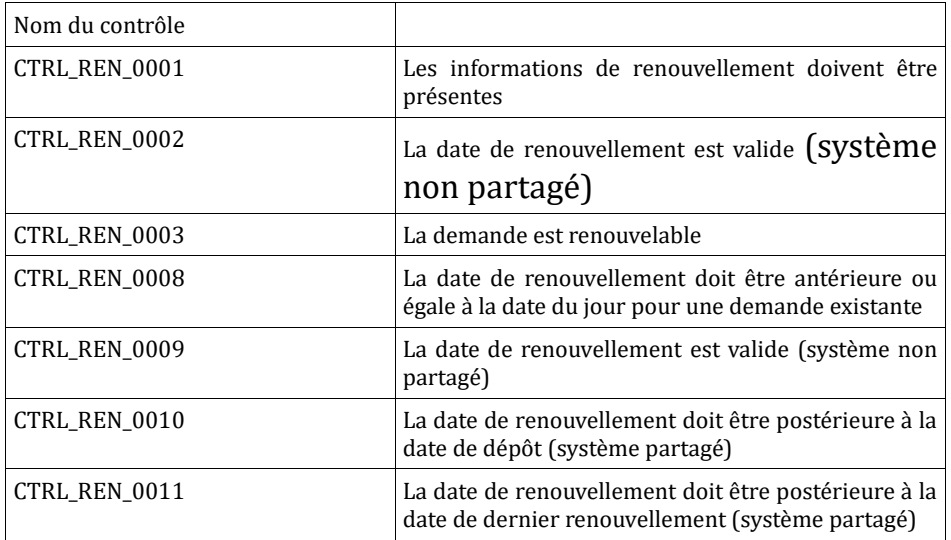

### Contrôles spécifiques à l'utilisation de la version d'interface V04.00 et V05.00 :

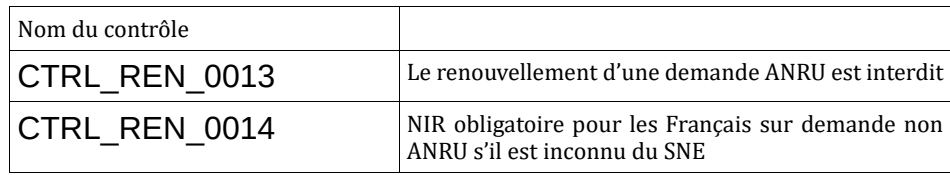

Si tous les contrôles bloquants sont corrects, l'application nationale retourne le fichier XML de la demande avec l'attestation de renouvellement au format PDF, le cas échéant.

# *5.6 Radiation d'une demande de logement social*

La radiation d'une demande de logement social est possible pour toute demande connue dans l'application nationale, à l'état actif.

Elle se traduit par l'envoi d'un fichier XML de demande de logement social renseignée, contenant les zones d'informations suivantes :

- InterfaceNUU avec le champ versionInterface valorisé à 04.00 ou 05.00
- Entête avec le type de fichier valorisé à « RAD »,
- Demande :
	- le champ Numéro unique doit être renseigné,
	- les données de la demande peuvent être modifiées,
	- la zone d'informations Renouvellement ne doit pas être renseignée,
	- la zone d'informations Radiation doit être renseignée avec l'un des motifs de radiation suivants :

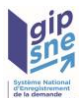

radiation pour abandon de la demande : ce motif est à l'initiative du demandeur,

◦ radiation suite à attribution d'un logement : ce motif est consécutif à la signature du bail par le demandeur,

◦ radiation pour irrecevabilité : ce motif est à l'initiative du guichet enregistreur,

radiation pour impossibilité de contacter le demandeur : ce motif est à l'initiative du guichet enregistreur,

◦ radiation pour non-renouvellement : cette valeur n'est autorisée que pour les systèmes de fichiers partagés (configuration 2).

Dans les autres configurations, c'est l'application nationale qui radie automatiquement la demande pour non-renouvellement 1 mois après la date anniversaire si aucun renouvellement n'a été effectué.

- la zone d'informations Anomalie ne doit pas être renseignée.
- la zone d'informations listeDoublons ne doit pas être renseignée.

#### Contrôles :

Tous les contrôles de la modification d'une demande de logement avec en plus les contrôles suivants :

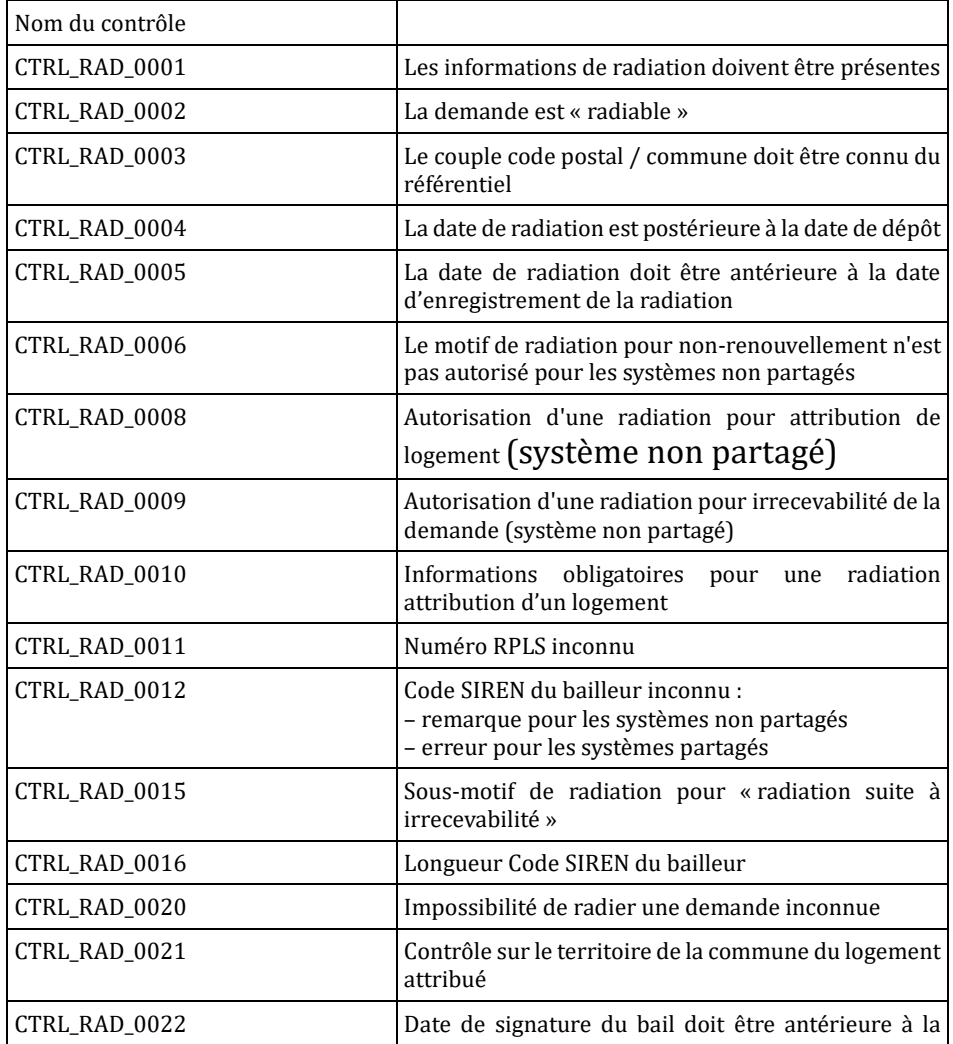

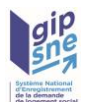

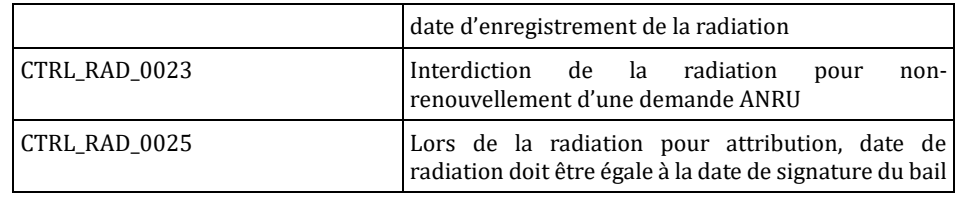

Si tous les contrôles bloquants sont corrects, l'application nationale retourne le fichier XML de la demande.

### Remarques :

1. Les informations de la zone « Radiation - Attribution d'un logement » sont prises en compte uniquement pour le motif de la radiation «Radiation suite à attribution d'un logement».

2. L'information « Sous motif de radiation d'irrecevabilité » n'est pris en compte que si le motif de radiation est « Radiation suite à irrecevabilité ».

3. La zone d'information «Absence de réponse» n'est prise en compte que si le motif de radiation est «Radiation suite à impossibilité de contacter le demandeur».

4. **De manière temporaire,** 2 contrôles sont levés pour la radiation pour attribution :

- le contrôle sur la situation professionnelle (CTRL\_DEM\_0301 et CTRL\_DEM\_0080)

- le contrôle sur l'état de la demande : la radiation pour attribution est acceptée pour une demande déjà radiée pour non-renouvellement (uniquement ce motif) (CTRL\_RAD\_0002).

Aucun message d'anomalie n'est généré si des informations ne sont pas prises en compte.

### *5.7 Réactivation d'une demande de logement social*

La réactivation d'une demande de logement social est possible pour toute demande connue dans l'application nationale, à l'état Radiée pour le motif 'impossibilité de contacter le demandeur' pour les systèmes privatifs et pour tous les motifs pour les systèmes fichier partagé.

Elle se traduit par l'envoi d'un fichier XML de demande de logement social renseigné, contenant les zones d'information suivantes :

- InterfaceNUU avec le champ versionInterface valorisé à 04.00 ou 05.00
- Entête avec le type de fichier valorisé à « RAD »,
- Demande :
	- le champ Numéro unique doit être renseigné,
	- la zone d'informations Renouvellement ne doit pas être renseignée,
	- la zone d'informations Radiation doit être renseignée, en ne renseignant aucun motif de radiation,
	- la zone d'informations Anomalie ne doit pas être renseignée.
	- la zone d'informations listeDoublons ne doit pas être renseignée.

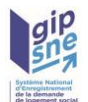

### Contrôles :

Tous les contrôles de la modification d'une demande de logement avec, en plus, les contrôles suivants :

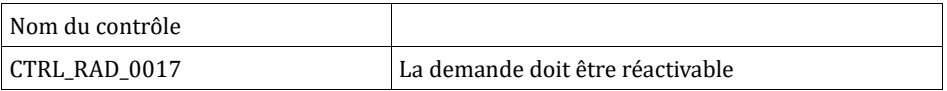

Si tous les contrôles bloquants sont corrects, l'application nationale retourne le fichier XML de la demande.

# *5.8 Suppression d'une demande de logement social*

La suppression d'une demande de logement social est possible pour toute demande connue dans l'application nationale uniquement pour les systèmes de fichiers partagés (configuration 2).

Elle se traduit par l'envoi d'un fichier XML de demande de logement social renseignée, contenant les zones d'information suivantes :

- InterfaceNUU avec le champ versionInterface valorisé à 04.00 ou 05.00
- Entête avec le type de fichier valorisé à «SUP»,
- Demande :
	- le champ Numéro unique doit être renseigné,
	- les données de la demande peuvent être modifiées,
	- la zone d'informations Renouvellement ne doit pas être renseignée,
	- la zone d'informations Radiation ne doit pas être renseignée,
	- la zone d'informations Anomalie ne doit pas être renseignée,
	- la zone d'informations listeDoublons ne doit pas être renseignée

### Contrôles :

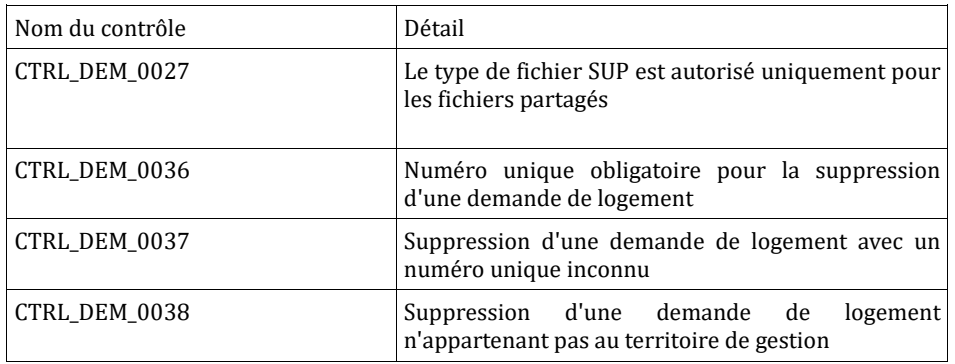

Si tous les contrôles bloquants sont corrects, l'application nationale retourne le fichier XML de la demande.

# *5.9 Rapatriement d'une demande de logement social dans un*

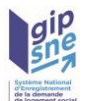

# *système privatif*

Le rapatriement d'une demande de logement social s'effectue :

- soit en mode Web service en saisissant son numéro unique,
- soit en activant la copie numérique d'une demande (via la connexion directe à l'application web).

La demande issue de la copie numérique se traduit par l'envoi d'une demande XML dans le dispatching avec un type de fichier valorisé à « COP », si cette action est effectuée depuis la visualisation de la demande. Si cela intervient lors de la modification de la demande (depuis l'onglet Demande), le type de fichier est valorisé à « DIS ». Le nom du fichier, dans ces deux cas, correspond au nom d'un fichier de dispatching classique.

### Contrôles dans le cadre de l'appel au web service getDemandeLogement :

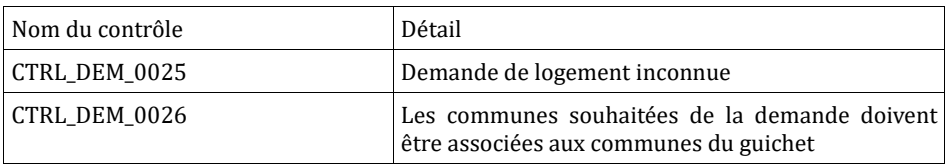

Si tous les contrôles bloquants sont corrects, l'application nationale retourne le fichier XML de la demande.

# *5.10 Rapatriement des demandes d'un guichet*

La demande de rapatriement des demandes de logement social d'un guichet s'effectue par un gestionnaire territorial auprès de l'Assistance nationale.

Il est désormais possible de filtrer les demandes à rapatrier selon différents critères :

- − état des demandes (actives / radiées),
- − périmètre territorial :

- demandes de l'ensemble d'un territoire,

- demandes dont les communes souhaitées font partie des communes contenues dans le filtre de dispatching du guichet sur le territoire du gestionnaire territorial

- demandes dont les communes souhaitées sont situées sur certaines communes au choix sur le territoire du gestionnaire territorial, − demandes modifiées entre deux dates.

Le traitement est actuellement effectué le week-end.

S'en suit un envoi par courrier(s) électronique(s) des demandes de logement social au format XML et sans attributs de modification, envoi effectué le samedi.

Les fichiers XML sont générés avec le type de fichier « COP » pour copie
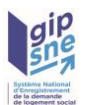

#### numérique.

Le nom des fichiers XML contenus dans le fichier ZIP sont formatés de la façon suivante :

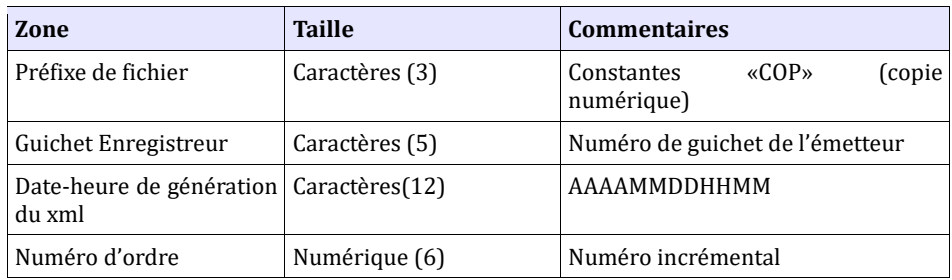

Les fichiers XML sont regroupés au sein de fichiers ZIP.

Les fichiers ZIP contenant les demandes de logement en émission sont nommés de la façon suivante :

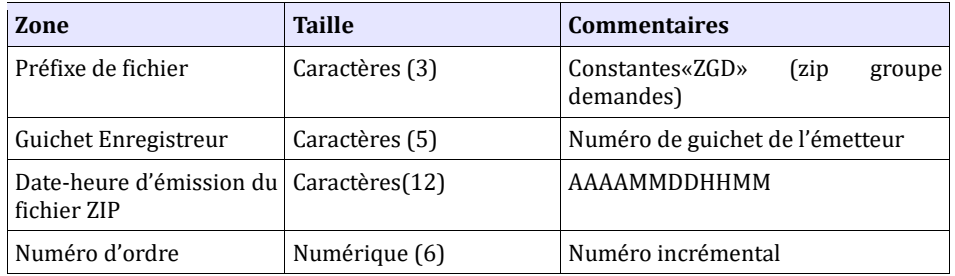

#### **Remarques :**

Dans le cadre de la mise en œuvre de la gestion partagée, les demandes seront rapatriées au format (04.00 ou 05.00) si le guichet en fait la demande auprès de son gestionnaire territorial.

## *5.11 Recherche de demandes en doublons*

La recherche de demandes de logement en doublon s'effectue en mode Web service.

Pour permettre une recherche de doublons, les éléments doivent s'inscrire dans le format décrit au paragraphe [27](#page-26-0) « ».

Cependant, seuls les éléments suivants seront vérifiés :

- Zone entête : typeFichier,
- Zone entête : versionInterface,
- Zone demande > demandeLogement : numGuichet

- Zone demande > demandeLogement > logementRecherche > listeLocalisationSouhaite : localisationSouhaite (au moins une localisation)

- Zone demande > demandeLogement > personnePhysique >

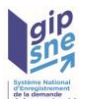

demandeur : nom patronymique,

- Zone demande > demandeLogement > personnePhysique > demandeur : prenom

- Zone demande > demandeLogement > personnePhysique > demandeur : civilite,

- Zone demande > demandeLogement > personnePhysique > demandeur : dateNaissance.

Pour permettre une recherche de doublons prenant en compte les informations du codemandeur, à minima le nom patronymique pour l'entité conjoint doit être fournie (Zone demande > demandeLogement > personnePhysique > listeCodemandeur > codemandeur).

Le renseignement du NIR (Zone demande > demandeLogement > personnePhysique > demandeur : NIR) n'est pas obligatoire pour la recherche de doublons.

#### Contrôles :

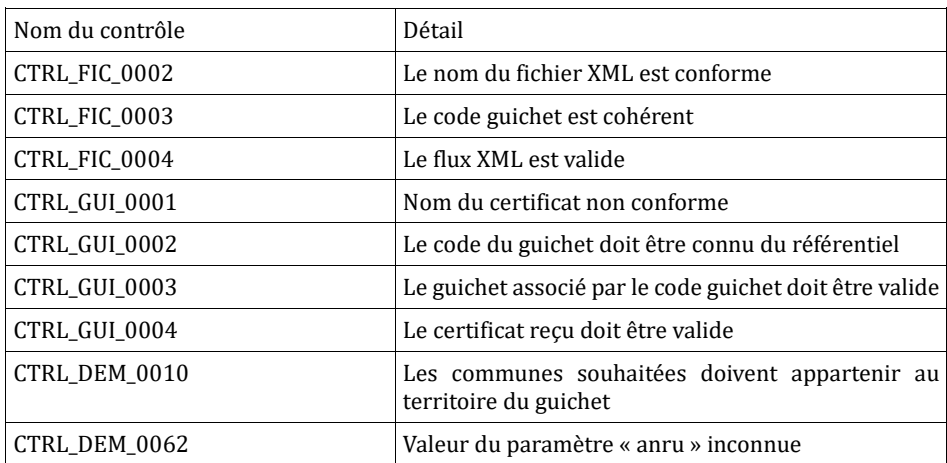

Si tous les contrôles bloquants sont corrects, l'application nationale retourne le fichier XML de la liste des demandes en doublon.

## *5.12 Dispatching des demandes*

Le dispatching est un processus permettant d'alerter les quichets enregistreurs d'une modification (ou création) d'une demande de logement par un autre guichet enregistreur appartenant au même territoire (suivant le paramétrage propre à chaque guichet enregistreur). Ce processus permet aussi d'alerter les guichets enregistreurs des suppressions de demandes de logement effectuées suite à une erreur de saisie ou pour cause de véritables doublons.

•

Il est aussi possible pour les quichets enregistreurs de demander l'envoi d'une copie numérique d'une demande de logement à partir des écrans de

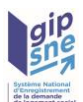

consultation des demandes du SNE. Le processus de dispatching permet aussi de traiter ces demandes particulières.

• Il se traduit par l'envoi d'un fichier XML de demande de logement social renseignée, contenant les zones d'informations suivantes :

- InterfaceNUU avec le champ versionInterface valorisé à 04.00 ou 05.00
- Entête avec le type de fichier valorisé à :
	- « DIS » pour le dispatching suite à création/modification/radiation/renouvellement, « SUP » pour le dispatching suite à la suppression de la demande,
		- « COP » pour les demandes de copies numériques
- Demande :
	- le champ Numéro unique est renseigné,
	- la zone d'information InformationDalo peut être renseignée,
	- la zone d'information Renouvellement peut être renseignée,
		- la zone d'information Radiation peut être renseignée,
		- la zone d'information Anomalie n'est pas renseignée,
		- la zone d'informations listeDoublons n'est pas renseignée.

• Pour les dispatching « DIS » et « SUP », le contenu du fichier XML à dispatcher qui est envoyé à destination des guichets enregistreurs correspond à celui d'une demande de logement au format XML auquel vient s'ajouter pour chaque balise un attribut «modifie ».

• Cet attribut permet d'identifier les éléments sur lesquels ont porté les modifications depuis le précédent dispatching. Un élément de la demande ayant été créé/modifié ou supprimé est donc identifiable par son attribut « modifie » avec une valeur « true » ; dans le cas contraire il est positionné à « false ». Les écarts permettant d'identifier une modification sont obtenus à partir de la version en cours de la demande et la version de la demande avant dispatching.

• Cet attribut est géré comme suit :

•

Exemple 1 : Modification de valeur.

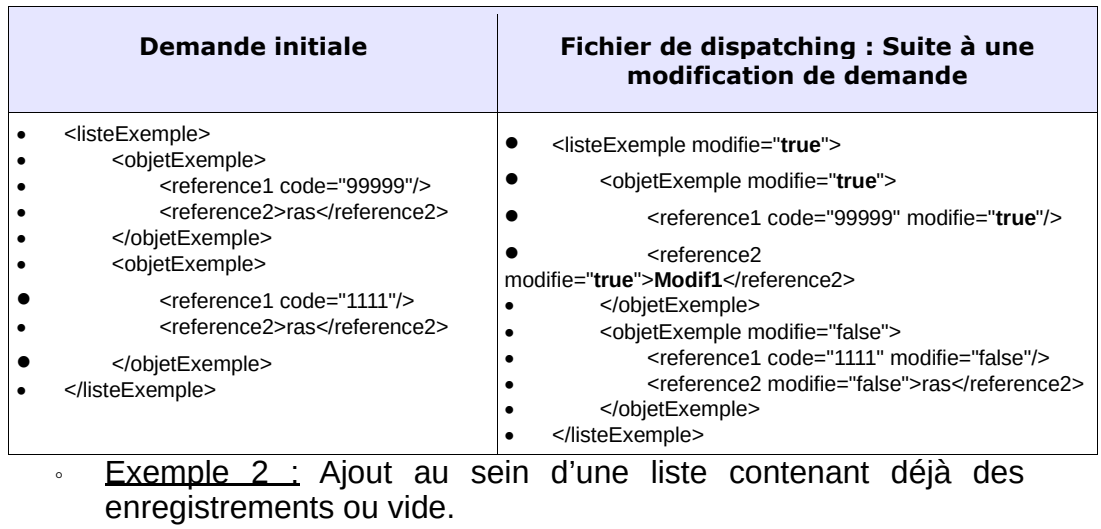

**Demande initiale Fichier de dispatching : Suite à une modification de demande**

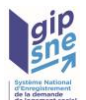

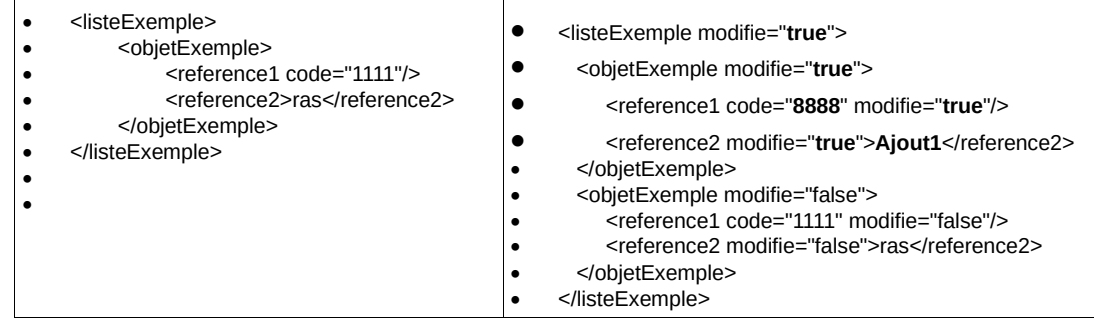

•

## ◦ Exemple 3 : Suppression de l'ensemble des éléments de la liste.

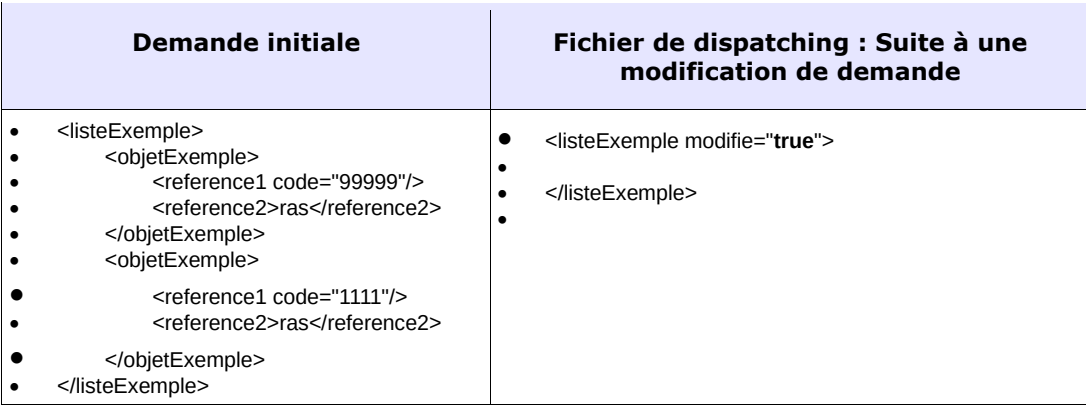

•

•

## ◦ Exemple 4 : Suppression d'un élément au sein de la liste.

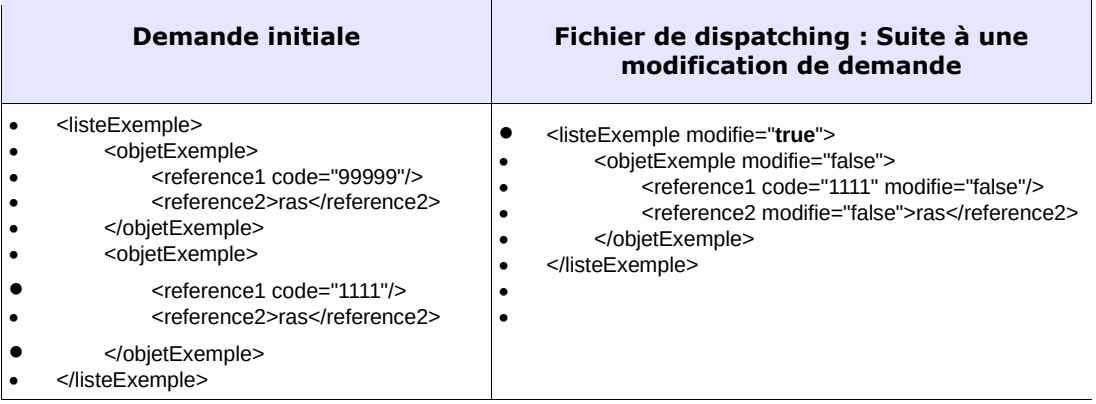

#### ◦ Exemple 5 : Création totale

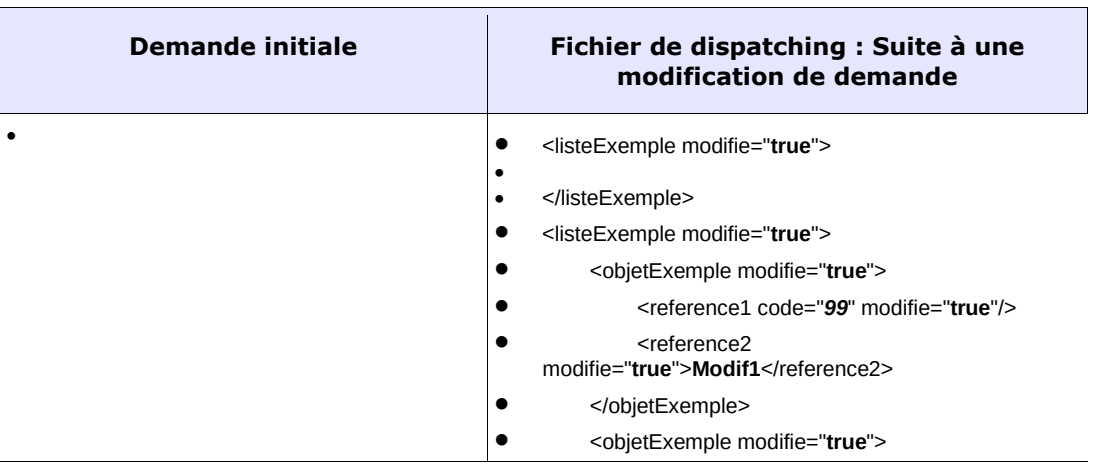

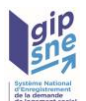

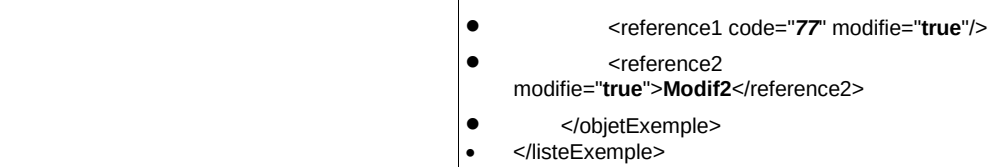

• • La demande dispatchée intègre toutes les modifications ayant été effectuées **depuis le dernier dispatching de la demande :** aussi, le fichier résultat peut contenir plusieurs modifications.

• **La demande transmise en dispatching est l'image de la demande connue dans le SNE au moment du dispatching.**

• **Cela permet de synchroniser les systèmes privatifs et l'application nationale.**

• Dans le cas d'une création d'une nouvelle demande de logement social :

• L'ensemble des balises de la demande comporte un attribut modifie à « true ».

•

• Dans le cas de la modification d'une demande :

Seuls les éléments avant été modifiés comportent un attribut modifie à « true ».

•

• Dans le cas d'un renouvellement d'une demande :

• Au moins l'élément « dateRenouvellement » comporte l'attribut modifie à « true ».

• D'autres éléments peuvent comporter cet attribut traduisant les autres modifications apportées à la demande.

•

• Dans le cas d'une radiation d'une demande :

• Au moins les éléments « dateRadiation » et « motif » comportent l'attribut modifie à « true ».

•

• Dans le cas d'une réactivation d'une demande :

La zone d'informations de la radiation n'est plus présente.

Seuls les éléments ayant été modifiés depuis le dernier dispatching comportent un attribut modifie à « true ».

•

Dans le cas d'une suppression d'une demande :

• Ce cas correspond à l'information envoyée aux guichets de la suppression d'une demande pour erreur de saisie ou pour cause de véritables doublons.

• Pour rappel, les suppressions de demande sont réalisées :

• soit par flux entrant avec type de ficher « SUP » pour les systèmes partagés,

• soit par le gestionnaire territorial suite à la demande d'un guichet pour les systèmes non partagés,

soit lors de la suppression des demandes en doublon par le gestionnaire territorial ou l'administrateur national.

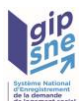

•

• Suite à la suppression d'une demande, la demande est dispatchée vers les guichets non systèmes partagés avec un type de fichier « SUP ». Le nommage du fichier de dispatching reste inchangé.

Seuls les éléments ayant été modifiés depuis le dernier dispatching comportent un attribut modifie à « true ».

• Dans le cas de la mise à jour des informations DALO d'une demande

• Lorsque l'application Comdalo vient mettre à jour les informations DALO d'une demande, la demande est dispatchée vers les guichets non systèmes partagés. Sauf modification concomitante effectuée par un guichet, seuls les éléments de la zone d'information InformationDalo comportent l'attribut « modifie » valorisé à « true ».

#### Particularités du dispatching :

*Dispatching suite à une modification de la date de dépôt ou suite à une modification du nom et/ou du nom de naissance et/ou du prénom du demandeur*

La date de dépôt ainsi que les nom, nom de naissance et/ou prénom du demandeur peuvent être modifiés par le gestionnaire territorial suite à une demande d'un guichet pour les systèmes non partagés. Suite à la modification de la date de dépôt ou suite à la modification du nom et/ou du nom de jeune fille et/ou du prénom du demandeur, la demande est dispatchée vers les guichets non systèmes partagés avec l'attribut « modifie » à «True» positionné sur les champs modifiés par le gestionnaire territorial.

#### *Dispatching de la demande résultante suite à la suppression des demandes en doublon par le gestionnaire territorial ou l'administrateur national*

Suite à la suppression des doublons, la demande recomposée est redispatchée vers les guichets comme pour une demande modifiée, la mise à jour de la demande étant attribuée au guichet créateur de la demande. De plus, la demande doublon supprimée suite au traitement du doublon est également dispatchée. La balise typeFichier est valorisée à « SUP ».

#### *Avertissement par dispatching du retrait de la commune souhaitée*

Suite à la modification d'une demande de logement, les guichets enregistreurs reçoivent une dernière fois la demande de logement par le dispatching si la commune ne fait plus partie des communes souhaitées. Dans ce cas, les remarques suivantes sont transmises à tous les guichets enregistreurs destinataires du dispatching dans les fichiers XML :

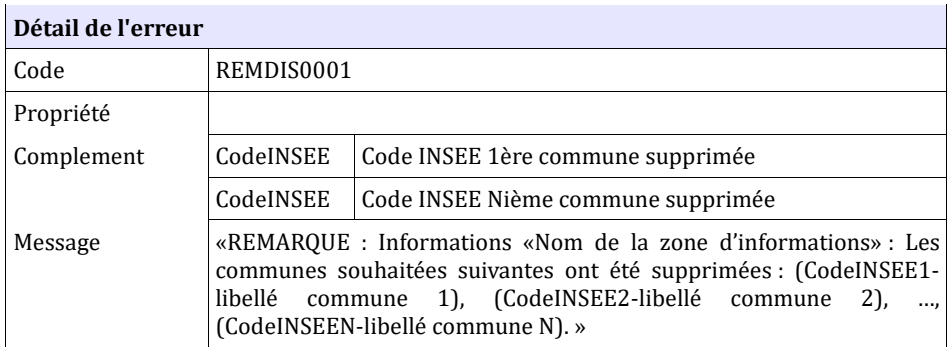

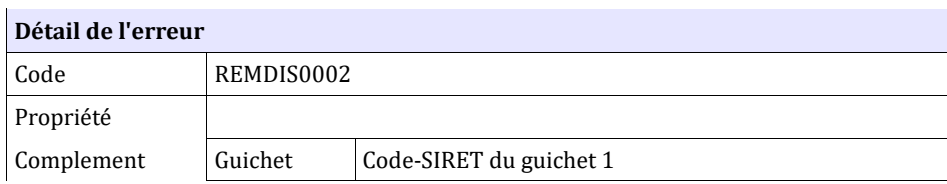

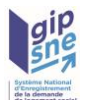

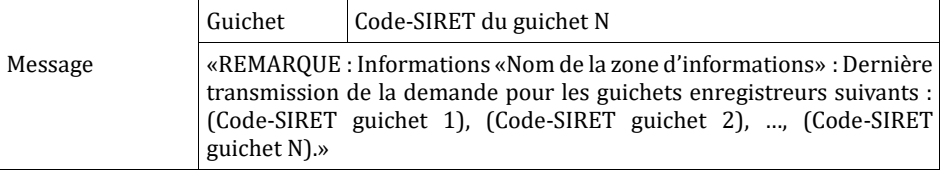

#### *Réémission du dispatching*

Lors de la réémission du dispatching vers un guichet enregistreur, l'ensemble des balises de la demande comporte un attribut modifie à « true »

#### *Dispatching d'une demande déjà radiée*

Lors du dispatching d'une demande déjà radiée (dans le cas du dispatching suite à la mise à jour des informations DALO principalement), l'ensemble des éléments de la zone d'information « Radiation » comporte systématiquement l'attribut « modifie » valorisé à « true ».

#### ➢ Fonctionnement des copies numériques :

Il est possible pour les guichets enregistreurs de demander une copie numérique via l'application WEB : – lors d'une mise à jour d'une demande de logement (création, modification, renouvellement, radiation) : dans ce cas, le guichet enregistreur qui en a fait la demande est destinataire du fichier XML de dispatching de la demande avec un type de fichier « DIS » et les informations modifiées identifiées avec l'attribut « modifie ».

– lors de la consultation d'une demande de logement : dans ce cas, le guichet enregistreur qui en a fait la demande recevra une simple copie de la demande de logement caractérisée par un type de fichier « COP » et sans présence de l'attribut « modifie » au niveau des champs qui potentiellement sont en cours de modification.

#### ➢ Remarques :

Dans le cadre de la mise en œuvre de la gestion partagée, les demandes seront transmises au format (04.00 ou 05.00) si le quichet en fait la demande auprès de son gestionnaire territorial.

## *5.13 Les noms des fichiers XML et ZIP envoyés par « Numéro Unique »*

➢ Le nom du ou des fichiers ZIP contenant les demandes de logement en émission du SNE sera composé de :

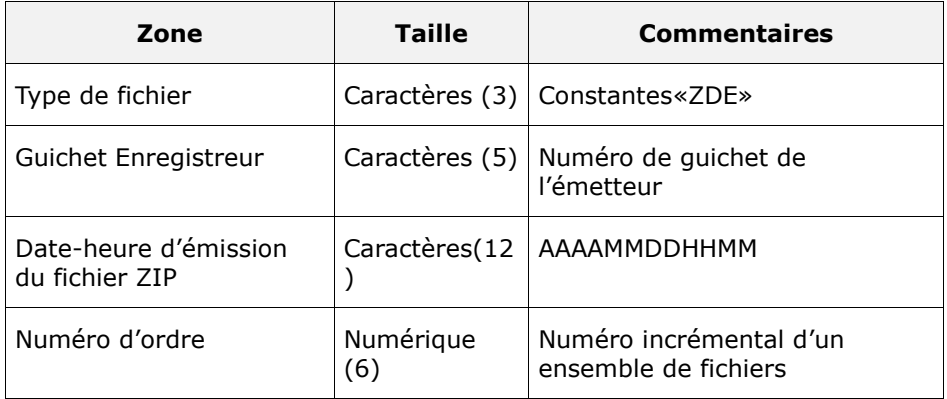

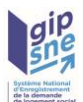

Chaque zone devra être complétée par des zéros à gauche et séparée par un tiret.

Exemple :

Guichet enregistreur: 00125 Date-heure d'émission: 01/02/2010 03:04

Numéro d'ordre: 1

Résultat:

ZDE00125-201002010304-000001.ZIP

Le certificat associé aura le nom suivant:

CER00125-201002010304.XXX

Un fichier ZIP donné peut regrouper des demandes de logement (au format XML) et/ou des attestations (au format PDF) et/ou des réponses d'erreur (au format XML).

➢ Le nom des fichiers XML de retour de traitement d'une demande de logement en émission du SNE sera composé de :

| Zone                                    | <b>Taille</b>     | <b>Commentaires</b>                |
|-----------------------------------------|-------------------|------------------------------------|
| Préfixe de fichier                      | Caractères<br>(3) | Constantes «DFM»                   |
| Guichet Enregistreur                    | Caractères<br>(5) | Numéro de guichet de<br>l'émetteur |
| Date-heure d'émission<br>du fichier XMI | Caractères (12    | AAAAMMDDHHMM                       |
| Numéro d'ordre                          | Numérique<br>΄6)  | Numéro incrémental                 |

<sup>•</sup>

• Chaque zone devra être complétée par des zéros à gauche et séparée par un tiret.

### Exemple :

Guichet enregistreur: 00125

Date-heure d'émission: 01/02/2010 03:04

Numéro d'ordre: 20

Résultat:

DEM00125-201002010304-000020.XML

Le nom du fichier XML de retour est le même que le nom du fichier xml reçu.

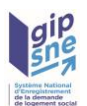

➢ Le nom des attestations de retour de traitement d'une demande de logement en émission du SNE sera composé de :

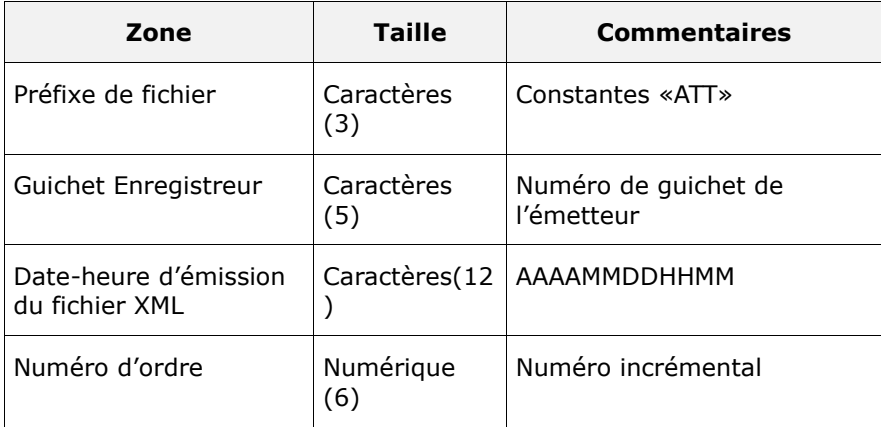

• • Chaque zone devra être complétée par des zéros à gauche et séparée par un tiret.

Exemple :

Guichet enregistreur: 00125

Date-heure d'émission: 01/02/2010 03:04

Numéro d'ordre: 20 en lien avec le fichier XML de la demande Résultat:

ATT00125-201002010304-000020.PDF

➢ Le nom des fichiers XML en émission issus d'une erreur ne permettant pas l'exploitation d'une demande de logement est composé de :

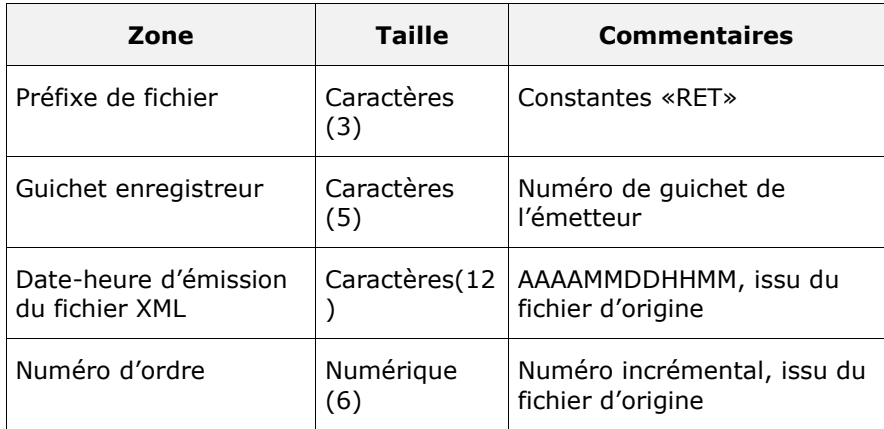

Chaque zone devra être complétée par des zéros à gauche et séparée par un tiret.

Ex :

Guichet enregistreur : 00125 Date-heure d'émission du fichier d'origine : 01/02/2010 03:04 Numéro d'ordre du fichier d'origine : 20

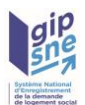

Résultat : RET00125-201002010304-000020.XML

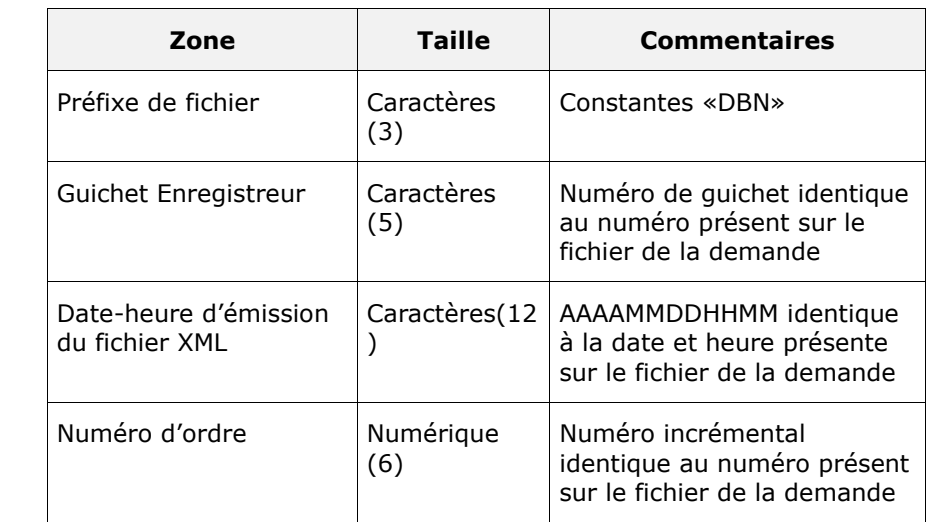

➢ Le nom du fichier XML contenant l'extrait de la ou les demande(s) en doublon devra être composé de :

### Exemple :

Guichet enregistreur présent sur le fichier de la demande : 00125 Date-heure d'émission sur le fichier de la demande : 01/02/2010 03:04 Numéro d'ordre présent sur le fichier d'origine : 20

• Résultat : DBN00125-201002010304-000020.XML

• Ce fichier est spécifique au web service de recherche de doublons.

➢ Le nom du fichier pour le dispatching d'une demande de logement (type de fichiers « DIS », « SUP », « COP ») suit la désignation suivante :

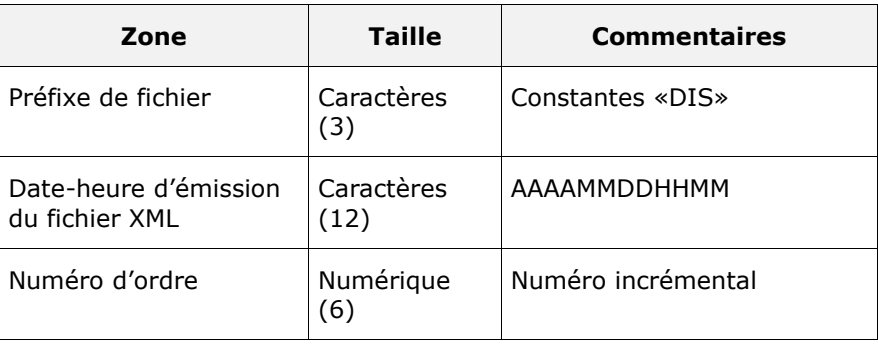

•

• Chaque zone devra être complétée par des zéros à gauche et séparée par un tiret.

### Ex :

Date-heure d'émission : 01/02/2010 03:04 Numéro d'ordre : 20

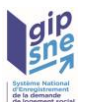

#### Résultat : DIS-201002010304-000020.XML

#### Remarque:

Les fichiers retournés sont fournis sans mise en forme (les retours chariots et tabulations permettant d'avoir une indentation des balises XML à des finalités de présentation ne sont pas réalisés).

## *5.14 Récupération des nouveaux DALO par les systèmes partagés*

La récupération des nouveaux DALO s'effectue en mode Web service.

Ce web service permet de récupérer les demandes de logement dont les informations Dalo ont été modifiées au sein du SNE depuis une date/heure passée en paramètre.

Ce Web service est utilisable moyennant l'autorisation au préalable de l'administrateur national du SNE. Cette autorisation consiste à paramétrer l'utilisation du WebService «Récupération des nouveaux Dalo» pour une application tiers correspondant à un système partagé.

**Nom du Web Services :** getNouveauxDaloDepuisLe

#### **Paramètres en entrée :**

- − dateNouveauxDaloDepuisLe (Date/Heure) (obligatoire)
- − Certificat (selon un nommage précisé en **Erreur ! Signet non défini.**)

Description du format de la date « aaaa-mm-jjTHH:MM:SS.s+hh:mm » :

- aaaa : L'année,
- mm : Le mois,
- $ji$  : Le jour du mois,
- HH : L'heure (0 à 24),
- MM : Les minutes,
- SS : Les secondes,
- s : La partie fractionnelle des secondes,
- hh : Les heures de décalage par rapport au temps UTC,
- mm : Les minutes de décalage par rapport au temps UTC.

#### **Paramètres en sortie :**

Un ou plusieurs fichiers ZIP qui contiennent les N Fichiers XML correspondant aux demandes de logement retournées

#### Contrôles :

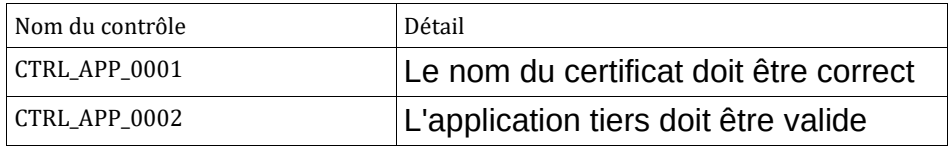

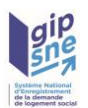

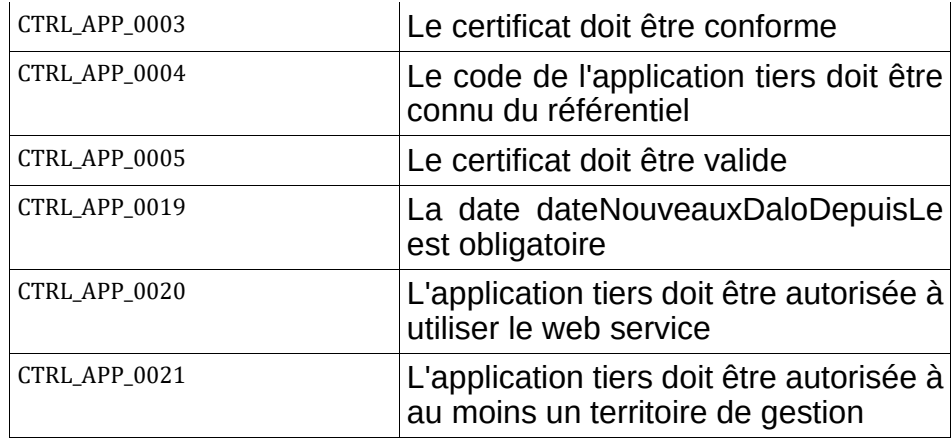

L'identification d'une application tiers s'effectue avec les éléments suivants :

- Code application tiers à partir du nom de fichier du certificat,

- SIREN contenu dans le SIREN ou SIRET au sein du certificat.

Les anomalies seront indiquées directement au niveau de l'enveloppe SOAP.

Le type des fichiers XML correspondant aux demandes de logement est fixé à RET.

Les fichiers XML sont générés en version d'interface V04.00 ou 05.00 selon la version d'interface renseignée pour l'application tiers par l'administrateur national.

Pour rappel, dans le cadre de la cohabitation des interfaces, certaines informations pourront correspondre à des valeurs par défaut (voir §8.3.2 Tableau récapitulatif des valeurs par défaut)

Le nom des certificats en réception devra être composé de :

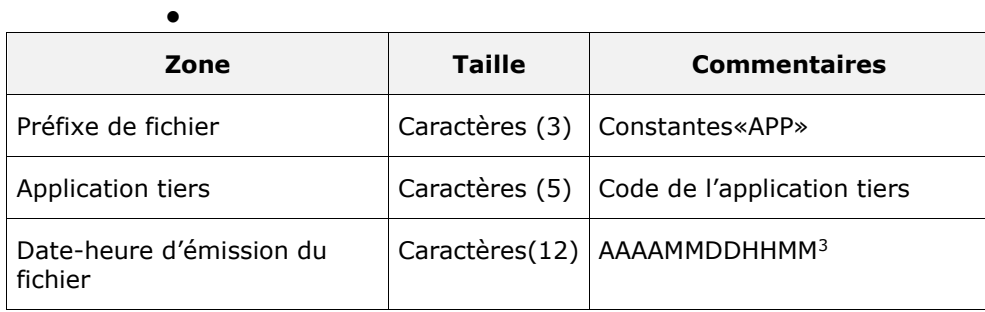

- - Ex:
- Application tiers : 00125
- Date-heure d'émission: 01/02/2010 03:04
- Numéro d'ordre: 1
- •
- Résultat:
- APP00125-201002010304.XXX

<span id="page-83-0"></span><sup>3</sup> Cet horodatage n'utilise pas la notion de fuseau horaire. En effet cette structure de date permet de vérifier qu'un fichier n'est pas envoyé plusieurs fois.

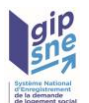

Le nom des fichiers XML d'une demande de logement en émission est composé de :

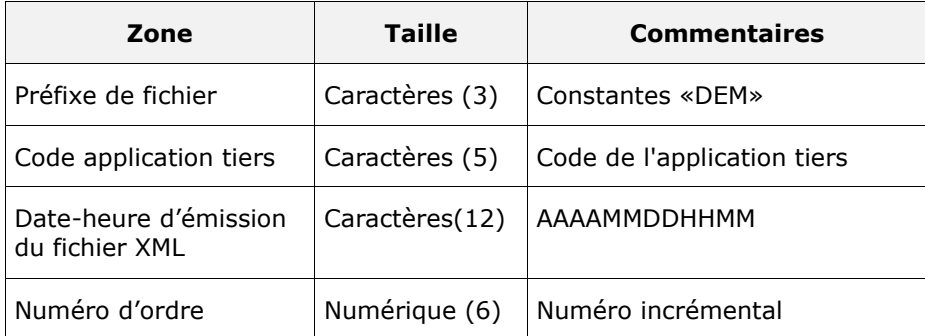

•

• Chaque zone devra être complétée par des zéros à gauche et séparée par un tiret.

#### Exemple :

Code application tiers : CDNAT Date-heure d'émission: 01/02/2010 03:04 Numéro d'ordre: 20 Résultat: DEMCDNAT-201002010304-000020.XML

Le nom des fichiers ZIP contenant les demandes de logement en émission est composé de :

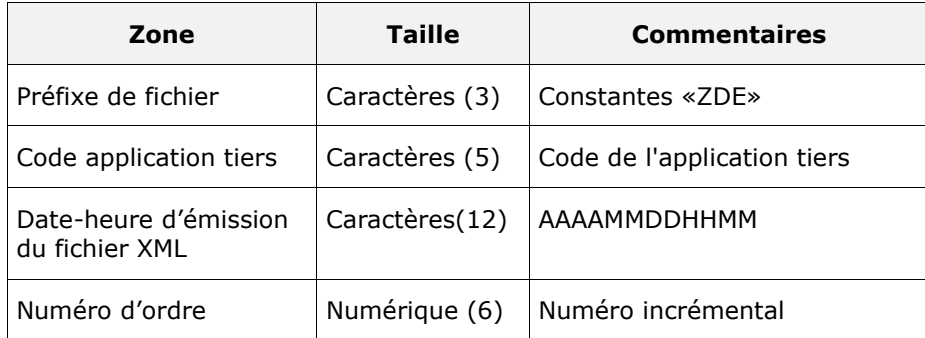

Chaque zone devra être complétée par des zéros à gauche et séparée par un tiret.

Exemple :

Code Application tiers : CDNAT Date-heure d'émission : 01/02/2010 03:04 Numéro d'ordre : 1 Résultat : ZDECDNAT-201002010304-000001.ZIP

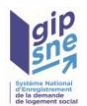

## <span id="page-85-0"></span>*5.15 Récupération des listes manipulées par le système*

#### **Description**

Ce service permet de récupérer les éléments constituant les listes de choix manipulées par le système.

#### Données d'entrée

L'application appelante transmet :

- le certificat
- le fichier XML au format FLE décrivant les listes interrogées

Le fichier XML transmis doit contenir les zones d'informations suivantes :

- La zone « interfaceNUU » avec
	- le champ « versionInterface » valorisé à 04.00 ou 05.00
- la zone « entete » avec :
	- le type de fichier valorisé à « LEL »,
	- le code quichet de l'application appelante.
	- La date de création du fichier
- la zone « operation » avec :
	- La zone « listesElements »
		- autant de zone listeElements que désiré avec
			- le champ « code » renseigné
			- le champ « versionInterface » renseigné
			- il est possible de ne renseigner que l'un des deux champs. Un champ absent équivaut à « Tous »

Les champs suivants seront ignorés s'ils sont renseignés :

- Zone « operation »
	- Zone « listeElements »
		- Toutes les zones « element »
- Zone « listesElements »
- Zone « listesAnomalies

#### Donnée en sortie

L'application SNE retourne un fichier XML au format FLE décrivant le contenu des listes demandées.

- La zone « interfaceNUU » identique au fichier d'entrée,
- La zone « entete » avec le type de fichier valorisé à « RET »,

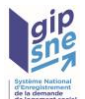

- La zone « operation » identique au fichier entrant,
- La zone « listesElements » :
	- Autant de zones « listeElements » que nécessaire :
		- le champ «codeListeElement» renseigné,
		- le champ «versionInterface» renseigné,
		- Autant de zones « element » que nécessaire,
- Le cas échéant, la section « listeAnomalies » contenant la liste des anomalies générées lors du traitement

#### **Contrôles**

Les contrôles suivants s'appliquent :

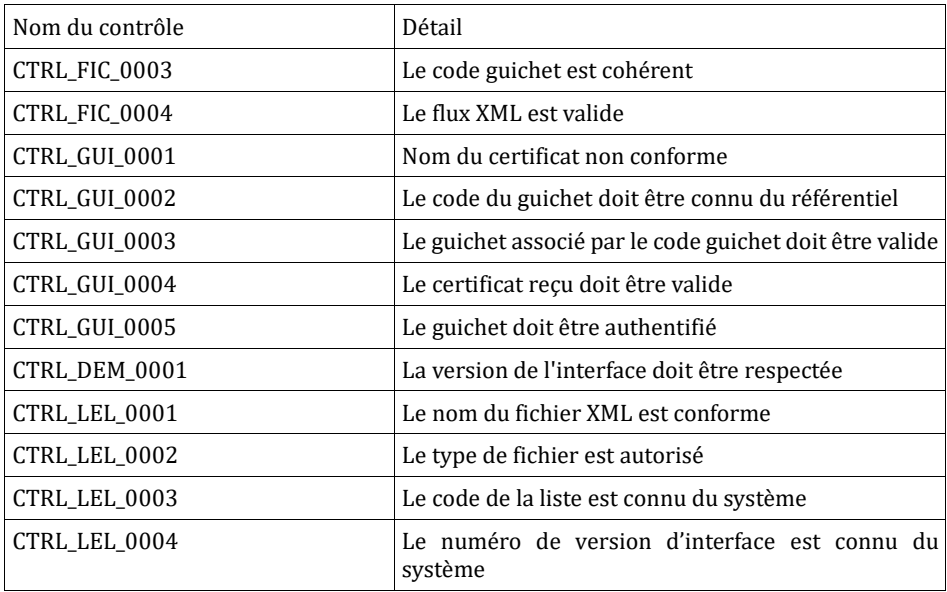

#### **Remarque :**

La liste des valeurs autorisées de « codeListeElement » peut évoluer au cours du temps. Celle-ci peut être obtenue en effectuant l'appel au WS sans renseigner la liste des éléments recherchés (Balise « listeElements »). Un exemple de cette liste est fournie en annexe §9.1.

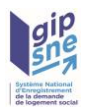

# **6 Contrôles et messages d'erreur dans les fichiers d'interface**

➢ Les messages d'anomalies contiendront le nom de la zone d'informations où l'anomalie a été identifiée. Certains contrôles sont non bloquants (ils sont précisés au cas par cas) et le message associé débute par «REMARQUE».

Message : «Informations «*Nom de la zone d'informations*» : message d'anomalie»

- ➢ Les noms des zones d'informations sont précisées dans la description de la structure du fichier XML. (ex: «Zone d'informations : Demande – Radiation»).
- ➢ Les anomalies identifiées seront indiquées dans le fichier XML si celui-ci est accessible.
- ➢ Si le fichier n'est pas accessible :
	- dans le cas du traitement synchrone, l'enveloppe SOAP supportera les informations de l'erreur

## *6.1 Contrôles sur le fichier réceptionné (XML ou ZIP)*

### **6.1.1 CTRL\_FIC\_0002 : Le nom du fichier XML doit être conforme**

Le nom des fichiers XML d'une demande de logement en réception devra être composé de :

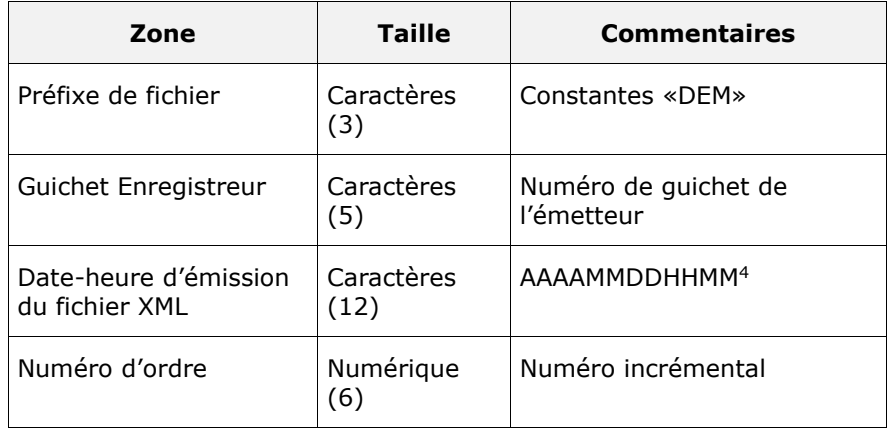

•

• Chaque zone devra être complétée par des zéros à gauche et séparée par un tiret. Ex:

<span id="page-87-0"></span><sup>4</sup> Cet horodatage n'utilise pas la notion de fuseau horaire. En effet cette structure de date permet de vérifier qu'un fichier n'est pas envoyé plusieurs fois.

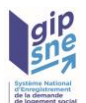

Guichet enregistreur : 00125 Date-heure d'émission : 01/02/2010 03:04 Numéro d'ordre : 20

Résultat :

DEM00125-201002010304-000020.XML

Sinon, l'application génère le message d'anomalie suivant :

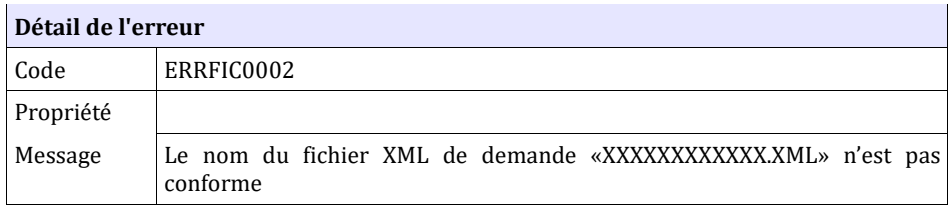

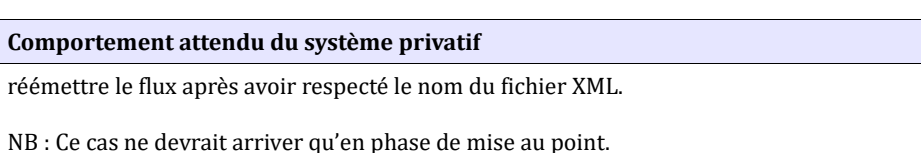

## **6.1.2 CTRL\_FIC\_0003 : Le code guichet doit être cohérent**

Le code du guichet présent dans le fichier xml doit être identique à celui indiqué dans le nom du fichier xml. Dans le cas contraire, un message d'erreur est généré.

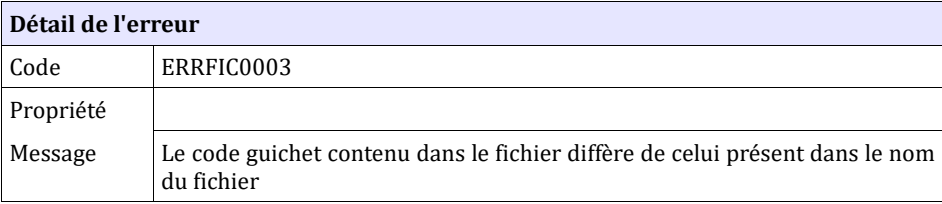

**Comportement attendu du système privatif**

réémettre le flux après avoir vérifié le code guichet contenu dans le nom du fichier XML et celui contenu dans le fichier XML.

NB : Ce cas ne devrait arriver qu'en phase de mise au point.

### **6.1.3 CTRL\_FIC\_0004 : Le flux XML doit être valide**

Les informations de structure XML seront vérifiées au travers du fichier XSD. Les contrôles se limitent au respect des balises (cardinalité) et des types des

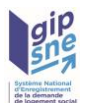

données (caractère, numérique, booléen et date). Dans le cas contraire, l'application génère le message d'anomalie suivant :

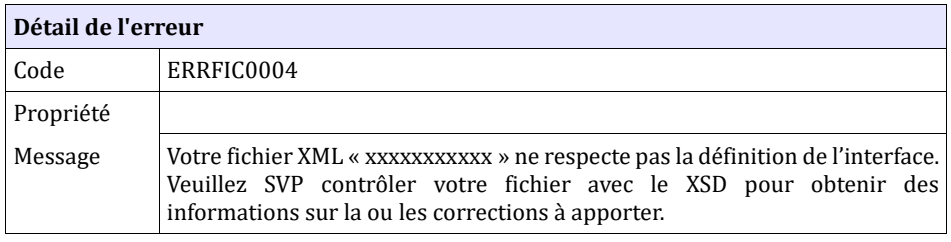

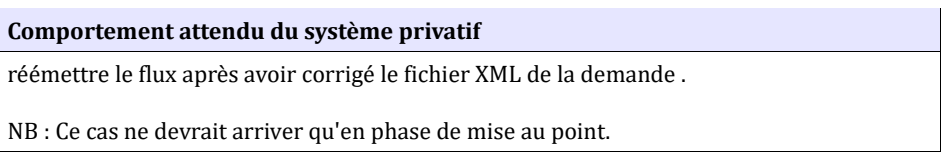

Dans le cas d'un échange synchrone, l'anomalie est retournée dans l'enveloppe SOAP.

## *6.2* **Contrôles sur le code guichet**

•

## **6.2.1 CTRL\_GUI\_0001 : Le nom du certificat doit être conforme**

Le nom du certificat doit être conforme (cf. **Erreur ! Signet non défini.**).

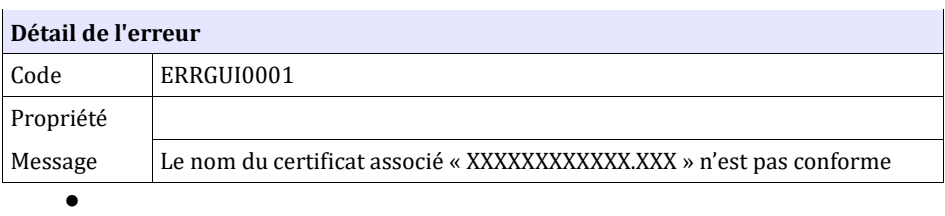

Dans le cas d'un échange synchrone, l'anomalie est retournée dans l'enveloppe SOAP.

#### **6.2.2 CTRL\_GUI\_0002 : Le code du guichet doit être connu du référentiel**

Le code du guichet doit être connu du référentiel.

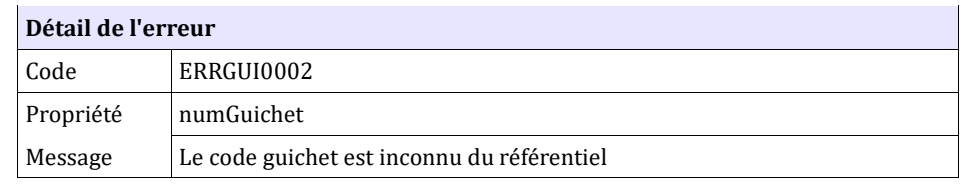

**Comportement attendu du système privatif**

•

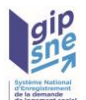

Vérifier le code guichet contenu dans le nom du certificat transmis en flux synchrone et/ou le code guichet transmis dans le fichier XML de la demande (balise XML numGuichet). Contacter le gestionnaire territorial pour vérification du paramétrage de votre code guichet.

Dans le cas d'un échange synchrone, l'anomalie est retournée dans l'enveloppe SOAP.

#### **6.2.3 CTRL\_GUI\_0003 : Le guichet associé au code guichet doit être valide**

Le guichet associé au Code guichet doit être valide au moment du traitement de la demande (début / fin de validité).

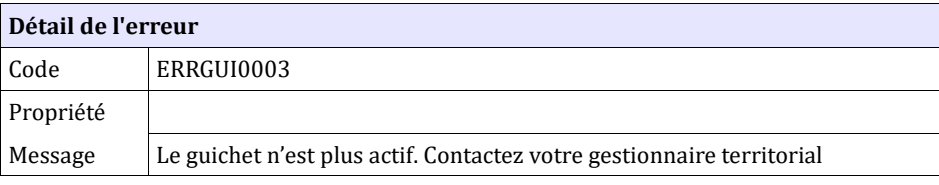

**Comportement attendu du système privatif** Contacter le gestionnaire territorial pour la mise à jour du paramétrage du guichet dans l'application numéro unique, car celle-ci considère que le guichet n'est plus ou pas encore actif.

Dans le cas d'un échange synchrone, l'anomalie est retournée dans l'enveloppe SOAP

#### **6.2.4 CTRL\_GUI\_0004 : Le certificat reçu doit être valide**

Le certificat reçu doit être valide, c'est-à-dire que la date de début de validité du certificat doit être antérieure ou égale à la date du jour et que la date de fin de validité doit être postérieure ou égale à la date du jour. Dans le cas contraire, un message d'erreur est généré.

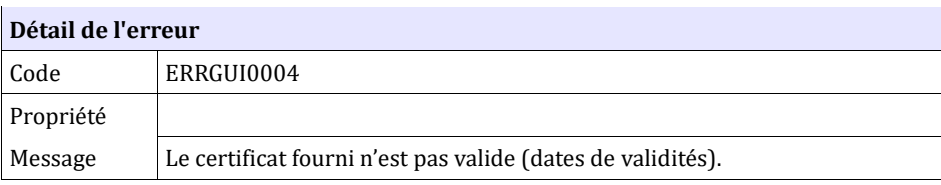

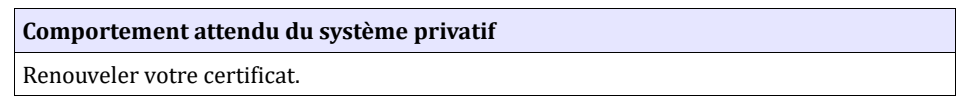

Dans le cas d'un échange synchrone, l'anomalie est retournée dans l'enveloppe SOAP.

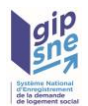

## **6.2.5 CTRL\_GUI\_0005 : Le guichet doit être authentifié**

Le certificat fourni est comparé à celui associé au guichet enregistreur. En cas de correspondance, le guichet enregistreur est authentifié. Dans le cas contraire, un message d'erreur est généré.

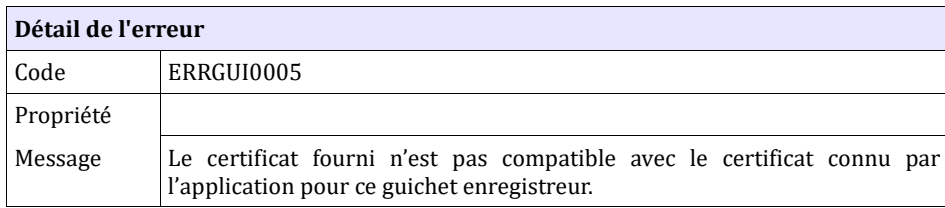

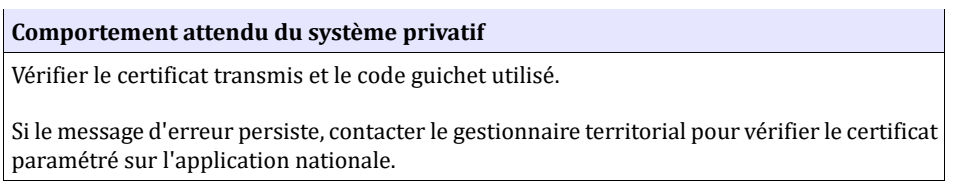

Dans le cas d'un échange synchrone, l'anomalie est retournée dans l'enveloppe SOAP.

## *6.3* **Contrôles portant sur la demande**

### **6.3.1 CTRL\_DEM\_0001 : La version de l'interface doit être respectée**

La version de l'interface transmise dans le flux XML doit être connue de l'application.

Dans le cas contraire, l'application génère le message d'anomalie suivant :

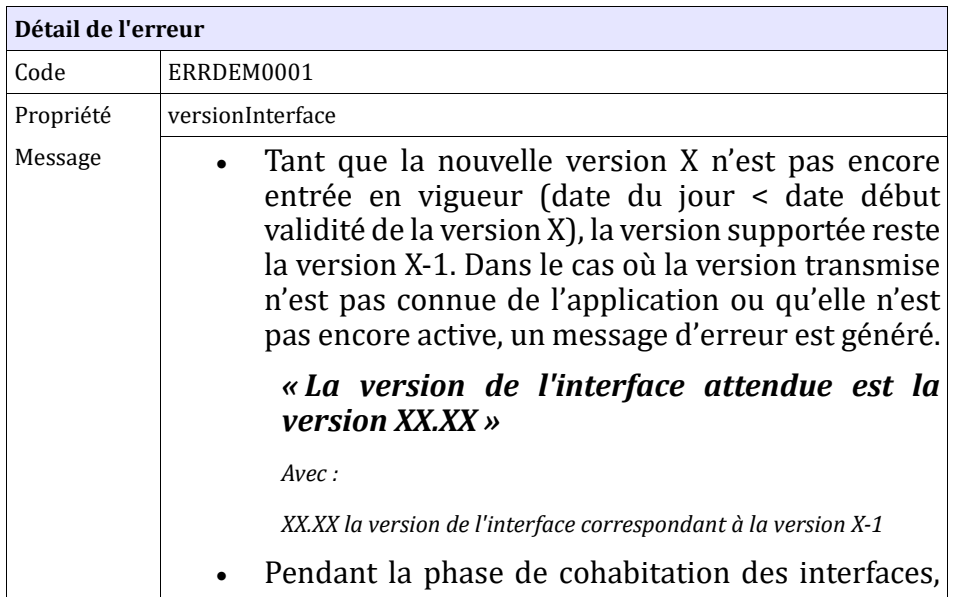

![](_page_92_Picture_0.jpeg)

![](_page_92_Picture_164.jpeg)

Vous devez faire évoluer votre système privatif selon la dernière version de ce cahier des charges.

## **6.3.2 CTRL\_DEM\_0002 : Le numéro unique ne doit pas être renseigné**

Si le type de fichier est «CRE» (création d'une demande) et le numéro unique est documenté, le fichier sera rejeté (hors fichiers partagés).

![](_page_92_Picture_165.jpeg)

#### **Comportement attendu du système privatif**

réémettre le flux après avoir supprimé le numéro unique dans le fichier de demande de logement.

Si la demande comporte effectivement un numéro unique, réémettre le flux après avoir changé le type de fichier à « MOD ».

NB : Ce cas ne devrait arriver qu'en phase de mise au point.

![](_page_93_Picture_0.jpeg)

## **6.3.3 CTRL\_DEM\_0003 : La date de dépôt n'est pas modifiable**

Pour les systèmes privatifs, si le type de fichier est «MOD» (modifier une demande), « REN » (Renouvellement) ou « RAD » (Radiation), alors la date de dépôt de la demande ne peut pas être modifiée. Dans ce cas, l'application génère la remarque suivante :

![](_page_93_Picture_191.jpeg)

![](_page_93_Picture_192.jpeg)

Remarque : les systèmes partagés peuvent modifier la date de dépôt par les flux de type « MOD » (modifier une demande ), « REN » (Renouvellement), « RAD » (Radiation) ou « CRS » (Création suite à séparation du ménage). Aucun message d'information ne sera alors adressé au système partagé au niveau du fichier de retour.

## **6.3.4 CTRL\_DEM\_0004 : Le type de fichier doit être autorisé**

La réception de fichier XML est autorisée seulement pour les types de fichier : CRE (création), MOD (Modification), RAD (Radiation), REN (Renouvellement), SUP (Suppression), CRS ( création suite à séparation du ménage) et VER (Vérification de demande). Dans le cas contraire, le système génère le message d'anomalie suivant:

![](_page_93_Picture_193.jpeg)

**Comportement attendu du système privatif** réémettre le flux après avoir mis à jour le type de fichier. NB : Ce cas ne devrait arriver qu'en phase de mise au point.

### **6.3.5 CTRL\_DEM\_0005 : Description des listes de codes paramétrables vérifiés à la réception du fichier**

Remarque : Les éléments ci-dessous sont susceptibles d'être mis à jour. Pour

![](_page_94_Picture_0.jpeg)

récupérer la version en vigueur des éléments constitutifs de cette liste, veuillez utiliser le WS de récupération des listes, décrit au paragraphe [5.15](#page-85-0) 

![](_page_95_Picture_0.jpeg)

![](_page_95_Picture_318.jpeg)

![](_page_96_Picture_0.jpeg)

![](_page_96_Picture_336.jpeg)

![](_page_97_Picture_0.jpeg)

![](_page_97_Picture_331.jpeg)

![](_page_98_Picture_0.jpeg)

![](_page_98_Picture_322.jpeg)

![](_page_99_Picture_0.jpeg)

![](_page_99_Picture_338.jpeg)

![](_page_100_Picture_0.jpeg)

![](_page_100_Picture_321.jpeg)

#### **Remarque : Les noms associés à chaque liste de valeurs sont utilisés dans la définition de la structure du fichier XML de l'interface.**

Pour les champs dont les valeurs possibles sont définies dans une liste paramétrable, le message d'anomalie comprendra la liste des valeurs attendues si le champ est obligatoire . Le message généré est le suivant :

![](_page_100_Picture_322.jpeg)

![](_page_101_Picture_0.jpeg)

![](_page_101_Picture_200.jpeg)

![](_page_101_Picture_201.jpeg)

## **6.3.6 CTRL\_DEM\_0006 : Champs obligatoires**

Certains champs doivent être obligatoirement renseignés. Dans le cas où le traitement de réception identifie une anomalie, la demande sera rejetée et le message suivant sera retourné dans le fichier XML.

![](_page_101_Picture_202.jpeg)

![](_page_101_Picture_203.jpeg)

- Pour la zone d'informations « Personnes à charge », si un des champs est documenté, dans ce cas tous les champs de cette zone sont obligatoires. Les champs concernés sont :
	- − Nom
	- − Prénom
	- − Date de naissance
	- − Sexe
	- − Lien de parenté

Dans le cas contraire, le message d'anomalie concernant les champs obligatoires est généré.

• Cas de l'abonnement à la notification par SMS :

![](_page_102_Picture_0.jpeg)

- Si le champ notifSMS est mis à « Vrai », au moins l'un des deux champs telPortable ou TelDomicilePro doit être renseigné par un numéro de téléphone commençant par «06» ou«07». Dans le cas contraire, l'erreur ERR-DEM0006 est remontée avec le message spécialisé suivant :
	- « Veuillez saisir votre numéro de mobile afin de pouvoir être notifié par SMS. »
- Cas de l'abonnement à la notification par mel :
	- Si le champ notifMel est mis à « Vrai », le champ mel devient un champ obligatoire. Si celui-ci est absent, l'erreur ERRDEM0006 est remontée avec le message spécialisé suivant :
		- « Veuillez saisir une adresse mèl valide afin de pouvoir être notifié par mèl »

### **6.3.7 CTRL\_DEM\_0007 : Format des champs**

Le format des champs contenus dans le fichier XML sera vérifié également (format des dates, longueur des chaînes de caractères, etc). Dans le cas où l'application identifie une anomalie, elle génère le message suivant :

![](_page_102_Picture_233.jpeg)

Cas particulier des caractères spéciaux :

• Les champs générés dans les CERFA, ne doivent contenir aucun des caractères spéciaux suivants :

```
Lettres : [A-Za-z]
[ÀÁÂÃÄÇÉÈÊËÎÍÏÑÔÓÖÒÙÛÚÜŸÝàâãäáçéèêëîïíìñôöõòóùûüúÿýÆŒæœ \-']
```

```
Chiffres : [0-9]
```
Signes de ponctuation :

- . (point)
- ? (point d'interrogation)
- ! (point d'exclamation)
- , (virgule)
- ; (point-virgule)
- : (deux-points)
- « » : guillemets
- ( ) : parenthèses
- [ ] : crochets

/ : barre oblique

- \ : Anti-slash
- guillemet double

![](_page_103_Picture_0.jpeg)

![](_page_103_Picture_301.jpeg)

- - Les champs impactés par ce contrôle sont les suivants :
		- « Numéro », « Voie », « Lieu-dit », « Bâtiment », « Escalier », « Etage », « Appartement », « Complément d'adresse », « Code postal étranger », « Commune étrangère », « Pays étranger » de l'adresse du logement du demandeur et de l'adresse pour le courrier (demandeur et association).
		- « Quartier ou arrondissement » du logement recherché
		- « Code postal étranger », « Localité étrangère », « Pays » de l'employeur principal du demandeur et conjoint/cotitulaire
		- « Code postal étranger si propriétaire à l'étranger », « Localité étrangère si propriétaire à l'étranger », « Pays étranger si propriétaire à l'étranger » du logement actuel
		- « Précisions »
		- « Adresse » du référent de la personne handicapée
		- « Code postal étranger si propriétaire à l'étranger », « Localité étrangère si propriétaire à l'étranger », « Pays étranger si propriétaire à l'étranger » de la situation

![](_page_103_Picture_302.jpeg)

Dans le cas contraire, l'application génère l'anomalie suivante :

#### Cas particulier du champ SIREN :

• Le champ « SIREN de l'organisme bailleur », s'il est renseigné, doit être composé de 9 caractères. Dans le cas contraire, l'application génère l'anomalie suivante :

![](_page_104_Picture_0.jpeg)

![](_page_104_Picture_186.jpeg)

#### Cas particulier du champ SIRET :

• Le champ « SIRET de l'employeur », s'il est renseigné, doit être composé de 14 caractères. Dans le cas contraire, l'application génère l'anomalie suivante :

![](_page_104_Picture_187.jpeg)

![](_page_104_Picture_188.jpeg)

### **6.3.8 CTRL\_DEM\_0008 : Code postal inconnu**

Le couple «code postal<sup>[5](#page-104-0)</sup>» et «localité<sup>[6](#page-104-1)</sup>» doit être identifié dans le référentiel des communes. Dans le cas contraire, le message d'anomalie suivant sera généré :

![](_page_104_Picture_189.jpeg)

![](_page_104_Picture_190.jpeg)

<span id="page-104-0"></span><sup>5</sup> Référentiel des codes postaux / cedex fourni sur demande aux gestionnaires territoriaux 6 Référentiel communes partagé via l'INSEE à l'adresse

<span id="page-104-1"></span><http://www.insee.fr/fr/methodes/nomenclatures/cog/telechargement.asp>

![](_page_105_Picture_0.jpeg)

### **6.3.9 CTRL\_DEM\_0009 : Code commune INSEE inconnu**

Les communes souhaitées devront être identifiées dans le référentiel des communes. Si la commune est inconnue, le système génère le message d'anomalie suivant:

![](_page_105_Picture_142.jpeg)

![](_page_105_Picture_143.jpeg)

### **6.3.10 CTRL\_DEM\_0010 : Les communes souhaitées doivent appartenir au territoire couvert par le guichet**

Les communes souhaitées devront appartenir au(x) territoire(s) couvert(s) par le guichet enregistreur. Si la commune est inconnue, le système génère le message d'anomalie suivant :

![](_page_105_Picture_144.jpeg)

**Comportement attendu du système privatif** Modifier la commune souhaitée et réémettre le flux ou contacter votre gestionnaire territorial

### **6.3.11 CTRL\_DEM\_0011 : Les communes souhaitées doivent être**

![](_page_106_Picture_0.jpeg)

### **sur le même territoire**

Les communes souhaitées de la demande devront appartenir à un seul et même territoire. Dans le cas contraire, l'application génère le message d'anomalie suivant :

![](_page_106_Picture_166.jpeg)

![](_page_106_Picture_167.jpeg)

### **6.3.12 CTRL\_DEM\_0012 : Date de naissance prévue et nombre d'enfants à naître**

Pour la zone d'informations « personnes fiscalement à charge – Enfants à naître », si le nombre d'enfants à naître est documenté et supérieur ou égal à un, alors la date de naissance prévue est obligatoire.

![](_page_106_Picture_168.jpeg)

**Comportement attendu du système privatif** Renseigner la date de naissance prévue et réémettre le flux

### **6.3.13 CTRL\_DEM\_0013 : Date de naissance prévue**

Pour la zone d'informations « personnes fiscalement à charge - Enfants à naître », si la date de naissance prévue est renseignée, elle doit être postérieure à la date du jour.

**Détail de l'erreur**

![](_page_107_Picture_0.jpeg)

![](_page_107_Picture_176.jpeg)

![](_page_107_Picture_177.jpeg)

Remarque : Ce contrôle est effectué uniquement si la date de naissance prévue est modifiée.

#### **6.3.14 CTRL\_DEM\_0014 : Enfants en garde ou en droit de visite**

Pour la zone d'informations «Personnes à charge – Enfants en garde ou en droit de visite», si un des champs est documenté, dans ce cas tous les autres champs sont obligatoires.

- − Date de naissance
- − Sexe
- − Coparentalité

![](_page_107_Picture_178.jpeg)

![](_page_107_Picture_179.jpeg)

#### **6.3.15 CTRL\_DEM\_0016 : Année des revenus fiscaux**

Pour la zone d'informations «Revenu fiscal», l'année est obligatoire si un montant est indiqué. Dans le cas contraire, l'application génère le message d'anomalie suivant :
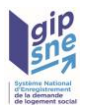

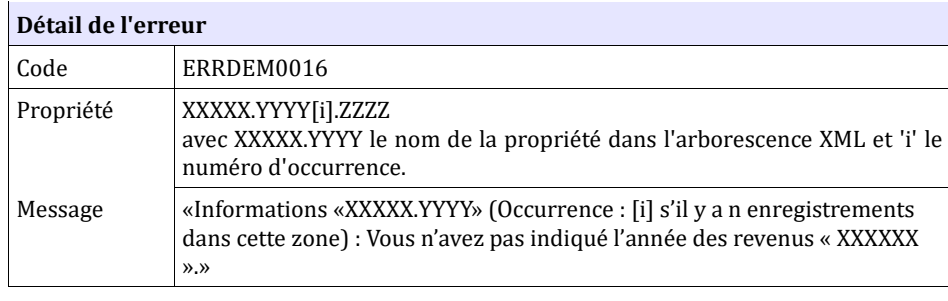

**Comportement attendu du système privatif** Renseigner les champs manquants et réémettre le flux

## **6.3.16 CTRL\_DEM\_0017 : Revenus fiscaux ou ressources obligatoires**

La saisie du revenu fiscal de référence est obligatoire si aucun champ de la rubrique « Ressources mensuelles » n'est renseigné.

Dans le cas contraire, l'application génère le message d'anomalie suivant :

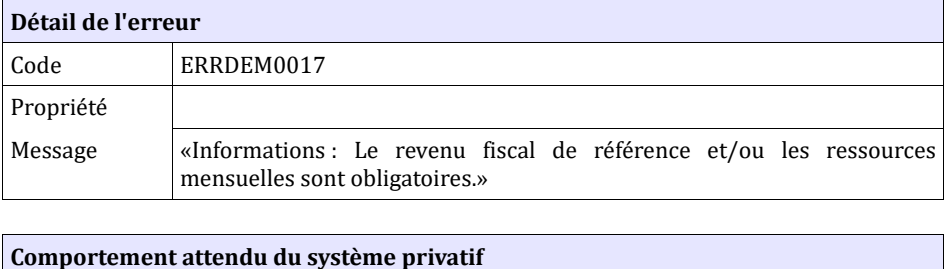

## **6.3.17 CTRL\_DEM\_0018 : Adresse mail obligatoire pour envoi du préavis de renouvellement par voie électronique**

Renseigner au moins un revenu ou une ressource et réémettre le flux

Pour la zone d'informations «modalités de renouvellement de la demande », si le demandeur souhaite effectuer le renouvellement de sa demande par voie électronique, alors son adresse mail doit être documentée. La valeur par défaut de l'indicateur est fixée à « Non ».

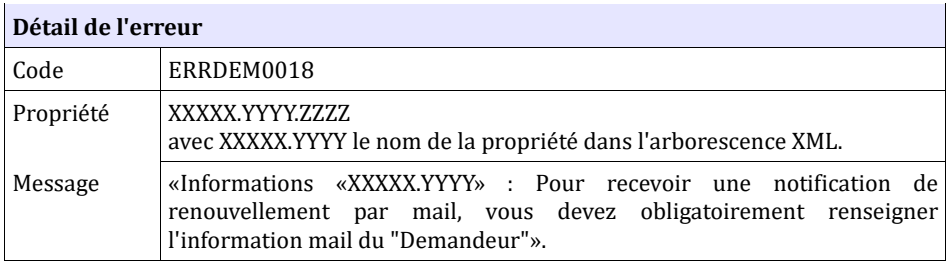

**Comportement attendu du système privatif** Renseigner le mail du demandeur et réémettre le flux

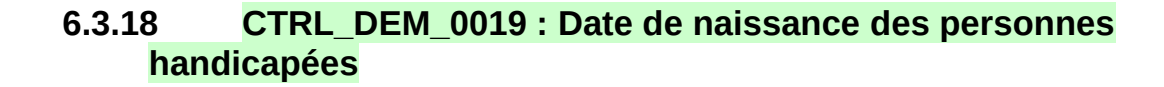

#### En version 04.00 :

Pour la zone d'informations « Demande - Personne handicapée », si la date de naissance est saisie, alors elle doit correspondre à l'une des personnes indiquées dans le formulaire (demandeur, codemandeur, personne à charge, autres enfants (enfant en garde alternée ou en droit de visite).

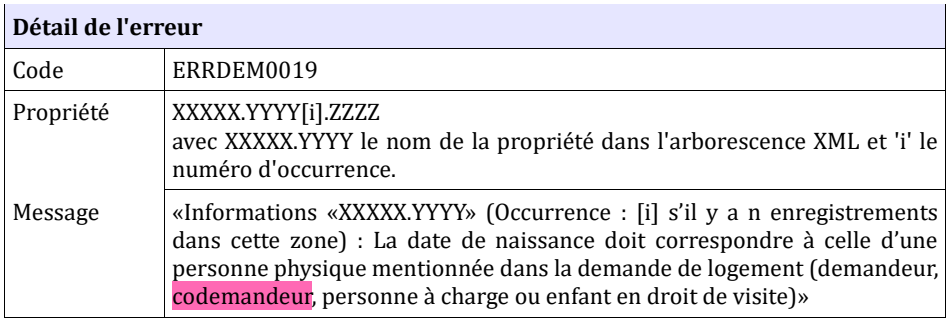

# **Comportement attendu du système privatif** Modifier la date de naissance de la personne handicapée et réémettre le flux

#### En version 05.00 :

Pour la zone d'informations « Demande - Personne handicapée », si la date de naissance est saisie, alors elle doit correspondre à l'une des personnes indiquées dans le formulaire (demandeur, codemandeur, personne à charge, autres enfants (enfant en garde alternée ou en droit de visite et d'hébergement).

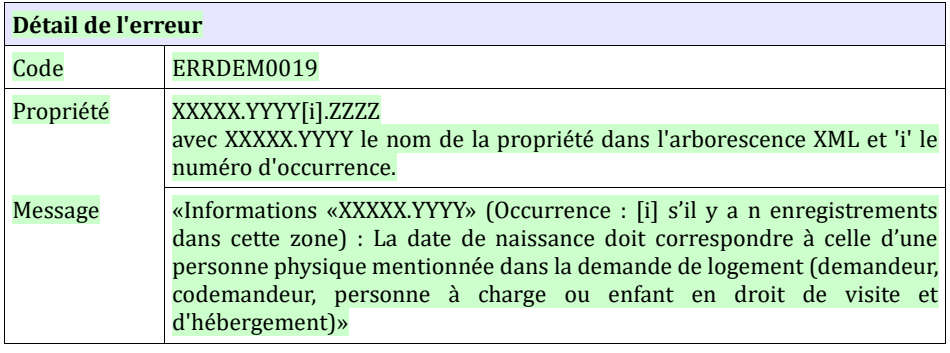

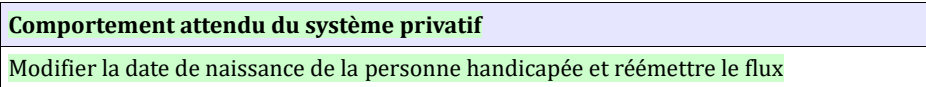

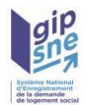

## **6.3.19 CTRL\_DEM\_0020 : Date de dépôt de la demande**

Pour une création de demande de logement, la date de dépôt doit être comprise entre la date du jour et une antériorité équivalente à XX mois (la valeur actuelle XX étant fixée à 12 mois). Dans le cas contraire, le système génère l'anomalie suivante :

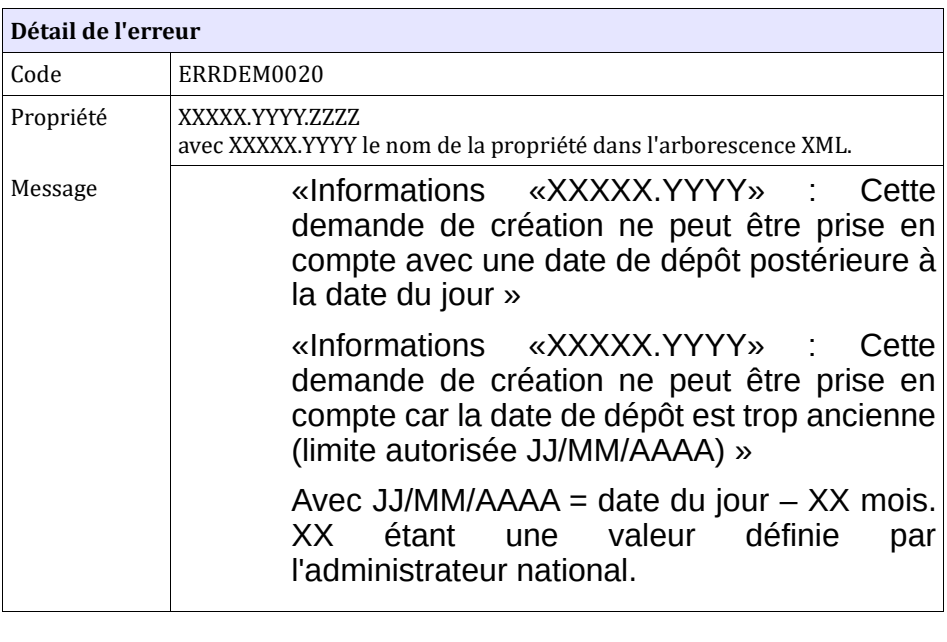

**Comportement attendu du système privatif**

Modifier la date de dépôt et réémettre le flux

## **6.3.20 CTRL\_DEM\_0021 : Modification acceptée uniquement sur une demande à l'état « Active »**

Une demande de modification sur une demande existante dans le système est acceptée uniquement si l'état de la demande est « Active ». Dans le cas contraire, le système génère le message d'anomalie suivant :

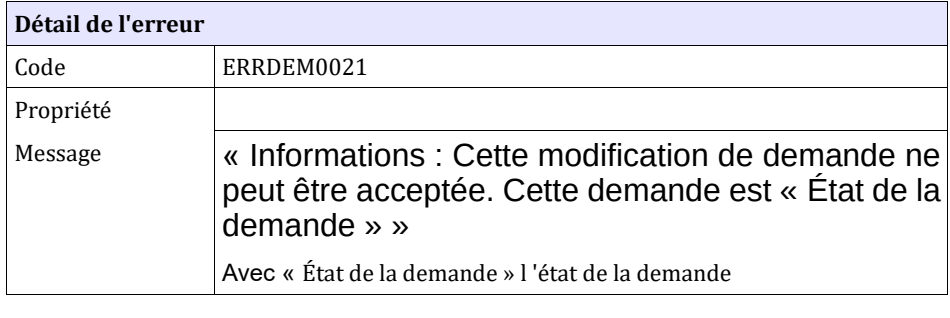

#### **Comportement attendu du système privatif**

Contacter votre gestionnaire territorial

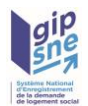

### **6.3.21 CTRL\_DEM\_0022 : Contrôle des doublons**

La recherche des doublons s'effectuera sur les critères suivants :

- NIR
- Nom
- **Prénom**
- Date de naissance
- Sexe
- Nom de naissance

Un autre élément associé à la demande de logement est pris en compte pour cette recherche des doublons, à savoir :

• le territoire de la première commune souhaitée de la demande de logement, puisque un doublon n'est possible qu'entre demandes portant sur des communes d'un même territoire.

En cas de détection de doublon, un message de rejet suivant est généré.

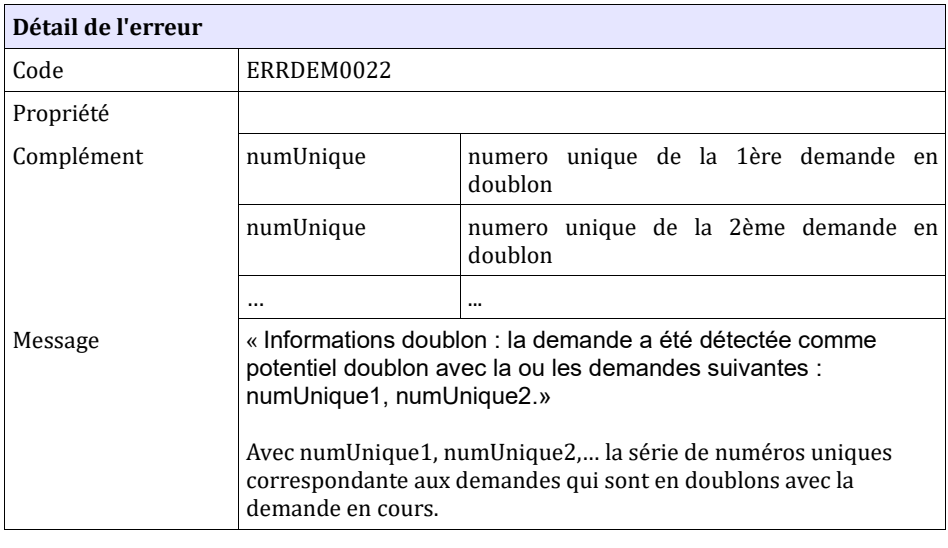

**Comportement attendu du système privatif** Vérifier si la demande porte sur un véritable doublon, utiliser le numéro unique référencé pour mettre à jour les données de la demande. Dans le cas contraire, réémettre le flux en forçant le doublon (attribut forcer doublon à true), si le doublon n'est pas détecté sur la base du NIR.

En cas de détection de doublon, le fichier XML est complété par la liste des doublons (listeDoublons décrite au paragraphe 4.3) qui donne le détail des demandes pour en faciliter leur analyse.

Le forçage du doublon (attribut forcer doublon à true) est sans effet, si le doublon est détecté sur la base du NIR, en dehors de situations précises (paramétrables dans le SNE) : violences familiales… Pour les situations «violences au sein du couple ou mariage forcé », le forçage de doublon est déjà prévu dans le SNE à partir de la version V04.00. ». Ce point est précisé dans le CTRL\_DEM\_0076 : §6.3.64

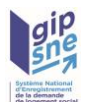

La recherche des doublons s'appuie sur le NIR et sur le moteur **«The Charabia Normalizer»** (disponible en version 1.0 sur sourceForge) avec les critères suivants :

la représentation phonétique du nom et

la représentation phonétique du nom de naissance (si l'information est documentée) et

le code du sexe (M : Masculin; F: Féminin) déterminé à partir de la civilité et

la date de naissance (jour/mois / année) et

le code du territoire de la première commune de la demande de logement.

Pour une demande stockée en version 04.00 ou 05.00 dans le SNE :

La recherche s'effectue sur ce regroupement de critères pour le demandeur, le conjoint ou le(s) codemandeur(s) sans tenir compte de leur statut.

Les demandes de logement prises en compte dans la recherche sont celles dont l'état est «active», «radiée pour non-renouvellement» et «radiée suite à impossibilité de contacter le demandeur».

Exemples :

Pour les 4 demandes, le territoire de la première commune souhaitée est le même.

Demande 1 : Personne 1 (demandeur) – Personne 2 (conjoint) – Personne 3 (colocataire)

Demande 2 : Personne 4 (demandeur) – Personne 2 (conjoint)

Le résultat de la recherche de doublons sur la demande 1 retourne la demande 2.

Le résultat de la recherche de doublons sur la demande 2 retourne la demande 1.

Le résultat de la recherche de doublons sur la demande 3 retourne la demande 4.

#### **6.3.22 CTRL\_DEM\_0023 : Nombre d'enfants à naître**

Pour la zone d'informations « personnes fiscalement à charge - Enfants à naître », s i l a date de naissance prévue est renseignée, alors le nombre d'enfants à naître est obligatoire .

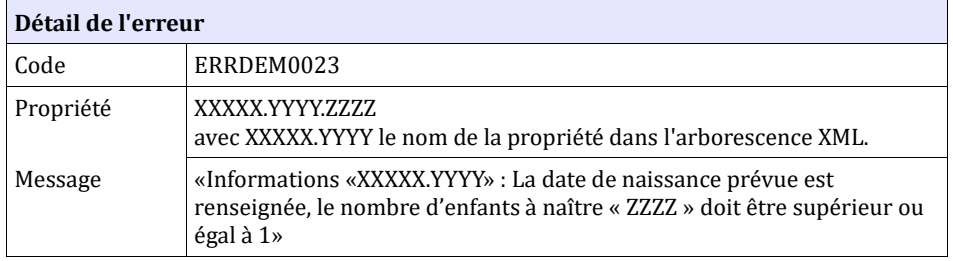

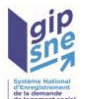

**Comportement attendu du système privatif** Modifier le nombre d'enfants à naître et réémettre le flux

#### **6.3.23 CTRL\_DEM\_0024 : Dates de naissance**

Les cha mps correspondant à des dates de naissance (hors date de naissance prévue des enfants à naître ) doivent être compris entre le 01/01/1850 et la date du jour.

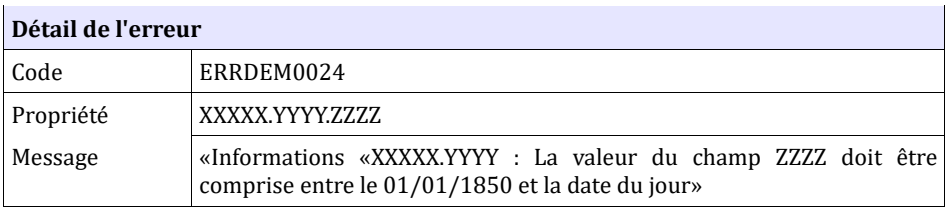

**Comportement attendu du système privatif** Modifier la date de naissance et réémettre le flux

## **6.3.24 CTRL\_DEM\_0027 : Le type de fichier SUP est autorisé uniquement pour les fichiers partagés**

Pour les systèmes non partagés, si le type de fichier reçu est «SUP» (suppression d'une demande), le fichier sera rejeté.

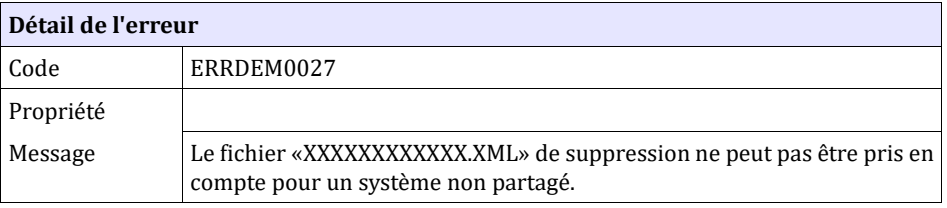

**Comportement attendu du système privatif** Contacter votre gestionnaire territorial pour effectuer la suppression de la demande. NB : Ce cas ne devrait arriver qu'en phase de mise au point.

## **6.3.25 CTRL\_DEM\_0028 : La date de création du fichier doit être postérieure à la date de la dernière action sur la demande**

Si la date de création, issue du fichier XML, est inférieure ou égale à la date du dernier état connu pour la demande de logement, alors l'enregistrement n'est pas effectué, mais la trace doit tout de même être réalisée.

Ce contrôle permet de prendre en compte uniquement la modification la plus récente de la demande. La date de création doit donc être représentative de

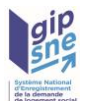

la date et de l'heure réelles de la modification de la demande.

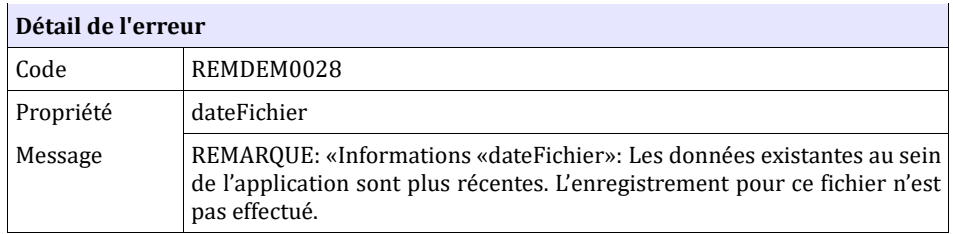

#### **Comportement attendu du système privatif**

Une modification plus récente a été enregistrée dans l'application nationale.

Vérifier que le contenu de cette modification a bien été intégrée dans votre système privatif (reçue en dispatching).

Vous pouvez réémettre la demande en modifiant la date de création de votre fichier si votre modification porte sur des éléments autres que ceux modifiés (exemples : radiation pour attribution, renouvellement...).

#### **6.3.26 CTRL\_DEM\_0029 : Nombre de communes souhaitées**

Pour la zone d'informations « Logement recherché», le nombre de communes souhaitées est limité à XX (XX étant un nombre paramétrable défini par l'administrateur national). XX est actuellement fixé à 25 communes.

Au-delà, l'application génère un message d'information non bloquant, et les XX premiers éléments sont enregistrés.

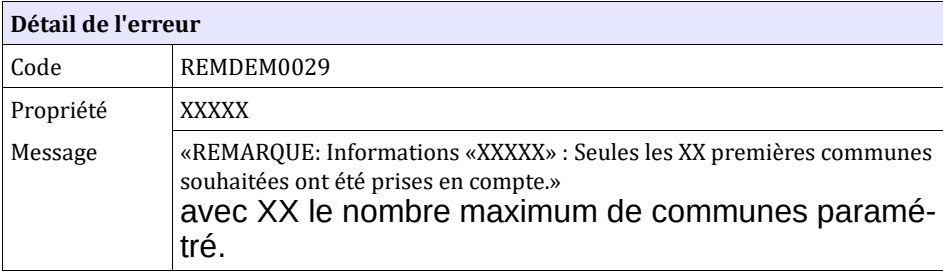

**Comportement attendu du système privatif** Pas de flux à réémettre

#### **6.3.27 CTRL\_DEM\_0030 : Nombre de types de logement souhaités**

Pour la zone d'informations «Logement recherché», les choix de type de logement souhaités sont limités à 7. Au-delà, l'application génère un message d'information non bloquant, et seuls les 7 premiers éléments sont enregistrés.

**Détail de l'erreur**

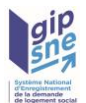

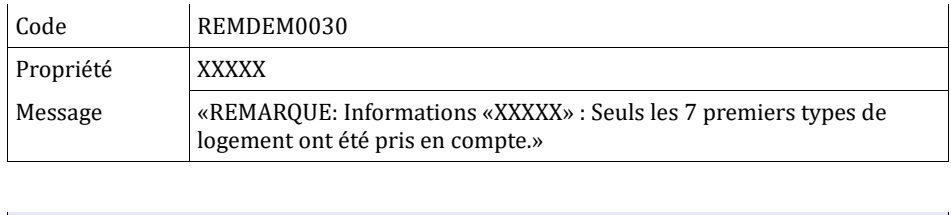

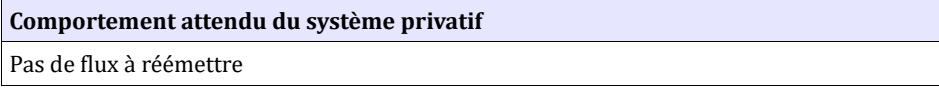

#### **6.3.28 CTRL\_DEM\_0031 : Nombre de motifs de la demande**

Pour la zone d'informations «Motif de la demande», le nombre de motif est limité à 3. Au delà, l'application génère un message d'information non bloquant, et seuls les 3 premiers éléments sont enregistrés. De plus, l'ordre de priorité des motifs suivra l'ordre de la liste.

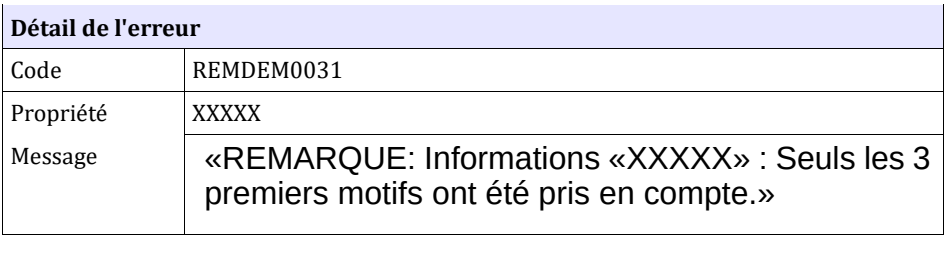

**Comportement attendu du système privatif** Pas de flux à réémettre

#### **6.3.29 CTRL\_DEM\_0032 : Motifs distincts de la demande**

Pour la zone d'informations «Motif de la demande», les 3 motifs qui ont été sélectionnés par l'utilisateur doivent être distincts.

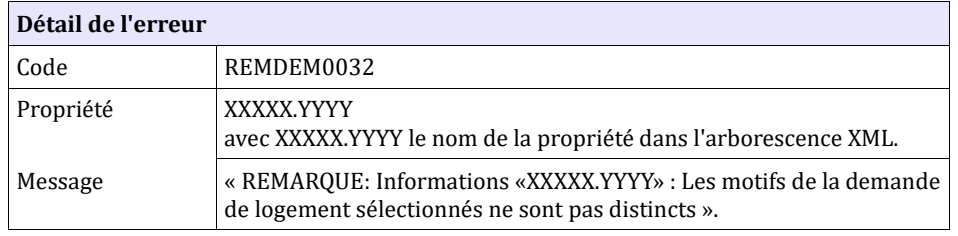

**Comportement attendu du système privatif** Pas de flux à réémettre

## **6.3.30 CTRL\_DEM\_0033 : Modèles de logement distincts de la**

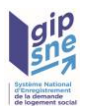

## **demande**

Les modèles de logement qui ont été sélectionnés par l'utilisateur doivent être distincts.

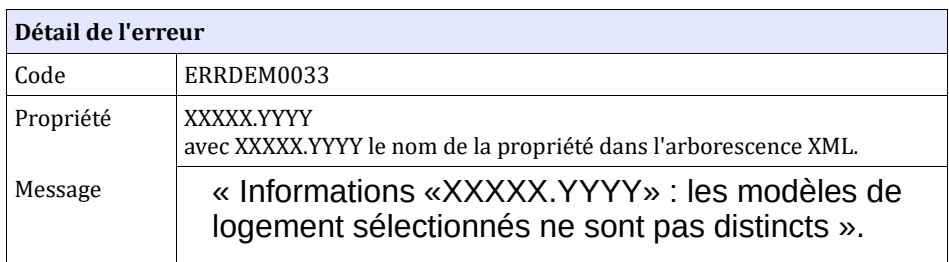

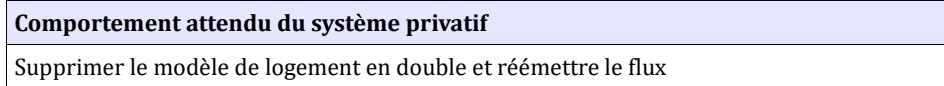

## **6.3.31 CTRL\_DEM\_0034 : Création d'une demande de logement avec un numéro unique déjà connu pour un système partagé**

Le numéro unique ne doit pas être connu au sein de l'application pour le cas de la création par un guichet enregistreur de type système partagé. Dans le cas contraire, le système génère le message d'anomalie suivant :

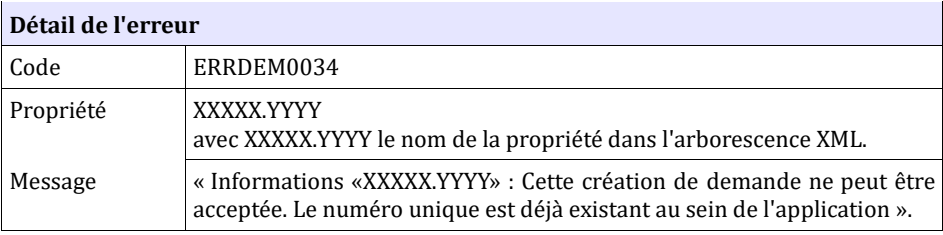

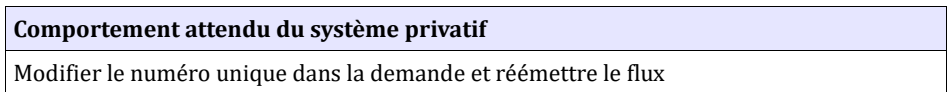

## **6.3.32 CTRL\_DEM\_0035 : Modification d'une demande de logement avec un numéro unique inconnu**

Dans le cas d'une modification d'une demande, le numéro unique doit être connu au sein de l'application. Dans le cas contraire, le système génère le message d'anomalie suivant :

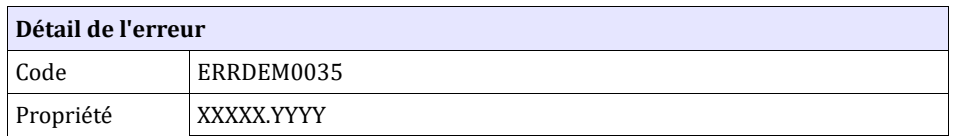

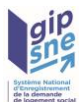

avec XXXXX.YYYY le nom de la propriété dans l'arborescence XML. Message « Informations «XXXXX.YYYY» : Cette modification de la demande ne peut être acceptée. Le numéro unique est inconnu au sein de l'application ».

## **6.3.33 CTRL\_DEM\_0036 : Numéro unique obligatoire pour la suppression d'une demande de logement**

Le numéro unique est obligatoire lors de la suppression d'une demande de logement par un guichet configuré en système partagé. Dans le cas contraire, le système génère le message d'anomalie suivant :

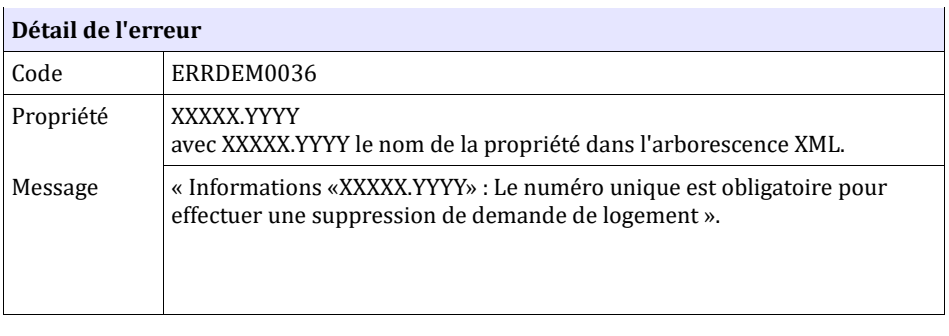

**Comportement attendu du système privatif** Renseigner le numéro unique dans la demande et réémettre le flux

## **6.3.34 CTRL\_DEM\_0037 : Suppression d'une demande de logement avec un numéro unique inconnu**

Le numéro unique doit être connu au sein de l'application lors de la suppression d'une demande de logement par un guichet configuré en système partagé. Dans le cas contraire, le système génère le message d'anomalie suivant :

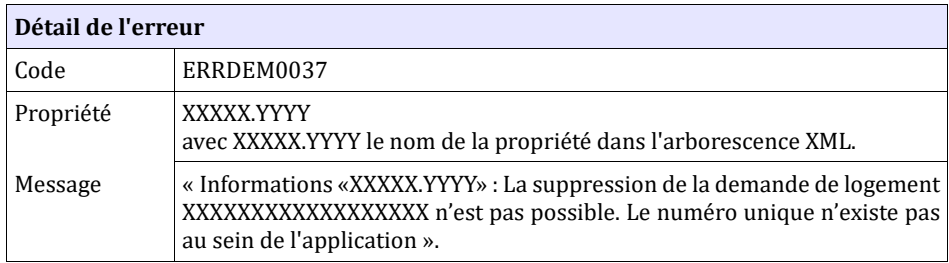

## **6.3.35 CTRL\_DEM\_0038 : Suppression d'une demande de logement n'appartenant pas au territoire de gestion**

Dans le cas d'un guichet configuré en système partagé, la demande de logement à supprimer doit appartenir à son territoire de gestion. Dans le cas contraire, le système génère le message d'anomalie suivant :

**Détail de l'erreur**

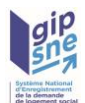

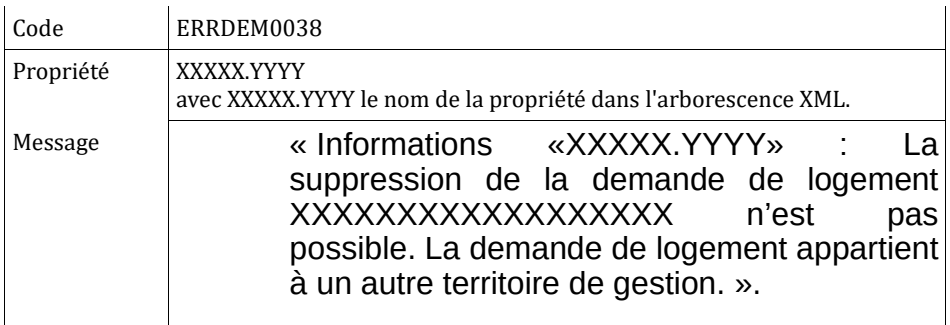

## **6.3.36 CTRL\_DEM\_0039 : Enregistrement d'une demande de logement comportant une adresse mail non exploitable**

Dans le cas d'une demande enregistrée avec une adresse mail correspondant à une valeur par défaut ( $\qquad \qquad \varpi$  .ZZZ), le système génère le message d'anomalie suivant :

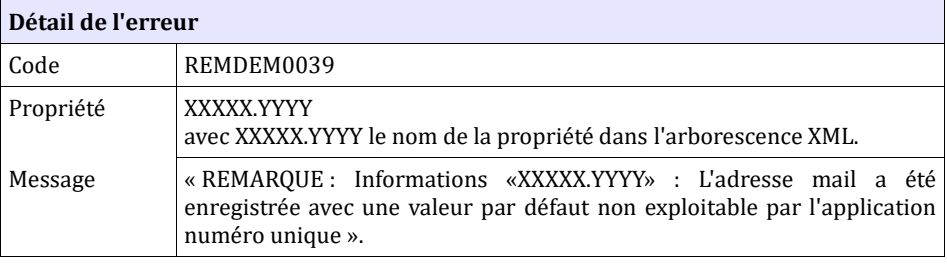

**Comportement attendu du système privatif** réémettre le flux après avoir mis à jour la zone d'informations mail

#### **6.3.37 CTRL\_DEM\_0040 : Enregistrement d'une demande de logement comportant des informations de la vie privée (mots interdits)**

Dans le cas d'une demande enregistrée avec des informations concernant la vie privée du demandeur (mots interdits), le système remplace les informations par deux astérisques et génère le message de remarque suivant :

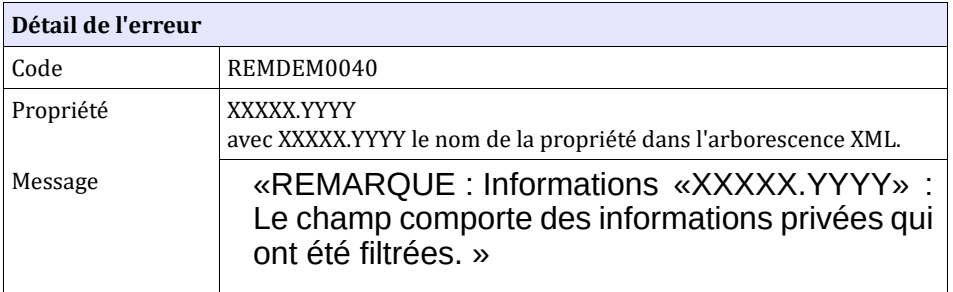

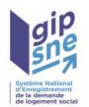

#### **6.3.38 CTRL\_DEM\_0041 : Contrôle du nom des personnes physiques**

Si le demandeur est une personne physique, alors le nom de naissance, le nom d'usage et les prénoms du demandeur, de ses codemandeurs, de ses colocataires, des personnes à charges ou autres enfants ne doivent comporter que des caractères alphabétiques ainsi que les caractères «-», «espace» et apostrophe«'».

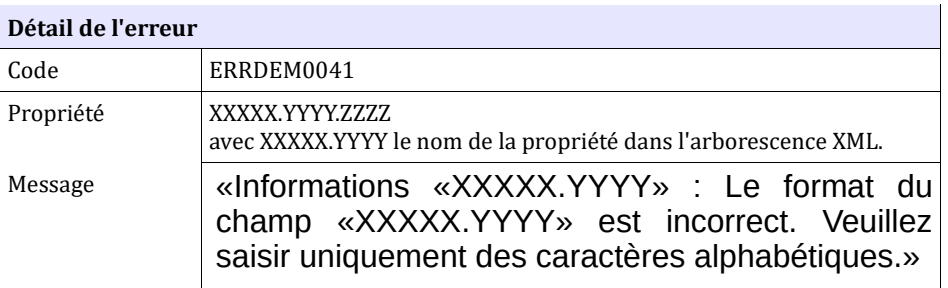

## **6.3.39 CTRL\_DEM\_0042 : Modification d'une date de dépôt par un système partagé**

Dans le cas de la modification d'une date dépôt par un système partagé, la nouvelle date de dépôt doit être antérieure ou égale à la date du jour. Dans le cas contraire, l'application génère le message de remarque suivant :

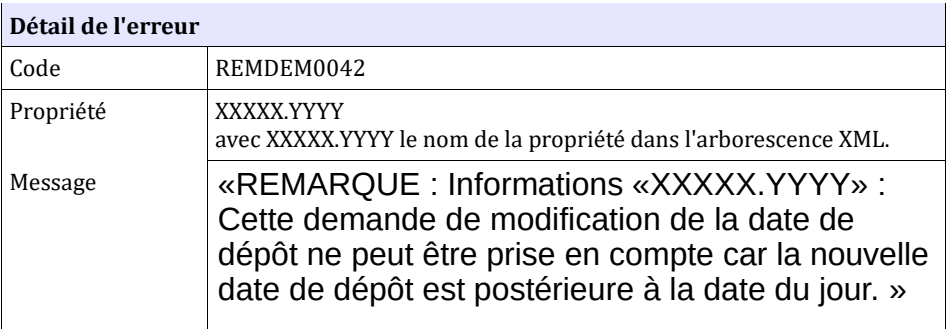

#### **6.3.40 CTRL\_DEM\_0043 : Accès concurrent sur la demande**

Si un accès concurrent est détecté lors de l'enregistrement de la demande, la demande ne peut pas être mise à jour avec les informations du fichier. Un message d'anomalie est ajouté dans la liste des messages d'anomalies du fichier XML de retour qui est envoyé à l'utilisateur.

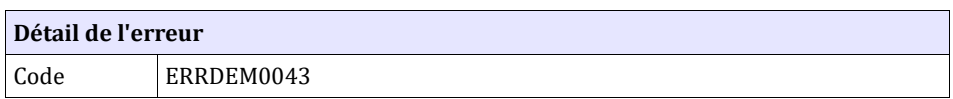

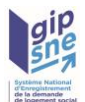

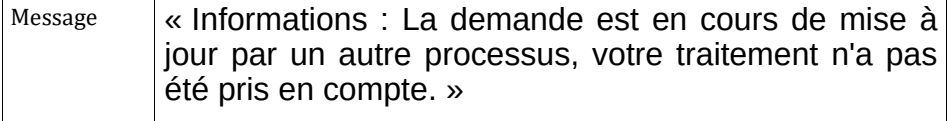

#### **6.3.41 CTRL\_DEM\_0044 : Impossibilité de modifier les nom / nom de naissance prénoms du demandeur – Guichets non systèmes partagés**

Les Nom (champ nom d'usage), Nom de naissance, Prénom(s) (champ prenoms) du demandeur ne sont plus modifiables par les guichets non systèmes partagés. Un message d'anomalie est ajouté dans la liste des messages d'anomalies du fichier XML de retour qui est envoyé à l'utilisateur.

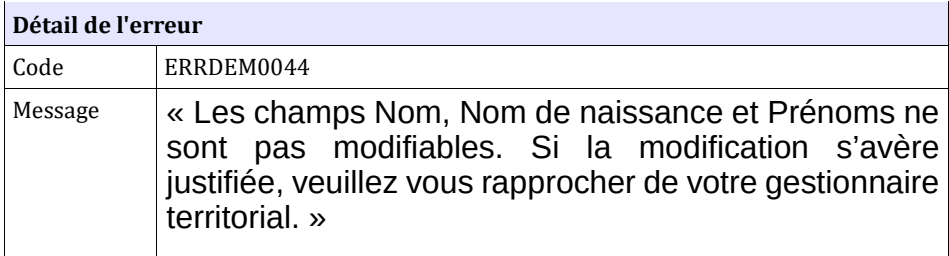

#### **6.3.42 CTRL\_DEM\_0045 : Impossibilité de modifier les nom / nom de naissance / prénoms du demandeur - Remarque en cas de différence mineure – Guichets non systèmes partagés**

Si le système détecte des différences mineures entre le champ Nom, nom de naissance et/ou Prénoms du fichier XML et la valeur du champ connue en base, telles qu'un accent, tiret ou liées à la casse, la modification de la demande est acceptée (sous réserve que les autres contrôles soient satisfaits, le cas échéant).

**Les valeurs connues des champs Nom, nom de naissance, Prénoms ne sont pas modifiées dans le SNE et sont retournées dans le fichier XML d'acquittement renvoyé par le système.**

La remarque suivante est générée :

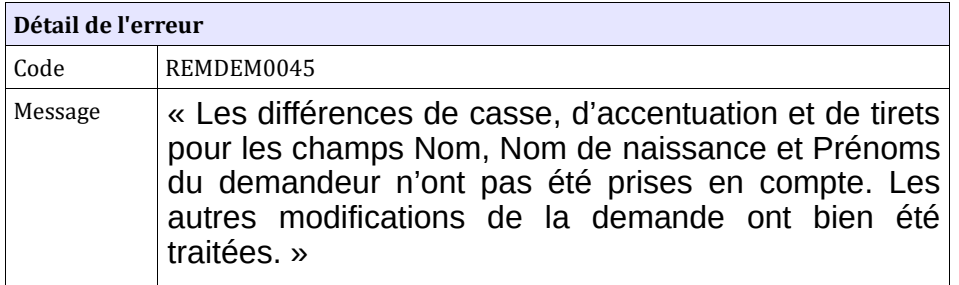

## **6.3.43 CTRL\_DEM\_0053 : Enregistrement d'une demande avec des**

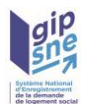

#### **personnes en garde**

Si une personne en garde est renseignée, l'ensemble des champs la concernant doit l'être. Dans le cas contraire l'erreur suivante est générée :

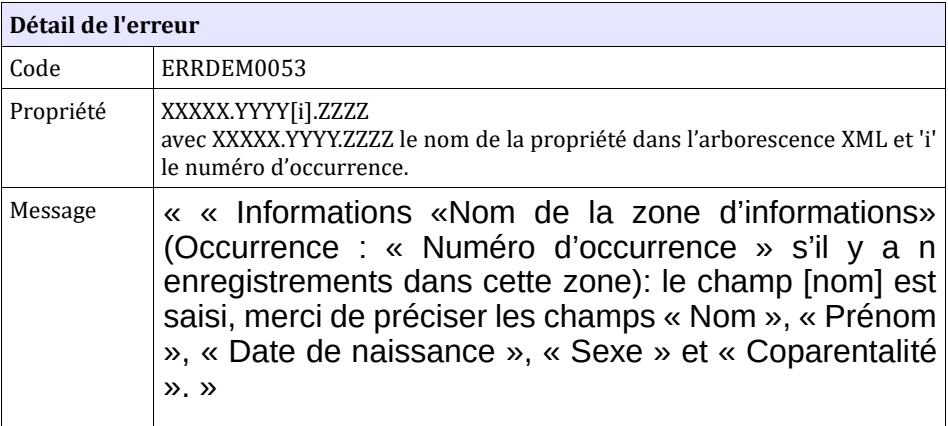

#### **6.3.44 CTRL\_DEM\_0055 : Le motif « renouvellement urbain » ne peut être associé à un autre motif**

Si le motif de dépôt de la demande « renouvellement urbain » est sélectionné, aucun autre motif ne doit être sélectionné.. Dans le cas contraire l'erreur suivante est générée :

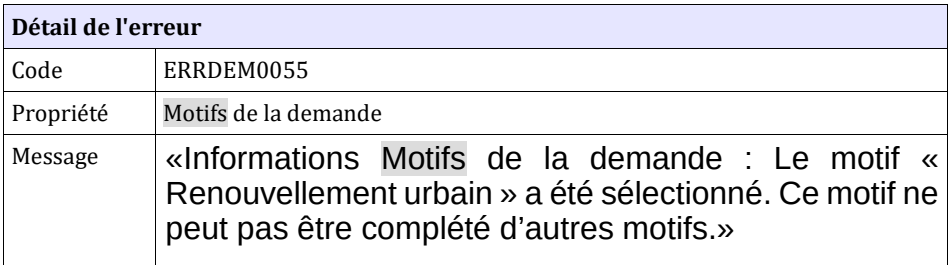

#### **6.3.45 CTRL\_DEM\_0057 : Le motif « renouvellement urbain » ne peut être associé à une demande active**

Dans le cadre de la modification, du renouvellement ou de la radiation d'une demande active, le motif de dépôt de la demande « renouvellement urbain » ne doit pas être sélectionné s'il ne l'était pas lors du précédent enregistrement. Dans le cas contraire l'erreur suivante est générée :

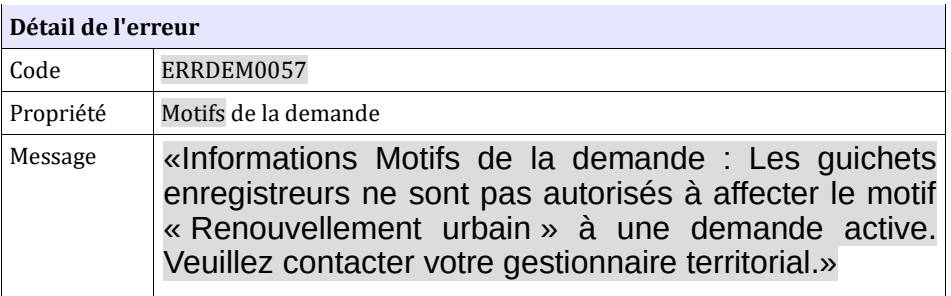

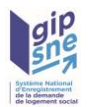

#### **6.3.46 CTRL\_DEM\_0062 : Valeur du paramètre « anru » inconnue**

Le paramètre d'entrée du Web Service « getDoublon » « anru », s'il est renseigné, ne peut prendre que les valeurs « Oui » ou « Non » en respectant cette casse. Dans le cas contraire, l'application génère le message d'anomalie suivant :

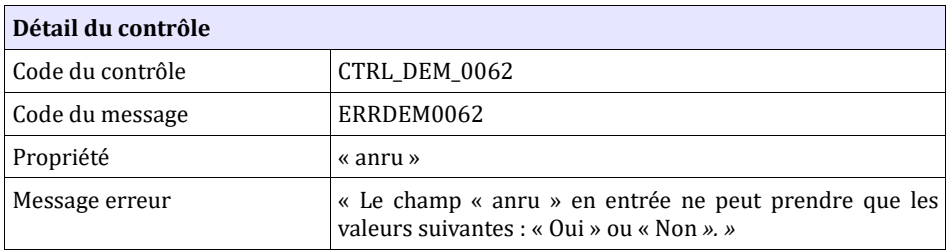

Ce contrôle est bloquant ; L'anomalie est remontée dans l'enveloppe SOAP.

#### **6.3.47 CTRL\_DEM\_0064 : NIR obligatoire**

Dans le cas d'une création ou d'une création suite à séparation, si la nationalité du demandeur ou codemandeur est « Française » et que la demande n'est pas ANRU, le numéro de sécurité sociale est obligatoire aussi bien pour le demandeur que pour les codemandeurs :

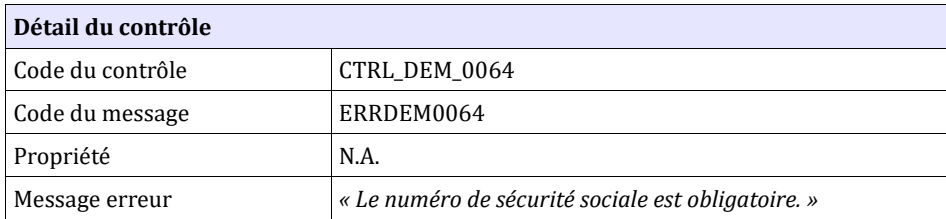

#### **6.3.48 CTRL\_DEM\_0065 : ressources mensuelles obligatoires**

Si le champ « Percevez-vous des ressources ? » est à oui, alors au moins un champ de la rubrique « ressources mensuelles reçues » doit être renseigné.

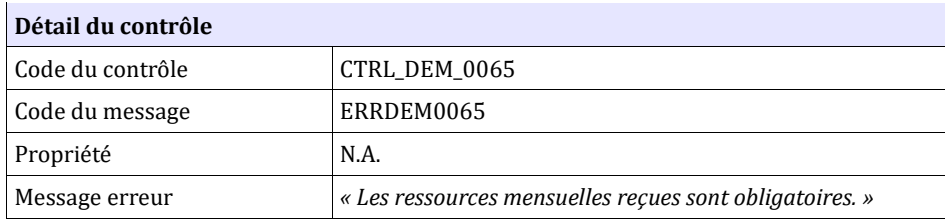

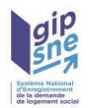

## **6.3.49 CTRL\_DEM\_0066 : ressources mensuelles en double**

Il est impossible de saisir plusieurs fois la même ressource mensuelle (reçue ou versée) :

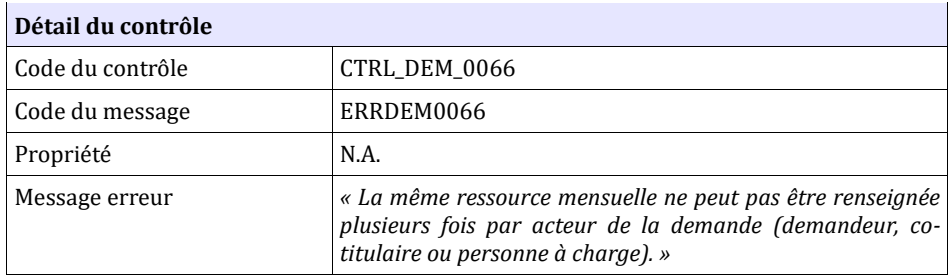

#### **6.3.50 CTRL\_DEM\_0067 : impossible d'avoir plusieurs conjoints sur la demande**

Un seul codemandeur au maximum par demande peut avoir le lien marié, pacsé ou concubin avec le demandeur :

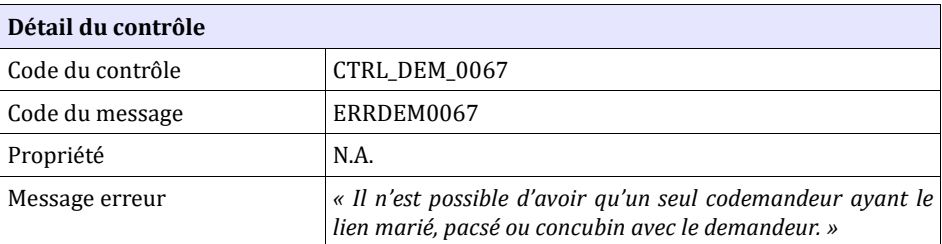

#### **6.3.51 CTRL\_DEM\_0068 : NIR obligatoire lors du renouvellement**

Dans le cas d'un renouvellement, le numéro de sécurité sociale est obligatoire aussi bien pour le demandeur que pour les co-titulaires :

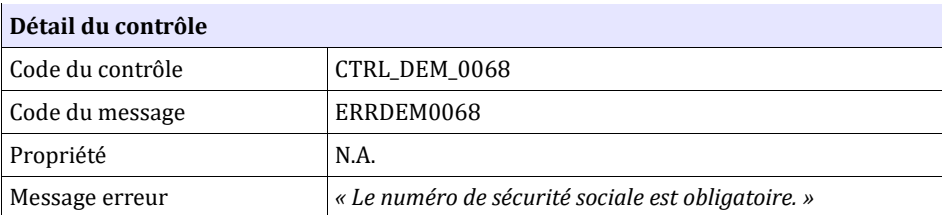

**Remarque :** ce contrôle est désactivable par l'administrateur national.

#### **6.3.52 CTRL\_DEM\_0069 : Situations distinctes dans la demande**

Pour la zone d'informations «situation», les situations qui ont été sélectionnées par l'utilisateur doivent être distinctes.

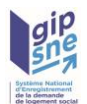

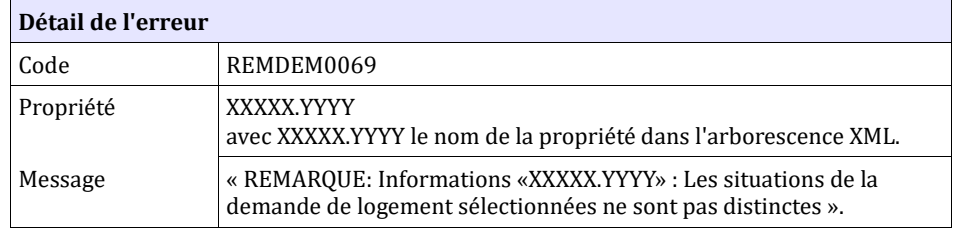

## **6.3.53 CTRL\_DEM\_0071 : Années de RFR distinctes**

Il est impossible de saisir 2 années identiques pour le revenu fiscal de référence d'une personne physique de la demande :

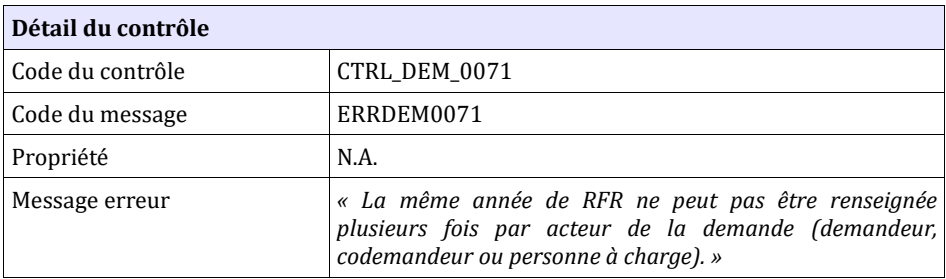

## **6.3.54 CTRL\_DEM\_0072 : date de fin de la période de chômage si elle est supérieure à un an**

Si le demandeur ou l'un des codemandeur (si la demande en comporte un) a vécu une période de chômage de plus d'un an, alors la date de fin de cette période est obligatoire.

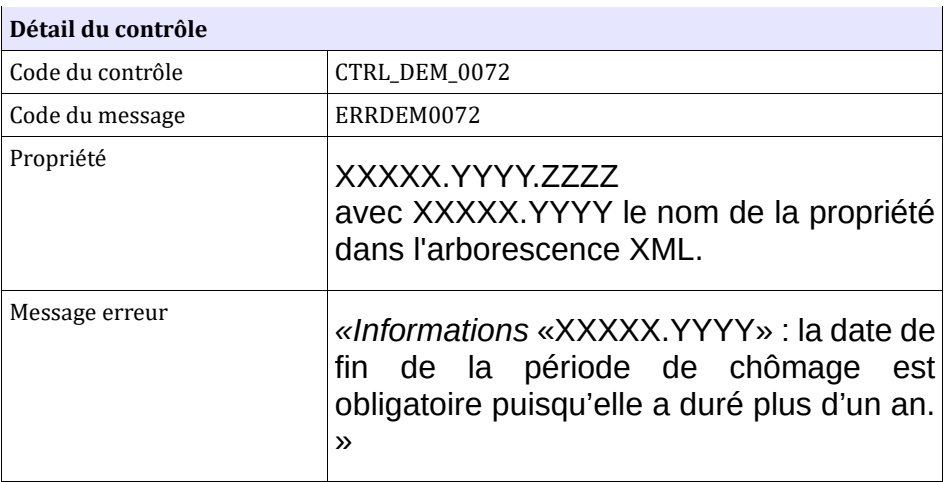

## **6.3.55 CTRL\_DEM\_0073 : l'information « Percevez-vous des ressources ? » est obligatoire pour les demandes de personnes**

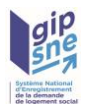

## **physiques**

Le champ « Percevez-vous des ressources ? » est obligatoire si la demande porte sur une personne physique.

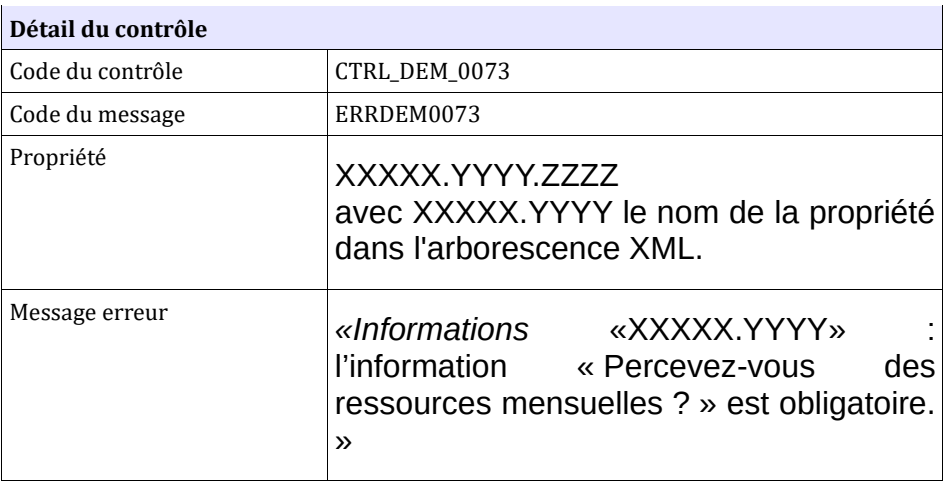

#### **6.3.56 CTRL\_DEM\_0074 : Une situation est obligatoire**

Si la demande n'est pas ANRU alors au moins une valeur doit être renseignée dans l'une des 2 des listes correspondantes à la situation du demandeur : « ListeModeleLogement » ou « ListeDetailSituation ».

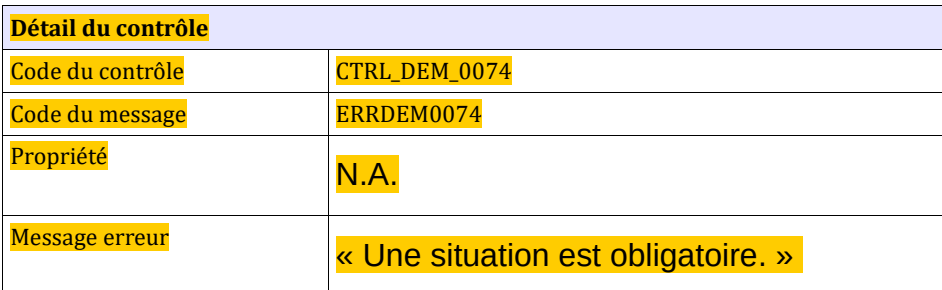

#### **6.3.57 CTRL\_DEM\_0075 : une adresse est obligatoire**

Dans le cas d'une demande pour une personne physique, la saisie de l'une des deux adresses est obligatoire : soit l'adresse du courrier, soit l'adresse du logement.

Dans le cas contraire, l'application génère le message d'anomalie suivant :

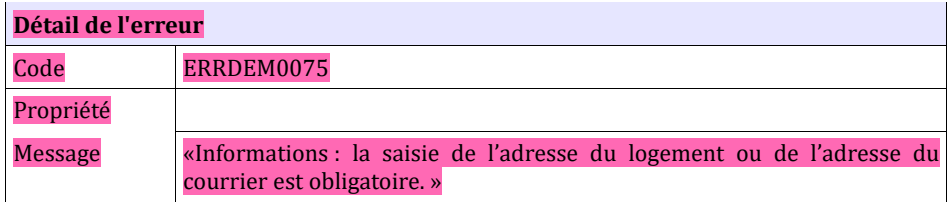

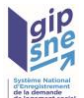

**Comportement attendu du système privatif**

Renseigner au moins une adresse et réémettre le flux

## **6.3.58 CTRL\_DEM\_0076 : le forçage de doublon est interdit si doublon NIR trouvé**

Le forçage du doublon (attribut forcer doublon à true) n'est pas autorisé si le doublon est détecté sur la base du NIR, en dehors de situations précises (paramétrables dans le SNE) : violences familiales… Pour les situations «violences au sein du couple ou mariage forcé », le forçage de doublon est déjà prévu dans le SNE à partir de la version V04.00. ».

En cas de tentative de forçage de doublon alors qu'il existe des doublons basés sur le NIR à la demande alors, le message de rejet suivant est généré.

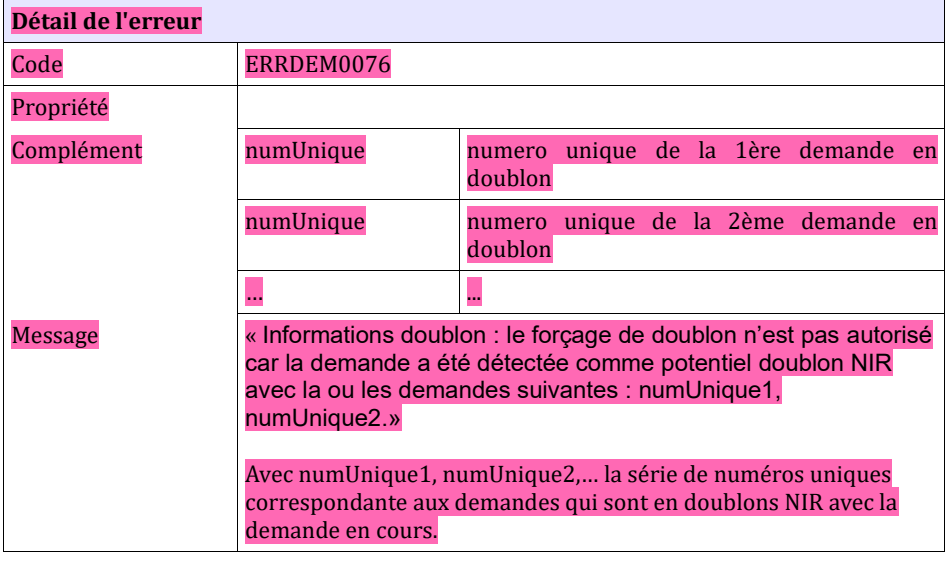

**Comportement attendu du système privatif** Vérifier si la demande porte sur un véritable doublon NIR, utiliser le numéro unique référencé pour mettre à jour les données de la demande.

#### **6.3.59 CTRL\_DEM\_0077 : cohérence sur la saisie des ressources mensuelles reçues**

Si le champ « Percevez-vous des ressources ? » est à non, alors aucun champ de la rubrique « ressources mensuelles reçues » ne doit être renseigné.

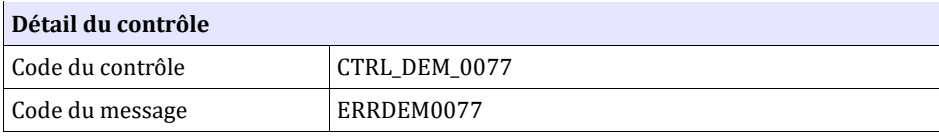

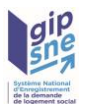

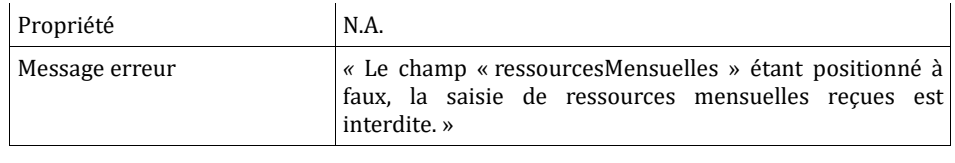

**Comportement attendu du système privatif** Contacter le demandeur pour vérifier ses ressources mensuelles.

## **6.3.60 CTRL\_DEM\_0078 : Il est interdit de transformer une demande non ANRU en demande ANRU**

Dans le cadre de la modification, du renouvellement ou de la radiation d'une demande active, il est interdit de valoriser le champ « ANRU » d'une demande à « Oui » s'il ne l'était pas déjà lors du précédent enregistrement. Dans le cas contraire l'erreur suivante est générée :

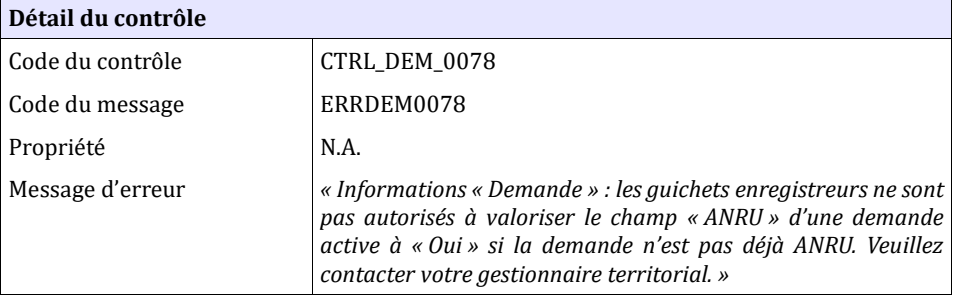

**Comportement attendu du système privatif**

Vérifier le numéro unique de la demande et le corriger si besoin.

## **6.3.61 CTRL\_DEM\_0079 : Un modèle de logement est obligatoire pour les demandes ANRU**

Si la demande est ANRU alors au moins une valeur doit être renseignée dans la liste : « ListeModeleLogement ».

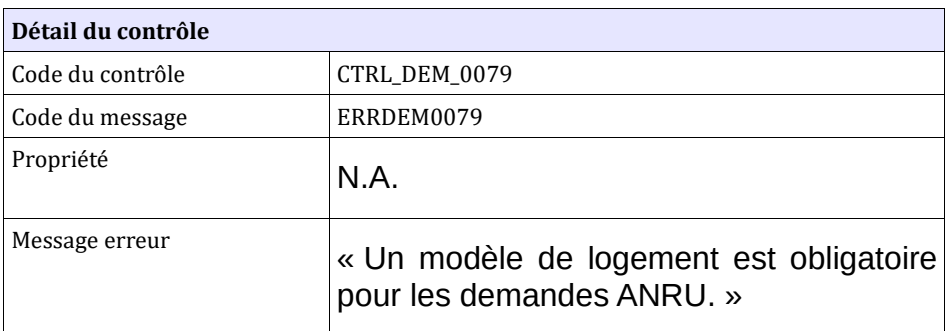

#### **6.3.62 CTRL\_DEM\_0080 : L'adresse de l'employeur doit être**

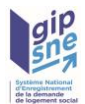

## **renseignée**

- Si les conditions suivantes sont respectées :
	- le type de contrat saisi est « Salarié du privé »
- OU
	- le type de contrat saisi est « Étudiant ou apprenti » ET le numéro SIRET de l'employeur est renseigné
- Alors la commune et le code postal (adresse française) ou la commune, la localité, le pays (adresse étrangère) du lieu de travail sont obligatoires.

Dans le cas contraire, l'application génère l'anomalie suivante :

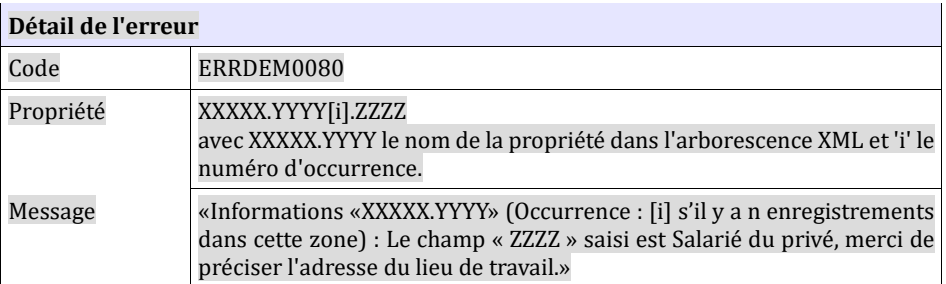

#### *6.3.63* **CTRL\_DEM\_0082 : Les champs « Nombre de personnes à loger » et « Nombre de personnes habitant dans le logement actuel » doivent comporter une valeur numérique supérieure à zéro et inférieure à 99**

• *En V05.00 uniquement : Les champs obligatoires « Nombre de personnes à loger » et « Nombre de personnes habitant dans le logement actuel » doivent comporter une valeur numérique supérieure à zéro et inférieure à 99.*

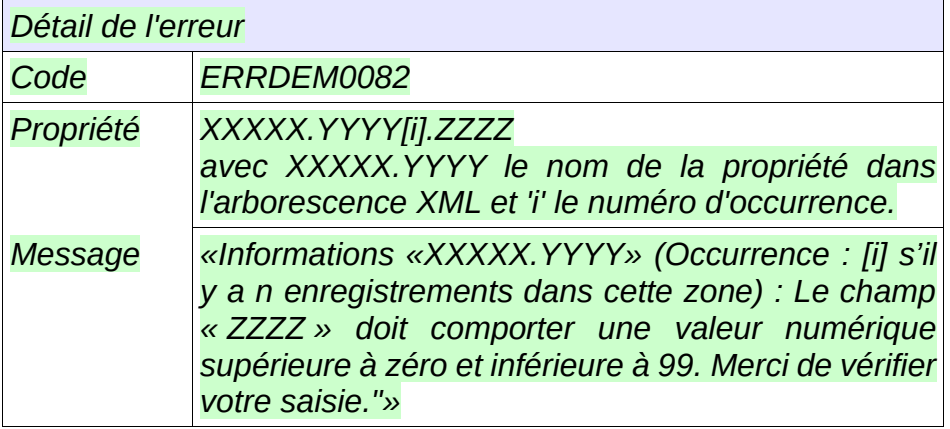

*Dans le cas contraire, l'application génère l'anomalie suivante :*

## **6.3.64 CTRL\_DEM\_0083 : Date de naissance éloignée de plus de 10 mois de la date du jour**

Pour la zone d'informations « personnes fiscalement à charge - Enfants à

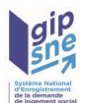

naître », si la date de naissance prévue est renseignée, elle doit être antérieure à la date du jour + 10 mois.

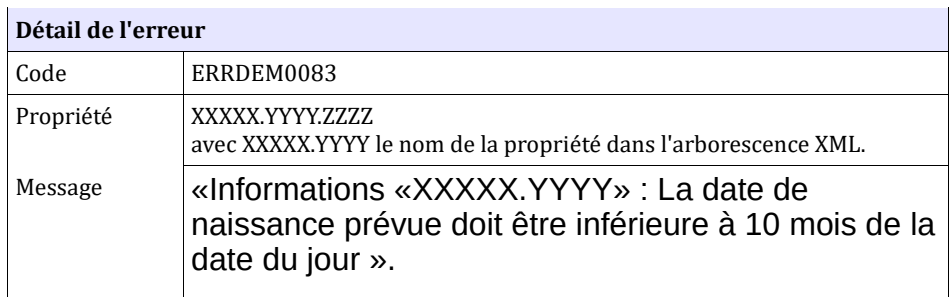

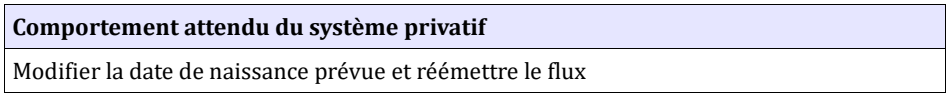

### **6.3.65 CTRL\_DEM\_0084 : Les code INSEE et code postal du référent de la personne en situation de handicap doivent être renseignés conjointement**

Pour la zone d'informations « Demande - Personne handicapé – référent », si un code postal est renseigné, alors le code INSEE doit l'être également, et inversement.

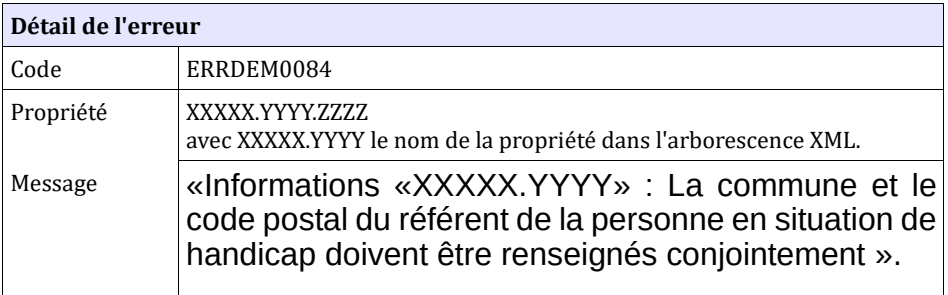

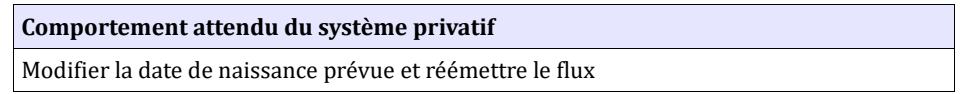

# *6.4* **Contrôles portant sur le renouvellement d'une demande**

Le traitement d'une demande de renouvellement prend en compte également les modifications pouvant être apportées à la demande. Il est donc nécessaire pour la prise en compte de la demande de renouvellement de transmettre l'intégralité des informations de la demande de logement dans le fichier XML.

Pour rappel, une demande de renouvellement n'est possible que si le type de fichier est fixé à « REN » avec le bloc de données du renouvellement renseigné.

## **6.4.1 CTRL\_REN\_0001 : Les informations de renouvellement**

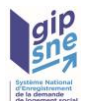

#### **doivent être présentes**

Dans le cas d'un renouvellement (type de fichier «REN»), la zone d'informations de renouvellement doit être présente. Dans le cas contraire, le système génère le message d'anomalie suivant :

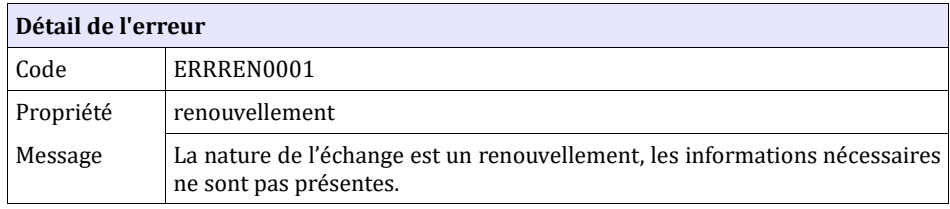

**Comportement attendu du système privatif**

réémettre le flux après avoir mis à jour la zone d'informations de renouvellement.

NB : Ce cas ne devrait arriver qu'en phase de mise au point, car le contrôle de ces données doit être effectué dans le système privatif.

## **6.4.2 CTRL\_REN\_0002 : La date de renouvellement est valide (système non partagé)**

Pour un renouvellement effectué par un **système non partagé** sur une demande de logement existante dans le système, la date de renouvellement doit être :

◦ postérieure à la date du dernier renouvellement.

Sinon, le système génère l'anomalie suivante :

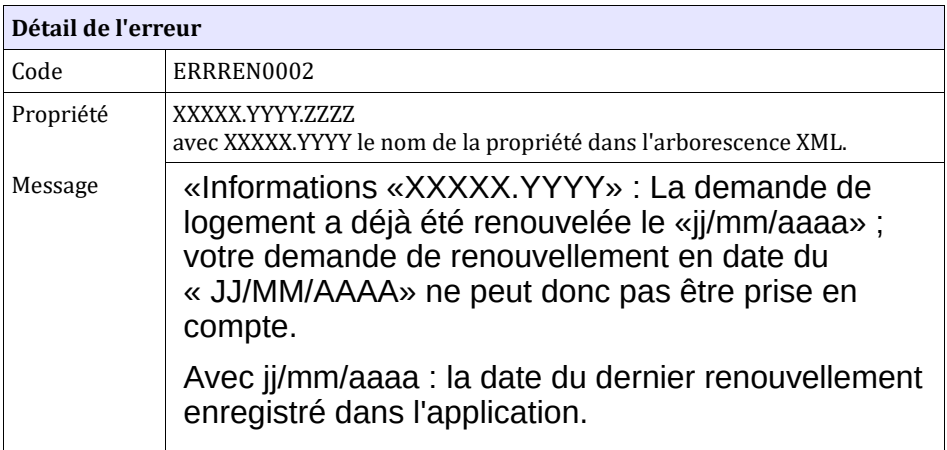

**Comportement attendu du système privatif** Le renouvellement a déjà été effectué, il convient de réémettre le flux sous forme de modification de la demande si elle doit être mise à jour.

# **6.4.3 CTRL\_REN\_0009 : La date de renouvellement est valide**

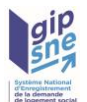

## **(système non partagé)**

Pour une demande de renouvellement effectuée par un **système non partagé** sur une demande de logement existante dans le système, la date de renouvellement doit être comprise dans la plage de renouvellement autorisée précédant la date anniversaire de la demande.

Cette plage est définie par l'administrateur national et est fixée actuellement à 2 mois.

Si une demande de renouvellement est effectuée hors de cette plage et que la date de renouvellement fournie est postérieure à la date de renouvellement présente au sein de l'application, elle ne sera pas prise en compte et le système génère l'anomalie suivante :

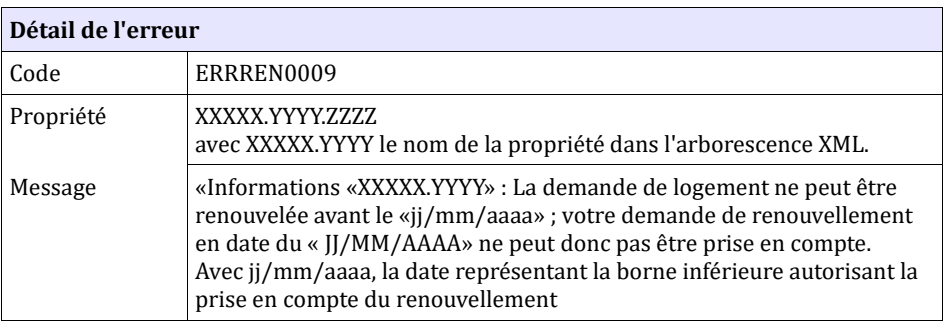

**Comportement attendu du système privatif** Ré-émettre le flux après avoir corrigé la date de renouvellement.

## **6.4.4 CTRL\_REN\_0003 : La demande est renouvelable**

Une demande de renouvellement sur une demande existante dans le système est acceptée seulement si l'état de la demande est «Active» ou «Radiée pour non-renouvellement». Dans le cas contraire, le système génère l'anomalie suivante :

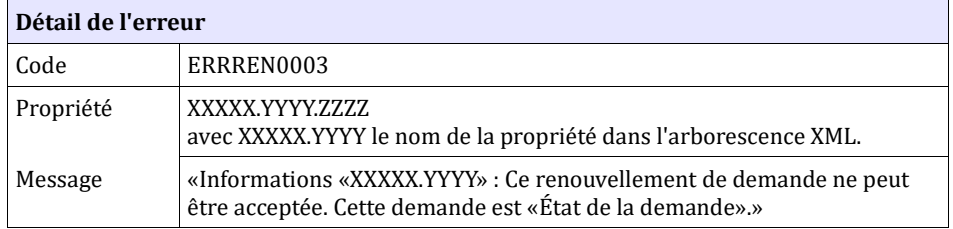

#### **Comportement attendu du système privatif**

Pour les guichets qui ne sont pas en système partagé, si la demande est radiée pour impossibilité de contacter le demandeur, il convient d'envoyer au préalable un flux de réactivation de la demande.

Pour les guichets en système partagé, si la demande est radiée (quel qu'en soit le motif), il convient d'envoyer au préalable un flux de réactivation de la demande.

Si la demande a été radiée par erreur, il convient de contacter le gestionnaire territorial qui procédera à sa réactivation.

Dans les autres cas, il convient de créer une nouvelle demande.

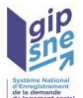

**Comportement attendu du système privatif**

réémettre le flux après avoir corrigé le numéro unique.

## **6.4.5 CTRL\_REN\_0008 : La date de renouvellement doit être antérieure ou égale à la date du jour pour une demande connue**

Pour une demande de renouvellement sur une demande existante dans le système, la date de demande de renouvellement doit être antérieure ou égale à la date du jour. Dans le cas contraire, la demande de renouvellement n'est pas prise en compte et l'anomalie suivante est retournée :

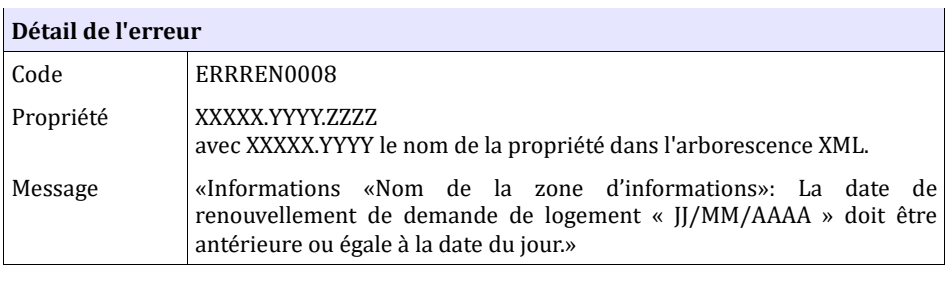

**Comportement attendu du système privatif** réémettre le flux après avoir corrigé la date de renouvellement.

## **6.4.6 CTRL\_REN\_0010 : La date de renouvellement doit être postérieure à la date de dépôt (système partagé)**

Pour une demande de renouvellement effectuée par un **système partagé** sur une demande existante dans le système, la date de demande de renouvellement doit être postérieure à la date de création de la demande. Dans le cas contraire, la demande de renouvellement n'est pas prise en compte et l'anomalie suivante est retournée :

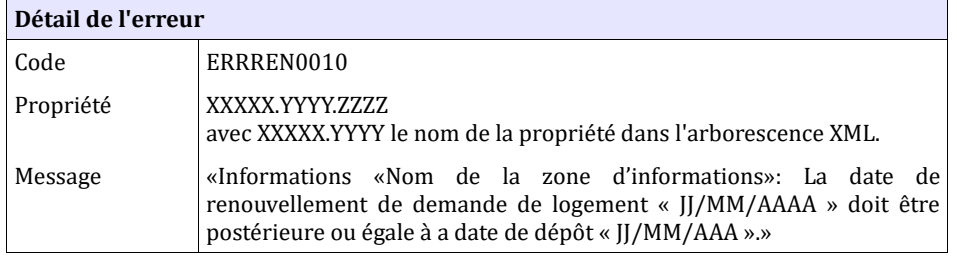

**Comportement attendu du système privatif** réémettre le flux après avoir corrigé la date de renouvellement.

## **6.4.7 CTRL\_REN\_0011 : La date de renouvellement doit être**

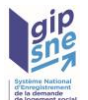

## **postérieure à la date de dernier renouvellement (système partagé)**

Pour une demande de renouvellement effectuée par un **système partagé** sur une demande existante dans le système, la date de demande de renouvellement doit être postérieure à la date de dernier renouvellement de la demande. Dans le cas contraire, la demande de renouvellement n'est pas prise en compte et l'anomalie suivante est retournée :

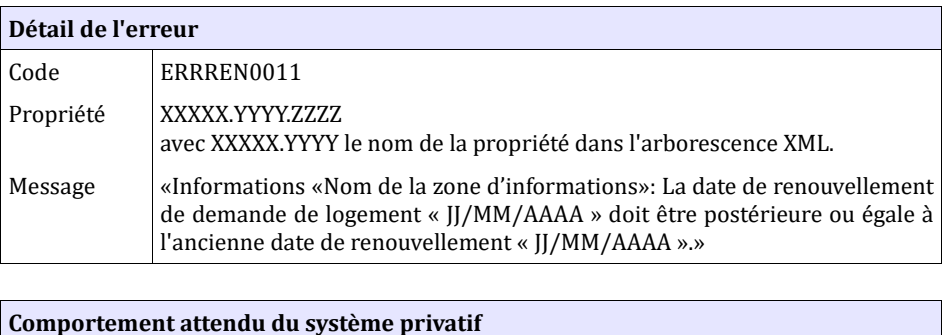

réémettre le flux après avoir corrigé la date de renouvellement.

## **6.4.8 CTRL\_REN\_0012 : Le motif « Renouvellement urbain » est interdit lors du renouvellement d'une demande**

Pour une demande de renouvellement d'une demande V03.00, le motif « Renouvellement urbain » ne doit pas être sélectionné. Dans le cas contraire, le système génère le message d'anomalie suivant :

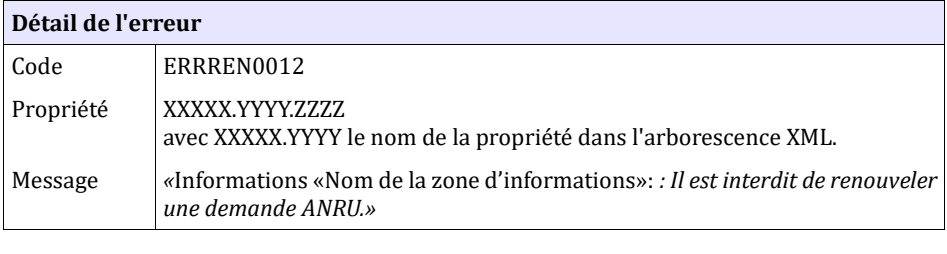

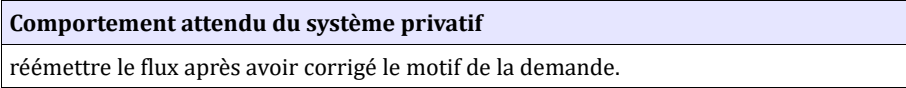

#### **6.4.9 CTRL\_REN\_0013 : Il est interdit de renouveler une demande ANRU**

Il est interdit de renouveler une demande ANRU. Dans le cas contraire, le système génère le message d'anomalie suivant :

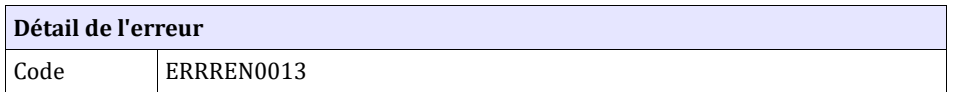

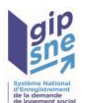

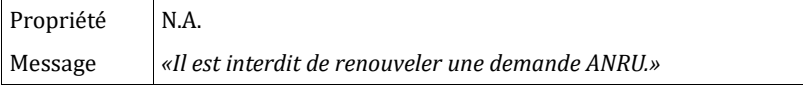

#### **Comportement attendu du système privatif**

Vérifier le numéro unique de la demande et le corriger si besoin. Dans le cas contraire, la demande doit être considérée comme ANRU dans le système privatif.

#### **6.4.10 CTRL\_REN\_0014 : NIR obligatoire pour les Français sur demande non ANRU s'il est inconnu du SNE**

Le NIR du demandeur, de son conjoint et des codemandeurs est obligatoire au renouvellement de la demande,

- Si le demandeur ou codemandeur est de nationalité Française
- Si la demande n'est pas de type ANRU
- Et

Et

• s'il n'est pas connu du SNE ou s'il s'agit d'un NIR temporaire ou si les données d'identité (nom, prénoms, date de naissance) du conjoint ou des codemandeurs ont changé ou si elles ne permettent pas de les identifier de manière unique :

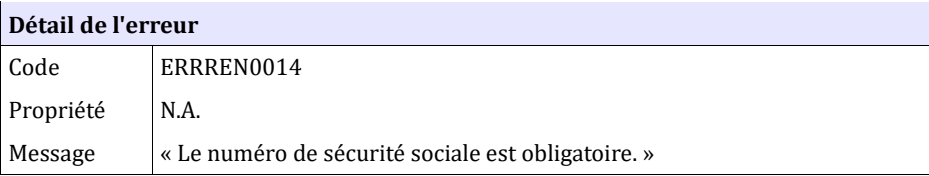

**Comportement attendu du système privatif** Renseigner le(s) NIR.

# *6.5* **Contrôles portant sur la radiation ou la réactivation d'une demande de logement**

**De manière temporaire**, 2 contrôles sont levés pour la radiation pour attribution :

◦ le contrôle sur la situation professionnelle (CTRL\_DEM\_0301 et CTRL\_DEM\_0080)

le contrôle sur l'état de la demande : la radiation pour attribution est acceptée pour une demande déjà radiée pour non-renouvellement (uniquement ce motif) (CTRL\_RAD\_0002).

#### **6.5.1 CTRL\_RAD\_0001 : Les informations de radiation doivent être**

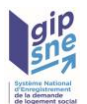

#### **présentes**

Dans le cas d'une radiation (type de fichier «RAD»), la zone d'informations de radiation doit être présente. Dans le cas contraire, le système génère le message d'anomalie suivant :

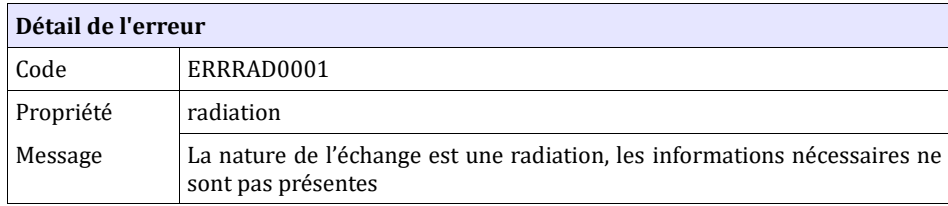

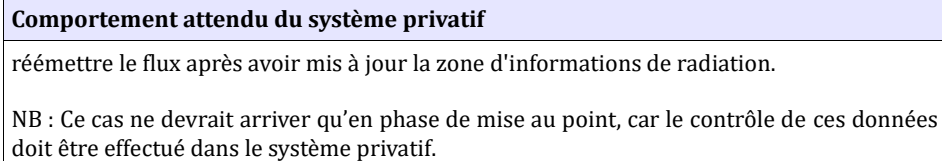

## **6.5.2 CTRL\_RAD\_0002 : La demande est « radiable »**

Une demande de radiation (avec motif renseigné) n'est acceptée que sur une demande de logement à l'état «Active».

Dans le cas contraire, l'application génère l'anomalie suivante :

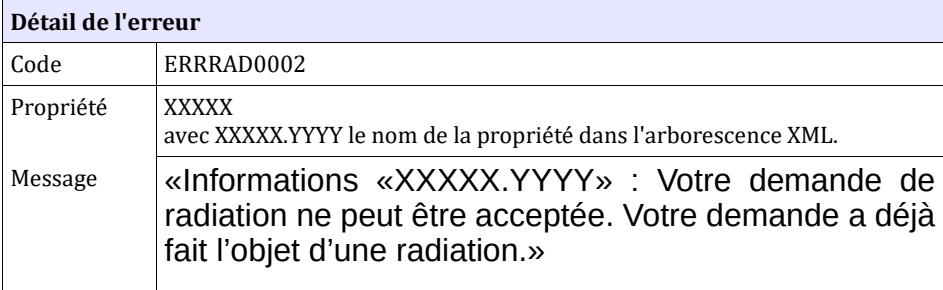

**Comportement attendu du système privatif**

Si la demande a été radiée par erreur, contacter votre gestionnaire territorial pour permettre la réactivation de la demande.

Dans le cas contraire, considérer cette demande comme radiée.

Rappel : L'action de déradiation se concrétise par l'envoi d'un flux dont le type fichier est RAD et le motif de radiation est vide.

#### **6.5.3 CTRL\_RAD\_0003 : Le couple code postal/commune doit être connu du référentiel**

Dans le cadre d'une radiation pour attribution, le code postal et la commune

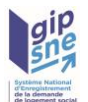

doivent être connus dans le référentiel des communes. Dans le cas contraire, l'application génère le message d'anomalie suivant :

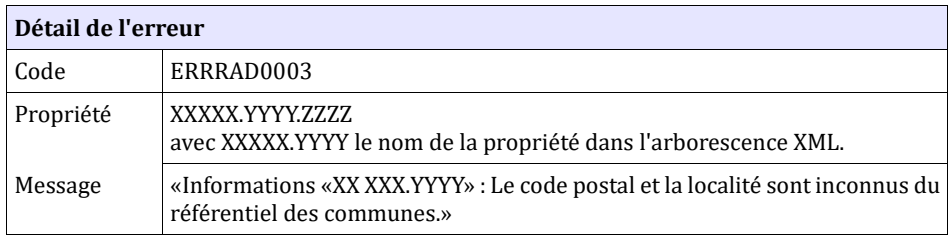

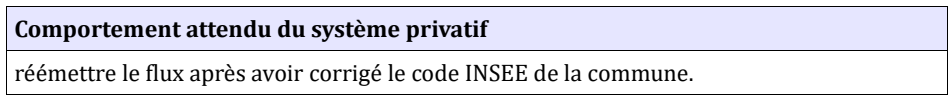

## **6.5.4 CTRL\_RAD\_0004 : La date de radiation est postérieure à la date de dépôt**

La d ate de radiation doit être postérieure ou égale à la date de dépôt. Dans le cas contraire, l'application génère le message suivant :

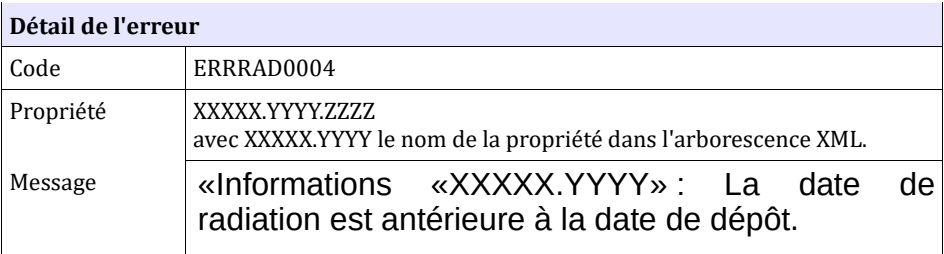

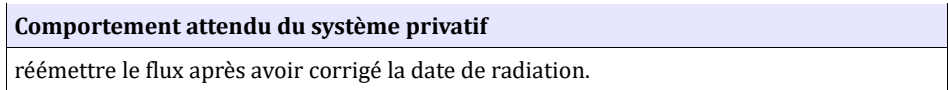

## **6.5.5 CTRL\_RAD\_0005 : La date de radiation est antérieure à sa date d'enregistrement**

La date de radiation doit être antérieure ou égale à la date du jour. La date du jour correspond à la date d'enregistrement de la radiation transitant via la balise dateFichier. Dans ce cas contraire, l'application génère le message suivant :

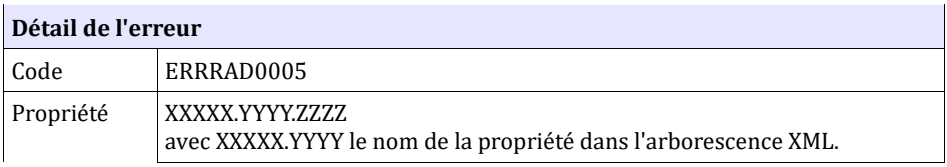

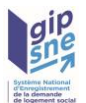

Message «Informations «Nom de la zone d'informations» : La date de radiation renseignée est postérieure à sa date d'enregistrement.»

**Comportement attendu du système privatif**

réémettre le flux après avoir corrigé la date de radiation.

## **6.5.6 CTRL\_RAD\_0006 : Le motif de radiation pour nonrenouvellement n'est pas autorisé pour les systèmes non partagés**

Le motif de radiation «Radiation pour cause de non-renouvellement» est autorisé seulement en mode Web Service pour des systèmes partagés (configuration 2). Si le guichet enregistreur choisit le motif de radiation «Radiation pour cause de non-renouvellement», l'application génère le message suivant :

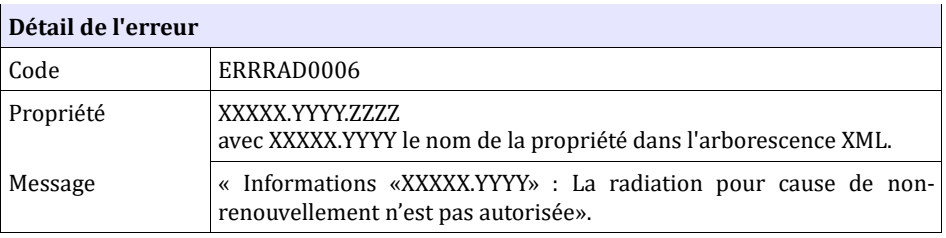

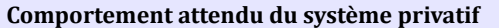

réémettre le flux après avoir corrigé le motif.

NB : Ce cas ne devrait arriver qu'en phase de mise au point, car ce motif ne doit pas être autorisé par le système privatif.

## **6.5.7 CTRL\_RAD\_0008 : Autorisation d'une radiation pour attribution de logement**

En configuration 1 bis, le motif de radiation «Radiation suite à attribution d'un logement» est autorisé seulement pour les guichets enregistreurs des bailleurs sociaux. Pour les autres types de guichets enregistreurs, l'application génère le message suivant :

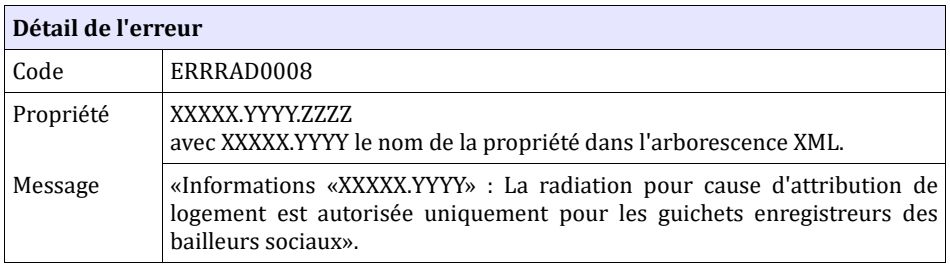

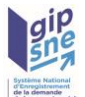

**Comportement attendu du système privatif**

Ce cas ne devrait arriver qu'en phase de mise au point, car ce motif ne doit pas être autorisé par le système privatif.

#### **6.5.8 CTRL\_RAD\_0009 : Autorisation d'une radiation pour irrecevabilité de la demande**

En configuration 1 bis, le motif de radiation «Radiation suite à irrecevabilité de la demande» est autorisé seulement pour les guichets enregistreurs des bailleurs sociaux. Pour les autres types de guichets enregistreurs, l'application génère le message suivant:

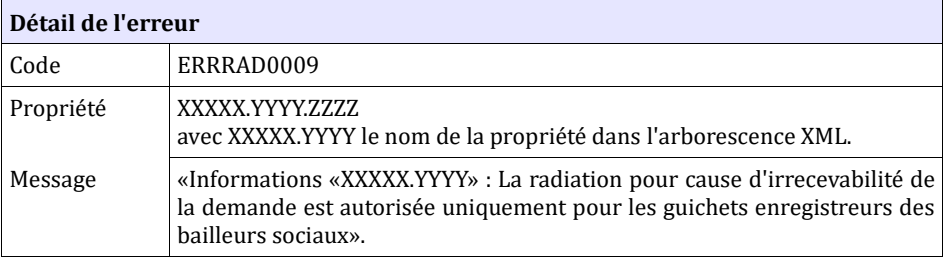

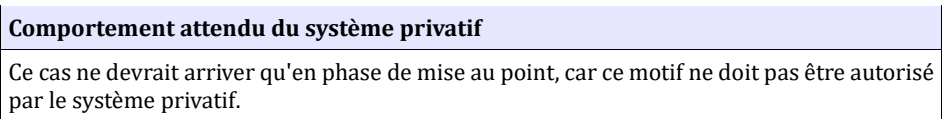

## **6.5.9 CTRL\_RAD\_0010 : Informations obligatoires pour une radiation attribution d'un logement**

Les informations suivantes de la zone « Radiation - Attribution d'un logement » sont systématiquement obligatoires quand le motif de la radiation est « Radiation suite à attribution d'un logement ». Dans le cas contraire, un message d'anomalie concernant les champs obligatoires est généré. Les informations concernées sont :

- Date de signature du bail,
- Demandeur déjà logé dans le parc du bailleur attributaire,
- Accord collectif ,
- Type de réservataire,

L'information Code SIREN du bailleur de la zone « Radiation - Attribution d'un logement » est systématiquement obligatoire pour les systèmes partagés quand le motif de la radiation est « Radiation suite à attribution d'un logement ». Dans le cas contraire, le message d'anomalie concernant les champs obligatoires est généré.

Lorsque le numéro RPLS de la zone « Radiation - Attribution d'un logement », dont le champ ZUS n'est pas connu en base, est renseigné, le guichet a la possibilité de saisir le code ZUS manuellement.

Les informations suivantes de la zone « Radiation - Attribution d'un logement » sont obligatoires quand le motif de la radiation est « Radiation suite à attribution d'un logement » et quand le numéro RPLS n'est pas documenté. Dans le cas contraire, un message d'anomalie concernant les champs obligatoires est généré. Les informations concernées sont : - Adresse du logement attribué :

- Adresse d'attribution – numéro,

- Adresse d'attribution – voie,

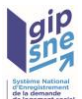

- Adresse d'attribution code postal,
- Adresse d'attribution code commune,
- ZUS,
- Type de logement,
- Surface,
- Montant du loyer

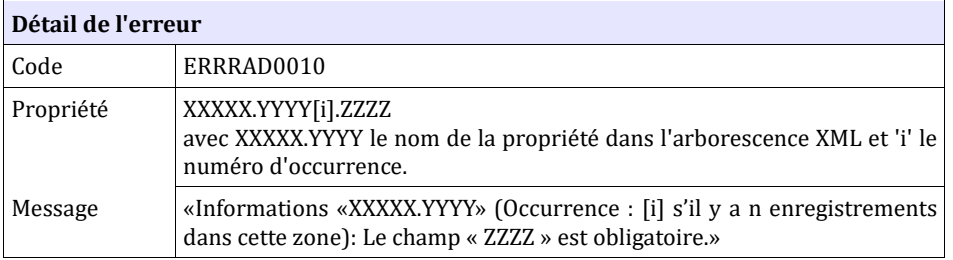

**Comportement attendu du système privatif**

réémettre le flux en ayant complété les données de l'attribution.

NB : Ce cas ne devrait arriver qu'en phase de mise au point, car le système privatif doit contrôler ces données.

#### **6.5.10 CTRL\_RAD\_0011 : Numéro RPLS inconnu**

Pour une radiation suite à attribution de logement, le numéro RPLS doit être connu du référentiel RPLS.

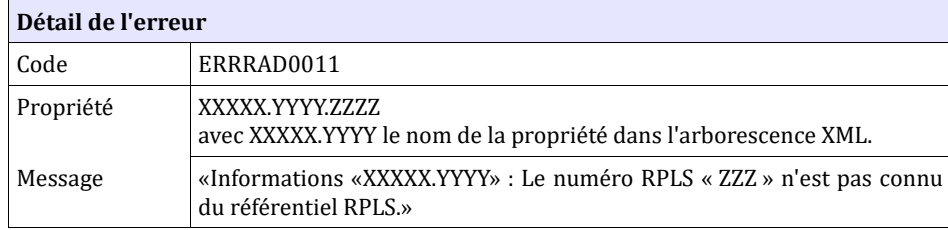

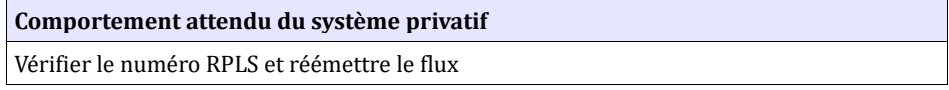

## **6.5.11 CTRL\_RAD\_0012 : Code SIREN du bailleur inconnu**

Pour une radiation suite à attribution de logement, si le numéro de SIREN est documenté, alors il doit être connu du référentiel des bailleurs de l'application numéro unique.

Pour les guichets en système non partagé, dans le cas contraire, la remarque suivante est retournée:

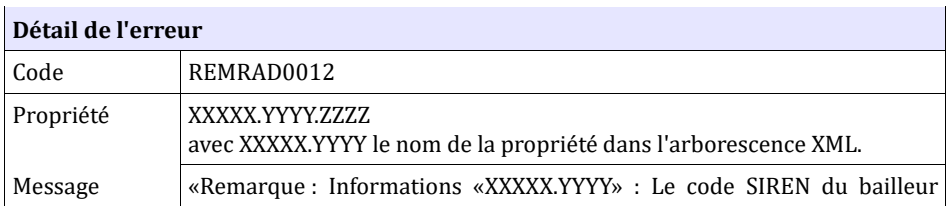

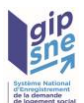

« ZZZ » n'est pas connu au sein de l'application numéro unique.»

**Comportement attendu du système privatif**

Vérifier le Code SIREN et réémettre le flux.

Pour les guichets en système partagé, un contrôle bloquant est appliqué :

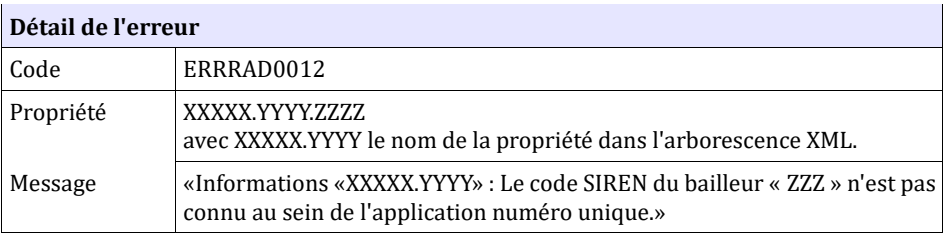

## **6.5.12 CTRL\_RAD\_0020 : Radiation d'une demande inexistante**

Une demande de radiation sur une demande de logement inconnue de l'application est rejetée. Un message d'anomalie est ajouté dans la liste des messages d'anomalies du fichier XML de retour qui est envoyé à l'utilisateur :

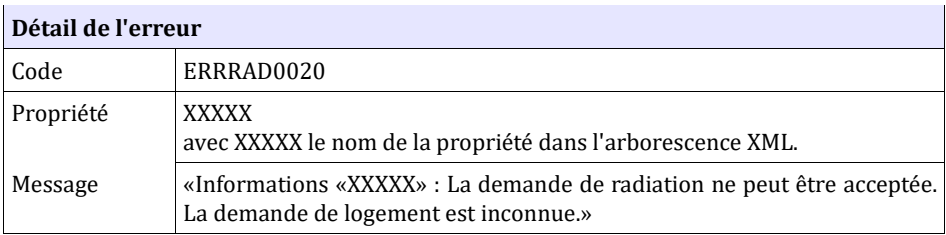

**Comportement attendu du système privatif** Vérifier le numéro unique puisque une telle demande aurait du être créée dans le nouveau système d'enregistrement ; et réémettre éventuellement le flux avec le bon numéro; vérifier que cette demande n'a pas été supprimée : flux « SUP » reçu en dispatching

## **6.5.13 CTRL\_RAD\_0015 : Sous-motif obligatoire pour une radiation d'une demande suite à irrecevabilité**

Le sous-motif de radiation est obligatoire pour une demande de radiation pour motif « irrecevabilité de la demande ».

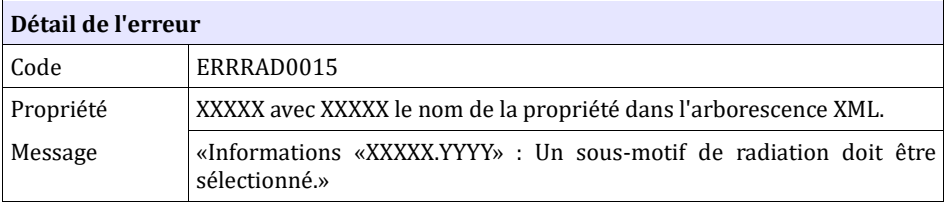

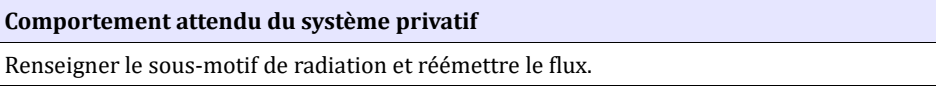

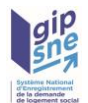

## **6.5.14 CTRL\_RAD\_0016 : Longueur Code SIREN du bailleur**

Lors d'une radiation pour attribution de logement, si le code SIREN est transmis, alors il doit être transmis sur 9 caractères.

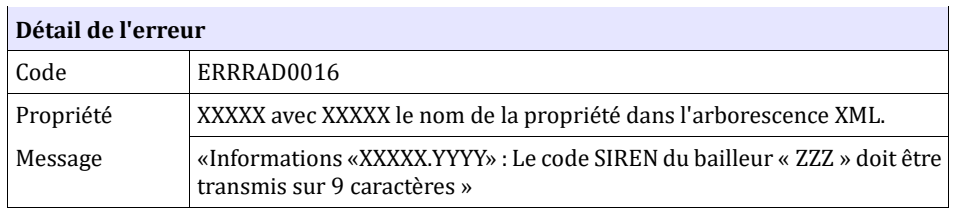

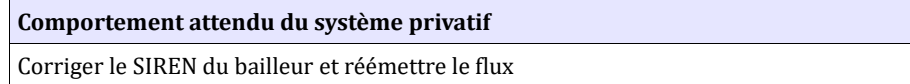

#### **6.5.15 CTRL\_RAD\_0017 : La demande est réactivable**

Pour un guichet non système partagé, une demande de dé-radiation (avec motif vide) n'est acceptée que sur une demande de logement à l'état «Radiée pour demandeur impossible à joindre» et tant que la demande n'est pas identifiée comme à apurer.

Un guichet système partagé peut dé-radier toute demande (quel qu'en soit le motif) tant que la demande n'est pas identifiée comme à apurer.

Dans le cas contraire, l'application génère l'anomalie suivante :

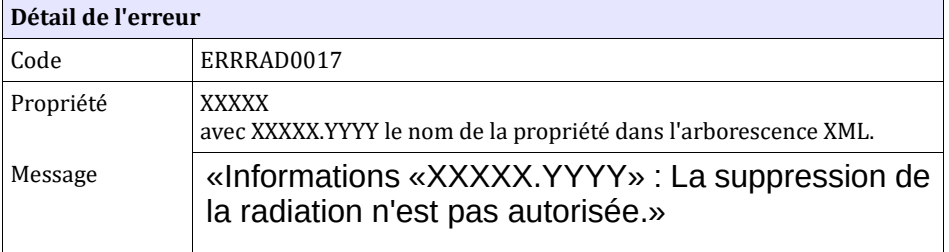

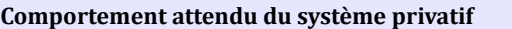

Si la demande a été radiée par erreur, contacter votre gestionnaire territorial pour permettre la réactivation de la demande.

Dans le cas contraire, considérer cette demande comme radiée.

#### **6.5.16 CTRL\_RAD\_0021 : Contrôle sur la commune d'attribution**

• Lors de la radiation pour attribution d'une demande de logement, que le numéro RPLS soit renseigné ou non, un contrôle sur la commune d'attribution est mis en place : la commune d'attribution doit appartenir au territoire sur lequel la demande a été déposée.

Dans le cas contraire, l'application génère l'anomalie suivante :

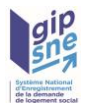

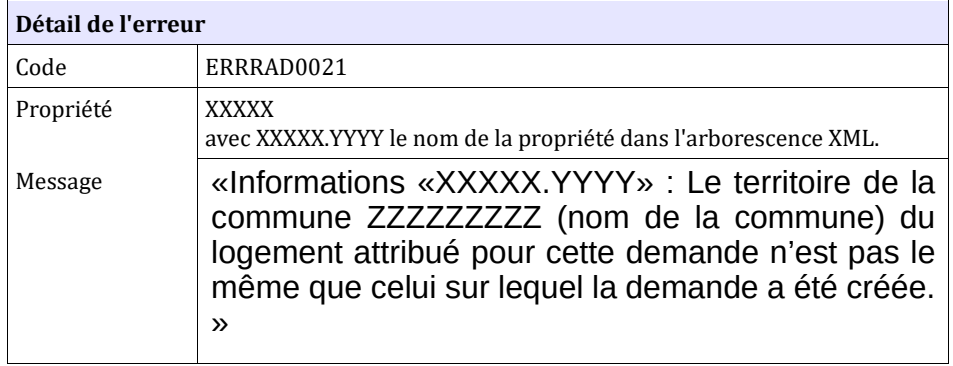

## **6.5.17 CTRL\_RAD\_0022 : Contrôle sur la date de signature du bail**

• Lors de la radiation pour attribution d'une demande de logement, un contrôle sur la date de signature du bail est mis en place : elle doit être antérieure ou égale à la date du jour. Cela correspond à la date d'enregistrement de la radiation transitant via la balise dateFichier.

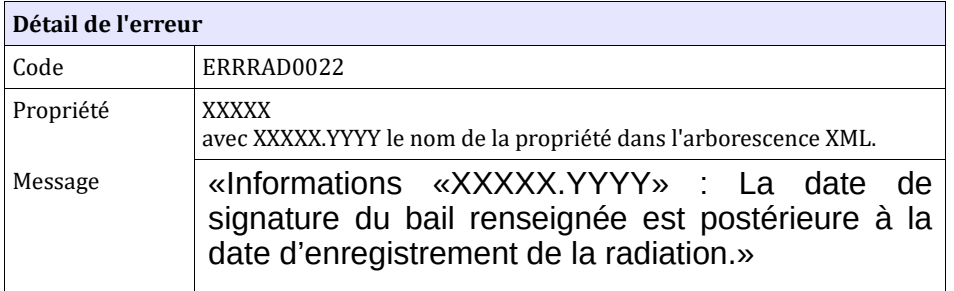

Dans le cas contraire, l'application génère l'anomalie suivante :

## **6.5.18 CTRL\_RAD\_0023 : Interdiction de la radiation d'une demande ANRU pour non-renouvellement**

•

En mode Web Service pour des systèmes partagés (configuration 2), une demande ANRU ne peut pas être radiée pour non-renouvellement de la demande. Dans le cas contraire, l'application génère l'anomalie suivante :

•

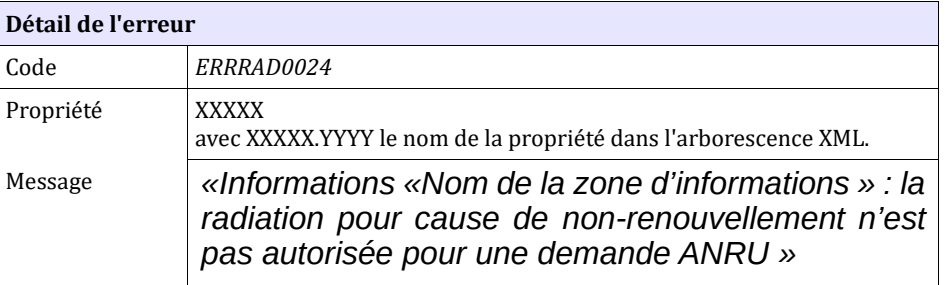

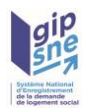

•

## **6.5.19 CTRL\_RAD\_0025 : Contrôle sur la date de radiation de la demande**

• Lors de la radiation pour attribution d'une demande de logement, un contrôle sur la date de radiation est fait : elle doit être égale à la date de signature du bail. Dans le cas contraire, l'application génère l'anomalie suivante :

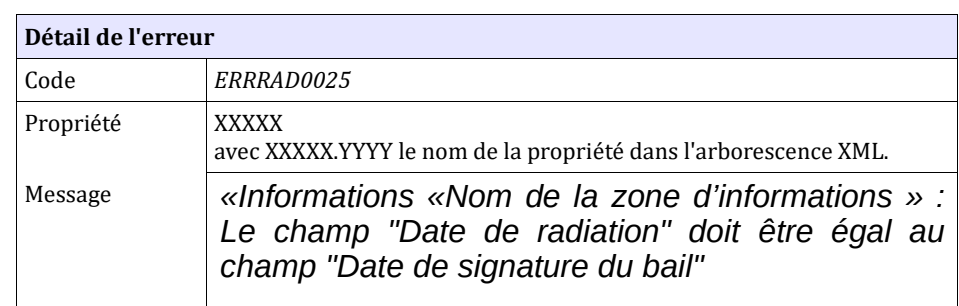

#### **6.5.20 CTRL\_DEM\_0301 : L'employeur doit être renseigné**

• Si le type de contrat saisi est CDI, CDD, Agent public ou Apprenti, le nom de l'employeur, la commune et le code postal (adresse française) ou la commune, la localité, le pays (adresse étrangère) du lieu de travail sont obligatoires.

Dans le cas contraire, l'application génère l'anomalie suivante :

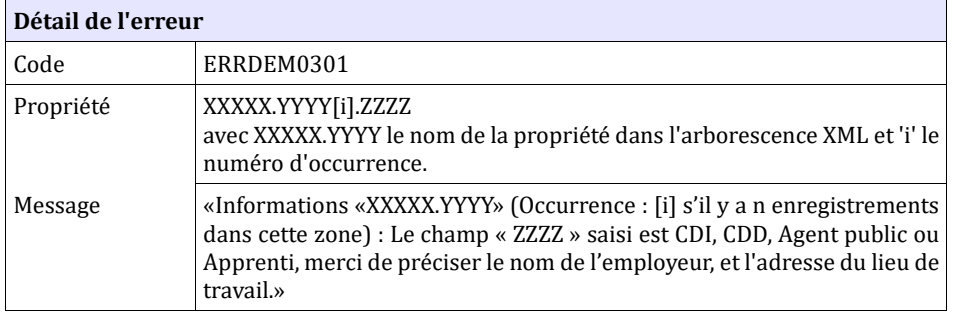

# *6.6 Contrôles portant sur la recherche de demande de logement – Web service*

Ces messages sont contenus dans l'enveloppe SOAP et ils y apparaissent non codifiés.
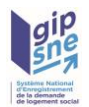

## **6.6.1 CTRL\_DEM\_0025 : Demande de logement inconnue**

La demande de logement doit être connue au sein de l'application. Dans le cas contraire, l'application génère le message d'anomalie suivant :

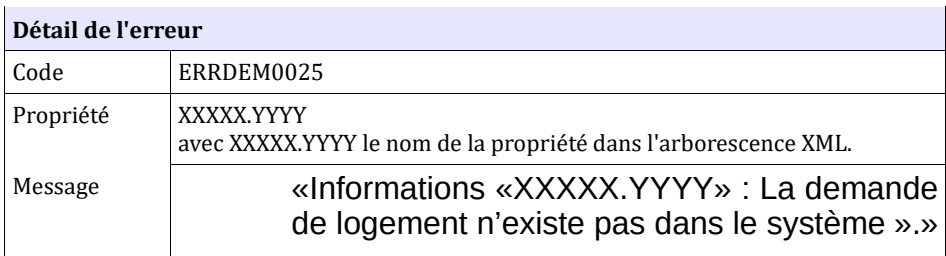

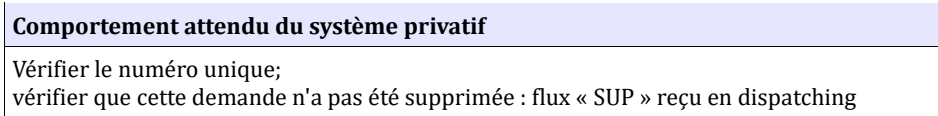

### **6.6.2 CTRL\_DEM\_0026 : Les communes souhaitées de la demande doivent être associées aux communes du guichet**

Les demandes accessibles au guichet enregistreur identifié sont celles dont les communes souhaitées sont associées aux communes du guichet enregistreur . Dans le cas contraire, l'application génère le message d'anomalie suivant :

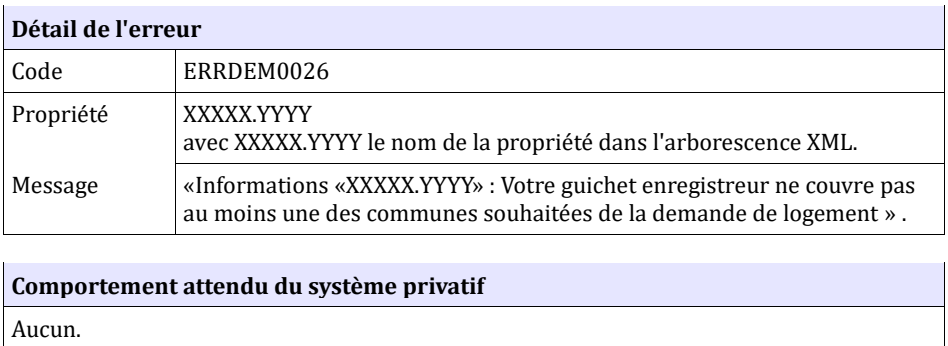

# *6.7 Contrôles portant sur la recherche des nouveaux DALO - Web service*

Ces messages sont contenus dans l'enveloppe SOAP et ils y apparaissent non codifiés.

#### **6.7.1 CTRL\_APP\_0001 : Le nom du certificat doit être correct**

Le nom des certificats en réception devra être composé de :

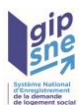

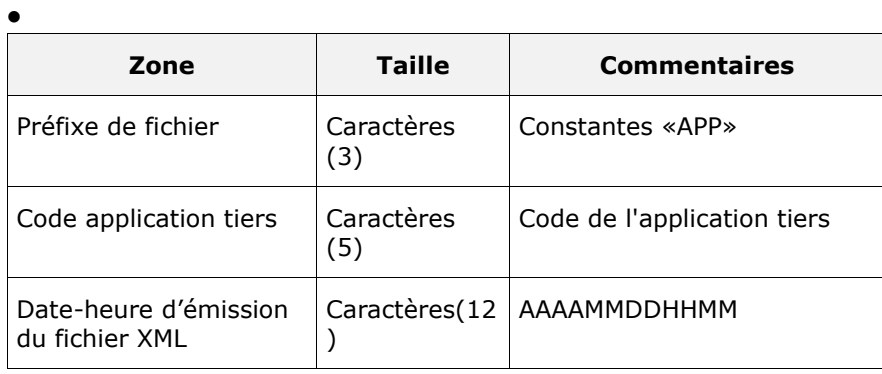

• Dans le cas contraire le message d'erreur suivant est affiché :

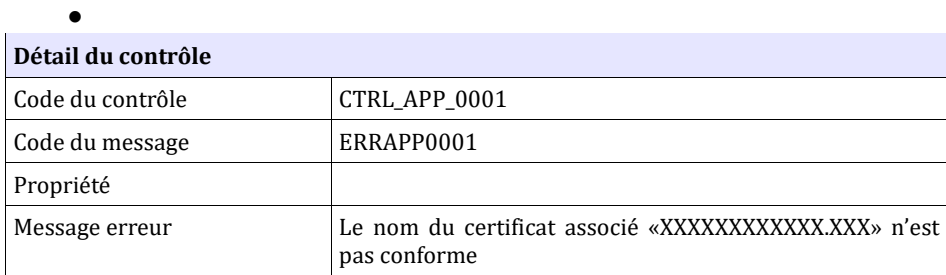

## **6.7.2 CTRL\_APP\_0002 : L'application tiers doit être valide**

L'application tiers associée par le Code application tiers et le SIREN doit être valide au moment de l'appel par le Web service (début / fin de validité). Dans le cas contraire le message d'erreur suivant est affiché :

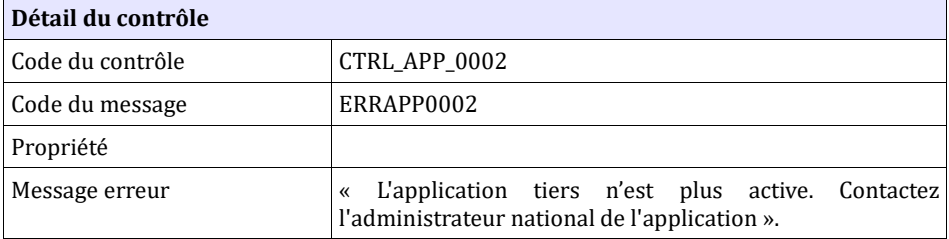

## **6.7.3 CTRL\_APP\_0003 : Le certificat doit être conforme**

Le certificat fourni est comparé à celui associé à l'application tiers. En cas de correspondance, l'application tiers est authentifiée. Dans le cas contraire, un message d'erreur est généré. La comparaison des certificats se base sur la comparaison des éléments suivants de la chaine DN : countryName (attribut C), organizationName (attribut O), organizationalUnitName (attribut OU).

Le certificat doit être défini avec un numéro de SIREN correspondant au SI-REN de l'application tiers. Le numéro de SIREN doit être précisé dans le certificat après la chaîne de caractères « OU = 0002 » (soit **OU = 0002 XXXXXXXXX**YYYYY avec XXXXXXXXX le numéro SIREN et éventuellement le complément YYYYY servant à spécifier le numéro de SIRET).

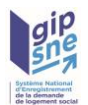

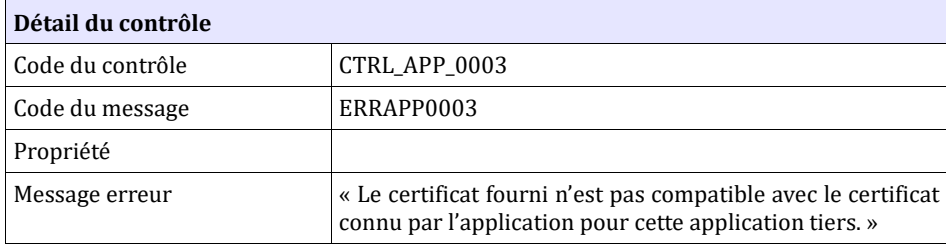

## **6.7.4 CTRL\_APP\_0004 : Le code de l'application tiers doit être connu du référentiel**

Le code de l'application tiers doit être connu du référentiel. Dans le cas contraire le message d'erreur suivant est affiché :

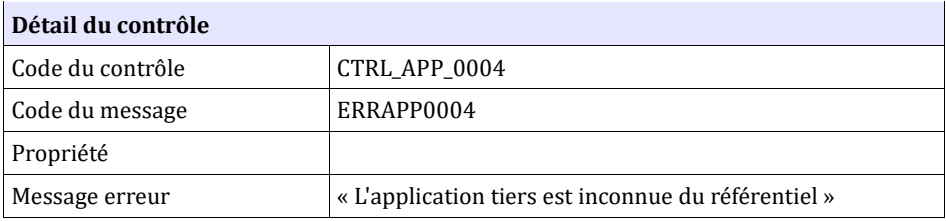

### **6.7.5 CTRL\_APP\_0005 : Le certificat doit être valide**

Le certificat reçu doit être valide, c'est-à-dire que la date de début de validité du certificat doit être antérieure ou égale à la date du jour et que la date de fin de validité doit être postérieure ou égale à la date du jour. Dans le cas contraire, un message d'erreur est généré.

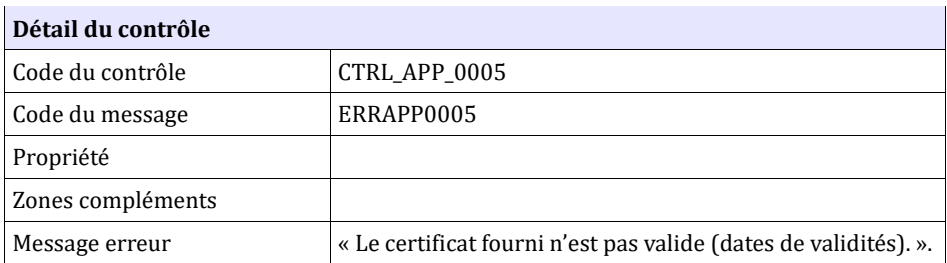

## **6.7.6 CTRL\_APP\_0019 : La date dateNouveauxDaloDepuisLe est obligatoire.**

La date dateNouveauxDaloDepuisLe est obligatoire. Dans le cas contraire, le message d'erreur suivant est généré :

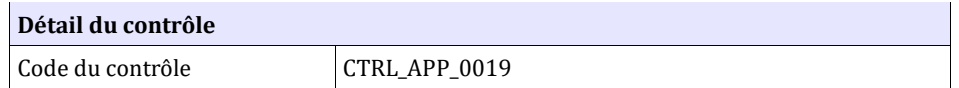

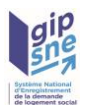

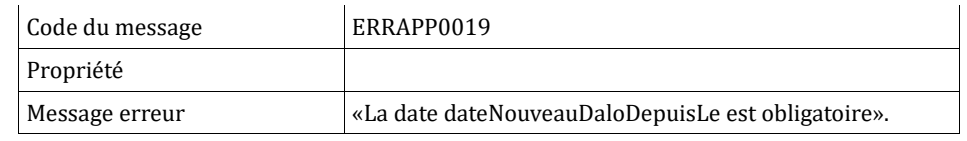

## **6.7.7 CTRL\_APP\_0020 : L'application tiers doit être autorisée à utiliser le web service**

L'application tiers doit être autorisée à appeler le web service. Dans le cas contraire le message d'erreur suivant est affiché :

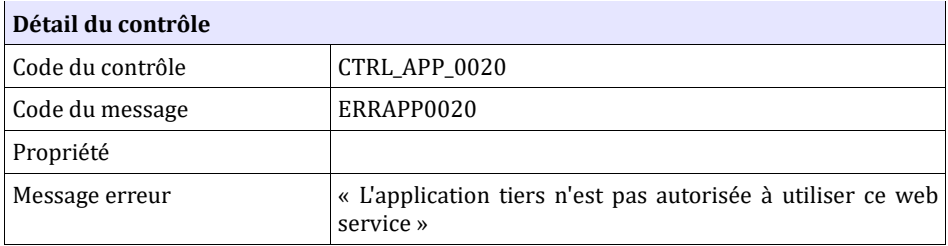

## **6.7.8 CTRL\_APP\_0021 : L'application tiers doit être autorisée à au moins un territoire de gestion**

L'application tiers doit être associée à au moins un territoire dans le cas où l'application tiers n'est pas définie avec une portée nationale. Dans le cas contraire, le message d'erreur suivant est affiché :

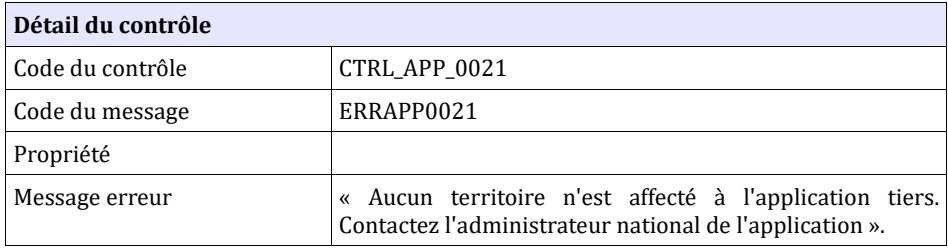

# *6.8* **Contrôles spécifiques liés à la fonctionnalité de création de demande de logement suite à séparation du couple (reprise de l'ancienneté)**

Les contrôles détaillés ci-après s'appliquent spécifiquement au flux CRS, en plus des contrôles décrits dans les paragraphes suivants : §6.1, §6.2, §6,3. Ils sont, par ailleurs, listés dans le chapitre 5, §5.2 décrivant le comportement de la fonctionnalité mise en place.

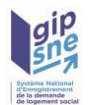

## **6.8.1 CTRL\_CRS\_0001 : Numéro unique obligatoire**

La balise numUnique d'un fichier XML dont le type est CRS doit contenir le numéro unique de la demande initiale du couple. Dans le cas contraire, l'application génère le message d'anomalie suivant :

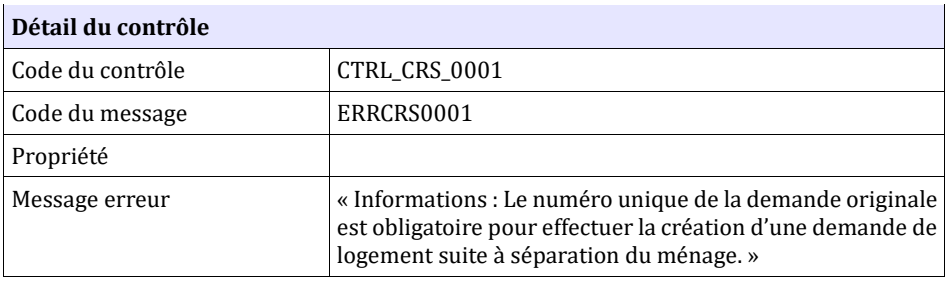

### **6.8.2 CTRL\_CRS\_0002 : Numéro unique connu**

Le numéro unique fourni dans la balise numUnique doit correspondre à celui d'une demande connue du SNE. Dans le cas contraire, l'application génère le message d'anomalie suivant :

## **6.8.3 CTRL\_CRS\_0004 : Contrôle sur l'état de la demande originale**

La création d'une demande suite à séparation du couple n'est possible qu'à partir du numéro unique d'une demande de logement originale à l'état « Active ».

Dans le cas contraire, l'application génère le message d'anomalie suivant :

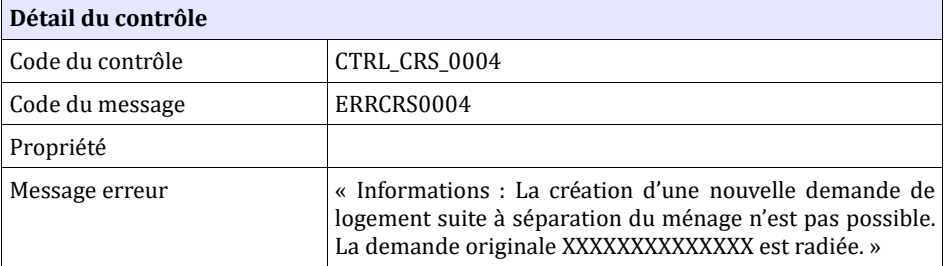

## **6.8.4 CTRL\_CRS\_0006 : Contrôle sur la date de dépôt**

La date de dépôt fournie doit correspondre à la date de dépôt de la demande de logement originale. Dans le cas contraire, l'application génère le message d'anomalie suivant :

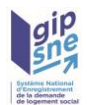

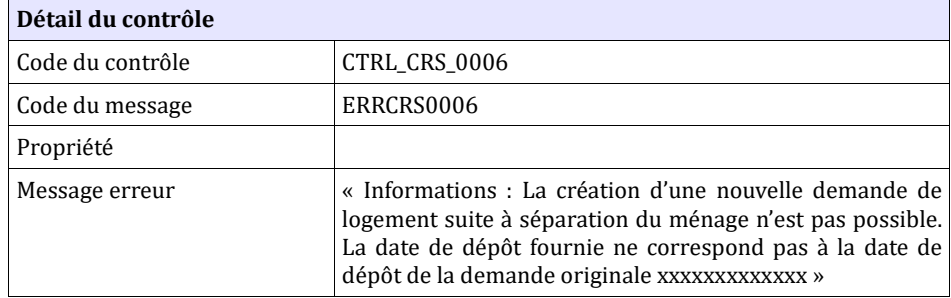

## **6.8.5 CTRL\_CRS\_0007 : Contrôle sur le type de demandeur**

Cette fonctionnalité n'est disponible que pour les demandes de logement des personnes physiques. A réception d'un fichier XML de type CRS contenant un numéro unique d'une demande originale rattachée à une association, l'application génère le message d'anomalie suivant :

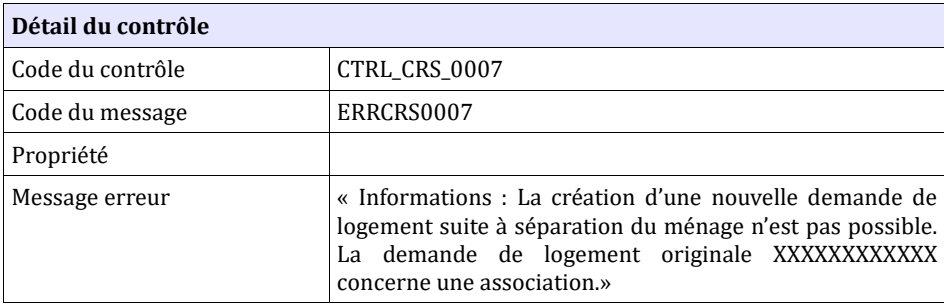

## **6.8.6 CTRL\_CRS\_0008 : Fourniture obligatoire du numéro unique associé – Guichets des systèmes partagés**

Les guichets des systèmes partagés doivent fournir le numéro unique qui sera affecté à la nouvelle demande de logement. Cette information transite via la balise numUniqueAssocie. En cas d'absence de ce champ obligatoire, l'application génère le message d'anomalie suivant :

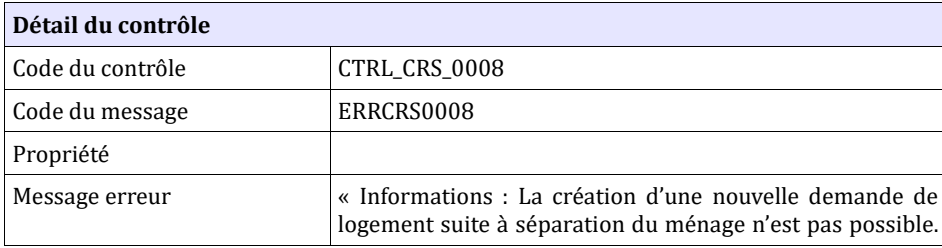

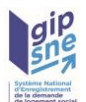

NB : Les guichets non système partagé ne sont pas concernés par ce nouveau champ. S'ils le transmettent, il sera ignoré.

## **6.8.7 CTRL\_CRS\_0009 : Ouverture de la fonctionnalité par l'Administrateur national**

Cette fonctionnalité n'est accessible qu'à partir du moment où l'Administrateur national l'a ouverte. En cas d'indisponibilité de la fonctionnalité, l'application génère le message d'anomalie suivant :

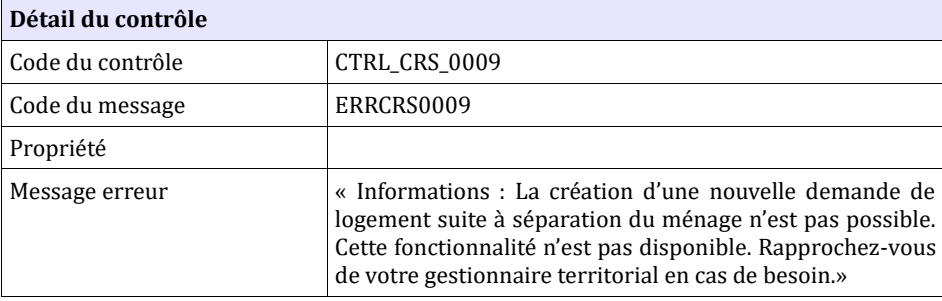

# **6.8.8 CTRL\_CRS\_0012 : Contrôle sur le numéro unique associé – Guichets des systèmes partagés**

Si le numéro unique associé fourni dans la balise numUniqueAssocie existe déjà dans le système, l'application génère le message d'anomalie suivant :

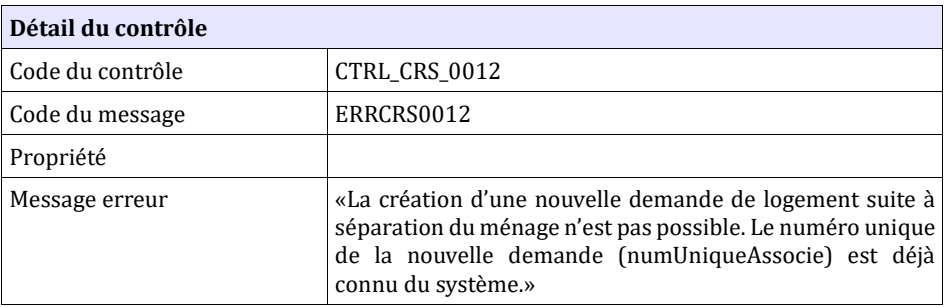

# **6.8.9 CTRL\_CRS\_0013 : Contrôle sur la présence d'un**

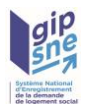

## **codemandeur**

La demande originale dont le numéro unique est positionné dans la balise numUnique doit disposer d'un codemandeur. A défaut, l'application génère le message d'anomalie suivant :

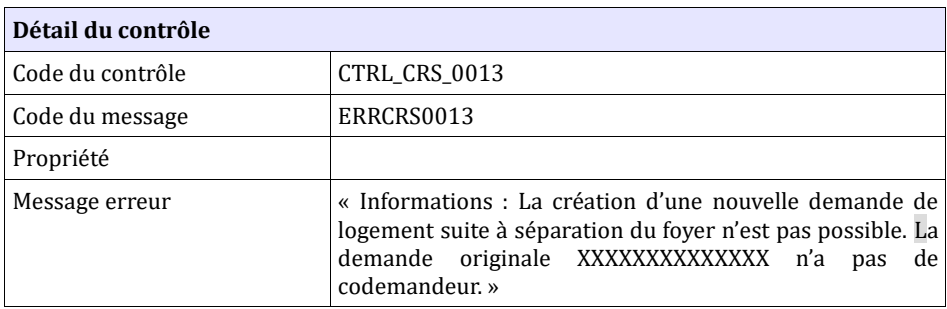

## **6.8.10 CTRL\_CRS\_0014 : Contrôle sur les séparations successives**

Si la demande originale a déjà fait l'objet d'une demande de séparation, la date de création de la nouvelle demande doit être positionnée à la date d'association de la dernière demande de séparation dans laquelle la demande originale est impliquée. A défaut, l'application génère le message d'anomalie suivant :

# *6.9* **Contrôles spécifiques liés à la gestion des numéros de sécurité sociale**

Les contrôles détaillés ci-après s'appliquent aux webservices

#### **6.9.1 CTRL\_NIR\_0001 : Le format du numéro de sécurité sociale doit être correct**

Le format du numéro de sécurité sociale doit être correct, c'est-à-dire qu'il doit respecter le format suivant : «[0-9]{6}[0-9AB][0-9]{8} » (Expression régulière fournie par la librairie XML d'INSEE : http://xml.insee.fr/schema/.). Dans le cas contraire, l'application génère le message d'anomalie suivant :

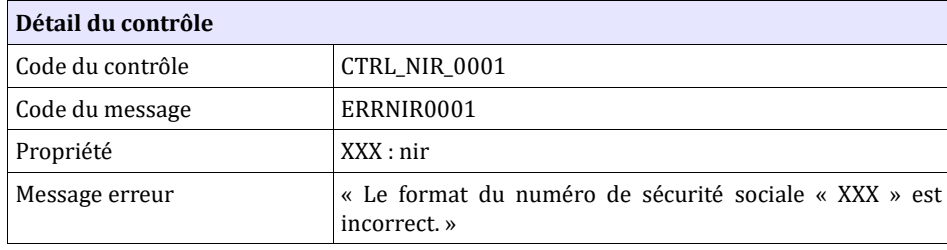

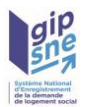

## **6.9.2 CTRL\_NIR\_0002 : La clé du numéro de sécurité sociale doit être correcte**

La clé du numéro de sécurité sociale doit être correcte.

La clé de contrôle correspond aux deux derniers chiffres du numéro de sécurité sociale. Elle est calculée grâce à l'algorithme suivant :

- On effectue la division euclidienne par 97 du nombre formé par les 13 premiers chiffres
- On soustrait le reste obtenu de 97
- On obtient ainsi la clé de contrôle.
- Pour la Corse, on remplace les départements 2A par 19 et 2B par 18.

Dans le cas contraire, l'application génère le message d'anomalie suivant :

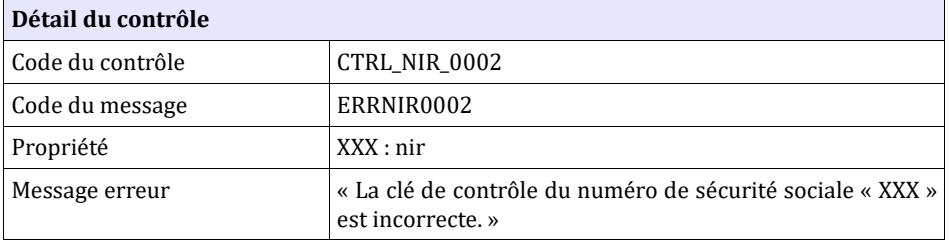

## **6.9.3 CTRL\_NIR\_0004 : Le numéro de sécurité sociale doit correspondre aux informations saisies (civilité)**

Le premier chiffre du numéro de sécurité social doit correspondre à la civilité de la personne (1, 3, 5, 7 pour les hommes, 2, 4, 6, 8 pour les femmes). Dans le cas contraire, l'application génère le message d'avertissement suivant :

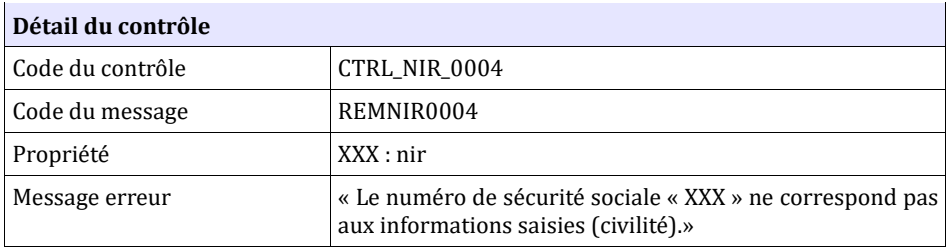

# **6.9.4 CTRL\_NIR\_0005: Le numéro de sécurité sociale doit correspondre aux informations saisies (date de naissanc***e)*

Les chiffres 2 à 5 sont associés à la date de naissance :

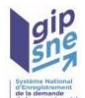

- Le deuxième et le troisième chiffre doivent correspondre aux deux derniers chiffres de l'année de naissance de la personne.
- Le quatrième et le cinquième chiffre doivent correspondre au mois de naissance de la personne.

Dans le cas contraire, l'application génère le message d'avertissement suivant :

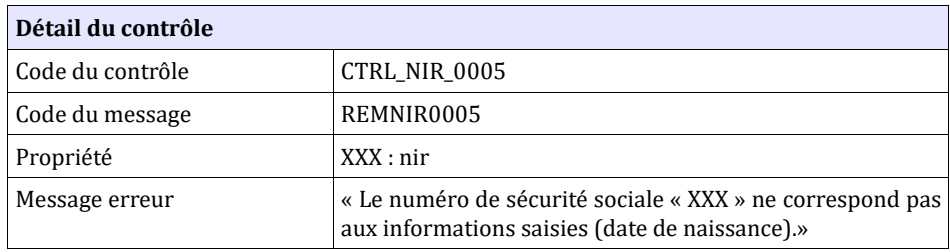

## **6.9.5 CTRL\_NIR\_0006 et CTRL\_NIR\_0007 : Le numéro de sécurité sociale doit correspondre à la valeur connue du système**

Si une valeur préexiste pour le numéro de sécurité social et qu'une valeur est transmise, la valeur transmise doit correspondre à la valeur connue. Dans ce cas l'application génère le message suivant ;

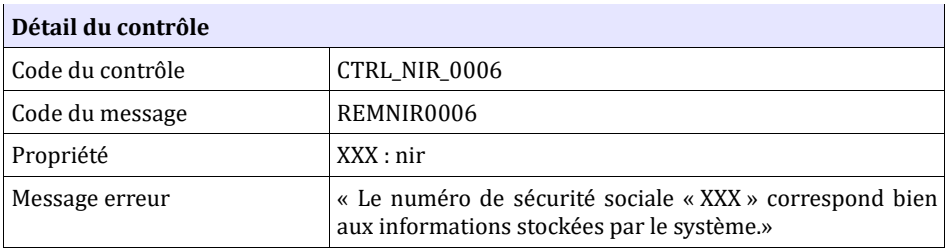

Dans le cas contraire, l'application génère le message d'anomalie suivant :

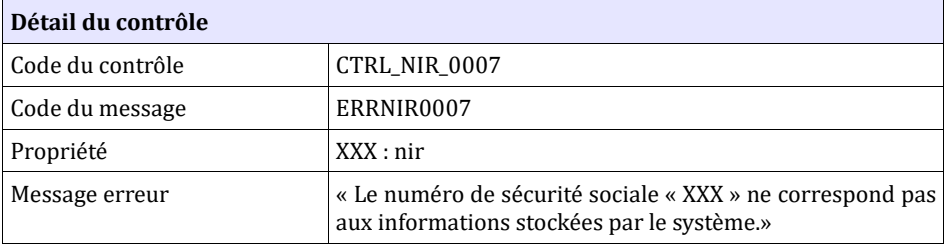

## **6.9.6 CTRL\_NIR\_0010 : Un numéro de sécurité sociale est déjà présent**

La personne ne doit pas avoir de numéro de sécurité social déjà enregistré : la recherche de la personne s'effectue par comparaison des données d'identité (nom, prénom, date de naissance) pour les codemandeurs.

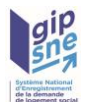

La modification du NIR est acceptée si le NIR déjà enregistré est temporaire.

Dans le cas contraire, l'application génère le message d'erreur suivant ;

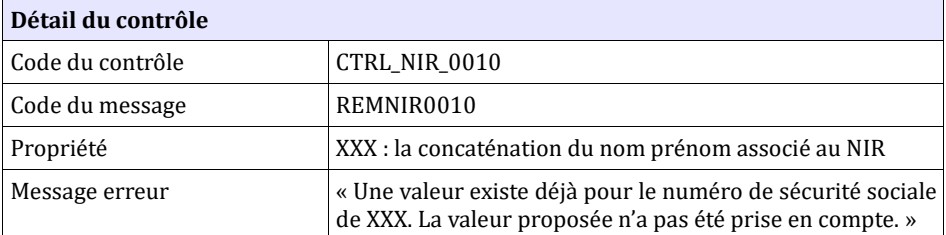

## **6.9.7 CTRL\_NIR\_0012 : La clé de chiffrement doit être présente**

La clé de chiffrement des NIR doit être présente et utilisable. Dans le cas contraire, l'application génère le message d'erreur suivant ;

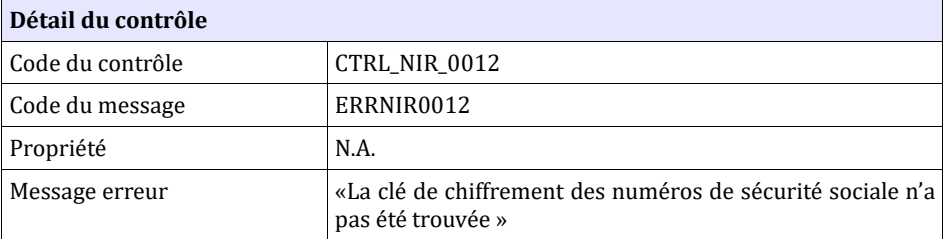

**Remarque :** Cette erreur technique est liée à la configuration interne du SNE. Elle ne devrait survenir qu'en phase de mise au point. Aucune opération n'est en conséquence nécessaire pour les SI consommateurs.

#### **6.9.8 CTRL\_NIR\_0013 : Aucune erreur imprévue ne doit avoir lieu**

Dans le cas d'une erreur non prévue par l'application, celle-ci génère le message d'erreur suivant ;

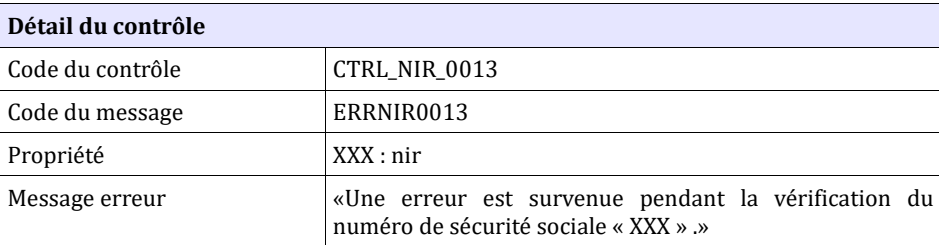

## **6.9.9 CTRL\_NIR\_0014 : un seul conjoint par demande**

Un seul codemandeur au maximum par demande peut avoir le lien marié, pacsé ou concubin avec le demandeur. Dans le cas contraire, le contrôle de correspondance ne peut être effectué :

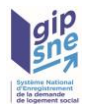

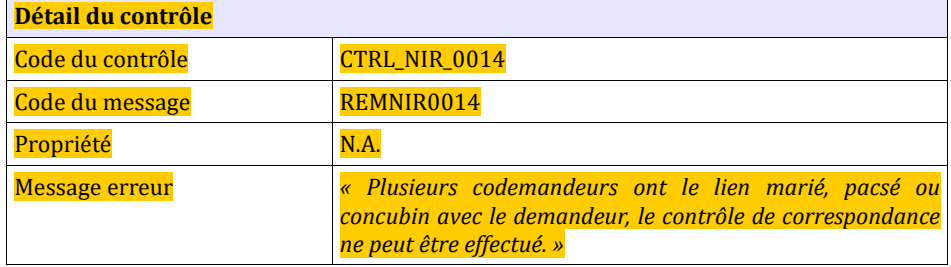

## **6.9.10 CTRL\_NIR\_0015 : aucun co-locataire ne correspond aux critères**

Les noms, prénoms et dates de naissance des co-locataires doivent correspondre à ceux existants sur la demande pour pouvoir effectuer le contrôle de correspondance :

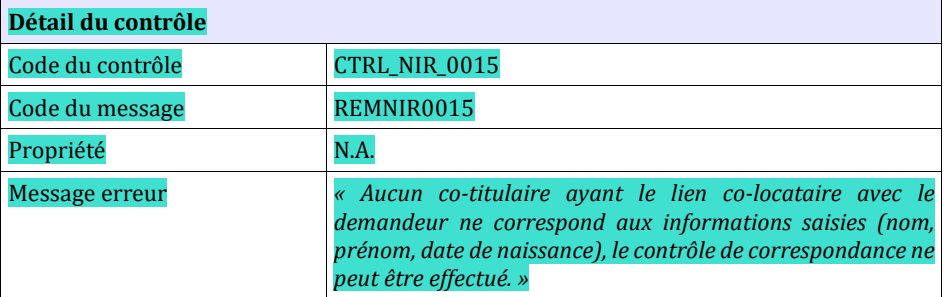

### **6.9.11 CTRL\_NIR\_0016 : plusieurs co-locataires correspondent aux critères**

Les co-locataires doivent avoir des noms, prénoms et date de naissance distincts pour pouvoir effectuer le contrôle de correspondance :

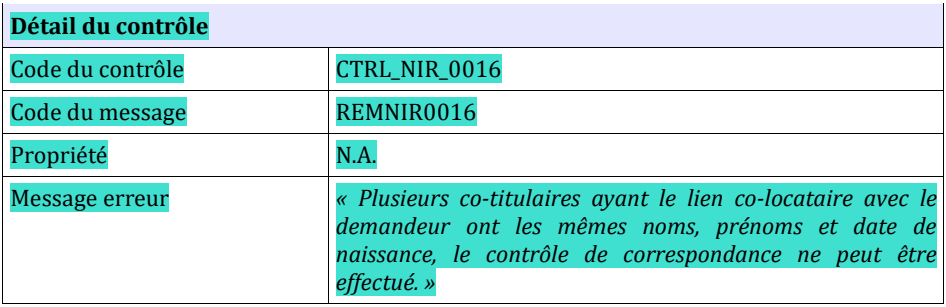

## **6.9.12 CTRL\_NIR\_0017 : aucun codemandeur ne correspond aux**

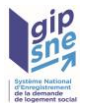

# **critères**

Les noms, prénoms et dates de naissance des codemandeurs doivent correspondre à ceux existants sur la demande pour pouvoir effectuer le contrôle de correspondance :

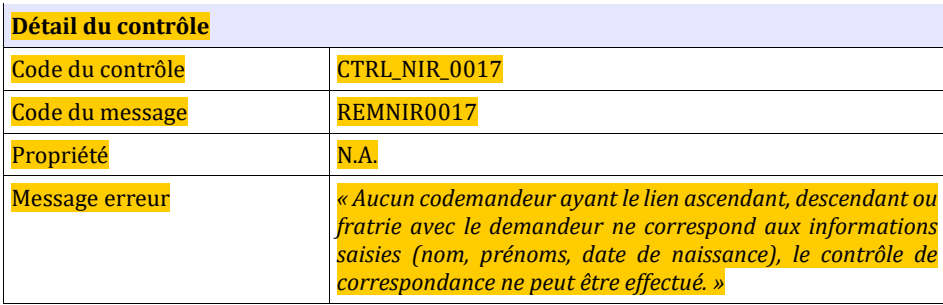

### **6.9.13 CTRL\_NIR\_0018 : plusieurs codemandeurs correspondent aux critères**

Les codemandeurs doivent avoir des noms, prénoms et date de naissance distincts pour pouvoir effectuer le contrôle de correspondance :

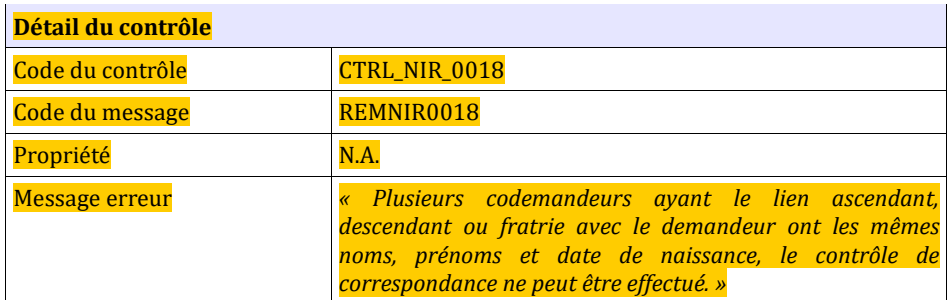

# *6.10* **Contrôles spécifiques liés à la gestion des référentiels**

Les contrôles détaillés ci-après s'appliquent au webservice de gestion des référentiels.

## **6.10.1 CTRL\_LEL\_0001 : Le nom du fichier XML est correct**

Le nom des fichiers XML d'une récupération de liste en réception devra être composé de :

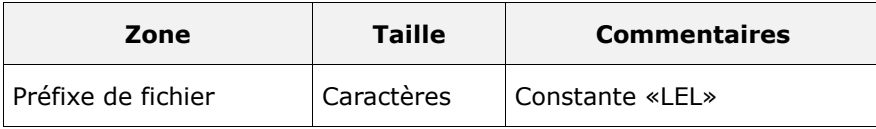

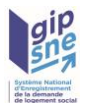

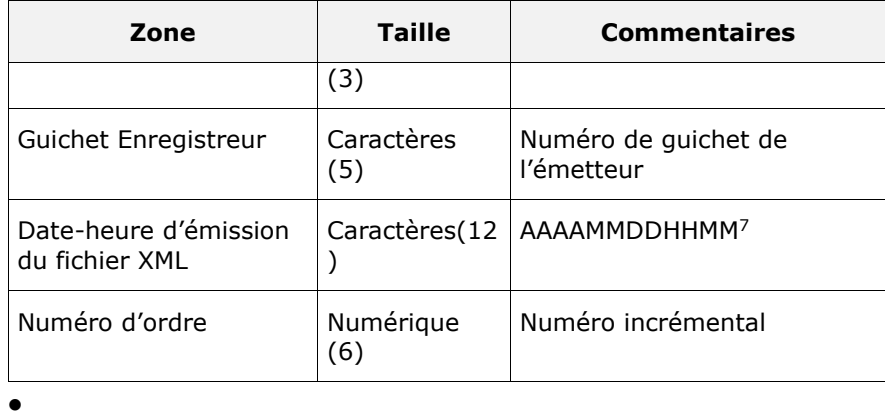

• Chaque zone devra être complétée par des zéros à gauche et séparée par un tiret.

#### Ex:

Guichet enregistreur: 00125

Date-heure d'émission: 01/02/2010 03:04

Numéro d'ordre: 20

Résultat:

LEL-00125-201002010304-000020.XML

Sinon, l'application génère le message d'anomalie suivant:

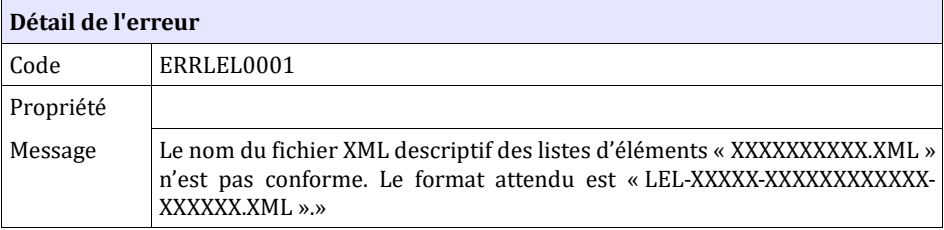

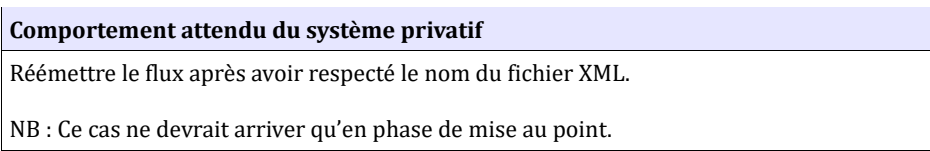

# **6.10.2 CTRL\_LEL\_0002 : Le type de fichier est autorisé**

La réception de fichier XML est autorisée seulement pour les types de fichier : LEL. Dans le cas contraire, le système génère le message d'anomalie suivant:

| Détail de l'erreur |                                                        |
|--------------------|--------------------------------------------------------|
| Code               | ERRLEL0002                                             |
| Propriété          | typeFichier                                            |
| Message            | « Le type de fichier XXX est incompatible en réception |

<span id="page-157-0"></span><sup>7</sup> Cet horodatage n'utilise pas la notion de fuseau horaire. En effet cette structure de date permet de vérifier qu'un fichier n'est pas envoyé plusieurs fois.

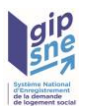

du service « LEL ».

**Comportement attendu du système privatif**

Réémettre le flux après avoir mis à jour le type de fichier.

NB : Ce cas ne devrait arriver qu'en phase de mise au point.

# **6.10.3 CTRL\_LEL\_0003 : Le code de la liste est inconnu**

Les codes de liste fournis lors de l'appel doivent être connus du système et correspondre à des listes autorisées à la publication. Dans le cas contraire, l'application génère le message d'anomalie suivant :

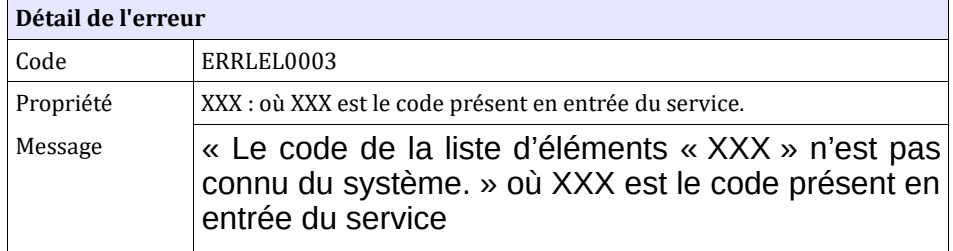

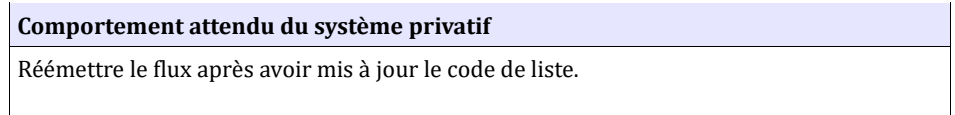

# **6.10.4 CTRL\_LEL\_0004 : La version d'interface est inconnue**

La version d'interface fournie lors de l'appel doit être connue du système. Dans le cas contraire, l'application génère le message d'anomalie suivant :

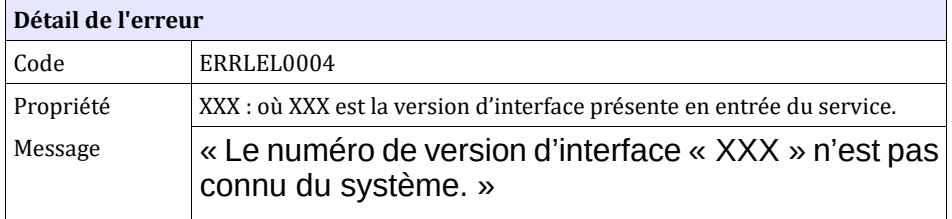

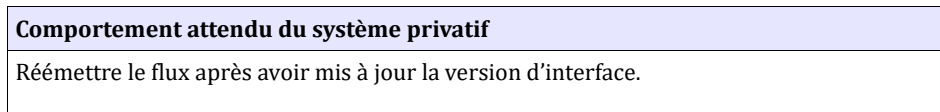

# **7 Fonctionnalités d'administration**

Ces fonctionnalités de l'outil ne sont pas directement accessibles aux partenaires. Cependant, les gestionnaires territoriaux en charge de la relation avec

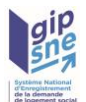

les partenaires possèdent des outils permettant de s'assurer du bon fonctionnement de l'application Nationale Numéro Unique.

# *7.1 Traçabilité des échanges*

Permet de tracer les échanges avec les guichets enregistreurs quel que soit le mode de communication. Si le guichet enregistreur n'est pas identifié, les anomalies seront tracées dans un fichier de log et non en base.

*Tracer un échange suite à une entrée :* depuis l'appel de service mode synchrone.

*Tracer un échange suite à une sortie :* depuis l'appel de service mode synchrone.

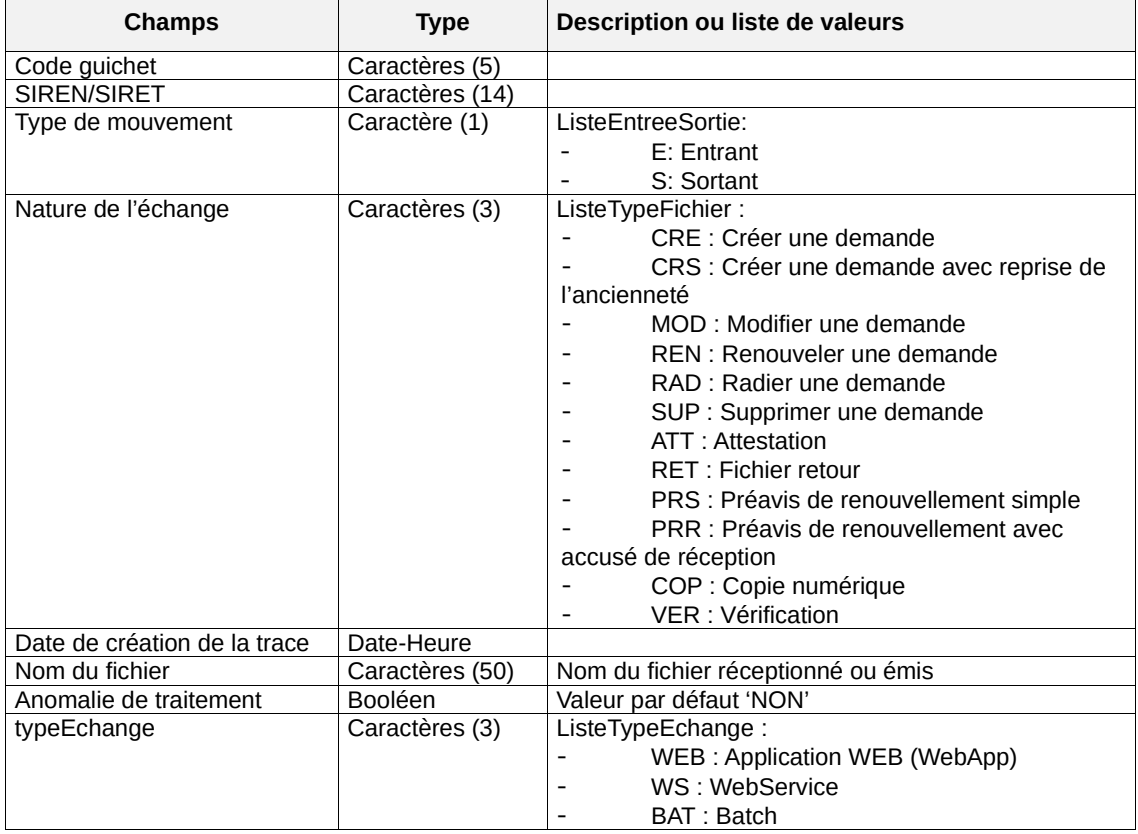

#### Description d'une trace

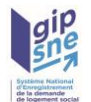

# *7.2 Modification de la date de dépôt*

Cette fonctionnalité permet de modifier la date de dépôt d'une demande, suite à une remontée d'un guichet enregistreur, pour tenir compte de l'ancienneté réelle du demandeur.

La demande est ensuite dispatchée avec au moins l'élément dateCreationDemande ayant l'attribut modifie à « true ».

## *7.3 Réactivation d'une demande radiée par erreur*

Cette fonctionnalité permet de réactiver une demande, quel que soit le motif, suite à une erreur de radiation d'un guichet.

La demande est ensuite dispatchée.

## *7.4 Suppression de doublons*

Cette fonctionnalité permet de supprimer une demande en doublon.

La demande de logement en doublon supprimée est ensuite dispatchée avec le type de fichier valorisé à « SUP ».

### *7.5 Suppression de demandes*

Cette fonctionnalité permet de supprimer des demandes.

La demande de logement supprimée est ensuite dispatchée avec le type de fichier valorisé à « SUP ». La demande de logement résultante est dispatchée comme toute autre demande modifiée.

# *7.6 Modification des nom / nom de naissance / prénom(s)*

Cette fonctionnalité permet au gestionnaire de modifier les nom et / ou nom de naissance et / ou prénom(s) du demandeur, suite à une demande spécifique d'un guichet.

La demande est ensuite dispatchée.

# *7.7 Remplacement d'un numéro de sécurité sociale*

Cette fonctionnalité permet de remplacer un numéro de sécurité sociale par un autre.

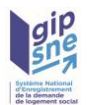

# **8 Principes généraux de la cohabitation des interfaces**

Le SNE va gérer simultanément un maximum de deux versions d'interfaces sur une période limitée définie par la maîtrise d'ouvrage Numéro Unique.

Suite à une montée de version de l'interface (en version X), le SNE continuera donc à prendre en compte les flux entrant et sortant d'une ancienne version d'interface (en version X-1) suivant les principes décrit ci-après.

*8.1 Les principes majeurs retenus*

### **8.1.1 Principes majeurs pour les flux entrants**

*Pendant la période de cohabitation des interfaces :*

- − Les flux entrants en mode synchrone sont traités comme suit :
	- Le traitement associé à une version d'interface est déterminé via l'attribut versionInterface contenu dans le flux XML.
	- − Une demande en version X est créée en version X.
	- − Une demande en version X-1 est créée en version X-1.
	- Une demande en version X peut mettre à jour une demande en version X-1, dans ce cas la version au sein de l'application deviendra une version X.
	- Une demande en version X-1 peut mettre à jour (selon certaines conditions) une demande en version X. Dans ce cas, la demande au sein de l'application reste en version X.

#### *Après la période de cohabitation des interfaces :*

- − Les flux entrants en mode synchrone sont traités comme suit :
	- Le traitement associé à une version d'interface est déterminé via l'attribut versionInterface contenu dans le flux XML.
	- − Une demande en version X est créée en version X.
	- − Une demande en version X-1 sera rejetée.
	- − Une demande en version X peut mettre à jour une demande en version X-1, dans ce cas la version au sein de l'application deviendra une version X.

#### *Cas des fichiers XML de retour « RET » :*

− Quelle que soit la phase (pendant ou après la phase de cohabitation), les fichiers XML de retour (acquittement ou retour des flux entrants en mode synchrone) sont transmis dans la même version que le flux entrant.

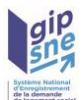

- − **A partir d'une version X supérieure ou égale à la version 3 :** dans le cas de la mise à jour d'une demande en version X par une demande en version X-1 pendant la phase de cohabitation des interfaces, les messages suivants peuvent être véhiculés dans le fichier de retour si une information ou un bloc d'informations n'est pas pris en compte lors de la mise à jour de la demande ou si la demande elle-même a été rejetée suite à l'application de l'ensemble des contrôles de la version X :
	- − REMARQUE COHABITATION Informations XXXXX.YYYY[i].ZZZZ (occurrence : [i] s'il y a n enregistrements dans cette zone) : l'information n'a pas été prise en compte lors de la mise à jour de la demande.

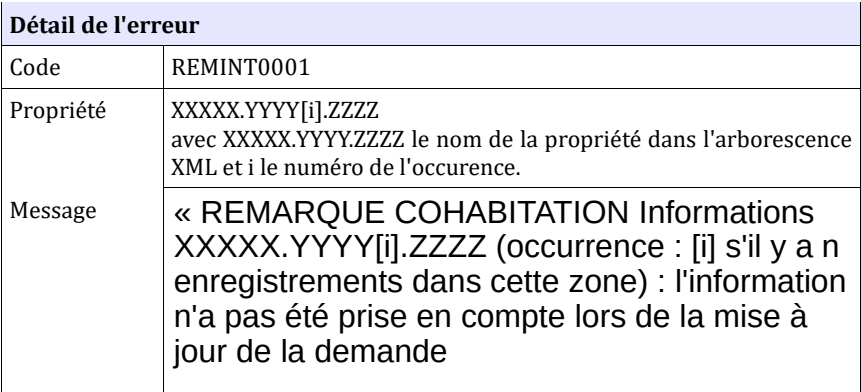

− REMARQUE COHABITATION Informations XXXXX.YYYY[i] (occurrence : [i] s'il y a n enregistrements dans cette zone) : la zone d'informations n'a pas été prise en compte lors de la mise à jour de la demande.

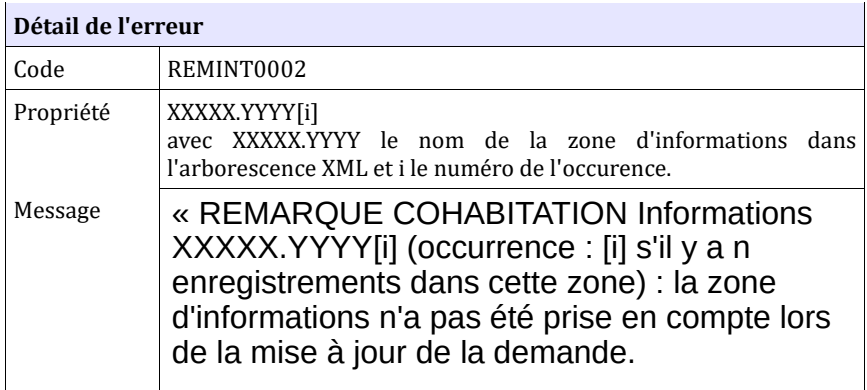

− REMARQUE COHABITATION Informations XXXXX.YYYY[i].ZZZZ (occurrence : [i] s'il y a n enregistrements dans cette zone) : l'information ZZZZ « valeur de l'information » n'a pas été prise en compte lors de la mise à jour de la demande car elle correspond à la valeur par défaut.

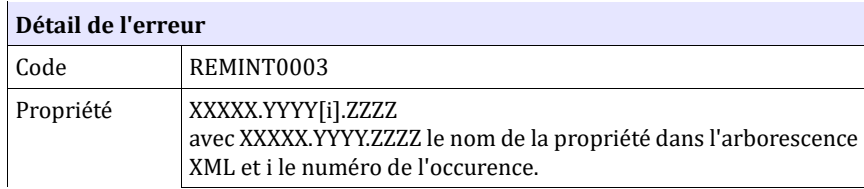

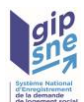

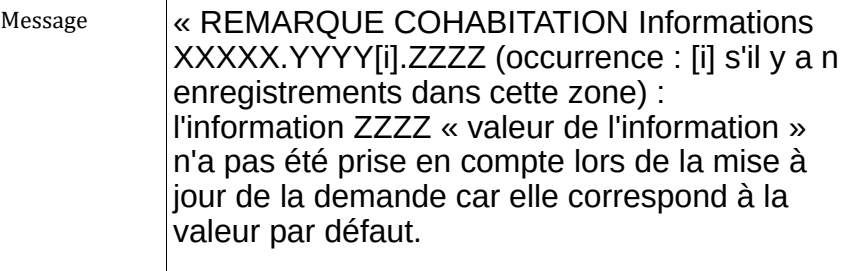

- − Dans le cas d'une radiation suite à attribution de logement :
	- − REMARQUE COHABITATION : la demande de logement n'a pas été mise à jour en raison du contrôle ERRXXX9999 de la version XX.XX.

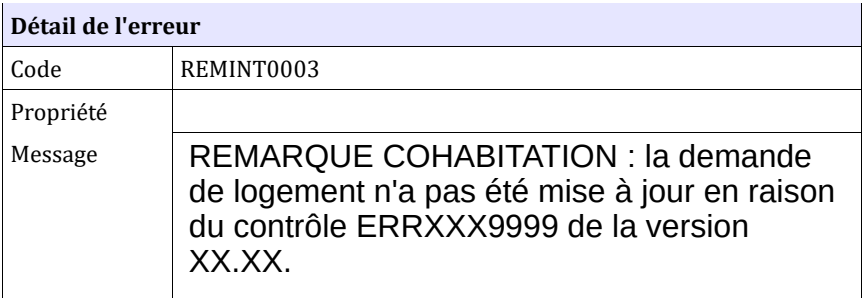

- Dans les autres cas de mises à jour (MOD/REN/RAD pour un motif autre que attribution de logement) :
	- − ERREUR COHABITATION : la demande de logement n'a pas été mise à jour en raison du contrôle ERRXXX9999 de la version XX.XX.

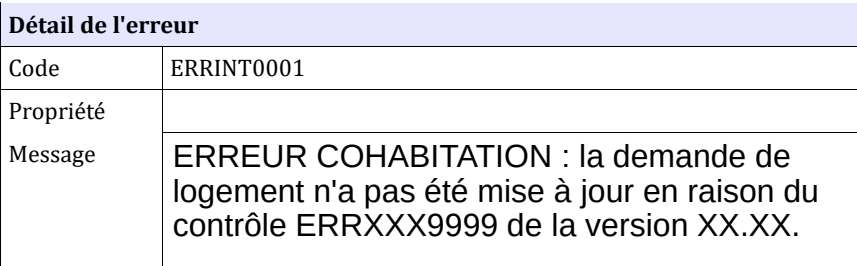

# **8.1.2 Principes majeurs pour les flux sortants de dispatching**

*Pendant la période de cohabitation des interfaces :*

- − Les flux sortants du dispatching sont traités comme suit :
	- − Chaque guichet devra indiquer auprès de son gestionnaire territorial sa montée de version de façon à recevoir les flux de dispatching dans la nouvelle version X.

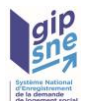

- − En absence de paramétrage, chaque guichet est géré en version X-1.
- − Une demande en version X est dispatchée en version X pour les guichets dont le paramétrage est la version X.
- − Une demande en version X est dispatchée en version X-1 pour les guichets paramétrés en version X-1.
- − Une demande en version X-1 est dispatchée en version X-1 pour les guichets paramétrés en version X-1
- − Une demande en version X-1 est dispatchée en version X pour les guichets paramétrés en version X

#### *Après la période de cohabitation des interfaces :*

- − Les flux sortants du dispatching sont traités comme suit :
	- − Tous les guichets sont paramétrés en version X.
	- − Après la phase de cohabitation des interfaces, les demandes présentes au sein de l'application peuvent être restées en version X-1 (cas des flux sortants de dispatching pour la suppression des demandes ou des simples copies numériques).
	- − Quelle que soit la version de la demande, la demande est dispatchée en version X. La demande est convertie selon le processus décrit au [§174](#page-173-0)

## **8.1.3 Principes majeurs pour le WebService « getDemandeLogement »**

#### *Pendant la période de cohabitation des interfaces :*

- − La recherche des informations d'une demande de logement via l'appel au webservice **getDemandeLogement** est traitée comme suit :
	- − Comme pour le dispatching, la version d'interface du fichier XML retourné est déterminée en fonction du paramétrage de la version du guichet. Ainsi,

− Une demande est restituée dans la version correspondant à la version du guichet.

Si nécessaire, la demande est convertie selon le processus décrit au § [174](#page-173-0)

Les informations transmises ne sont pas exactement celles hébergées par le système (dans le cas d'une demande version X consultée par un guichet en version X-1 et dans le cas d'une demande version X-1 consultée par un guichet en version X).

#### *Après la période de cohabitation des interfaces :*

− La recherche des informations d'une demande de logement via l'appel au

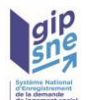

webservice **getDemandeLogement** est traitée comme suit :

- − Après la phase de cohabitation des interfaces, les demandes présentes au sein de l'application peuvent être restées en version X-1.
- Quelle que soit la version de la demande, elle est restituée en version X. La demande est convertie selon le processus décrit au § [174.](#page-173-0)

### **8.1.4 Principes majeurs pour le WebService « getDoublons »**

#### *Pendant la période de cohabitation des interfaces :*

- La recherche des doublons d'une demande de logement via l'appel au webservice **getDoublons** est traitée comme suit :
	- − La version d'interface du fichier XML retourné est déterminée en fonction de la version d'interface du fichier XML transmis. Ainsi :
		- − Si on lance la recherche des doublons à partir d'un fichier XML en version X-1, le webservice restituera la liste des doublons sous le format des doublons version X-1. Dans ce cas, les demandes sont converties selon le [§168.](#page-167-0)
		- − Si on lance la recherche des doublons à partir d'un fichier XML en version X, le webservice restituera la liste des doublons sous le format des doublons version X. Dans ce cas, les demandes sont converties selon le [§174.](#page-173-0)

#### *Après la période de cohabitation des interfaces :*

- − La recherche des doublons d'une demande de logement via l'appel au webservice **getDoublons** est traitée comme suit :
	- − Après la phase de cohabitation des interfaces, les recherches de doublons à partir d'un flux XML transmis en version X-1 sont interdites.
	- − La liste des doublons est restituée uniquement en version X. Dans ce cas, les demandes sont converties selon le [§174.](#page-173-0)

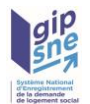

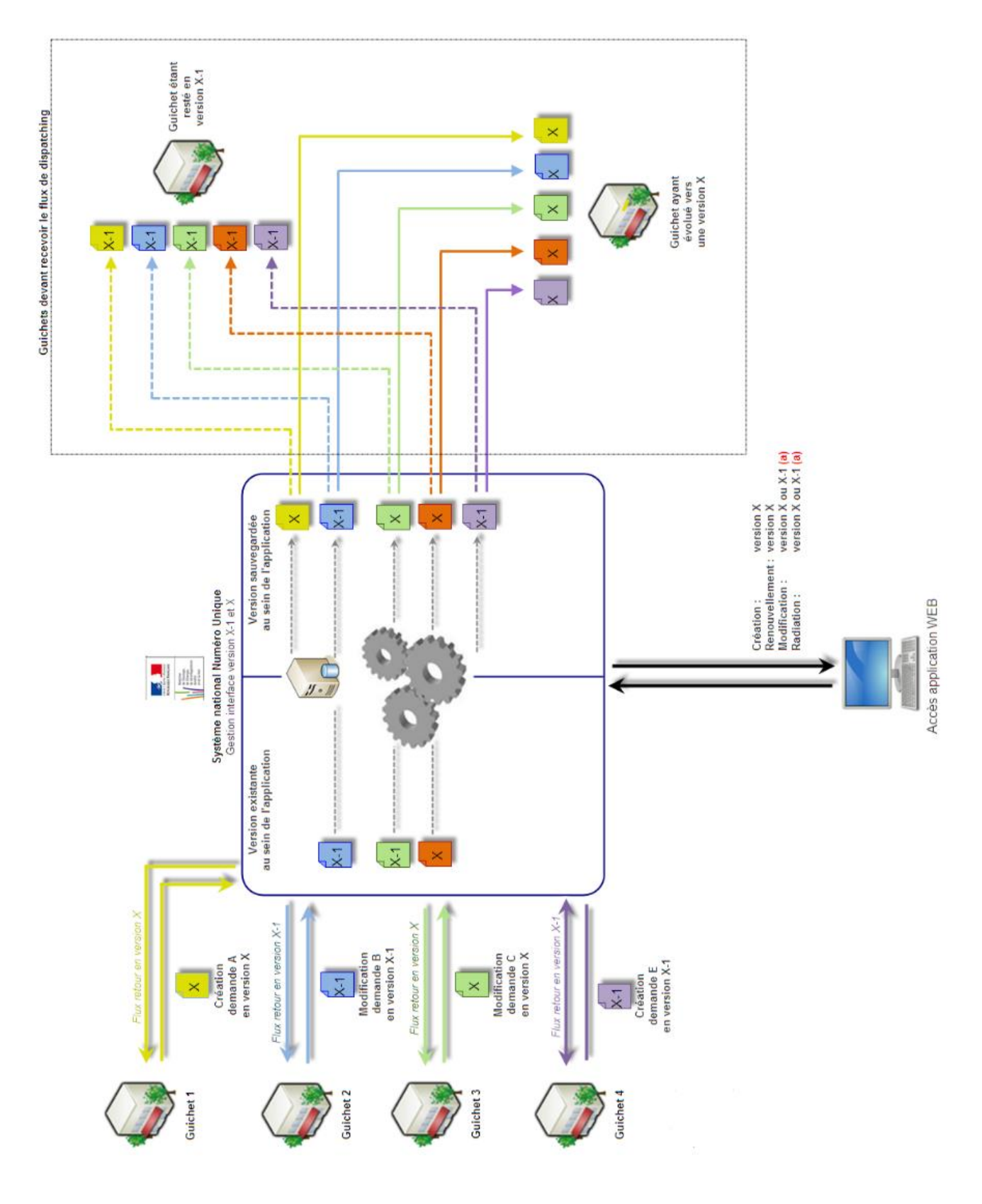

# *8.2 Schéma des flux illustrant la cohabitation des interfaces*

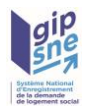

#### Synthèse des situations à prendre en compte pour les flux entrants :

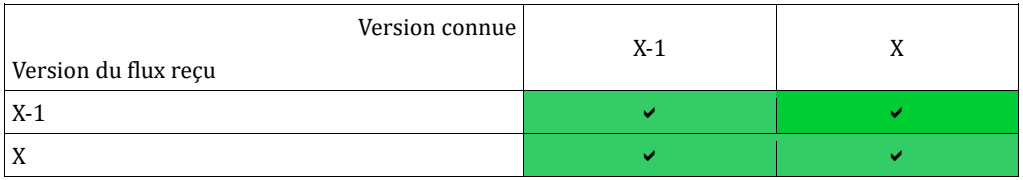

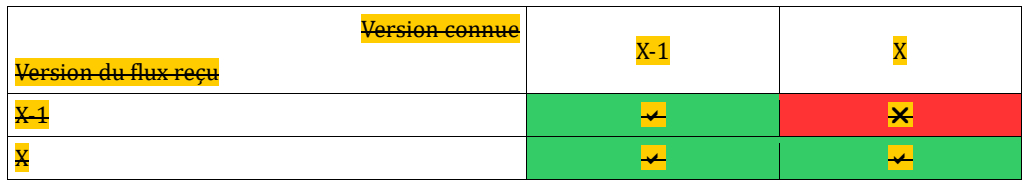

Le principe général de l'application est d'inciter les données à passer à la version courante de l'application. Aussi, une demande peut changer de version pour « monter » de la précédente (X-1) à la version courante (X) mais ne peut jamais redescendre dans une version antérieure.

La réception d'un flux en version X ne soulève pas de problème tant qu'il respecte les contraintes imposées par la version X (Cas Demande A pour la création et Demande C pour la modification).

De même, un flux en version X-1 sera traité sans rencontrer de conflits pour mettre à jour une demande existante en version X-1 tant que le flux respecte les contraintes imposées par la version X-1 (cas Demande E pour la création et Demande B pour la modification).

La mise à jour d'une demande en version X par un flux en version X-1 est possible sous condition. Les règles sont décrites dans le paragraphe [168.](#page-167-0)

Synthèse des situations à prendre en compte pour les flux sortants :

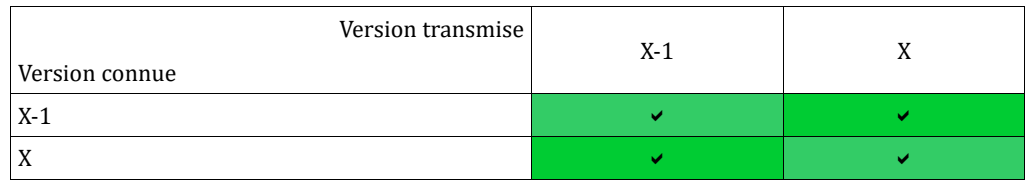

Concernant les flux sortant (dispatching, rapatriement, WS), les principales difficultés à prendre en compte sont :

- La génération d'un flux en version X-1 d'une demande présente dans le système en version X. Les règles sont décrites dans le paragraphe [168](#page-167-0)
- La génération d'un flux en version X d'une demande présente dans le système en version X-1. Les règles sont décrites dans le paragraphe [174](#page-173-0)

# <span id="page-167-0"></span>*8.3 Règles de conversion d'une demande en version X en une*

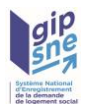

# *demande en version X-1*

#### *Rappel :*

- − Les modifications engendrées par une montée de version d'interface peuvent être les suivantes :
	- − Agrandissement de champ alphanumérique
	- − Agrandissement de champ alphanumérique respectant un format
	- − Agrandissement de champ numérique
	- − Passage d'une information obligatoire à facultative
	- − Suppression d'une information
	- − Passage d'une information facultative à obligatoire
	- − Ajout d'une information
	- − Ajout/Suppression de valeurs dans une liste de valeurs
	- − Passage d'une information unitaire à un choix multiple
	- − Passage d'un booléen à un choix dans une liste de valeurs
	- − Cas particulier de la gestion des adresses étrangères

#### **8.3.1 Règles générales**

#### *Agrandissement de champ alphanumérique*

Les informations sont tronquées sur la longueur maximale imposée par la version X-1 sur les flux émis en version X-1.

#### Exemple :

Longueur max pour la version X égale 10 caractères.

Longueur max pour la version X-1 égale 5 caractères.

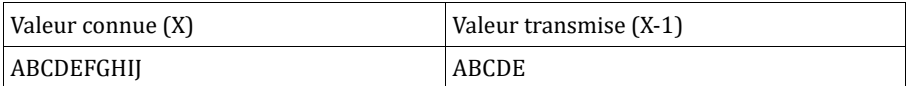

#### *Agrandissement de champ alphanumérique respectant un format*

Les informations ne répondant pas à un format imposé en version X-1 sont transmises avec une valeur par défaut.

#### Exemple :

Format mél pour la version  $X : X(1-n)@X(1-n).X(1-3)$  sur un max de 255 caractères

Format mél pour la version X-1 : X(1-19)@X(1-17).X(1-3) sur un max de 41 caractères

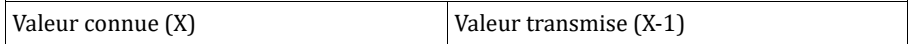

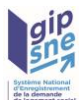

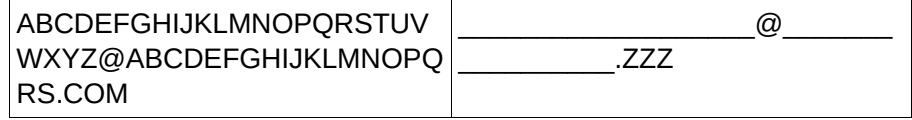

#### *Agrandissement de champ numérique*

Les informations ne répondant pas à un format imposé en version X-1 sont transmises avec la valeur par défaut 9 étendue sur la longueur max de la version X-1

#### Exemple :

Longueur max pour la version X égale 6 numériques.

Longueur max pour la version X-1 égale 4 numériques.

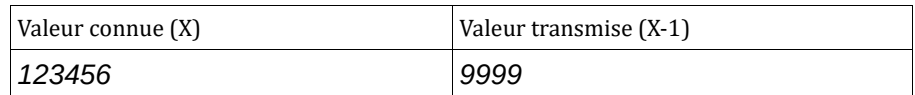

#### *Information obligatoire devenue facultative*

Les informations à transmettre en version X-1 sont transmises avec une valeur par défaut dans le cas où elles n'existent pas en base (cf. § 8.3.2 Tableau récapitulatif des valeurs par défaut).

Exemple d'une information booléenne qui passe d'obligatoire à facultative :

Version X : MultiEmployeur devenu facultatif

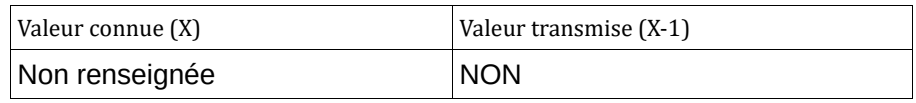

#### *Suppression d'une information*

Les informations obligatoires en version X-1 et supprimées en version X sont transmises avec une valeur par défaut (cf. § 8.3.2 Tableau récapitulatif des valeurs par défaut).

#### *Ajout/suppression de valeurs dans une liste de valeurs*

Pour une demande en version X à transmettre en version X-1, les valeurs connues en version X et inconnues en version X-1 sont transmises en version X-1 avec la valeur « DEFAUT ».

Exemple :

Liste de valeurs en version X-1 : V1, V2, V3

Liste de valeurs en version X : V2, V3, V4

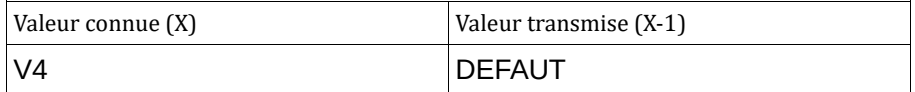

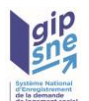

#### *Information unitaire devenue un choix multiple*

L'information transmise en version X-1 est par défaut la 1ère valeur de la liste de choix préalablement triée par numéro d'ordre. Ces listes de valeurs sont décrites au §6.3.5 et consultables sur demande par le webservice « listerElements ».

#### Exemple :

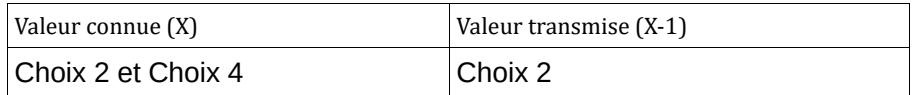

#### *Information booléen devenue un choix dans une liste de valeurs*

L'information transmise en version X-1 est par défaut la valeur NON, si la valeur présente au sein de l'application est différente de OUI ou NON.

#### Exemple :

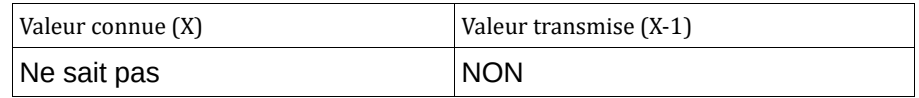

#### *Cas particulier : les adresses étrangères*

L'adresse présente au sein de l'application est une adresse étrangère en version X, l'information transmise en version X-1 est par défaut renseignée avec le couple code postal et code commune à 99999.

#### Exemple :

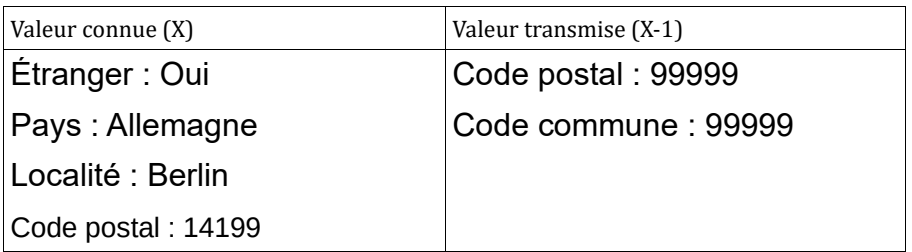

#### **8.3.2 Tableau récapitulatif des valeurs par défaut**

Pour rappel, les valeurs par défaut sont transmises au travers :

- − des flux sortants de dispatching
- − des appels au webservice getDemandeLogement
- − des appels au webservice getDoublons

#### *Tableau récapitulatif des valeurs par défaut :*

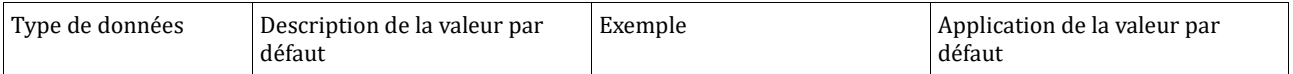

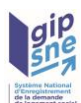

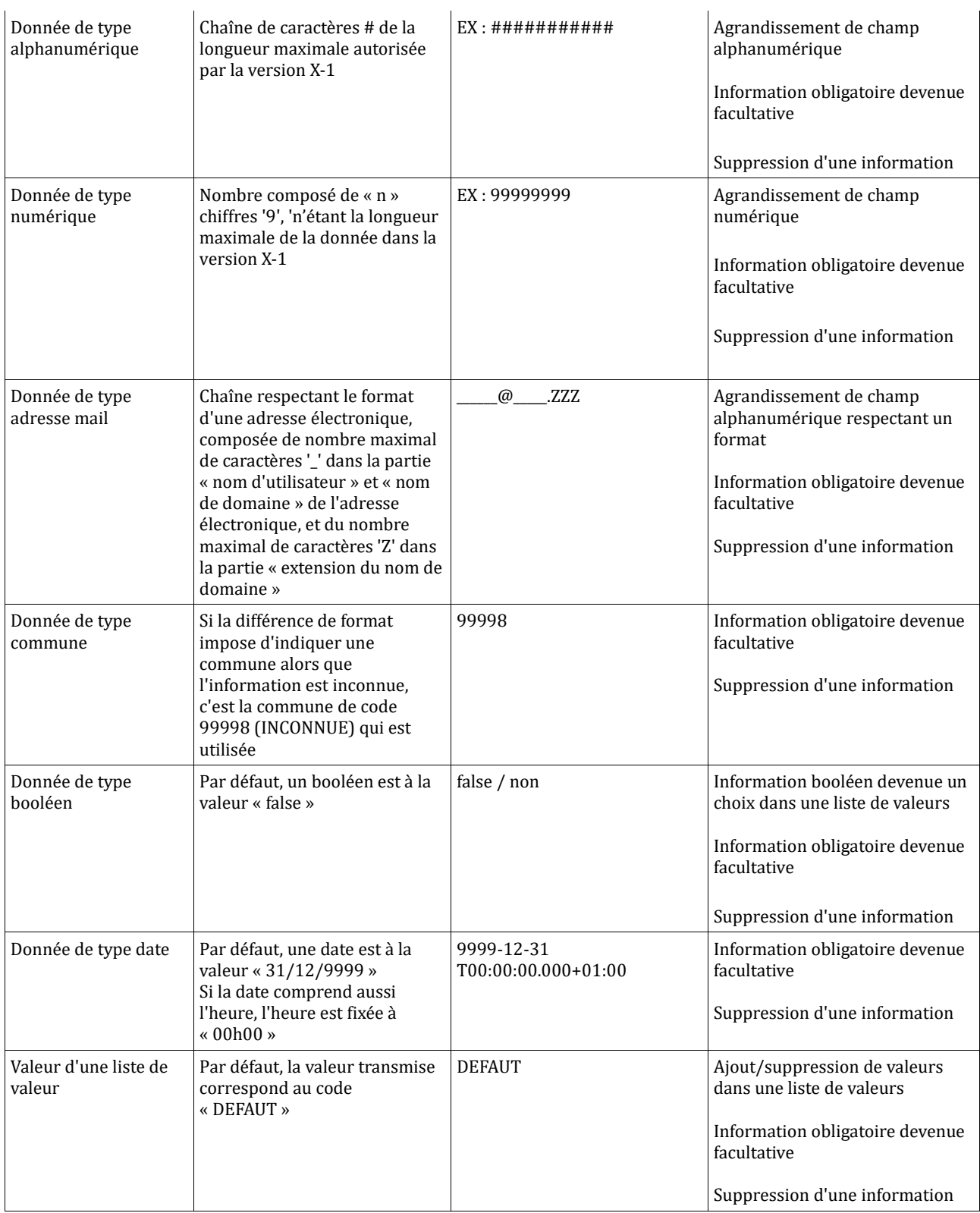

# **8.3.3 Cas particuliers V05.00 / V04.00**

Pour préparer la cohabitation V05.00/V04.00, voici les règles qui seront à appliquer dans le cadre de ce changement de version d'interface.

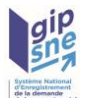

#### *Cas particulier pour le demandeur*

Le champ « Tel assistant démarche » n'existe pas en V04.00. Il est supprimé dans le flux V04.00.

Le champ « Notification assistant démarche » n'existe pas en V04.00. Il est supprimé dans le flux V04.00.

#### *Cas particulier pour la situation professionnelle*

Le champ « Profession » n'existe pas en V04.00. Il est supprimé dans le flux V04.00.

Le champ « Travailleur essentiel » n'existe pas en V04.00. Il est supprimé dans le flux V04.00.

Les situations professionnelles « Agent hospitalier » (AGH), « Agent de collectivité territoriale » (ACT), « Indépendant » (IND), « Retraité » (RET) sont inconnus en V04.00. La valeur « Autres situations » (AUTS) est transmise dans ce cas dans le flux V04.00.

#### *Cas particulier pour la situation*

Les détails situation « Sapeur-pompier volontaire », « Publics suivis par l'ASE » sont inconnus en V04.00. Ils ne sont pas transmis dans le flux V04.00.

Les détail situation « Violence au sein du couple » (VSC) et « Menace de mariage forcé » (MMF) sont inconnus en V04.00. Ils sont déduits de la règle suivante :

- Si au moins une des situations "Violence au sein du couple" (VSC) et "Menace de mariage forcé" (MMF) est présent, le détail situation « Violence au sein du couple et menace de mariage forcé » (FVC) est transmis dans le flux V04.00.

Le champ « Nombre de personnes habitant dans le logement actuel » est obligatoire en V05.00 et non obligatoire en V04.00. La valeur est transmise dans le flux V04.00.

Les champs « Étranger », « Code postal si propriétaire en France », « Nom de la commune si propriétaire en France », « Code postal si propriétaire à l'étranger », « Localité étrangère si propriétaire à l'étranger », « Pays étranger si propriétaire à l'étranger », « Si propriétaire, nombre de pièces principales (hors cuisine et salle de bain) » sont inconnus en V05.00 et obligatoires en V04.00 si le champ « Êtes-vous propriétaire d'un logement autre que celui que vous habitez ? » est valorisé à TRUE. Ils sont déduits des règles suivantes :

- Si les champs sont valorisés en base SNE, les valeurs sont retournées dans le flux V04.00
- − Sinon, ils sont initialisés comme tel :
- − « Etranger » : FALSE
- − « Code postal si propriétaire en France » : « 99999 »
- − « Nom de la commune si propriétaire en France » : « DEFAUT »
- − « Code postal si propriétaire à l'étranger » : NULL
- − « Localité étrangère si propriétaire à l'étranger » : NULL
- − « Pays étranger si propriétaire à l'étranger » : NULL

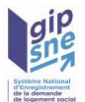

− « Si propriétaire, nombre de pièces principales (hors cuisine et salle de bain) » : 1

## *Cas particulier pour le logement recherché*

<span id="page-173-0"></span>Le champ « Nombre de personnes à loger » n'existe pas en V04.00. Il est supprimé dans le flux V04.00.

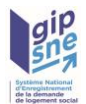

# **9 Règles de conversion d'une demande en version X-1 en une demande en version X**

## **9.1.1 Cas général**

Tous les champs connus en V04.00 et restés identiques ou renommés en V05.00 ne sont pas modifiés.

### **9.1.2 Cas particuliers V04.00 / V05.00**

Pour préparer la cohabitation V04.00/V05.00, voici les règles qui seront à appliquer dans le cadre de ce changement de version d'interface.

#### *Cas particulier pour le demandeur*

Le champ « Tel assistant démarche » est facultatif en V05.00 et n'existe pas en V04.00. Il n'est pas transmis dans le flux V05.00.

Le champ « Notification assistant démarche » est facultatif en V05.00 et n'existe pas en V04.00. Il n'est pas transmis dans le flux V05.00.

#### *Cas particulier pour la situation professionnelle*

Le champ « Profession » est facultatif en V05.00 et n'existe pas en V04.00. Il n'est pas transmis dans le flux V05.00.

Le champ « Travailleur essentiel » est facultatif en V05.00 et n'existe pas en V04.00. Il n'est pas transmis dans le flux V05.00.

Les situations professionnelles « Agent hospitalier » (AGH), « Agent de collectivité territoriale » (ACT), « Indépendant » (IND), « Retraité » (RET) sont inconnus en V04.00. Elles ne sont pas transmises dans le flux V05.00.

#### *Cas particulier pour la situation*

Les détails situation « Sapeur-pompier volontaire », « Publics suivis par l'ASE » sont inconnus en V04.00. Ces situations ne peuvent être transmises dans le flux V05.00.

Le détail situation « Violence au sein du couple et menace de mariage forcé » (FVC) est inconnu en V05.00. Il est déduit de la règle suivante :

- Si le détail situation « Violence au sein du couple et menace de mariage forcé » (FVC) est présent, le détail situation « Violence au sein du couple » (VSC) est transmis dans le flux V05.00. Le détail situation « Menace de mariage forcé » (MMF) ne sera donc jamais transmis en V05.00.

Le champ « Nombre de personnes habitant dans le logement actuel » est obligatoire en V05.00 et non obligatoire en V04.00. La valeur transmise dans le flux V05.00 par défaut est « 99 ». Il sera à la charge du SI client de modifier cette valeur pour respecter le contrôle CTRL\_DEM\_0082.

Les champs « Étranger », « Code postal si propriétaire en France », « Nom de la commune si propriétaire en France », « Code postal si propriétaire à l'étranger », « Localité étrangère si propriétaire à l'étranger », « Pays étranger si propriétaire à l'étranger », « Si propriétaire, nombre de pièces principales

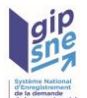

(hors cuisine et salle de bain) » sont inconnus en V05.00 et obligatoires en V04.00 si le champ « Êtes-vous propriétaire d'un logement autre que celui que vous habitez ? » est valorisé à TRUE. Ils ne sont pas transmis dans le flux V05.00.

#### *Cas particulier pour le logement recherché*

Le champ « Nombre de personnes à loger » n'existe pas en V04.00. La valeur par défaut transmise dans le flux V05.00 est « 99 ». Il sera à la charge du SI client de modifier cette valeur pour respecter le contrôle CTRL\_DEM\_0082.

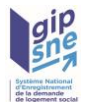

# **10 Table de correspondance V04.00 / V05.00**

Les tables de correspondances ci-après, sont utilisées par le SNE de manière automatique et systématique lors de la conversion d'une demande. En conséquence, aucune action de conversion n'est nécessaire par les SI consommateurs.

## **10.1.1 Cas particulier pour la situation**

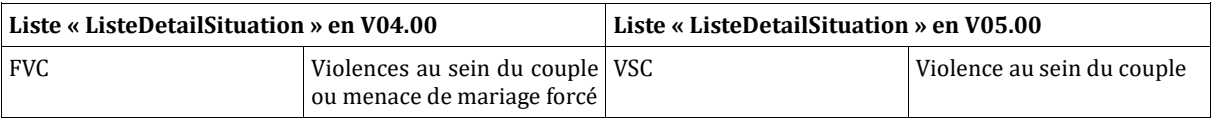

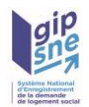

# **11 Annexes**

# *11.1 Annexe 1 : Liste des éléments consultables*

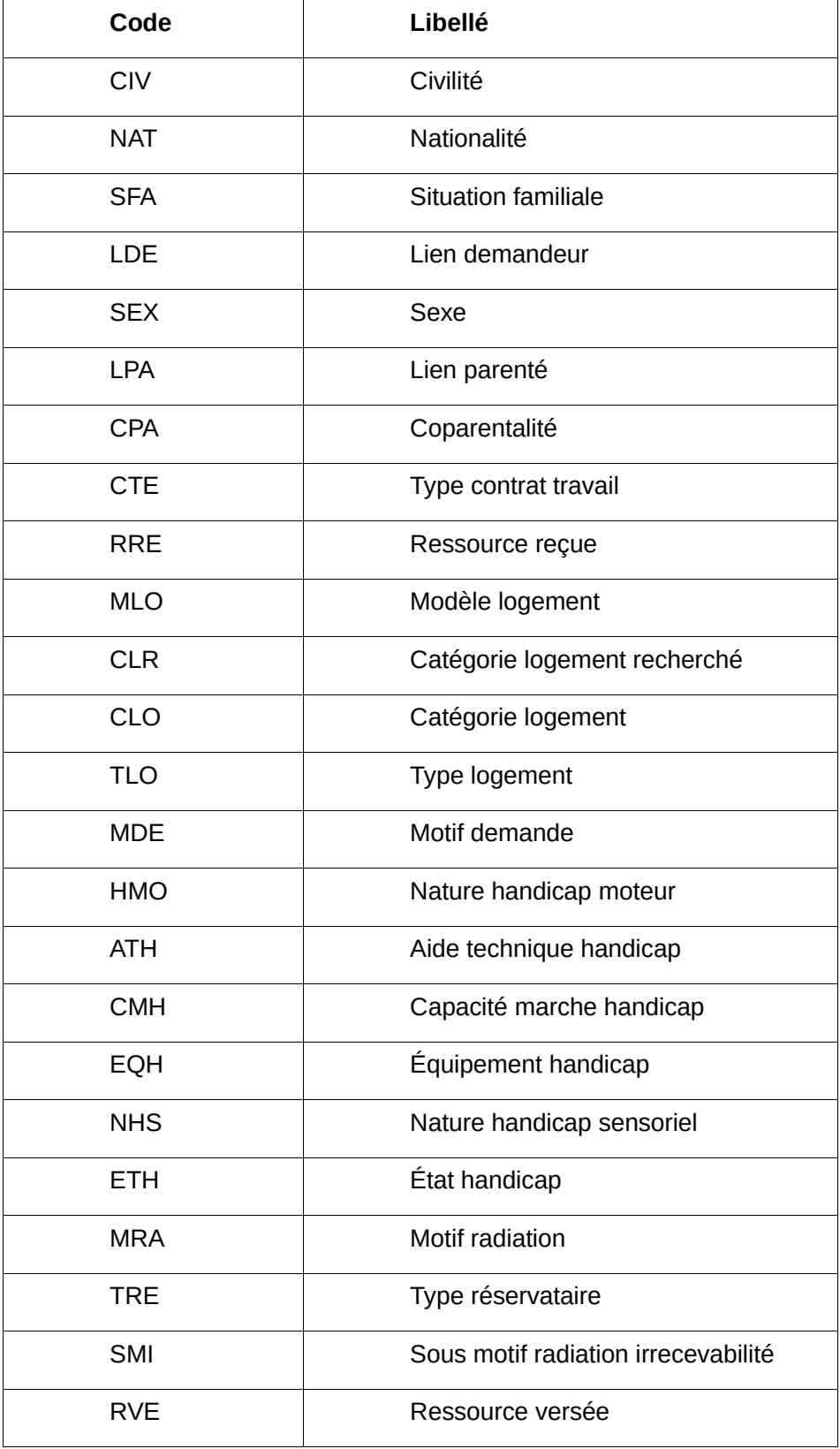

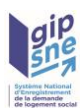

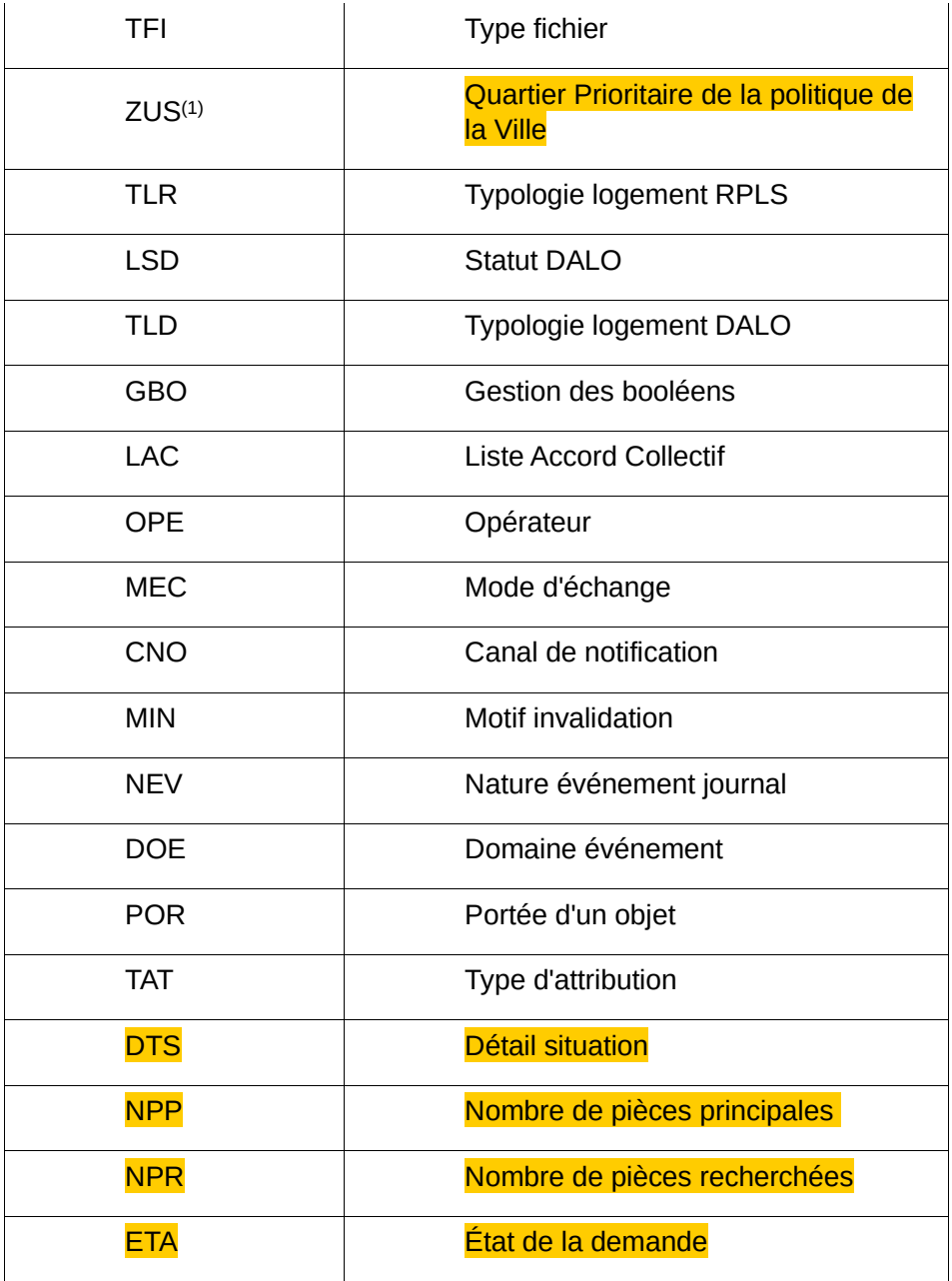

(1) : Le code ZUS, correspond au dispositif « QPV » (Quartier Prioritaire de la politique de la Ville)

# *Annexe 2 : Liste des valeurs « quartileAppartenance »*

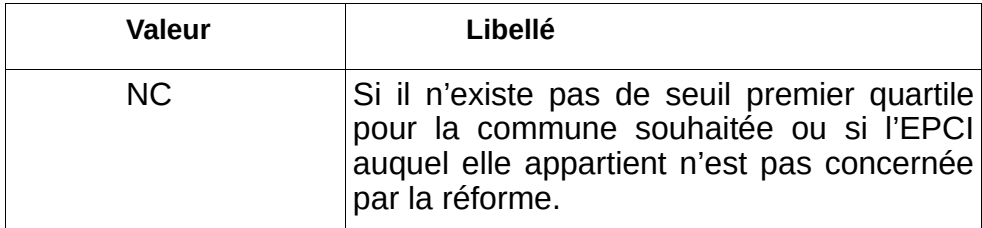

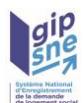

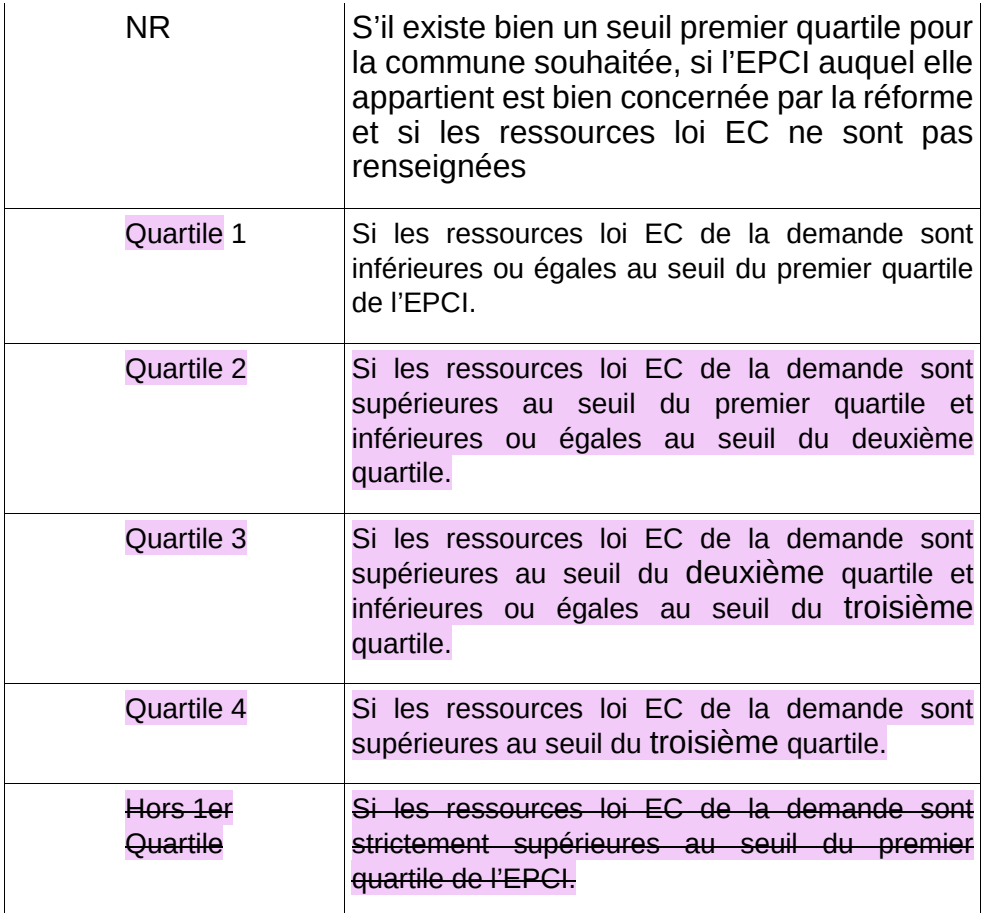

# **12 Contact**

#### *Maîtrise d'œuvre / Assistance nationale SNE :*

*En cas de difficulté vous pouvez solliciter le support national en suivant ce lien <https://gipsne.atlassian.net/servicedesk/customer/portals>*